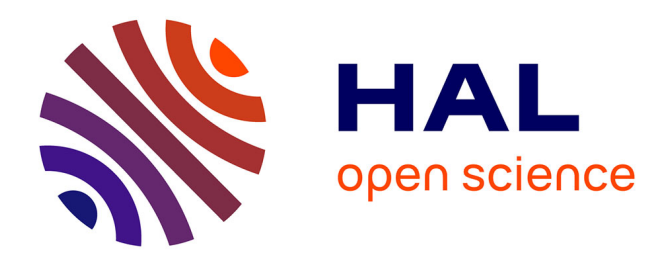

# **Dairy Health Manager : Description fonctionnelle et modalités d'emploi**

Philippe Gontier, Nathalie Bareille

## **To cite this version:**

Philippe Gontier, Nathalie Bareille. Dairy Health Manager : Description fonctionnelle et modalités d'emploi. Inrae; Oniris, Ecole Nationale Vétérinaire, Agroalimentaire et de l'Alimentation Nantes Atlantique. 2023, pp.124. hal-03922685v2

# **HAL Id: hal-03922685 <https://hal.inrae.fr/hal-03922685v2>**

Submitted on 26 May 2023 (v2), last revised 14 Dec 2023 (v4)

**HAL** is a multi-disciplinary open access archive for the deposit and dissemination of scientific research documents, whether they are published or not. The documents may come from teaching and research institutions in France or abroad, or from public or private research centers.

L'archive ouverte pluridisciplinaire **HAL**, est destinée au dépôt et à la diffusion de documents scientifiques de niveau recherche, publiés ou non, émanant des établissements d'enseignement et de recherche français ou étrangers, des laboratoires publics ou privés.

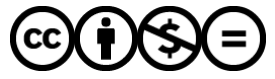

[Distributed under a Creative Commons Attribution - NonCommercial - NoDerivatives 4.0](http://creativecommons.org/licenses/by-nc-nd/4.0/) [International License](http://creativecommons.org/licenses/by-nc-nd/4.0/)

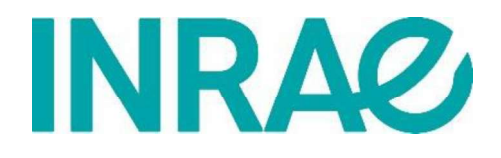

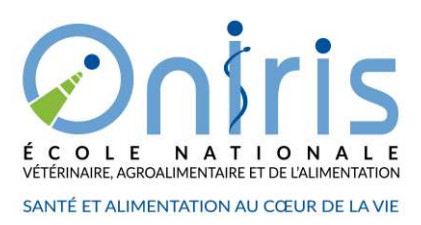

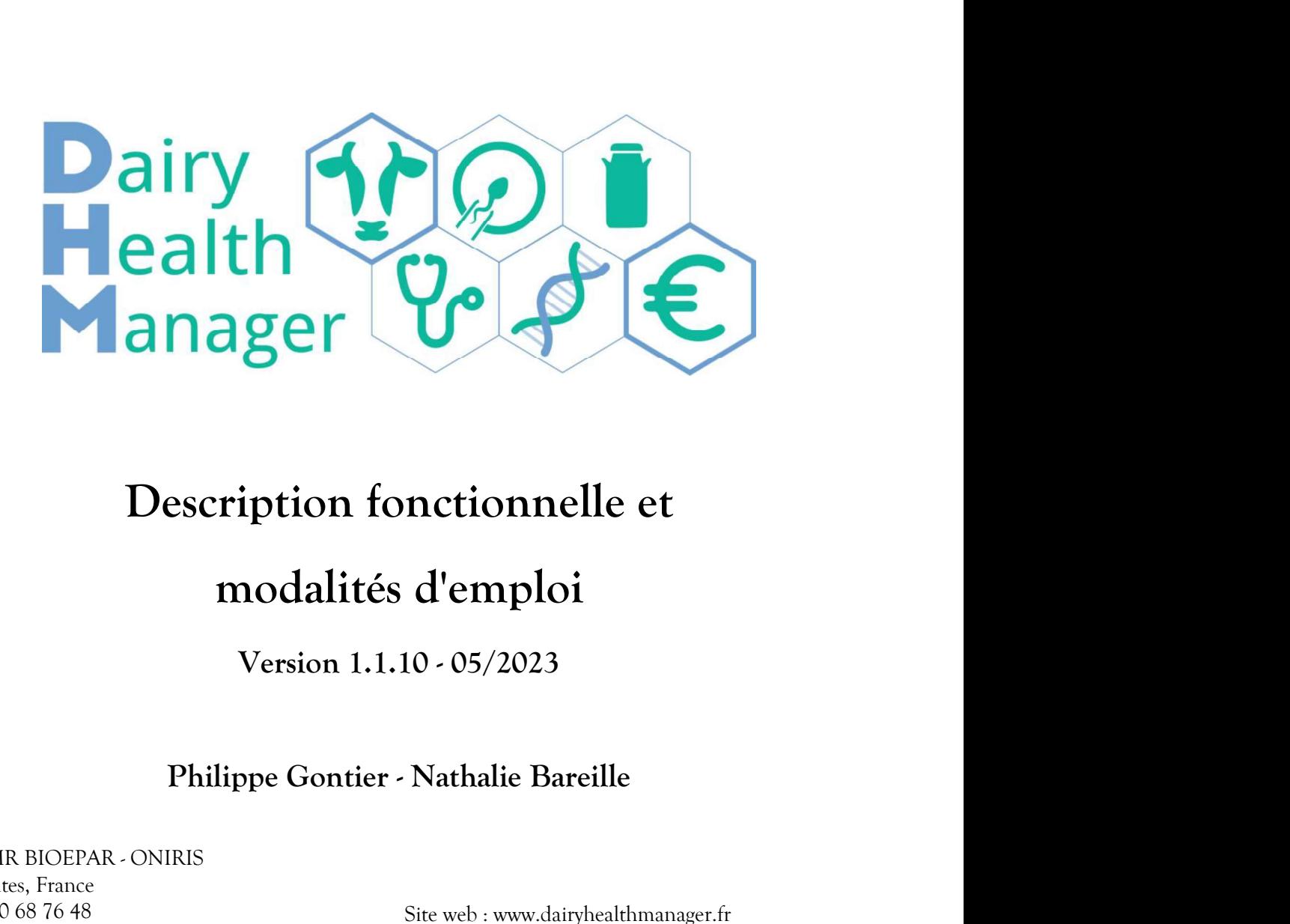

# modalités d'emploi

**Description fonctionnelle et**<br> **modalités d'emploi**<br>
Version 1.1.10 - 05/2023<br>
Philippe Gontier - Nathalie Bareille<br>
INRAE - UMR BIOEPAR - ONIRIS<br>
F41.330 Nances, France<br>
Email : philippe gontier@inrae.fr<br>
Email : philipp F-44300 Nantes, France Tél : +33 2 40 68 76 48 **Description fonctionnell<br>
modalités d'emploi**<br>
Version 1.1.10 - 05/2023<br>
Philippe Gontier - Nathalie Barei<br>
INRAE - UMR BIOEPAR - ONIRIS<br>
F44300 Nantes, France<br>
Tel : +33 2 40 68 76 48<br>
Email : philippe.gontier@inrae.fr<br> Conferent citers interestinctive of the model<br>
Control Comment Citer Search (New Yorks)<br>
Philippe Gontier - Nathalie Bareille<br>
INRAE - UMR BIOEPAR - ONIRIS<br>
F44300 Nantes, France<br>
Tel : +33 2 40 68 76 48 (Site web : www.da

Site web : www.dairyhealthmanager.fr **nctionnelle et<br>d'emploi**<br>10 - 05/2023<br>Nathalie Bareille<br>Site web : www.dairyhealthmanager.fr<br>English version: www.dairyhealthmanager.com<br>80/npmc-kh96

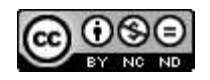

Niveau de diffusion : PUBLIC

# Niveau de diffusion : PUBLIC<br>Mots-clés : SIMULATEUR / ELEVAGE / BOVIN LAITIER /<br>ECOMAST / SANTE / MALADIE DE PRODUCTION / DHM<br>/ REPRODUCTION / GENETIQUE / PERFORMANCES /<br>IMPACT ECONOMIQUE Niveau de diffusion : PUBLIC<br>Mots-clés : SIMULATEUR / ELEVAGE / BOVIN LAITIER /<br>ECOMAST / SANTE / MALADIE DE PRODUCTION / DHM<br>/ REPRODUCTION / GENETIQUE / PERFORMANCES /<br>IMPACT ECONOMIQUE Niveau de diffusion : PUBLIC<br>Mots-clés : SIMULATEUR / ELEVAGE / BOVIN LAITIER /<br>ECOMAST / SANTE / MALADIE DE PRODUCTION / DHM<br>/ REPRODUCTION / GENETIQUE / PERFORMANCES /<br>IMPACT ECONOMIQUE IMPACT ECONOMIQUE

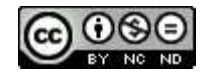

# Sommaire

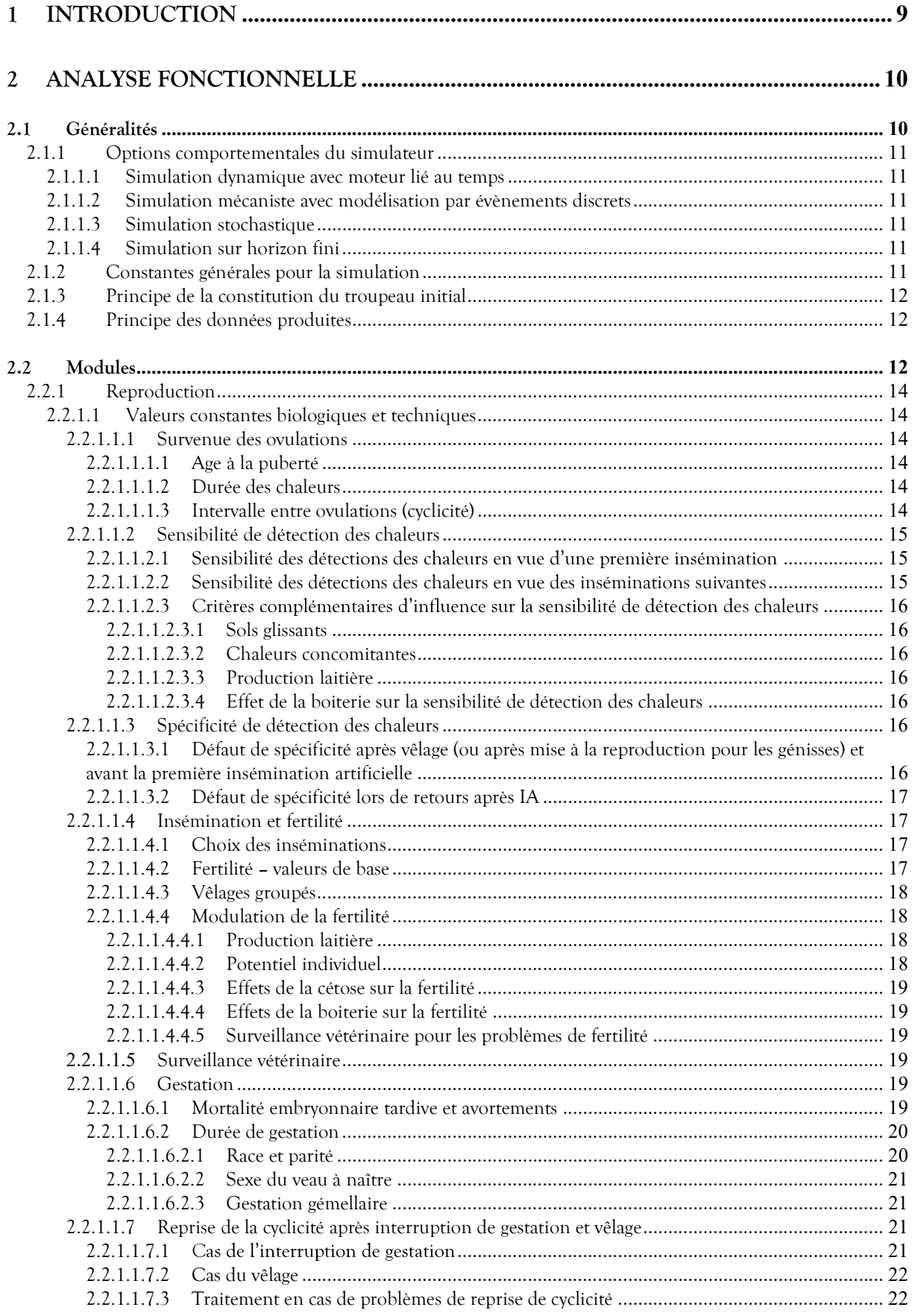

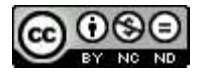

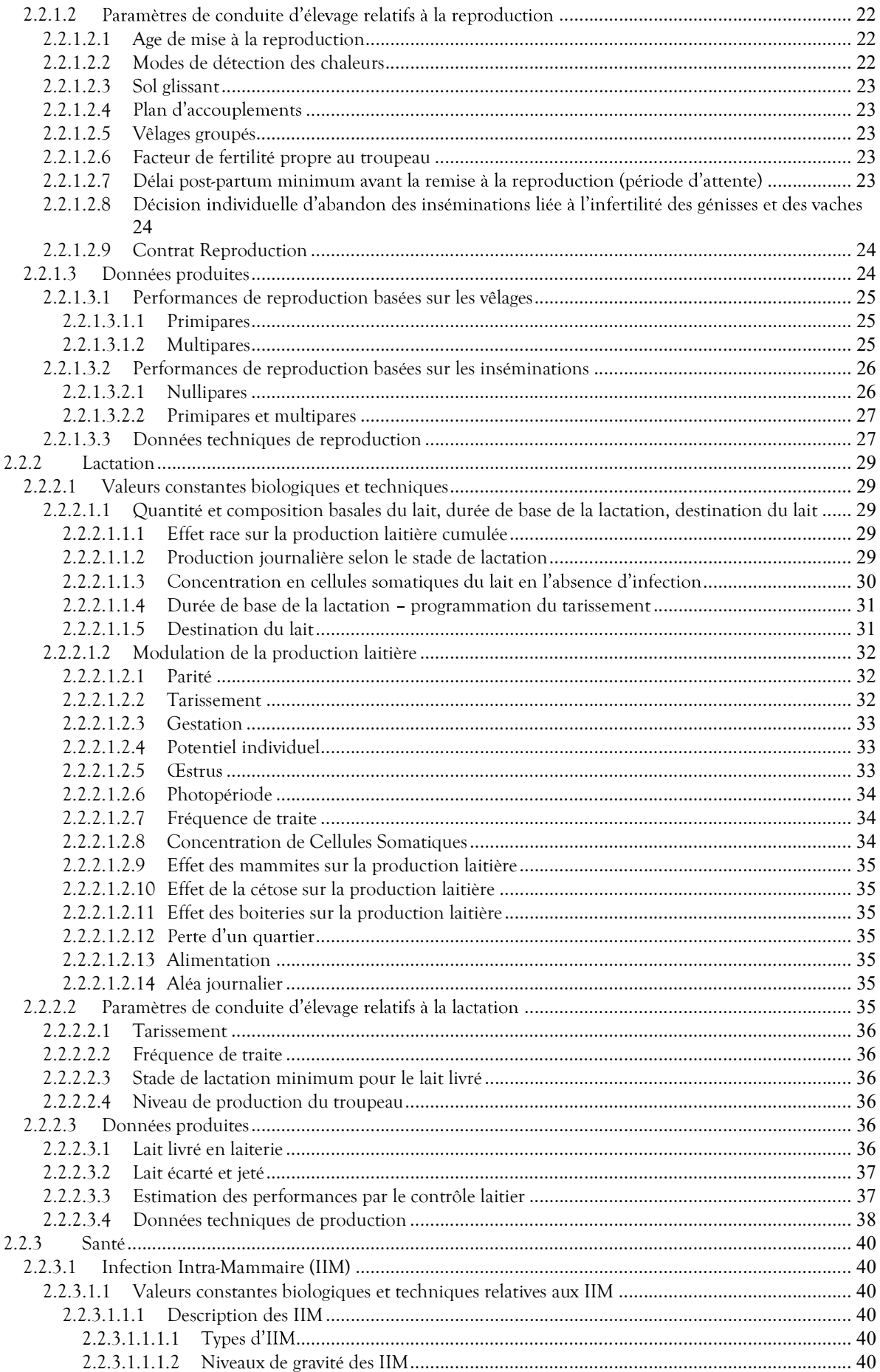

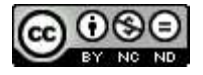

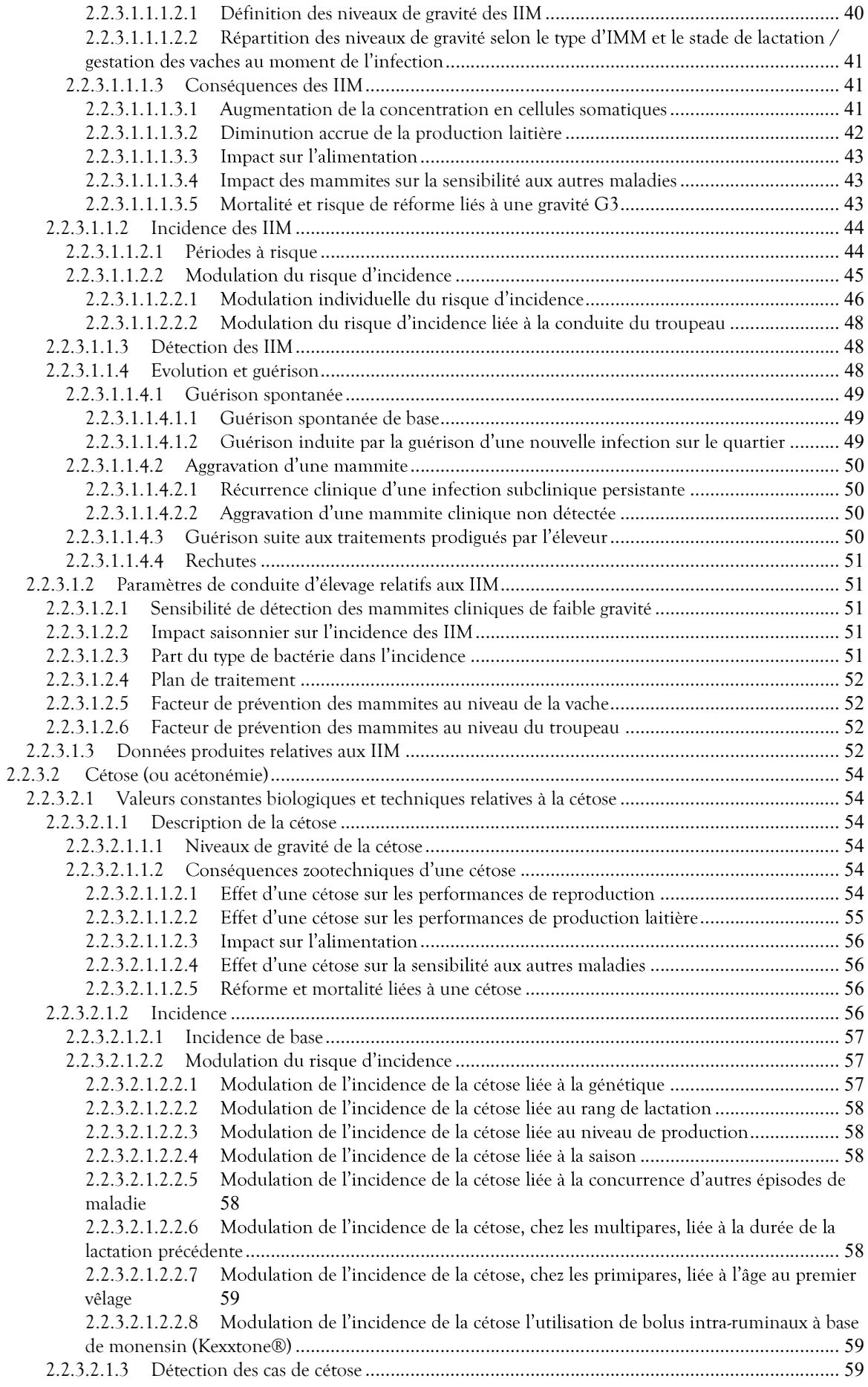

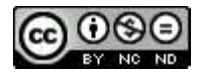

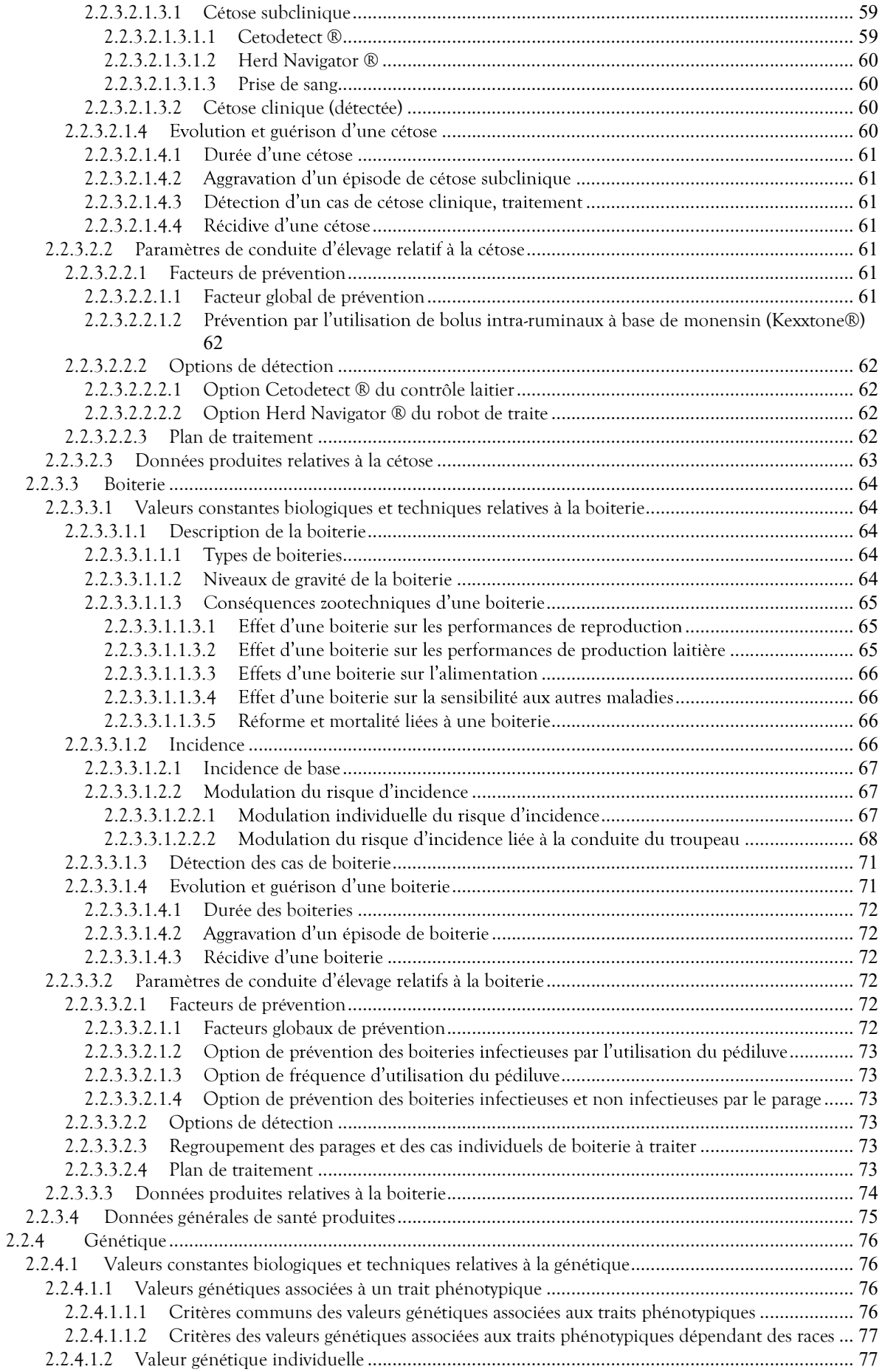

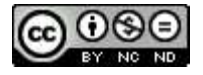

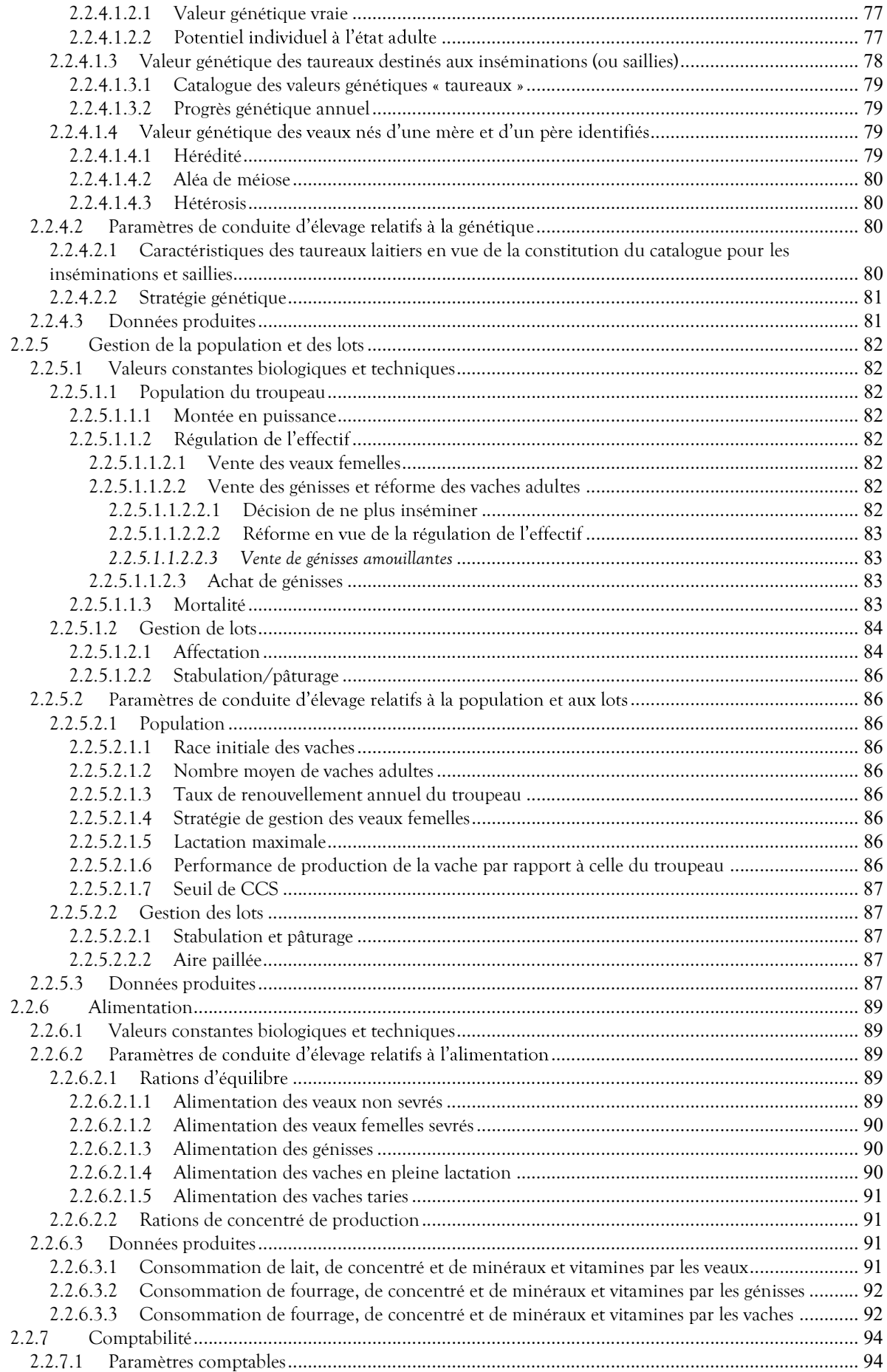

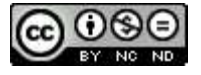

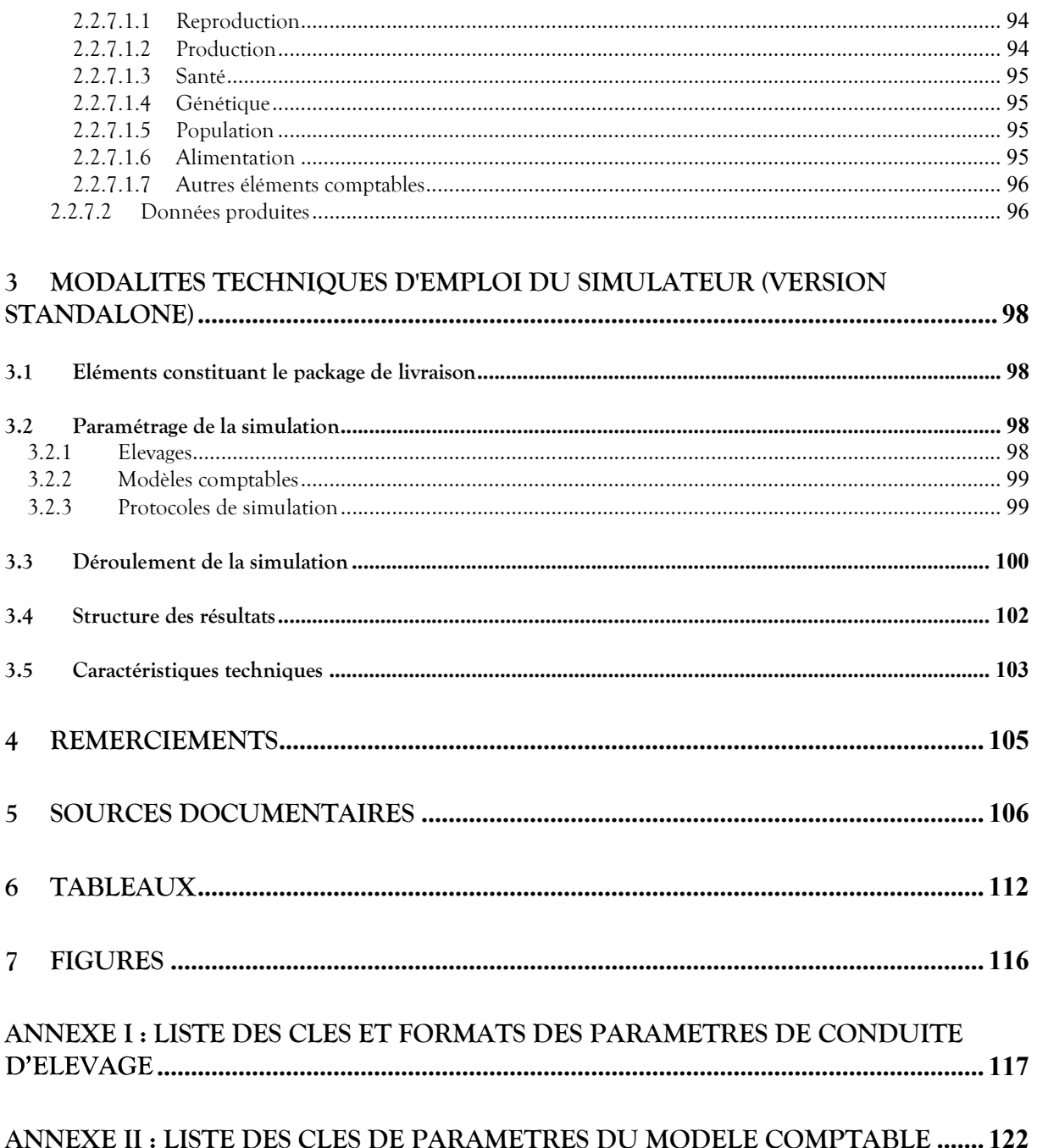

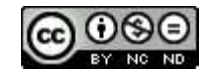

**1** Introduction<br>Dans le cadre de ses travaux de recherche propres ou en partenariat ONIRIS-I<br>exploitait le simulateur « ECOMAST » de première génération développé en inter<br>traitant de l'« Evaluation ex-ante de l'efficacit **ntroduction**<br>Dans le cadre de ses travaux de recherche propres ou en partenariat ONIRIS-INRAE, l'UMR BIOEPAR<br>exploitait le simulateur « ECOMAST » de première génération développé en interne et initié lors de la thèse<br>trai **ntroduction**<br>
Dans le cadre de ses travaux de recherche propres ou en partenariat ONIRIS-INRAE, l'UMR BIOEPAR<br>
exploitait le simulateur « ECOMAST » de première génération développé en interne et initié lors de la thèse<br>
t traitant de l'« Evaluation ex-ante de l'efficacité économique des programmes de maitrise des infections intra **ntroduction**<br>
Dans le cadre de ses travaux de recherche propres ou en partenariat ONIRIS-INRAE, l'UMR BIOEPAR<br>
exploitait le simulateur « ECOMAST » de première génération développé en interne et initié lors de la thèse<br>
t et à l'impact technique et économique des mammites avait été conçu sous la forme de base de données associée à une partie moteur de simulation qui mettai **ntroduction**<br>
Dans le cadre de ses travaux de recherche propres ou en partenariat ONIRIS-INRAE, l'UMR BIOEPAR<br>
exploitait le simulateur « ECOMAST » de première génération développé en interne et initié lors de la thèse<br>
t

Son redéveloppement a été décidé en 2015 en s'orientant d'emblée vers un système multi-agents flexible (Gontier, Bareille et Picault, 2022) basé sur l'analyse fonctionnelle de la version précédente, réactualisée, un exploitation de la performance des derniers langages et outils de programmation.

L'objectif du développement de ce simulateur est de pouvoir comparer des stratégies de maîtrise des troubles de santé et de la reproduction sévissant dans un troupeau bovin laitier, en terme de fréquence de maladies, de consommation d'intrants, de performances animales et de résultats technico-économiques de l'atelier bovin laitier.

Le présent document, découpé en deux chapitres principaux, a pour objectif de présenter l'analyse fonctionnelle destinée à décrire les contraintes techniques et biologiques de la conduite d'élevage prises en compte dans les simulations, et les modalités techniques d'emploi du simulateur.

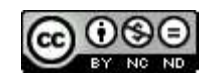

2 Analyse fonctionnelle<br>
Cette partie du document est consacrée à la description des données et tra<br>
fonctionnels de simulation. Elle permet de mettre en adéquation l'es<br>
l'utilisateur/chercheur et la solution de simulatio Cette partie du document est consacrée à la description des données et traitements liés aux besoins fonctionnels de simulation. Elle permet de mettre en adéquation l'expression du besoin de l'utilisateur/chercheur et la solution de simulation mise en place pour y répondre.

et traitements liés aux besoins<br>
on l'expression du besoin de<br>
pondre.<br>
le simulateur a vocation à prendre<br>
au et dans son management. Ces<br>
hapitre.<br>
muns à chacun de ces modules.<br>
l'utilisateur pour paramétrer ses en compte tous les domaines d'intérêt intervenant dans la vie du troupeau et dans son management. Ces domaines, structurés sous la forme de modules, font chacun l'objet d'un chapitre. **Chacular Schottionnellie**<br>
Cette partie du document est consacrée à la description des données et traitements liés aux besoins<br>
fonctionnels de simulation. Elle permet de mettre en adéquation l'expression du besoin de<br>
Pa

scénarios.

### 2.1 Généralités

**Characteristic simulateur (Characteristic Characteristic and description des données et traitements liés aux besoins fonctionnels de simulation. Elle permet de metter en adquationnel l'expression du besoin de l'aubiancter** simulateur avec pour hypothèse que l'éleveur définisse la taille de son cheptel en fonction de ses objectifs de **charging e fonctionnelle**<br>
Cette partie du document est consacrée à la description des données et traitements liés aux besoins<br>
fonctionnels de simulation. Elle permet de metter em adéquation<br>
Purilisateur d'Arenchemet de et la variabilité de leurs réponses biologiques. Putilisateur/chercheur et la solution de simulation mise en place pour y répondre.<br>
S'appuyant au les publications récentes et tentant comme de savis d'exempe, le simulateur a vocation à prendre<br>
en compine les comments de

Dans ce cadre, le simulateur permet de prendre en compte les différences et la variabilité génétique intra et inter races liées au croisement. Il permet également d'envisager la représentation d'une interaction décision-

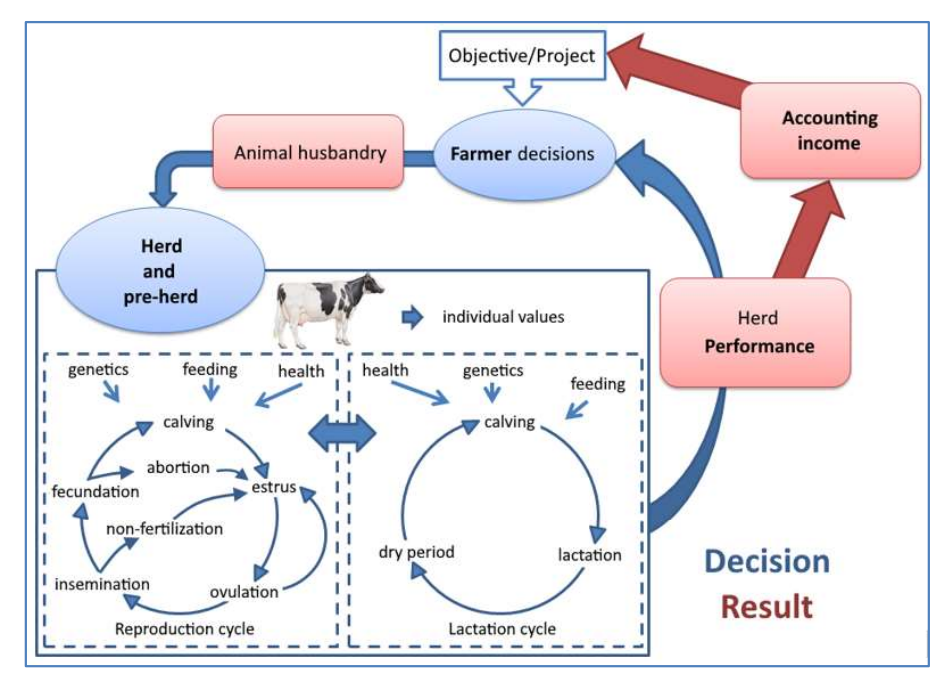

Figure 1 : Processus biologiques et décisions de l'éleveur représentés dans le simulateur

Avant de détailler les données et traitements liés au développement des différents modules, il est nécessaire de définir leurs aspects communs que sont les options comportementales du simulateur, les données constantes ainsi que leurs types lorsqu'ils sont spécifiques, le principe de la génération des individus du troupeau laitier à simuler, et la méthode de production des données résultats.

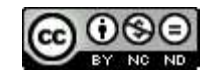

2.1.1 Options comportementales du simulateur<br>Le simulateur DHM met en œuvre les options comportementales de la simulation d<br>lié au temps, de la simulation mécaniste avec modélisation par évènements discret<br>stochastique (Ho **Options comportementales du simulateur**<br>Le simulateur DHM met en œuvre les options comportementales de la simulation dynamique avec moteur<br>lié au temps, de la simulation mécaniste avec modelisation par évènements discrets lié au temps, de la simulation mécaniste avec modélisation par évènements discrets et de la simulation **Options comportementales du simulateur<br>Le simulateur DHM met en œuvre les options comportementales de la simulation dynamique avec moteur<br>lié au temps, de la simulation mécaniste avec modélisation par évènements discrets** 

La simulation dynamique repose sur la modélisation du moment de survenue des évènements qui génèrent les modifications de la valeur des attributs au fur et à mesure de son avancement. Dans notre cas, elle permet de réaliser les traitements au pas de temps défini à 1 jour.

vente/mort) et est représentée informatiquement par un ensemble d'attributs.

Le résultat de la simulation est construit par reproduction des étapes des mécanismes impliqués dans le cycle biologique des individus et, notamment, lors de la survenue d'évènements discrets (par exemple les évènements de reproduction et de santé, processus de production laitière du troupeau à la journée). L'évolution de la valeur des attributs dépend ainsi de la survenue des événements simulés (par exemple, le incrémentation (par exemple, les stades de lactation, de gestation et le tarissement). Simulation dynamique arec moreur ne au remps<br>
La simulation chyantique repose sur la modelisation du moment de survenue des événements qui générent<br>
Les modifications de la valeur des atribus au fur et à mesure de son avan Le résultat de la simulation est constatti par reproduction des étapes des mécanismes impliqués dans le cycle<br>
dislongique des individus et, novamment, lors de la survenue d'évenements discres (par exemple les<br>
événements

résultats. En effet, le simulateur s'appuyant sur des règles de probabilité et de variabilité décrites dans les

économique), la phase de transition entre les situations initiales et finales et non simplement de comparer

### 2.1.2 Constantes générales pour la simulation

Les valeurs constantes générales regroupent les données communes du simulateur, en dehors des modules ces valeurs ne sont pas modifiables. Leur remise en question nécessiterait une évolution du simulateur. s événements simulés (par exemple, le<br>mammaire) ou bien correspond à une<br>tarissement).<br>produit pas nécessairement les mêmes<br>illité et de variabilité décrites dans les<br>reront pas les mêmes résultats.<br>lan technique que compt Simulation sur horizon fini<br>
L'intérêt du simulateur est de pouvoir comparer, tant sur le plan eschation curre<br>
devas cens relation curre les simulations intérides et finales et finales et non simplement de comparer<br>
deux

|             | Montbéliarde      |  |
|-------------|-------------------|--|
| Laitières   | Normande          |  |
|             | Prim'Holstein     |  |
|             | Blanc bleue belge |  |
| Allaitantes | Charolaise        |  |
|             | imousine          |  |

Tableau 1 : Races mises en œuvre

produits vendus rapidement après la naissance.

La mamelle d'une vache est composée de 4 quartiers gérés individuellement.

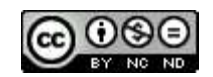

2.1.3 Principe de la constitution du troupeau initial<br>Lorsque la simulation est lancée, une pré-simulation est réalisée partant d'une situa<br>dispose pas encore de vaches, lesquelles sont achetées progressivement, à un rythm Principe de la constitution du troupeau initial<br>Lorsque la simulation est lancée, une pré-simulation est réalisée partant d'une situation où le troupeau ne<br>dispose pas encore de vaches, lesquelles sont achetées propressive dispose pas encore de vaches, lesquelles sont achetées progressivement, à un rythme qui permettra ensuite **Principe de la constitution du troupeau initial**<br>Lorsque la simulation est lancée, une pré-simulation est réalisée partant d'une situation où le troupeau ne<br>dispose pas encore de vaches, lesquelles sont achetées progressi

### 2.1.4 Principe des données produites

**Principe de la constitution du troupeau initial<br>
Lorsque la simulation est lancée, une pré-simulation est réalisée partant d'une situation où le troupeau ne<br>
dispose as encore de vaches, lesquelles sont achetées progress** hebdomadaires, mensuelles et annuelles au titre de la campagne considérée) ou ponctuelle (enregistrement des actions/évènements lorsqu'ils interviennent). Elles sont fournies en fin de simulation sous la forme de « tables séparateur décimal. **Principe de la constitution du troupeau initial<br>
Lorsque la simulation est réalisée partant d'une situation où le troupeau ne<br>
Lorsque la simulation est lancée, une présimitation est réalisée partant d'une situation où l** 

Ces fichiers se trouvent dans le répertoire désigné comme celui des résultats, décrits dans le chapitre 3.4 Structure des résultats.

Ainsi, à partir de ces données brutes, toutes les analyses nécessaires seront possibles nativement avec un logiciel comme « <sup>R</sup> » par exemple.

Outre les formats de données standard utilisés (integer, float, bool, ...), les données typées produites

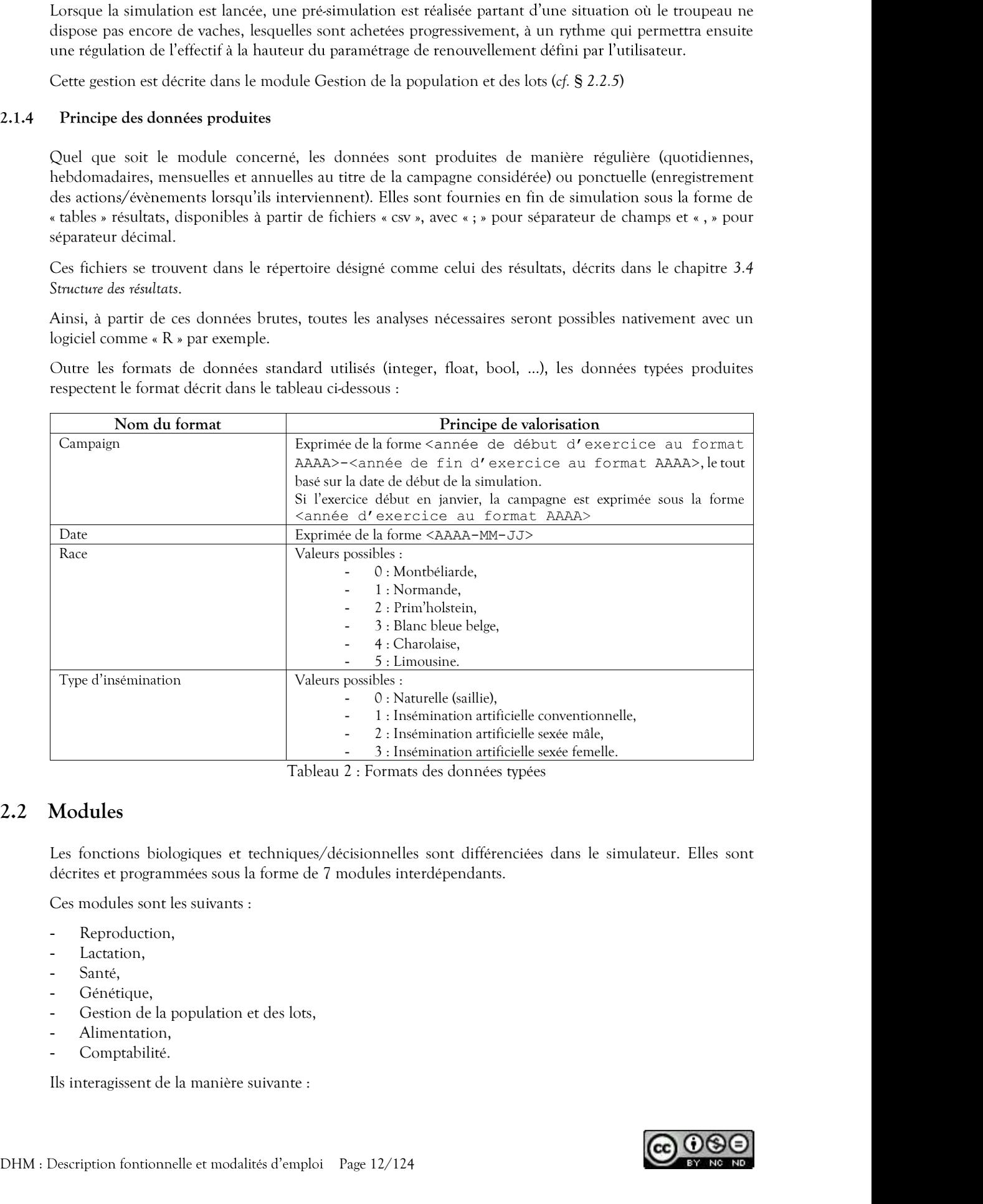

Les fonctions biologiques et techniques/décisionnelles sont différenciées dans le simulateur. Elles sont décrites et programmées sous la forme de 7 modules interdépendants.

- 
- 
- 
- 
- 
- Alimentation,
- Comptabilité.

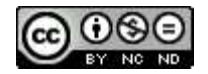

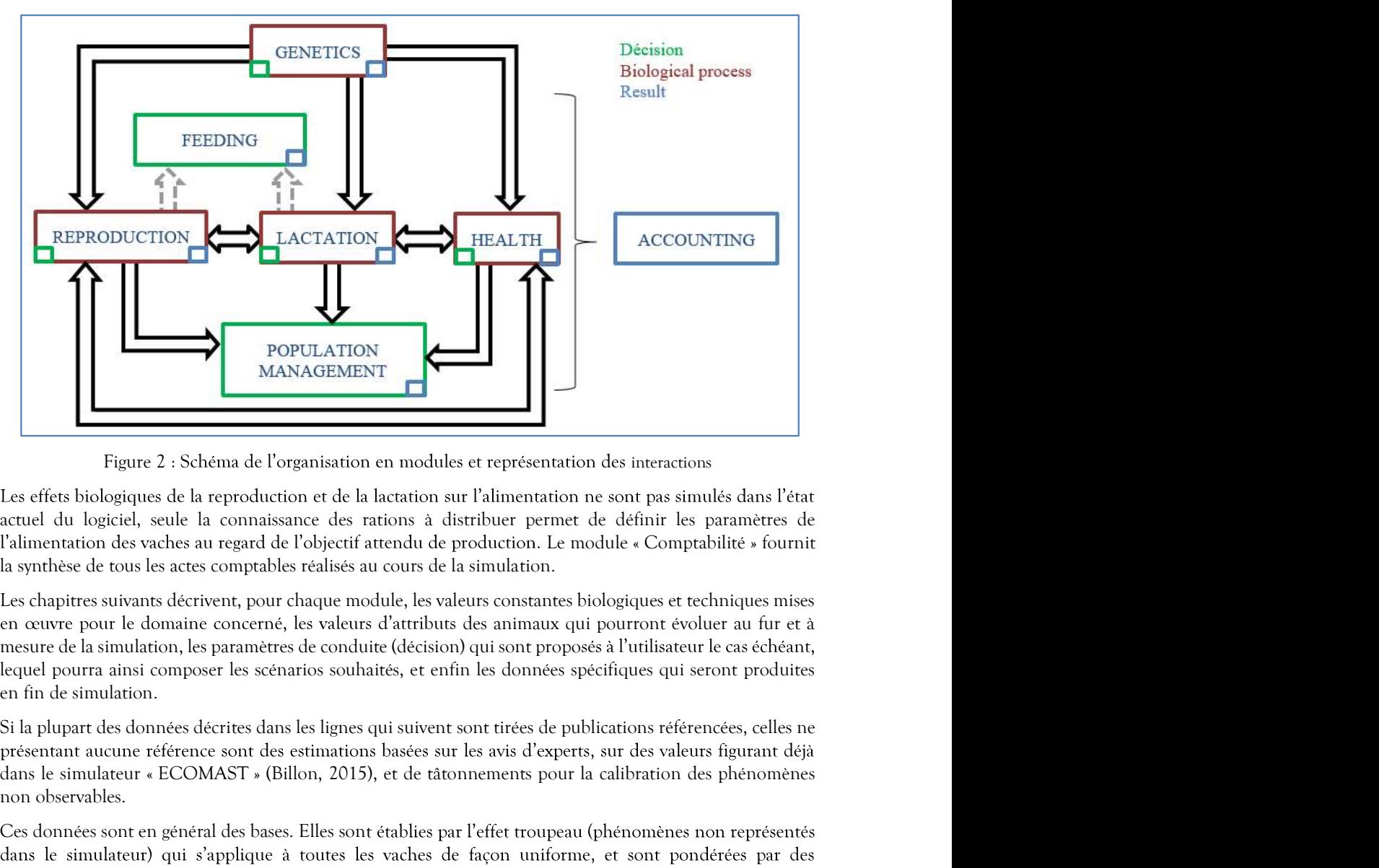

Figure 2 : Schéma de l'organisation en modules et représentation des interactions

actuel du logiciel, seule la connaissance des rations à distribuer permet de définir les paramètres de la synthèse de tous les actes comptables réalisés au cours de la simulation.

Les chapitres suivants décrivent, pour chaque module, les valeurs constantes biologiques et techniques mises en œuvre pour le domaine concerné, les valeurs d'attributs des animaux qui pourront évoluer au fur et à mesure de la simulation, les paramètres de conduite (décision) qui sont propo lequel pourra ainsi composer les scénarios souhaités, et enfin les données spécifiques qui seront produites en fin de simulation.

dans le simulateur « ECOMAST » (Billon, 2015), et de tâtonnements pour la calibration des phénomènes non observables.

Ces données sont en général des bases. Elles sont établies par l'effet troupeau (phénomènes non représentés évènements individuels (identifiés et décrits) intervenant tout au long de la simulation.

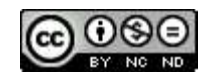

2.2.1 Reproduction<br>
Ce module intègre tous les aspects mis en œuvre pour simuler la capacité des animaur<br>
phénomènes dépendent fortement de contraintes biologiques, ils sont dirigés par des<br>
2.2.1.1 Valeurs constantes biol Ce module intègre tous les aspects mis en œuvre pour simuler la capacité des animaux à se reproduire. Si ces phénomènes dépendent fortement de contraintes biologiques, ils sont dirigé

Les valeurs constantes appliquées dans le cadre des simulations et touchant à la reproduction concernent les ovulations, leur détection, les inséminations, les gestations et la reprise de cyclicité.

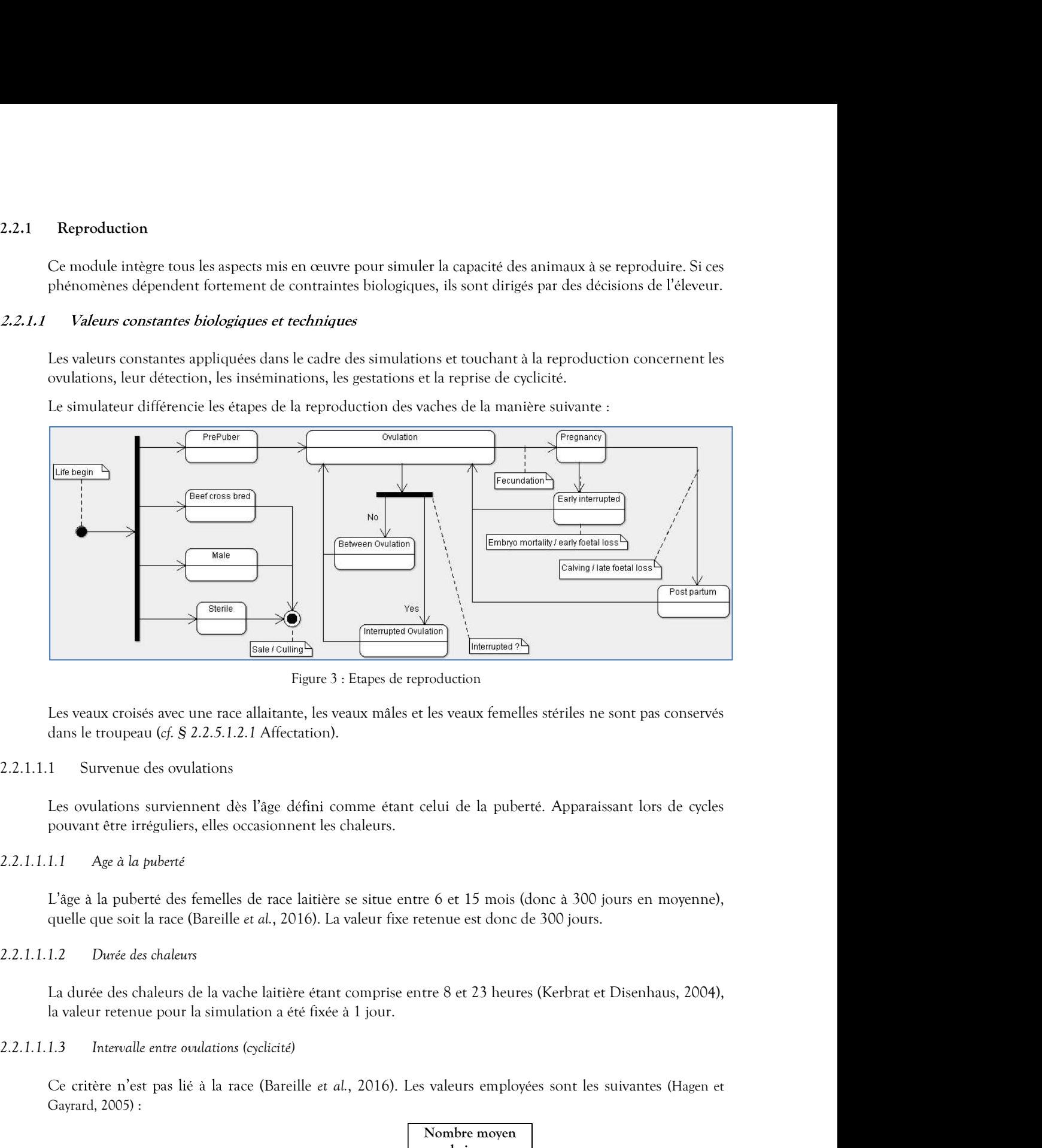

Les veaux croisés avec une race allaitante, les veaux mâles et les veaux femelles stériles ne sont pas conservés

Les ovulations surviennent dès l'âge défini comme étant celui de la puberté. Apparaissant lors de cycles

### 2.2.1.1.1.2 Durée des chaleurs

la valeur retenue pour la simulation a été fixée à 1 jour.

Gayrard, 2005) :

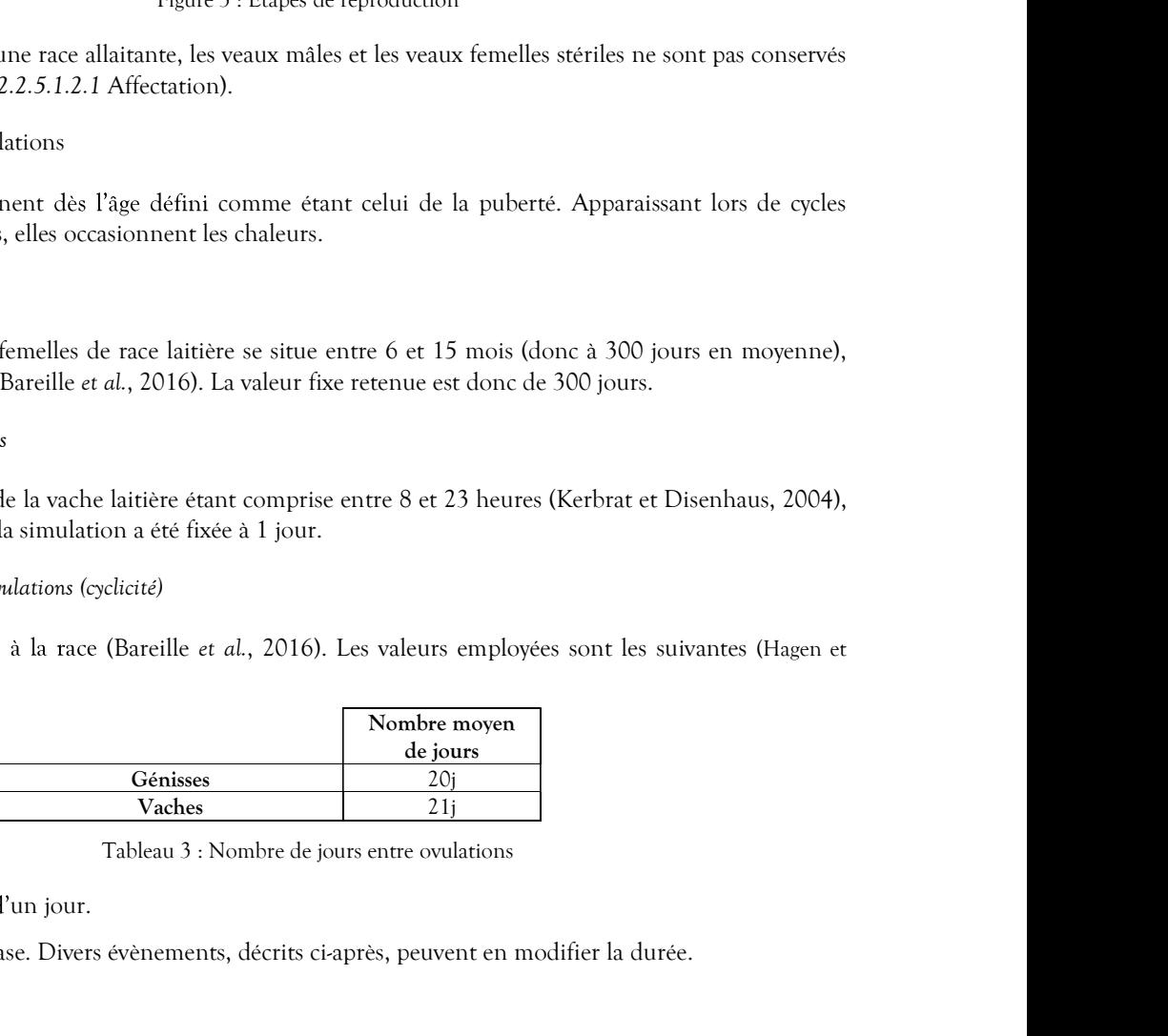

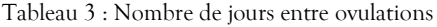

L'écart type utilisé est d'un jour.

Ces valeurs sont une base. Divers évènements, décrits ci-après, peuvent en modifier la durée.

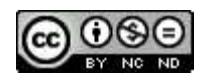

La sensibilité est l'aptitude à détecter les vaches effectivement en chaleur (Chanvallon et al., 2011).

2.2.1.1.2 Sensibilité de détection des chaleurs<br>La sensibilité est l'aptitude à détecter les vaches effectivement en chaleur (Chanvallon *et al.*, 2011).<br>Le pourcentage de probabilité de détection mis en œuvre englobe les Le pourcentage de probabilité de détection mis en œuvre englobe les caractéristiques pouvant être liées à par la vache et à la sensibilité de détectrie de selon de détectrie de selon de la race, en la vache et à la sensibilité de détection, mis en œuvre englobe les caractéristiques pouvant être liées à le pouveant les détauts 2<br>
2 Sensibilité de l'aptitude à détecter les sotches effectivement en chaleur (Chanvallon et al., 2011).<br>
Le pourcentage de probabilité de détection mis en œuvre englobe les caractéristiques pouvant être liées à<br>
l'expres

- 
- 
- 
- 
- .

La sensibilité de détection des chaleurs peut également être influencée par des cas de boiteries.

### 2.2.1.1.2.1 Sensibilité des détections des chaleurs en vue d'une première insémination

Le tableau suivant permet d'estimer la probabilité d'une détection des chaleurs en vue d'une première insémination.

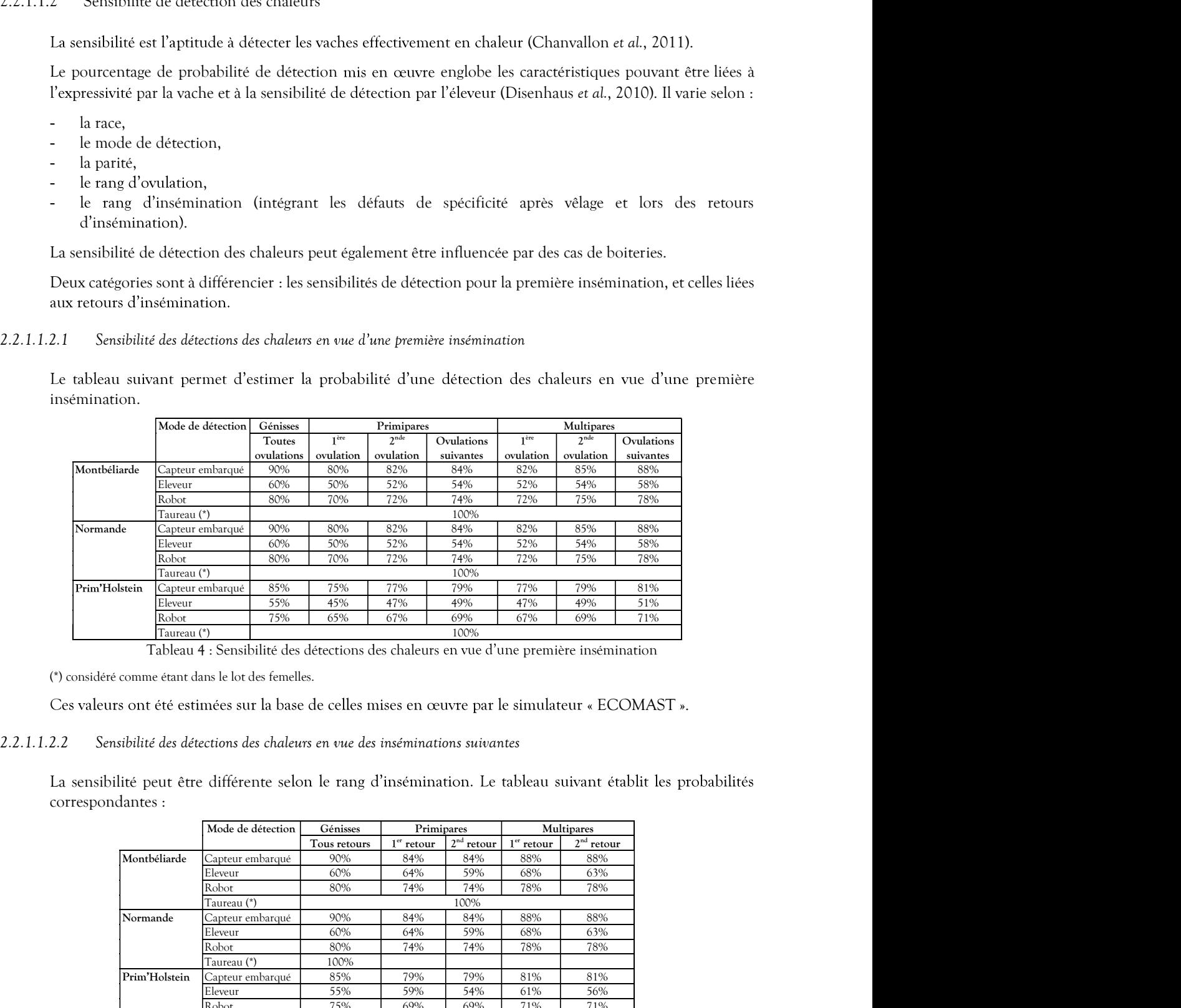

La sensibilité peut être différente selon le rang d'insémination. Le tableau suivant établit les probabilités

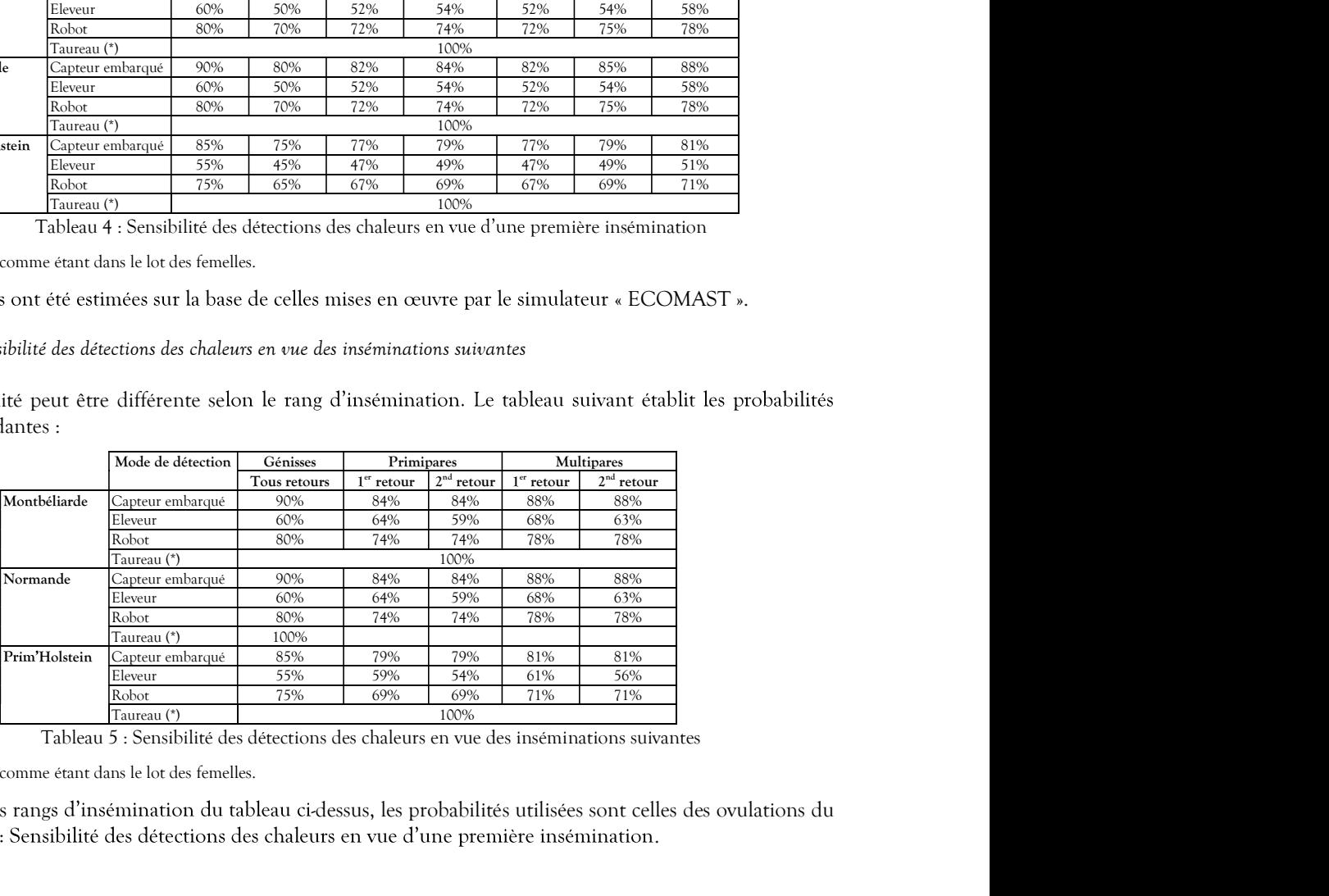

(\*) considéré comme étant dans le lot des femelles.

Au-delà des rangs d'insémination du tableau ci-dessus, les probabilités utilisées sont celles des ovulations du Tableau 4 : Sensibilité des détections des chaleurs en vue d'une première insémination.

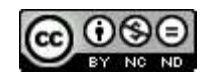

Ces valeurs ont été estimées sur la base de celles mises en œuvre par le simulateur « ECOMAST ».

### 2.2.1.1.2.3 Critères complémentaires d'influence sur la sensibilité de détection des chaleurs

compte des critères complémentaires liés notamment à la conduite et aux conditions de logement.

Ces valeurs ont été estimées sur la base de celles mises en œuvre par le simulateur « ECOMAST ».<br>
2.3 Critères complémentaires d'influence sur la sensibilité de détection des chaleurs<br>
1.<br>
2.5 probabilités de sensibilité d Ces valeurs ont été estimées sur la base de celles mises en œuvre par le simulateur « ECOMA<br>
2.2.1.1.2.3 Critères complémentaires d'influence sur la sensibilité de détection des chaleurs<br>
Les probabilités de sensibilité de

Ces valeurs ont été estimées sur la base de celles mises en œuvre par le simulateur « ECOMAST ».<br>
2.3 Critères complémentaires d'influence sur la sensibilité de détection des chaleurs<br>
Les probabilités de sensibilité de dé Ces valeurs ont été estimées sur la base de celles mises en ceuvre par le simulateur « ECOMAST ».<br>
2.2.1.1.2.3 Critères complémentaires d'influence sur la sensibilité de détection des chaleurs<br>
Les probabilités de sensibi Ces valeurs ont été estimées sur la base de celles mises en ceuvre par le simulateur « ECOMAST ».<br>
2.3 Ottères complémentaires d'influence sur la sensibilité de détection des chaleurs<br>
Les probabilités de ensibilité de dé Ces valeurs ont été estimées sur la base de celles mises en œuvre par le simulateur « ECOMAST ».<br>
2.3 Oritéres complémentaires d'influence sur la sensibilité de détection des chaleurs<br>
Les probabilités de sensibilité de d de celles mises en œuvre par le simulateur « ECOMAST ».<br>
2.5 sur la sensibilité de détection des chaleurs<br>
2.5 notamment à la conduite et aux conditions de logement.<br>
2.4 détection obtenu (sauf taureau). Il s'agit d'une op urs ont été estimées sur la base de celles mises en œuvre par le simulateur « ECOMAST ».<br>
Mithère complémentaires d'influence sur la sensibilité de détection des chaleurs<br>
abilités de sensibilité de détection peuvent être Les probabilités de sensibilité de détection peuvent être minorées/majorées par des coefficienne<br>te des critères complémentaires liés notamment à la conduite et aux conditions de loge<br>2.3.1 Sols glissants<br>Un facteur de 0. 2.2.1.1.2.3.2 Chaleurs concomitantes<br>
La concomitance d'animaux en chaleurs facilite leur détection. Les valeurs multiplicatives :<br>
ce cas sont les suivantes :<br>
<br>
Tableau 6 : Valeur multiplicative augmentant la sensibilit

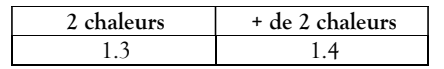

### 2.2.1.1.2.3.3 Production laitière

Une production laitière de 50 kg/jour a pour effet de réduire de 50% la probabilité précédemment estimée de détection des chaleurs tous signes confondus (Disenhaus et al., 2010).

La valeur multiplicative  $v$  appliquée à la probabilité de détection des chaleurs est calculée de la manière

$$
v = 1 - \left(\frac{PLJ}{100}\right))
$$

$$
v \ge 0
$$

(PLJ = production laitière du jour)

La concontinnee d'animaux en chaleurs facilite leur détection. Les valeurs multiplicatives appliquées dans<br>
ce cas sont les suivantes :<br>  $\frac{2 \text{ chaleurs}}{1.3}$  The 2 chaleurs<br>
Tableau 6 : Valeur multiplicative augmentant la s Tableau 6 : Valeur multiplicative augmentant la sensibilité en cas de chaleurs concomitantes<br>
2.3.3 Production latitiere de 50 kg/jour a pour effet de réduire de 50% la probabilité précédemment estimée<br>
Une production lat Frankritische variations artificient polynomial artificient of the selection distribution lattice de 50 kg/jour a pour effet de réduite de 50% la probabilité précédemment estimée<br>
de détection des chaleurs tous signes con concernées. La valeur multiplicative  $v$  appliquée à la probabilité de détection des chaleurs est calcule<br/>e de la manière suivante :<br>  $v = 1 - (\frac{vL}{100}))$ <br>  $v \ge 0$ <br>
(PLI – production la<br/>nière du jour)<br>
2.3.4 – Effet de la beinei 2.3.4 Fifer de la boiterie sur la sensibilité de détection des chaleurs<br>
La sensibilité de détection des chaleurs est perturbée lorsque la vache subit une boiterie, selon les modalités<br>
décrites au paragraphe 2.2.3.3.1.1. étie subit une botterie, seion les motantes<br>sibilité de détection des chaleurs.<br>eur des vaches qui ne le sont pas. Cela vaut<br>minations naturelles (saillies) n'étant pas<br>la date de la chaleur d'avant,<br>nat la date de la cha

: **Second Street** 

- la spécificité après vêlage, sous-entendu, on ne connait pas la date de la chaleur d'avant,
- 

des chaleurs.

2.2.1.1.3.1 Défaut de spécificité après vêlage (ou après mise à la reproduction pour les génisses) et avant la première insémination artificielle

la reproduction ou la dernière gestation non aboutie :

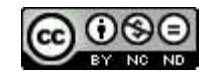

|                       | Mode de détection                                                                                                    | 1 à 46 jours<br>après mise à         | 47 jours et<br>plus après      |                                 |                                      |  |
|-----------------------|----------------------------------------------------------------------------------------------------|--------------------------------------|--------------------------------|---------------------------------|--------------------------------------|--|
|                       |                                                                                                    | la<br>reproduction                   | mise à la<br>reproduction      |                                 |                                      |  |
|                       | Capteur embarqué                                                                                                    | $1\%$                                | $2\%$                          |                                 |                                      |  |
|                       | Eleveur<br>Robot                                                                                                    | 4%<br>$2\%$                          | 5%<br>3%                       |                                 |                                      |  |
|                       |                                                                                                    |                                      |                                |                                 |                                      |  |
|                       | Tableau 7 : Probabilités de défaut de spécificité pour les génisses                                                                                                    |                                      |                                |                                 |                                      |  |
|                       | : svaches, il s'agit de celles qui n'ont pas encore été inséminées depuis le dernier vêlage                                                                                                    |                                      |                                |                                 |                                      |  |
|                       | Primipares                                                                                                    |                                      |                                | Multipares                      |                                      |  |
| jours<br>estation     | 70-100 jours<br>après gestation                                                                                                    | Plus de 100 jours<br>après gestation | 40-69 jours<br>après gestation | 70-100 jours<br>après gestation | Plus de 100 jours<br>après gestation |  |
| $\%$<br>$\frac{1}{6}$ | 2%                                                                                                    | 5%<br>13%                            | 1%                             | 2%                              | 5%                                   |  |
| $\frac{1}{2}$         | 5%<br>3%                                                                                                    | 6%                                   | 4%<br>$2\%$                    | 5%<br>3%                        | 13%<br>6%                            |  |
|                       | au 8 : Probabilités de défaut de spécificité pour les vaches après vêlage                                                                                                    |                                      |                                |                                 |                                      |  |
|                       | ficité lors de retours après IA                                                                                                    |                                      |                                |                                 |                                      |  |
|                       | ttion artificielle a été réalisée suite à une détection réelle d'ovulation, et qu'elle a été<br>pabilité de 7% de défaut de spécificité est simulée, après l'IA, par une loi normale sur la<br>tre ovulations et un écart type de 1. |                                      |                                |                                 |                                      |  |
|                       |                                                                                                    |                                      |                                |                                 |                                      |  |
| fertilité             |                                                                                                    |                                      |                                |                                 |                                      |  |

### - Vaches

En ce qui concerne les vaches, il s'agit de celles qui n'ont pas encore été inséminées depuis le dernier vêlage:

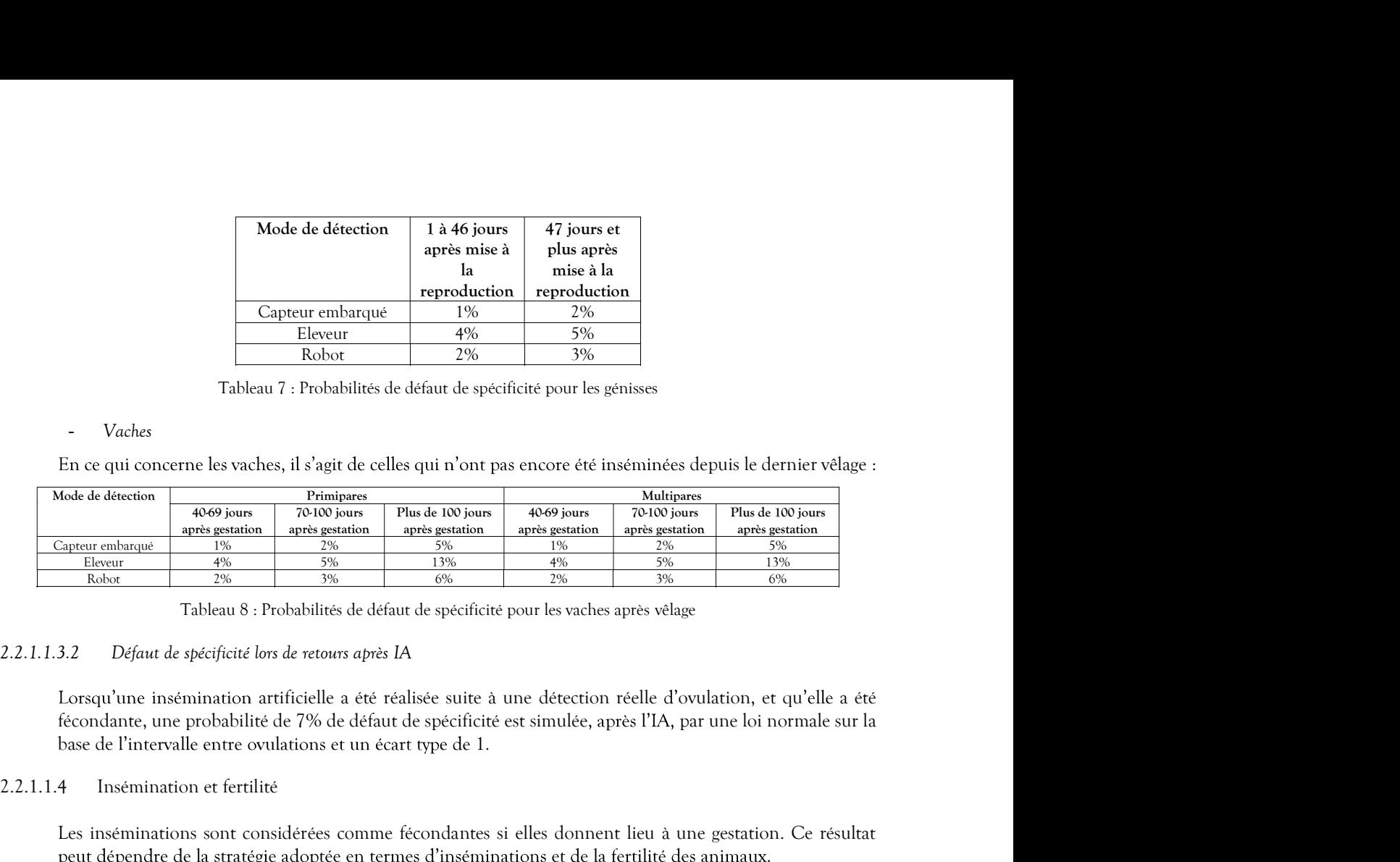

Tableau 8 : Probabilités de défaut de spécificité pour les vaches après vêlage

base de l'intervalle entre ovulations et un écart type de 1.

### 2.2.1.1.4 Insémination et fertilité

Les inséminations sont considérées comme fécondantes si elles donnent lieu à une gestation. Ce résultat

### 2.2.1.1.4.1 Choix des inséminations

Trois modes de fécondation sont proposés par le simulateur :

- la saillie naturelle par le taureau,
- l'insémination artificielle en semence conventionnelle.
- 

- Les taureaux utilisés pour les inséminations sont choisis aléatoirement dans le catalogue constitué pour cela selon les modalités décrites au paragraphe 2.2.4.1.3 Valeur génétique des taureaux destinés aux inséminations (ou saillies), en fonction de la race reproductive à mettre en œuvre et de la stratégie génétique choisie par<br>l'expérimentateur (équilibrée, avec priorité sur la quantité de lait ou sur les caractères fonctionnels). i insémination artificielle a été réalisée suite à une détection réelle d'ovulation, et qu'elle a été recuperabilité de 7% de défaut de spécificité est simulée, après l'IA, par une loi normale sur la<br>tiervalle entre coulat - la saillie naturelle par le taureau,<br>
- l'hasémination artificielle en semence exoke (male ou fermelle).<br>
- les taureaux utilisés pour les inséminations sont choisis aléatoirement dans le catalogue constitué pour cela<br>
l

 $(cf. § 2.2.1.2.4 Plan d'account elements).$ 

Lorsque que l'insémination artificielle survient suite à un défaut de spécificité (cf. § 2.2.1.1.3 Spécificité de détection des chaleurs), celle-ci est non fécondante car réalisée « au mauvais moment ». Cependant, si par chance elle était opérée le jour d'une ovulation, elle serait alors considérée comme « au bon moment », avec les règles de réussite correspondantes.

Un paramètre de conduite permet de stopper les inséminations dans certaines conditions (cf. § 2.2.1.2.8) Décision individuelle d'abandon des inséminations liée à l'infertilité des génisses et des vaches).

### $2.2.1.1.4.2$  Fertilité – valeurs de base

insémination au bon moment (lors de l'ovulation simulée). Elles intègrent les non-fécondations et la mortalité embryonnaire précoce. Elles se basent sur les résultats de sur les vaches de race Prim'Holstein (Salvetti et al., 2011).

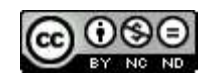

En ce qui concerne les génisses de races Normande et Montbéliarde, les résultats de l'étude FertillA ont été sexées en 2014 par l'IDELE (Le Mézec, 2015).

Celles qui concernent la saillie sont basées sur les dires d'experts.

Les taux de fertilité de base des modes de fécondation, ne tenant pas compte des effets néfastes de certains

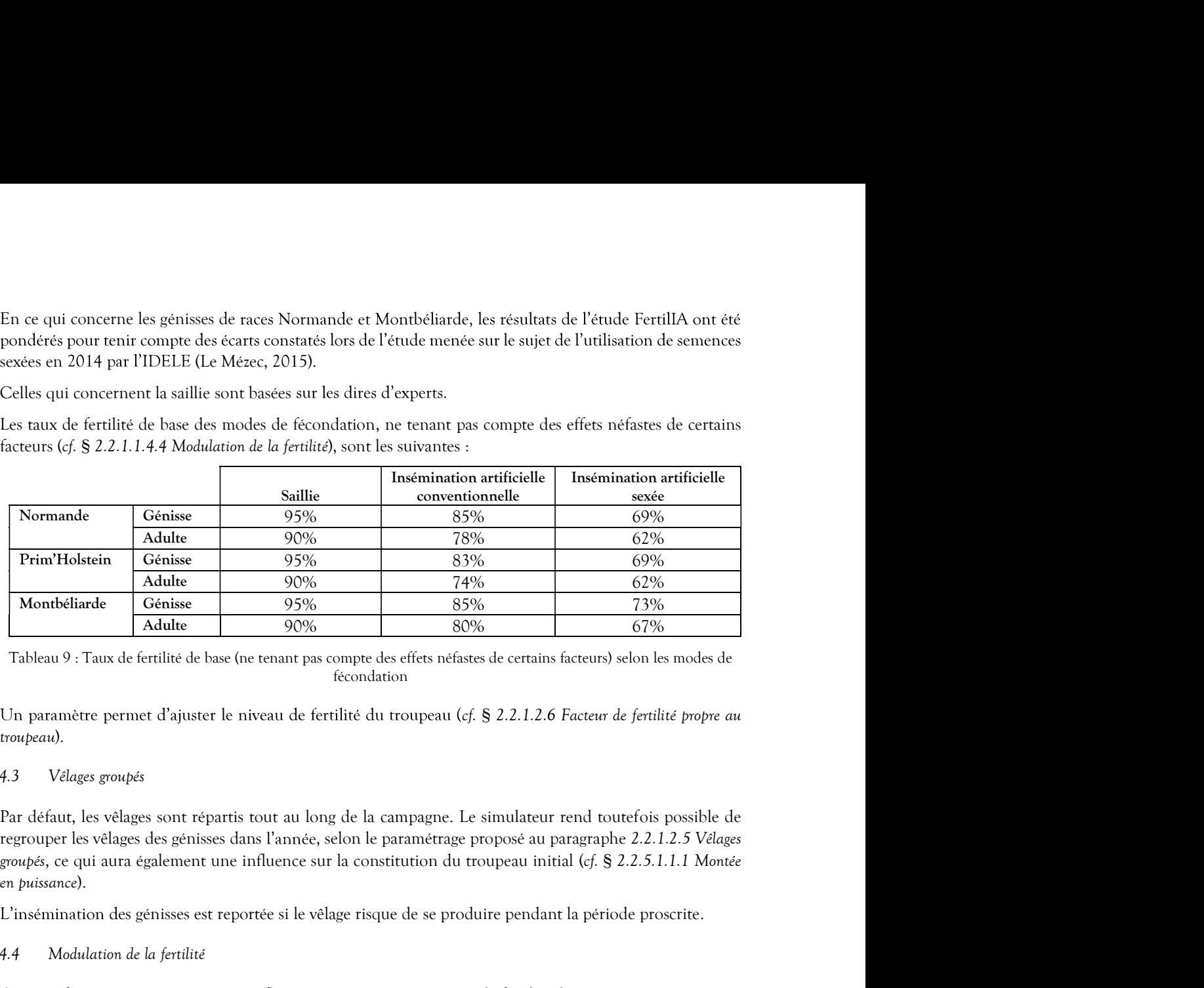

fécondation

Un paramètre permet d'ajuster le niveau de fertilité du troupeau (cf. § 2.2.1.2.6 Facteur de fertilité propre au troupeau).

### 2.2.1.1.4.3 Vêlages groupés

Par défaut, les vêlages sont répartis tout au long de la campagne. Le simulateur rend toutefois possible de regrouper les vêlages des génisses dans l'année, selon le paramétrage proposé au paragraphe 2.2.1.2.5 Vêlages en puissance). Montbéliarde Adulte 90% 74% 85%<br>
Cénies 95% 85% 86%<br>
Tableau 9 : Taux de fertilité de base (ne tenant pas compte des effets néfastes de certains facteurs) sel<br>
fécondation<br>
Un paramère permet d'ajuster le niveau de fertili La production laitière a un impact sur la fertilité. Pour simuler cet effet, un facteur de fertilité lié à la Figure 2.1 The desired of the latter in the desired of the latter of the conduction<br>
Un paramètre permet d'ajuster le niveau de fertilité du troupeau (cf. § 2.2.1.2.6 Focteur de fertilité propre au<br>
4.3 Vélages groupes.<br> niveau de fertilité du troupeau (cf. § 2.2.1.2.6 Facteur de fertilité propre au<br>
is tout au long de la campagne. Le simulateur rend toutefois possible de<br>
dans l'année, selon le paramétrage proposé au paragraphe 2.2.1.2.5 It au long de la campagne. Le simulateur rend toutefois possible de<br>l'année, selon le paramétrage proposé au paragraphe 2.2.1.2.5 Vélages<br>uence sur la constitution du troupeau initial (cf. § 2.2.5.1.1.1 Montée<br>e si le vél t au long de la campagne. Le simulateur rend toutefois possible de<br>
'année, selon le paramétrage proposé au paragraphe 2.2.1.2.5 Vélages<br>
ence sur la constitution du troupeau initial (cf. § 2.2.5.1.1.1 Montée<br>
si le vêlag l'année, selon le paramétrage proposé au paragraphe 2.2.1.2.5 Vélages<br>
uence sur la constitution du troupeau initial (cf. § 2.2.5.1.1.1 Montée<br>
e si le vélage risque de se produire pendant la période proscrite.<br>
<br>
luence

L'insémination des génisses est reportée si le vêlage risque de se produire pendant la période proscrite.

### 2.2.1.1.4.4 Modulation de la fertilité

Certains facteurs peuvent avoir une influence négative ou positive sur la fertilité des animaux.

production laitière dépendant de la production au pic de la vache est appliqué pour intervenir sur la réussite

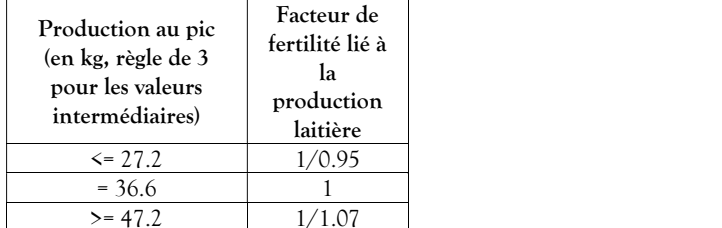

qui aura également une influence sur la constitution du troupeau initial (ef. § 2.2.5.1.1.1. Montée<br>
tion des génisses est reportée si le vélage risque de se produire pendant la période proscrite.<br>
ludation de la fertilit en puissance).<br>
2.2.1.1.4.4 Modulation des génisses est reportée si le vêlage risque de se produire pendant la période<br>
2.2.1.1.4.4.1 Production laitière<br>
2.2.1.1.4.4.1 Production laitière<br>
2.2.1.1.4.4.1 Production laitiè Le caractère individuel est déterminé par le trait phénotypique « Fer », dont l'individualisation est décrite dans le chapitre 2.2.4.1.2 Valeur génétique individuelle. Le principe adopté pour sa prise en compte au niveau ne fertilité lié à la<br>de fertilité lié à la<br>devenir sur la réussite<br>distance de décrite<br>de compte au niveau<br>ne saillie) le facteur<br>iel individuel à l'état Certains facteurs peuvent avoir une influence négative ou positive sur la fertilité des animaux.<br>
4.4.1 Production laitière a un impact sur la fertilité. Pour simuler cet effet, un facteur de fertilité lié à la<br>
groductio adulte).

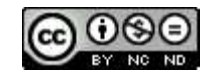

### 2.2.1.1.4.4.3 Effets de la cétose sur la fertilité

La fertilité peut être perturbée lorsque la vache subit une cétose, selon les modalités décrites au paragraphe 2.2.1.1.4.4.3 Effets de la cétose sur la fertilité<br>La fertilité peut être perturbée lorsque la vache subit une cétose, selon les modalités décrite:<br>2.2.3.2.1.1.2.1.2 Effet d'une cétose sur la fertilité.<br>2.2.1.1.4.4.4 Effet 4.4.3 Effets de la cétose sur la fertilité<br>La fertilité peut être perturbée lorsque la vache subit une cétose, selon les modalités décrites au paragraphe<br>2.2.3.2.1.1.2.1.2 Effet d'une cétose sur la fertilité.<br>4.4.4 Effets 2.2.1.1.4.4.3 Effets de la cétose sur la fertilité<br>
2.2.3.2.1.1.2.1.12 Effet d'une cétose sur la fertilité.<br>
2.2.3.2.1.1.2.1.12 Effet d'une cétose sur la fertilité.<br>
2.2.1.1.4.44 Effets de la boiterie sur la fertilité<br>
1.

La surveillance vétérinaire peut permettre d'améliorer la fertilité. C'est l'objet du paragraphe 2.2.1.1.5 Surveillance vétérinaire.

### 2.2.1.1.5 Surveillance vétérinaire

**14.3** Effets de la ceitors sur la fertilité<br>
La fertilité peut être perturbée lorsque la vache subit une cétose, selon les modalités décrites au paragraphe<br>
14.4.4.5 Contrat Reproduction de fertilité<br>
La fertilité peut ê adultes non gestantes et non destinées à la réforme sont examinées tous les 15 du mois en vue de déterminer eptités de la cétose sur la fertilité<br>
1. a fertilité peut être perturbée lorsque la vache subit une cétose, selon les modalités décrites au paragra<br>
2.2.3.2.1.1.2.1.2 Effet d'une cétose sur la fertilité.<br>
1.4.4.4 Effets d <sup>-7,7</sup>  $\rightarrow$  La réaparition des chaleurs (cas a, b et c, conduisant systématiquement des chaleurs (cas a, b et conduités (cas a, b et c, conduisant systématique enternance vertérimatique pour les problèmes de fertilité. C'

b) Les vaches à 3 inséminations artificielles non fécondantes,

c) Les vaches dont le diagnostic de gestation est négatif à 35 jours après insémination (avec un défaut de sensibilité pour 3.7 % des vaches déjà gestantes).

En fonction de leur classification, les vaches reçoivent le traitement adapté qui aura pour effet :

- interruption de gestation lors d'un défaut de sensibilité), qui sera forcément détectée.
- L'augmentation de la fertilité (cas b).

Les caractéristiques précises de ces traitements sont paramétrables tel que défini au paragraphe 2.2.1.2.9 Contrat Reproduction. Aucune attente lait n'est à appliquer avec ces traitements.

hausse de fertilité de 3 points de % (adapté<sup>1</sup> d'après (Fourichon, Seegers et Malher, 2000)) sur les vaches qui n'étaient pas concernées par le cas a. Lorsqu'un contrat vétérinaire de reproduction est en cours (voir § 2.2.1.2.9 Contrat Repr<br>
alultes non gestantes et non destinees à la réforme sont examines tous les 15 du mois et<br>
le présence d'éventuels problèmes de repr 2.1.1.6 Variations artificialles non fecondantes,<br>
2.1 Les vaches dont le diagnostic de gestation est régatif à 35 jours après insémination (avec un défaut<br>
de sensibilité pour 3.7 % des vaches déjà gestaties).<br>
En foncti

La gestation est le fait qu'une vache, après avoir subi une insémination fécondante, porte un embryon. Elle a une durée de base, mais peut subir des interruptions avant terme. Si rien ne vient perturber le bon .

Partant du principe que le risque de mortalité embryonnaire précoce est pris en compte dans la fertilité (cf. simulation : les mortalités embryonnaires tardives (incluant des mortalités fœtales) et les avortements.

En fonction de leur classification, les vaches reçoivent le traitement adapté qui aura pour effet :<br>
a teappartition des chalients (cas a, b et c, conduisant systématiquement dans ce dernier cas à une<br>
interruption de la La periode des mortalités embremaines tardives va des mortalités en la ferrific (as b).<br>
Les caracteristiques précises de ces traitmentes sont paramétralités et que défini au paragraphe 2.2.1.2.9<br>
Contrat Reproduction. Auc probabilité d'interruption de gestation dans cette phase ont été estimés à partir des résultats de l'étude FertillA sur les vaches adultes de race Prim'Holstein (Salvetti et al., 2011). L'application de ces résultats au profit des races Normande et Montbéliarde est le fruit d'études croisées d'observations de retours d'ovulation par l'IDELE (Le Mézec, 2015) et d'analyses de progestéronémie sur un large échantillon d'individus (Humblot, 2001).1 La gentrion est le fuit qu'une vache, après avoir sobit une insémination fécondante, porte un embryon. Elle<br>
2 une duré de base, mais peut subir des interruptions avant terme. Si rien ne vient perturber le bon<br>
2 une du

de %. On considère qu'avec le suivi de reproduction elles sont diagnostiquées (1 vache sur 5 concernée) et traitées.

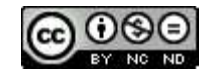

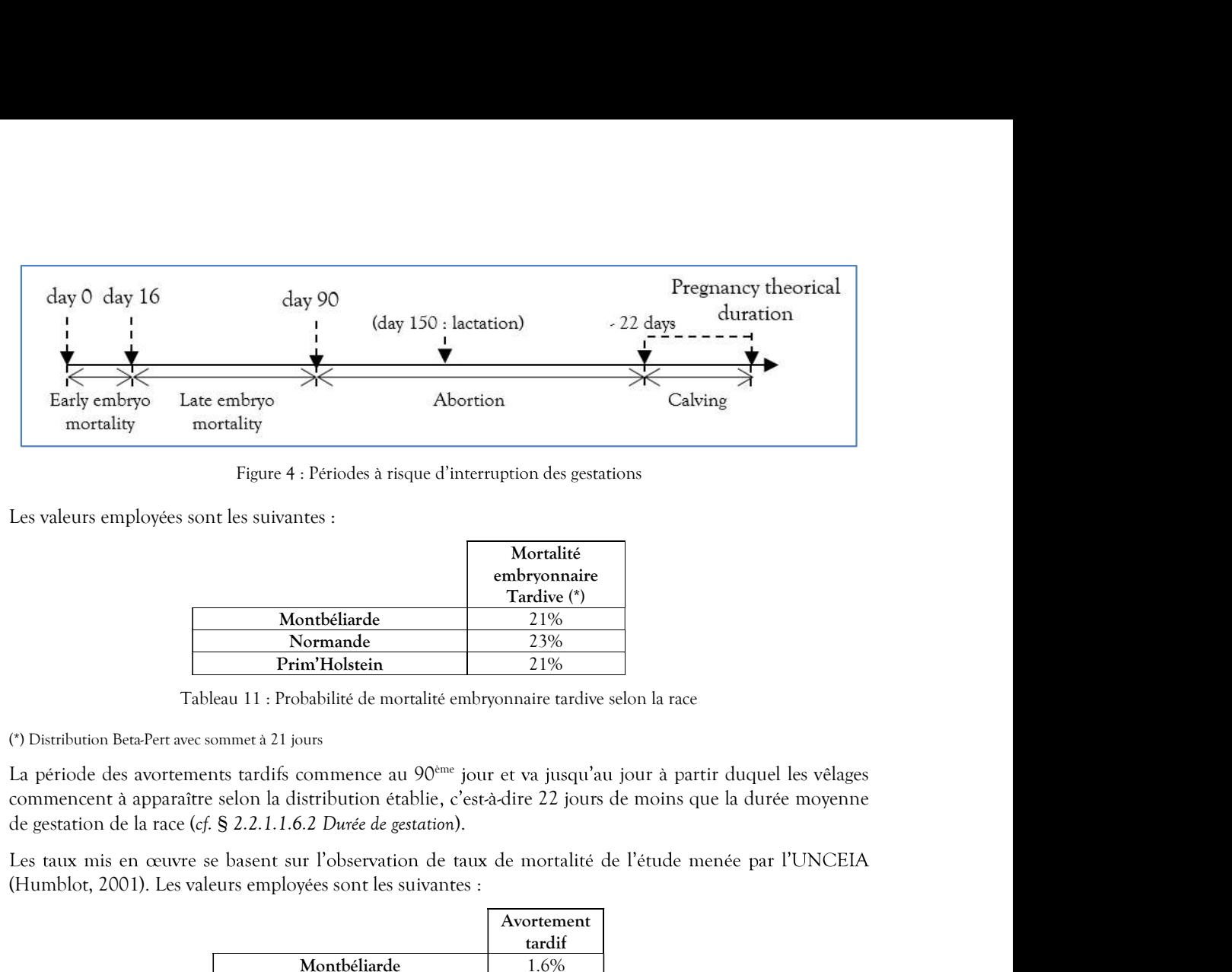

Figure 4 : Périodes à risque d'interruption des gestations

|               | Mortalité    |
|---------------|--------------|
|               | embryonnaire |
|               | Tardive (*)  |
| Montbéliarde  | 21%          |
| Normande      | 23%          |
| Prim'Holstein | 21%          |

La période des avortements tardifs commence au 90<sup>ème</sup> jour et va jusqu'au jour à partir duquel les vêlages commencent à apparaître selon la distribution établie, c'est-à-dire 22 jours de moins que la durée moyenne En fonction du stade de la gestation, un processus de lactation peut être engagé (cf. § 2.2.2.1 Valeurs content<br>
En forcessus de la gestation entre engage (c) pensions de la gestation peut étre engagé (c) pensions de la g Tableau 11 : Probabilité de mortalité enbryonnaire tradve selon la race<br>
(2) Distribution leads 21 jours<br>
La période des avortements tardités commence au 90<sup>oue</sup> jour et va jusqu'au jour à partir duquel les vélages<br>
comme (?) Distribution Beta-Perravec sommer à 21 jours<br>
La période des avortements tardifs commence au 90<sup>301</sup> jour et va jusqu'au jour à partir duquel les vé<br>
de gestation de la race (*cf*, § 2.2.1.1.6.2 Durée de gestation).<br>

|               | Avortement |
|---------------|------------|
|               | tardif     |
| Montbéliarde  | 1.6%       |
| Normande      | 0.3%       |
| Prim'Holstein | 2.5%       |

Tableau 12 : Probabilité d'avortements tardifs

### 2.2.1.1.6.2 Durée de gestation

|                      | Les taux mis en œuvre se basent sur l'observation de taux de mortalité de l'étude menée par l'UNCEIA<br>(Humblot, 2001). Les valeurs employées sont les suivantes :                                                                                                    |                                                                                             |                                                 |  |
|----------------------|----------------------------------------------------------------------------------------------------|---------------------------------------------------------------------------------------------|-------------------------------------------------|--|
|                      |                                                                                                    | Montbéliarde<br>Normande<br>Prim'Holstein<br>Tableau 12 : Probabilité d'avortements tardifs | Avortement<br>tardif<br>1.6%<br>$0.3\%$<br>2.5% |  |
|                      | En fonction du stade de la gestation, un processus de lactation peut être engagé (cf. § 2.2.2.1 Valeurs constantes<br>biologiques et techniques).                                                                                                    |                                                                                             |                                                 |  |
| 6.2<br>2.2.1.1.6.2.1 | Durée de gestation<br>La durée de gestation dépend de la race, de la parité, du sexe et du nombre de fœtus (Bareille et al., 2016).<br>Race et parité<br>La durée nominale liée à la race est établie pour chaque vache de manière stochastique avec un écart type de<br>5 jours appliqué aux moyennes suivantes (Marceau et al., 2014) : |                                                                                             |                                                 |  |
|                      |                                                                                                    | Durée moyenne<br>génisse                                                                    | Durée moyenne<br>vaches primipares et           |  |
|                      |                                                                                                    |                                                                                             |                                                 |  |
|                      | Montbéliarde                                                                                                    | 286 i                                                                                       | multipares<br>287i                              |  |
|                      | Normande<br>Prim'Holstein                                                                                                    | 285 i<br>280 i                                                                              | 286i<br>282 i                                   |  |

Tableau 13 : Moyenne des durées de gestation par race et parité

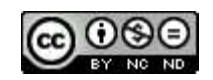

### 2.2.1.1.6.2.2 Sexe du veau à naître

En ce qui concerne le sexe du veau à naître, la probabilité qu'il soit une femelle est de 50% pour la saillie, 49% pour l'insémination artificielle conventionnelle, et de 93% (mâles) et 90% (femelle) pour les inséminations artificielles sexées (Le Mézec, 2015).

### 2.2.1.1.6.2.3 Gestation gémellaire

:

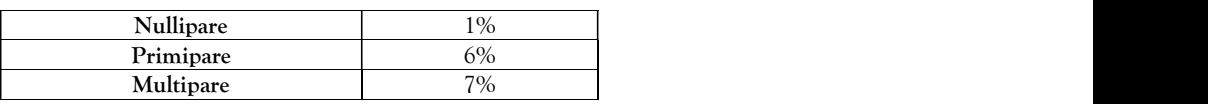

Tableau 14 : Probabilité de gestation gémellaire

Ces valeurs se basent sur l'observation en 2004 de troupeaux de Prim'Holstein aux Etats-Unis (Germain, 2009). Si dans la réalité, le taux de gémellité des bovins dépend de la race, ce facteur n'est pas intégré dans le simulateur.

Si les veaux à naître sont de sexes opposés, la femelle sera stérile.

.

Dans la réalité, en cas de gestation multiple, les mises-bas surviennent avec 5 à 8.5 jours d'avance (Germain, 2009). Le simulateur ne gérant que des gestations gémellaires, la durée de la gestation sera donc réduite de 5 jours. Lorsque le veau attendu est un male, la durée de gestation est réduite d'un jour.<br>
2.2.1.1.6.2.3 Gestation gémellaire<br>
La probabilité pour qu'une gestation compte deux foctus est la suivante :<br>
Nullipare<br> **Eximine de la c** 

La reprise de cyclicité post partum dépend de la façon dont la gestation s'est terminée : la gestation interrompue ou le vêlage. Elle peut également subir les effets d'une cétose ou d'une boiterie.

### 2.2.1.1.7.1 Cas de l'interruption de gestation

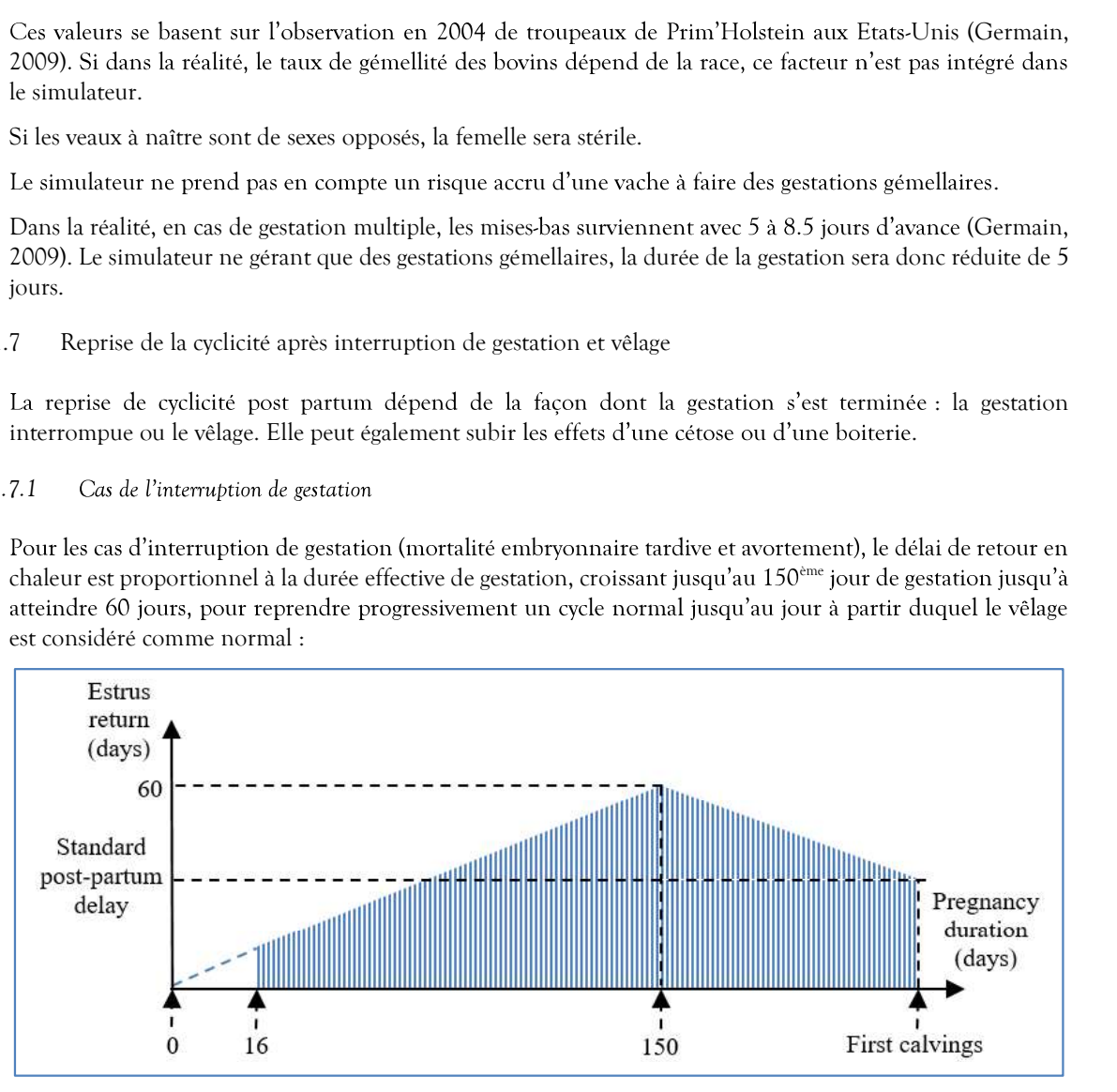

Figure 5 : Moment de la reprise de cyclicité après mortalité de l'embryon ou du fœtus

Le délai de mise à la reproduction après une interruption de gestation est une décision de l'éleveur (cf. § 2.2.1.2.7 Délai post-partum minimum avant la remise à la reproduction ). Si une nouvelle lactation débute avec cette interruption de gestation (stade de gestation d'au moins 150 jours), le délai est le même que celui du vêlage. Sinon, on n'applique pas de délai de latence.

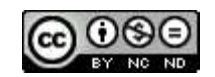

### 2.2.1.1.7.2 Cas du vêlage

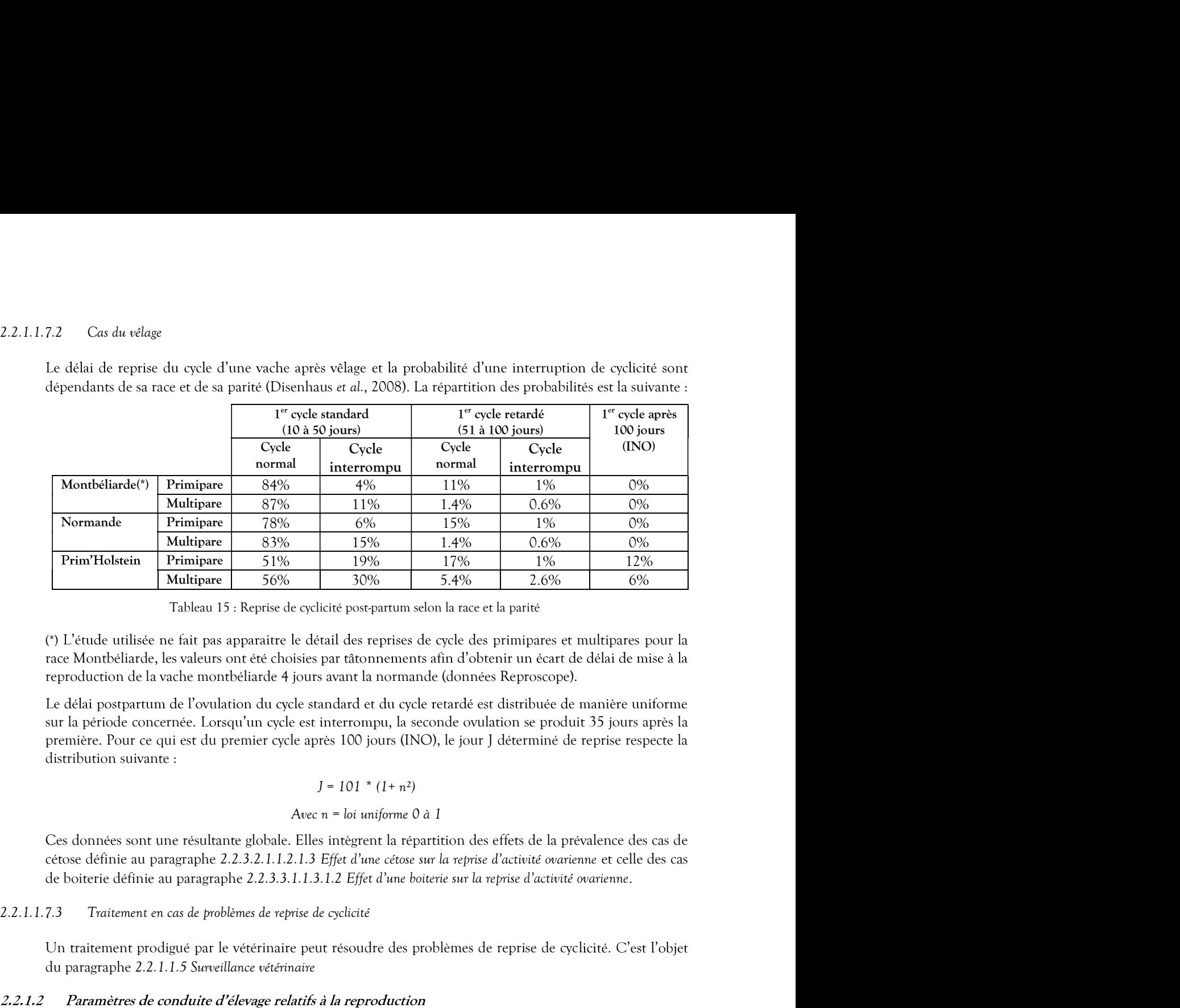

nt

race Montbéliarde, les valeurs ont été choisies par tâtonnements afin d'obtenir un écart de délai de mise à la reproduction de la vache montbéliarde 4 jours avant la normande (données Reproscope).

sur la période concernée. Lorsqu'un cycle est interrompu, la seconde ovulation se produit 35 jours après la première. Pour ce qui est du premier cycle après 100 jours (INO), le jour J déterminé de reprise respecte la **Multipare 5.6%** 30% 5.4% 2.6% 6%<br>
Tableau 15 : Reprise de cyclicité post-partum selon la race et la parité<br>
(\*) L'énude utilisée ne fait pas apparaitre le détail des reprises de cycle des primipares et multipares pour la

### Avec n = loi uniforme 0 à 1

Ces données sont une résultante globale. Elles intègrent la répartition des effets de la prévalence des cas de cétose définie au paragraphe 2.2.3.2.1.1.2.1.3 Effet d'une cétose sur la reprise d'activité ovarienne et celle des cas

Un traitement prodigué par le vétérinaire peut résoudre des problèmes de reprise de cyclicité. C'est l'objet

Ce paragraphe permet de décrire les paramètres décisionnels de l'éleveur pour les aspects relatifs à la reproduction. Plusieurs options sont proposées à l'utilisateur. Combinées, elles permettent de simuler différents types de conduite. In traitement prodigué par le vétérinaire peut résoudre des problèmes de reprise de cyclicité. C'est l'objet<br>
u paragraphe 2.2.1.1.5 Surveillance vétérinaire<br>
le paramètres de conduite d'élevage relatifs à la reproduction

2.2.1.2.1 Age de mise à la reproduction

Ce paramètre permet de définir l'âge en jours auquel les génisses sont mises à la reproduction par l'éleveur.<br>Cela se traduit par une surveillance des chaleurs en vue de la première insémination.

La valeur par défaut est de 500 jours.

### 2.2.1.2.2 Modes de détection des chaleurs

Le mode de détection employé dans le troupeau est paramétrable. Les valeurs possibles sont :

- capteur embarqué,
- des opérations comptables diverses)
- éleveur,
- taureau, dans le cadre des saillies.

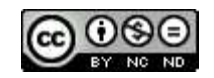

Cette option aura une incidence sur les taux de sensibilité des chaleurs (cf. § 2.2.1.1.2 Sensibilité de détection<br>des chaleurs) et sur les défauts de spécificité (cf. § 2.2.1.1.3 Spécificité de détection des chaleurs).<br>Le Cette option aura une incidence sur les taux de sensibilité des chaleurs (cf. § 2.2.1.1.2 Sensibilité de détection<br>des chaleurs) et sur les défauts de spécificité (cf. § 2.2.1.1.3 Spécificité de détection des chaleurs).<br>Le

Cette option aura une incidence sur les taux de sensibilité des chaleurs (cf. § 2.2.1.1.2 S<br>
des chaleurs) et sur les défauts de spécificité (cf. § 2.2.1.1.3 Spécificité de détection des chaleur<br>
Le mode par défaut est cel La simulation peut mettre en jeu des conditions de logement peu favorables à l'expression des chaleurs, Cette option aura une incidence sur les taux de sensibilité des chaleurs (cf. § 2.2.1.1.2 Sensibilité de détection<br>des chaleurs) et sur les défauts de spécificité (cf. § 2.2.1.1.3 Spécificité de détection des chaleurs).<br>2. Cette option aura une incidence sur les taux de sensibilité des chaleurs (cf. § 2.2.1.1.2. Sensibilité de détection<br>des chaleurs) et sur les défauts de spécificité (cf. § 2.2.1.1.3 Spécificité de détection des chaleurs).<br>L

Par défaut, l'option n'est pas retenue (faux).

### 2.2.1.2.4 Plan d'accouplements

Il est possible de paramétrer le choix des types et races d'inséminations en fonction du rang d'IA et de la parité de la vache, ainsi que la proportion à appliquer, en mettant en œuvre une loi de Bernoulli. Le Cette option aura une incidence sur les taux de sensibilité des chaleurs (cf. § 2.2.1.1.2 Sensibilité de détection<br>des chaleurs) et sur les défauts de spécificité (cf. § 2.2.1.1.3 Spécificaté de détection des chaleurs).<br> Cette option aura une incidence sur les taux de sensibilité des chaleurs (cf. § 2.2.1.1.2 Sensibilité de détection<br>des chaleurs) et sur les défauts de spécificité (cf. § 2.2.1.1.3 Spécificité de détection des chaleurs).<br>

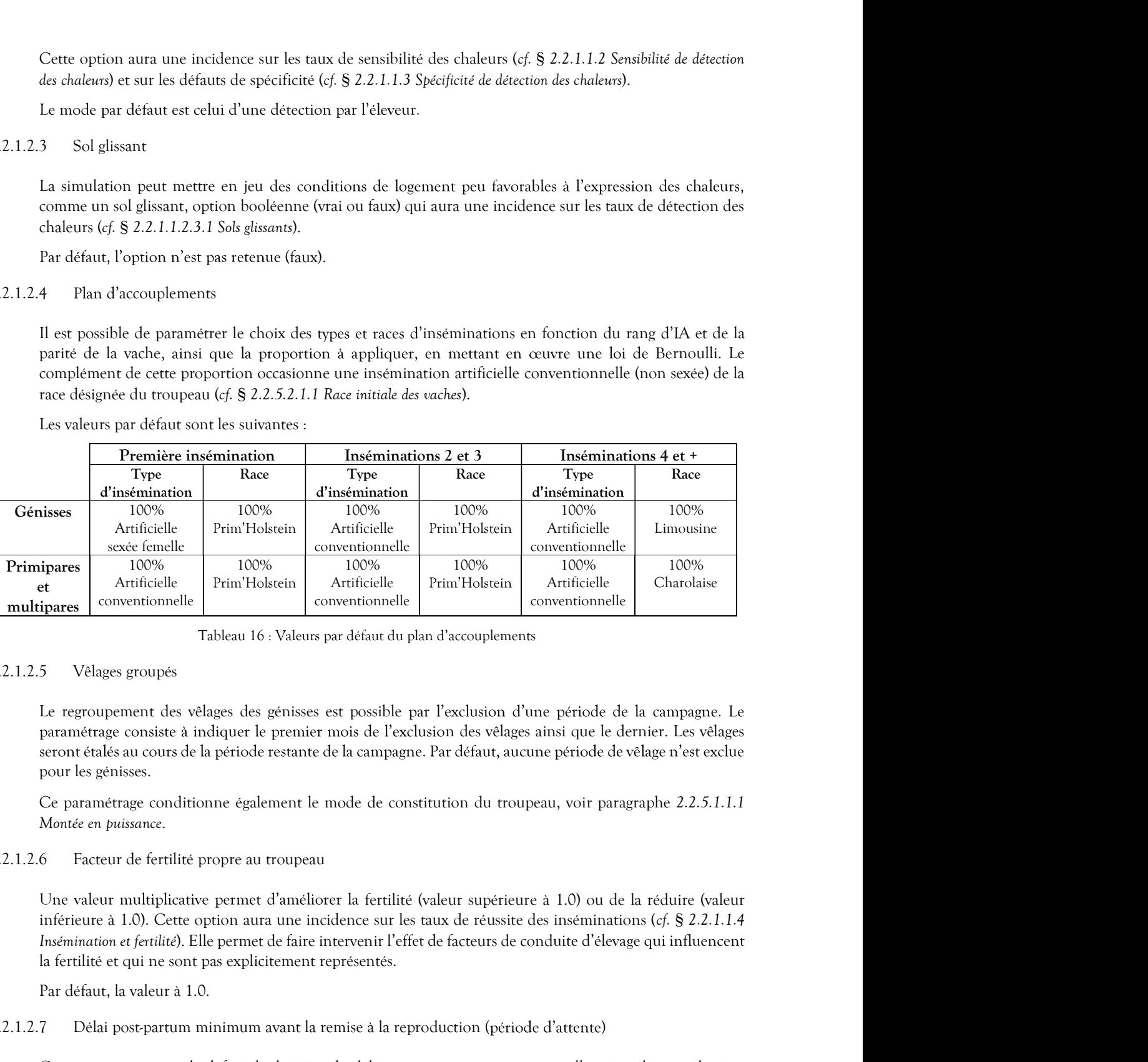

Tableau 16 : Valeurs par défaut du plan d'accouplements

### 2.2.1.2.5 Vêlages groupés

Le regroupement des vêlages des génisses est possible par l'exclusion d'une période de la campagne. Le paramétrage consiste à indiquer le premier mois de l'exclusion des vêlages ainsi que le dernier. Les vêlages pour les génisses.

Ce paramétrage conditionne également le mode de constitution du troupeau, voir paragraphe 2.2.5.1.1.1 Montée en puissance.

### 2.2.1.2.6 Facteur de fertilité propre au troupeau

Une valeur multiplicative permet d'améliorer la fertilité (valeur supérieure à 1.0) ou de la réduire (valeur inférieure à 1.0). Cette option aura une incidence sur les taux de réussite des inséminations (cf. § 2.2.1.1.4 Source fermule (conventionnelle de la conventionnelle de la conventionnelle de la conventionnelle de la conventionnelle de la conventionnelle de la conventionnelle de la conventionnelle de la conventionnelle de la conventi 5 Vèlages groupés<br>
Le regroupement des vélages des génisses est possible par l'exclusion d'une période de la campagne. Le<br>
paramètrage consiste à indiquer le premier mois de l'exclusion des vélages ainsi que le dernier. Le

Par défaut, la valeur à 1.0.

2.2.1.2.7 Délai post-partum minimum avant la remise à la reproduction (période d'attente)

faisant suite à un vêlage (fin de gestation ayant conduit à une lactation).

lactations.

La valeur par défaut est de 60 jours.

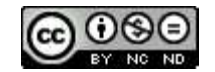

2.2.1.2.8 Décision individuelle d'abandon des inséminations liée à l'infertilité des génisses et des vaches<br>Les délais décrits dans ce paragraphe permettent de déterminer si, dans certaines conditions, il n'est plus jugé<br>n Les délais décrits dans ce paragraphe permettent de déterminer si, dans certaines conditions, il n'est plus jugé nécessaire de réaliser les inséminations. Lorsqu'un animal remplit ces conditions, il est jugé infertile et donc Bécision individuelle d'abandon des inséminations liée à l'infertilité des génisses et des vaches<br>Les délais décrits dans ce paragraphe permettent de déterminer si, dans certaines conditions, il n'est plus jugé<br>nécessaire Besident individuelle d'abandon des inséminations liée à l'infertilité des génisses et des vaches<br>Les délais décrits dans ce paragraphe permettent de déterminer si, dans certaines conditions, il n'est plus jugé<br>pénéraleme Substitute d'abandon des inséminations liée à l'infertilité des génisses et des vaches<br>Les délais décrits dance paragraphe permetrent de déterminers si, danc conditions, il est plus jugé<br>inécessite de téaliser les insémina

Le début de la période évaluée est la date de la décision de mise à la reproduction pour les génisses comme pour les vaches.

### Absence de détection des chaleurs

qu'aucune chaleur n'a été détectée depuis la (re)mise à la reproduction. Les valeurs par défaut sont de 150 jours pour les génisses et de 190 jours pour les vaches.

### Non fécondité

Ce paramètre permet de définir le délai après lequel les inséminations seront stoppées du fait qu'aucune n'a et de 260 jours pour les vaches.

2.2.1.2.8 Décision individuelle d'abandon des inséminations liée à l'infertilité des génisses et Les délais décrits dans ce paragraphe permettent de déterminer si, dans certaines conditionéncessaire de réaliser les insémi Une option de conduite permet de contractualiser les aspects reproduction avec un vétérinaire (voir Tableau 114 : Clés et formats des paramètres de conduite d'élevages). Cette option payante est facturée en début de 1es delais decrits dans ce paragraphe premetera de determiner si, dans cernians conditions, il n'est plus jugé<br>
anécessaire de vtaliser les inséminations. Lorsqu'un animal remplit es conditions, il est jugé infertile et d

Ce contrat permet de diminuer les coûts liés à la reproduction et de réaliser des traitements selon les paramétrables, ils sont définis par défaut de la manière suivante :

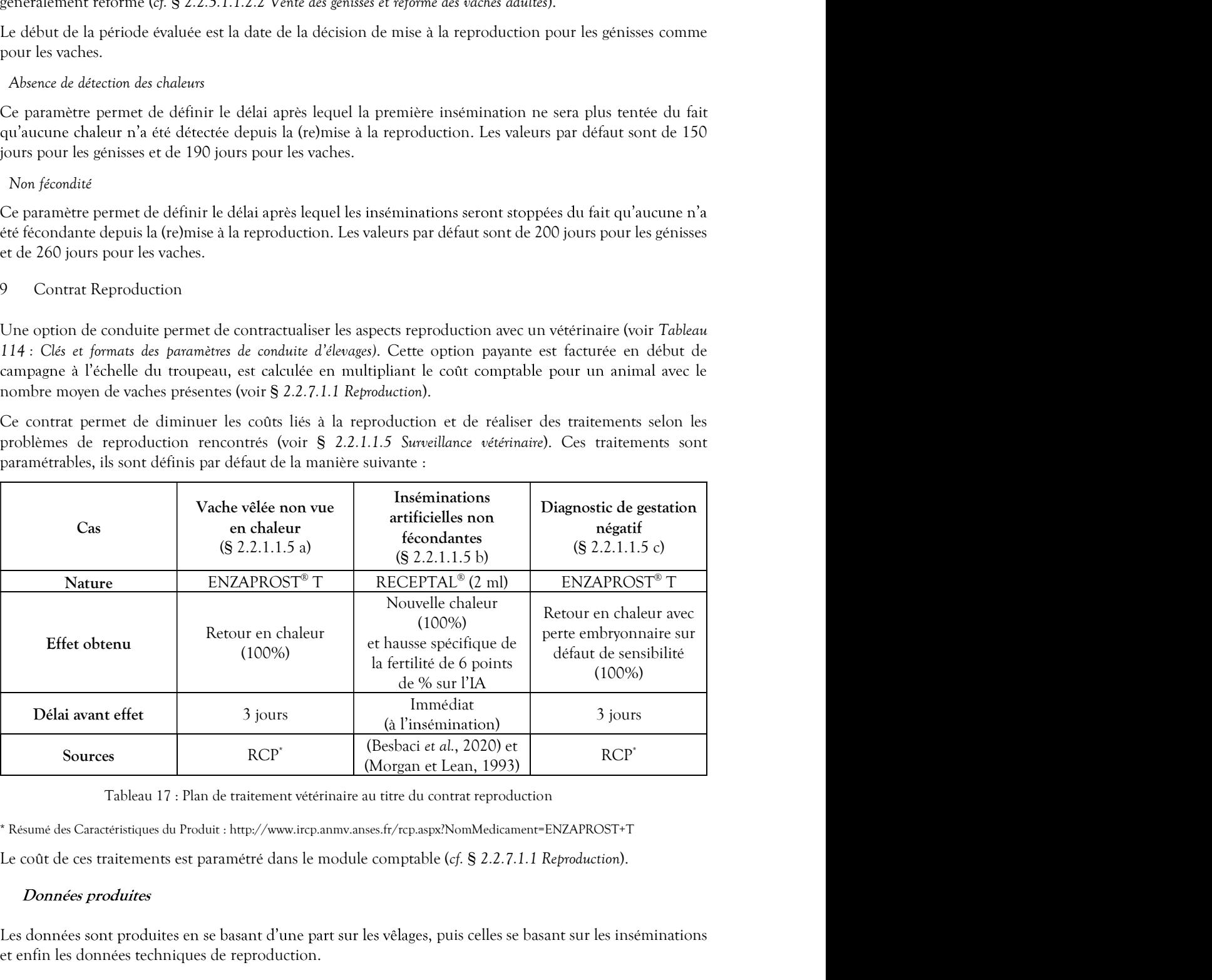

\* Résumé des Caractéristiques du Produit : http://www.ircp.anmv.anses.fr/rcp.aspx?NomMedicament=ENZAPROST+T

Les données sont produites en se basant d'une part sur les vêlages, puis celles se basant sur les inséminations et enfin les données techniques de reproduction.

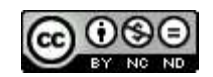

2.2.1.3.1 Performances de reproduction basées sur les vêlages<br>
Par convention, un vêlage est considéré comme étant la mise au monde d'un ou deux veaux nés à terme<br>
cas de mortalité embryonnaire ou d'avortement (cf. § 2.2.1 Par convention, un vêlage est considéré comme étant la mise au monde d'un ou deux veaux nés à terme. Les cf. § 2.2.1.1.6.1 Mortalité embryonnaire tardive et avortements) ne sont donc pas considérés comme des vêlages. 2.2.1.3.1 Performances de reproduction basées sur les vêlages<br>
Par convention, un vêlage est considéré comme étant la mise au monde d'un ou deux veau<br>
cas de mortalité embryonnaire ou d'avortement (cf. § 2.2.1.1.6.1 Mortal 1 Performances de reproduction basées sur les vélages<br>
Par convention, un vélage est considéré comme étant la mise au monde d'un ou deux veaux nés à terme.<br>
Ecas de mortalité embryonnaire ou d'avortement (cf. § 2.2.1.1.6.1

Niveau de l'information : Vache.

Nom du fichier résultat : « PrimipareReproductionResultsBasedOnCalving.csv »

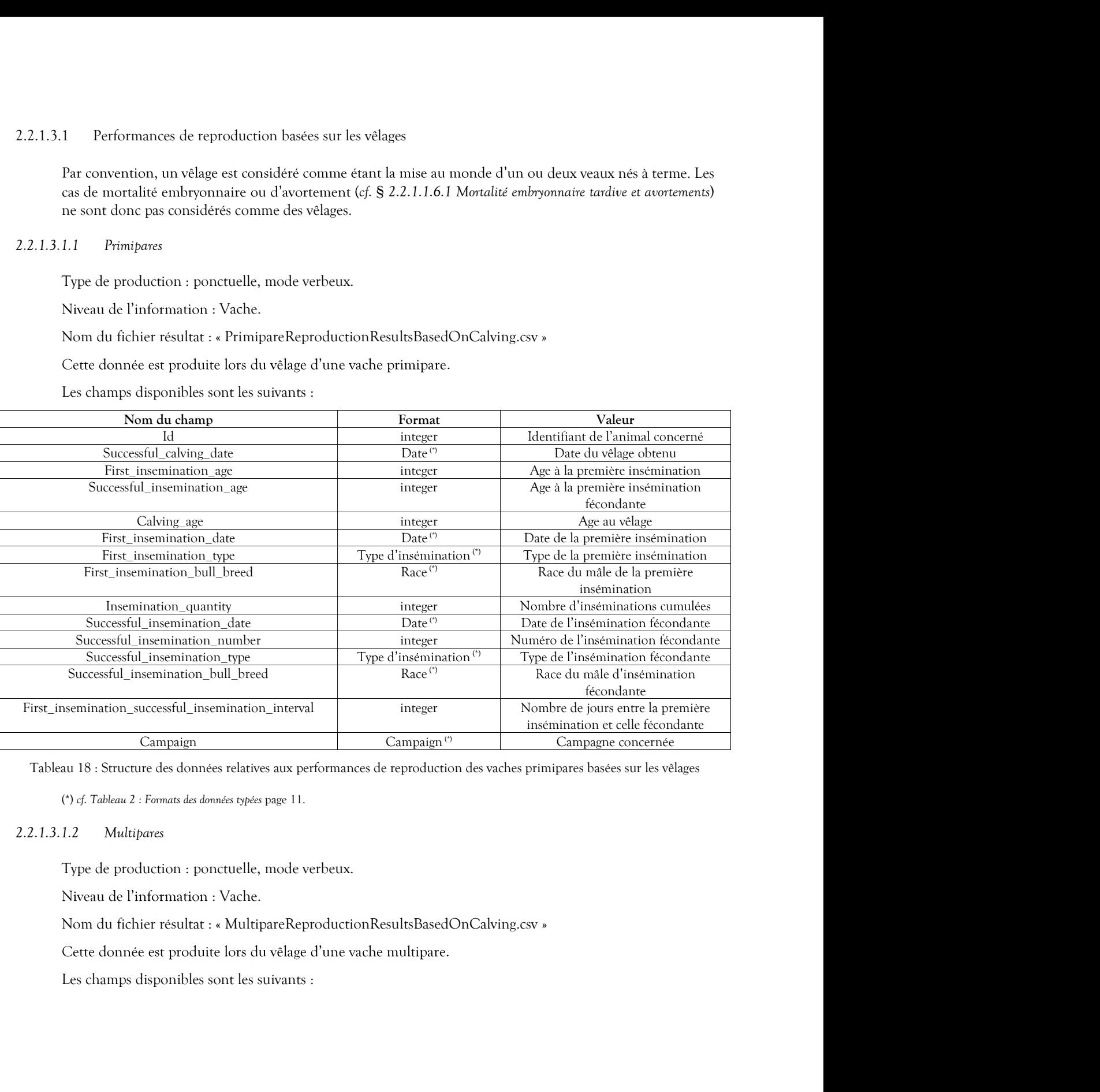

Niveau de l'information : Vache.

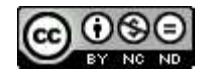

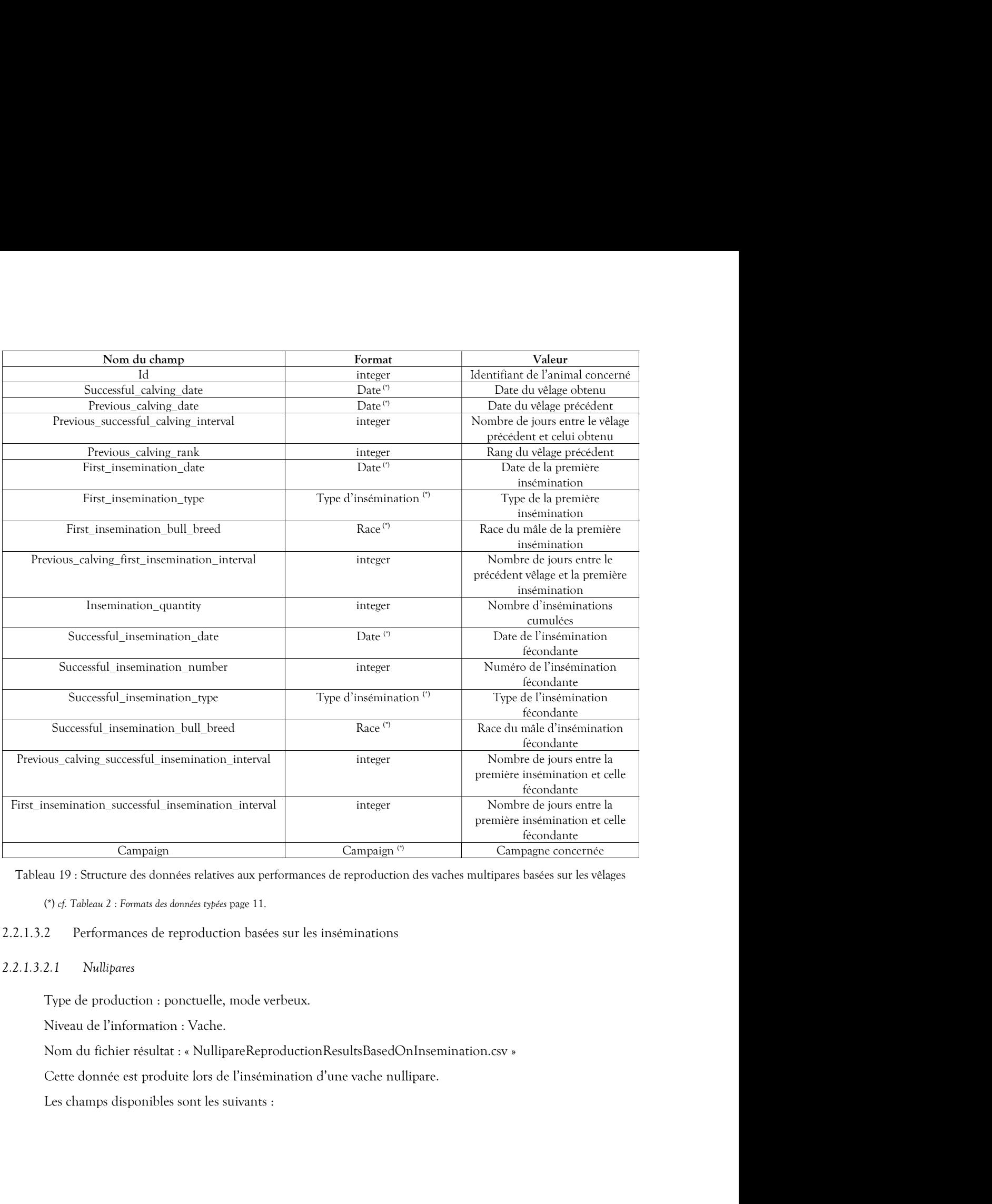

Niveau de l'information : Vache.

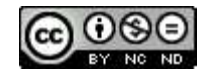

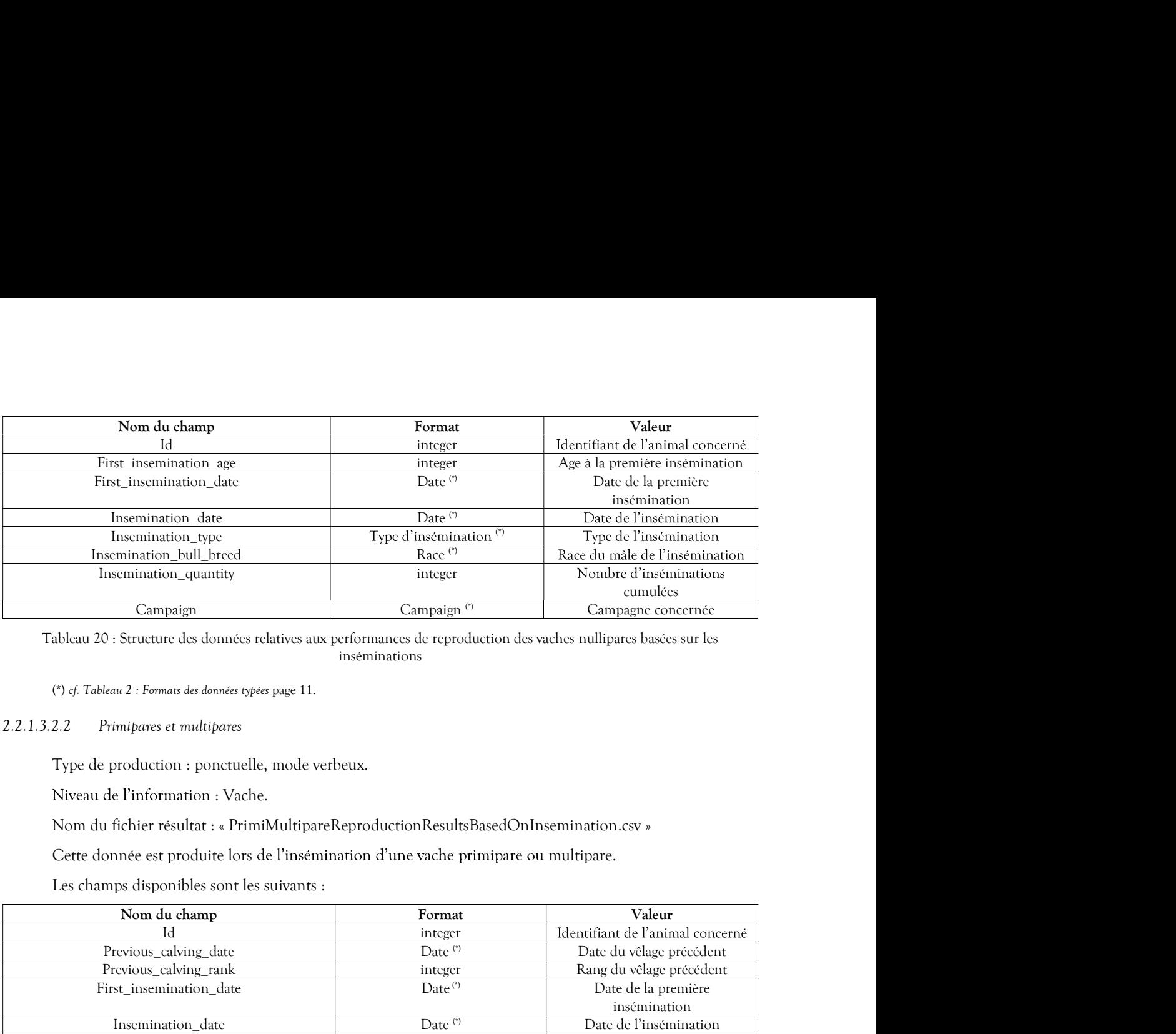

inséminations

Niveau de l'information : Vache.

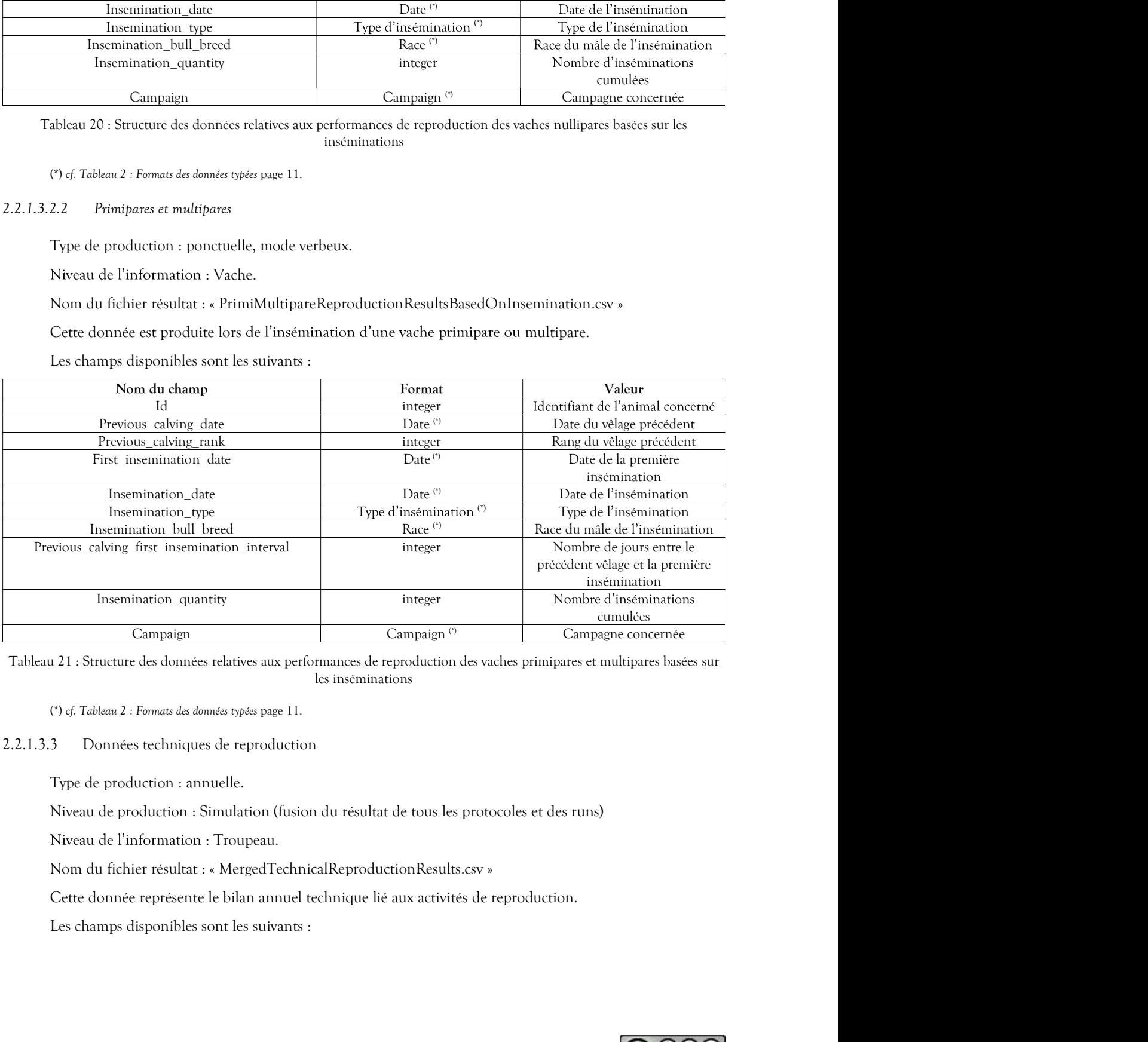

### 2.2.1.3.3 Données techniques de reproduction

Niveau de production : Simulation (fusion du résultat de tous les protocoles et des runs)

Niveau de l'information : Troupeau.

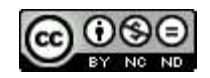

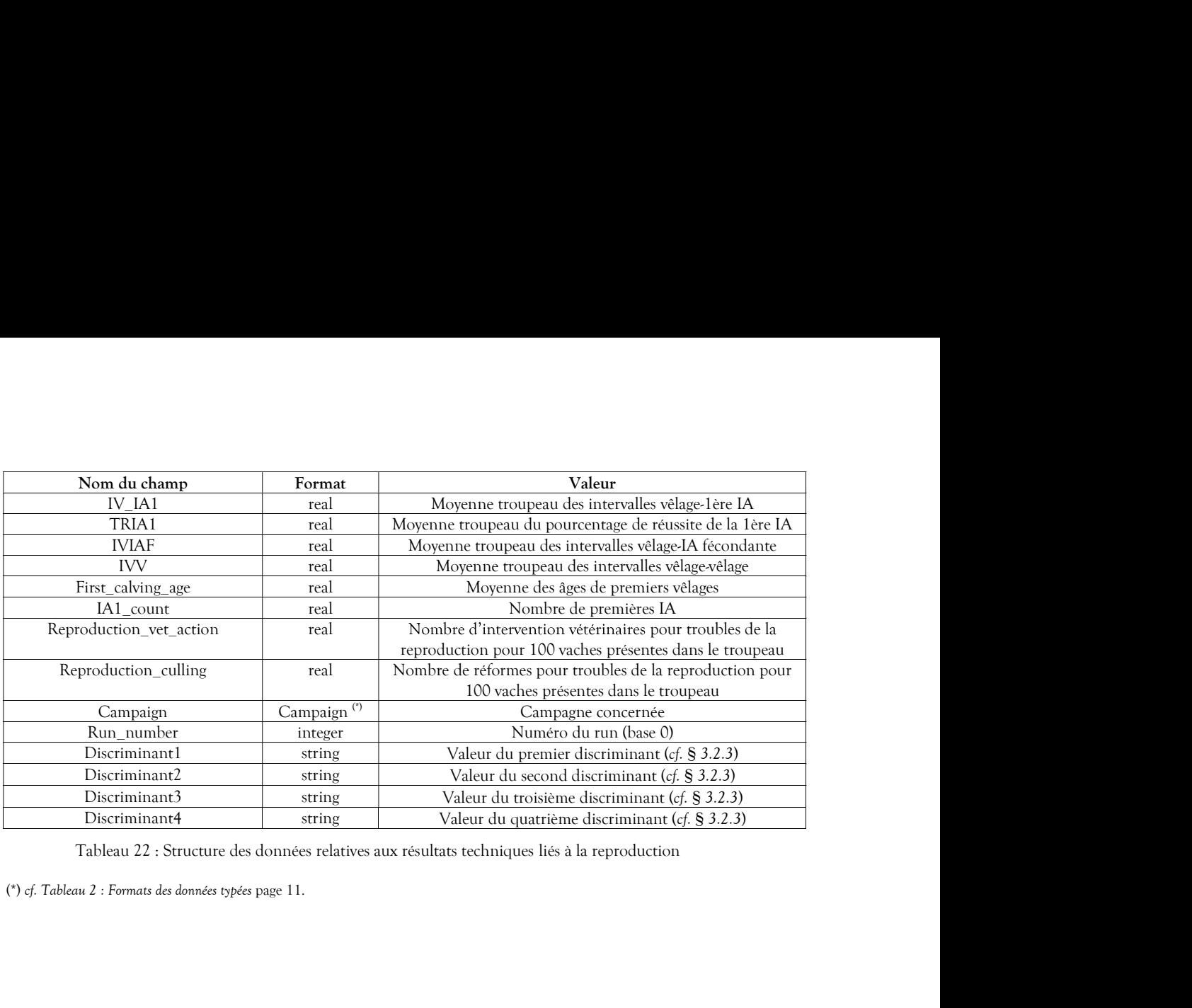

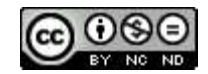

2.2.2 Lactation<br>Le module lactation intègre tous les aspects mis en œuvre pour simuler la production<br>ce phénomène dépend fortement de contraintes biologiques, il est dirigé par des déc<br>2.2.2.1 *Valeurs constantes biologiqu* **Lactation**<br>Le module lactation intègre tous les aspects mis en œuvre pour simuler la production de lait des femelles. Si<br>ce phénomène dépend fortement de contraintes biologiques, il est dirigé par des décisions de l'éleve ce phénomène dépend fortement de contraintes biologiques, il est dirigé

Les paramètres internes mis en œuvre dans le cadre des simulations et touchant à la lactation concernent la production laitière en termes de durée, de quantité et de composition, dépendants de différents facteurs biologiques et techniques.

Le simulateur différencie les étapes de la lactation des vaches de la manière suivante :

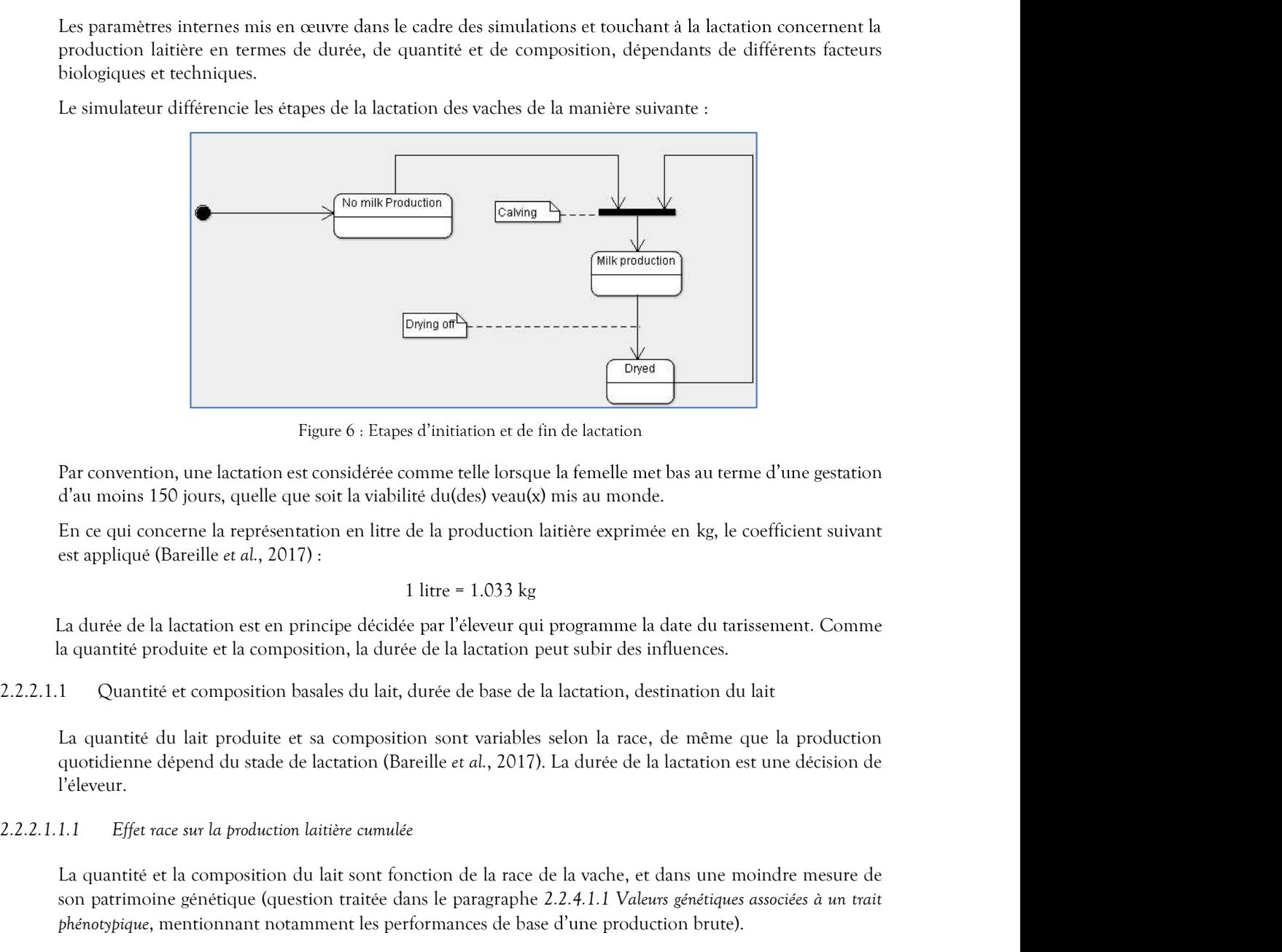

Figure 6 : Etapes d'initiation et de fin de lactation

Par convention, une lactation est considérée comme telle lorsque la femelle met bas au terme d'une gestation

En ce qui concerne la représentation en litre de la production laitière exprimée en kg, le coefficient suivant

$$
1 \text{ litre} = 1.033 \text{ kg}
$$

La durée de la lactation est en principe décidée par l'éleveur qui programme la date du tarissement. Comme

La quantité du lait produite et sa composition sont variables selon la race, de même que la production

Figure 6 : Erapos d'initiation et de la de la ratation<br>
d'au moins 150 jours, quelle que soit la viabilité du(des) veauts) mis au monde.<br>
En ce qui concerne la représentation en litre de la production laitière exprimée en son patrimoine génétique (question traitée dans le paragraphe 2.2.4.1.1 Valeurs génétiques associées à un trait phénotypique, mentionnant notamment les performances de base d'une production brute).

### 2.2.2.1.1.2 Production journalière selon le stade de lactation

En ce qui concerne la representation en litre de la production laitière exprimée en kg, le coefficient suivant<br>
1 litre - 1.033 kg<br>
1 litre - 1.033 kg<br>
1 litre - 1.033 kg<br>
1 litre - 1.033 kg<br>
1 litre - 1.033 kg<br>
1 litre -Par ailleurs, contrairement à la qualité du lait qui est représentée d'une part par le taux butyreux (TB) et 1 litre = 1.033 kg<br>
izje décidée par l'éleveur qui programme la date du tarissement. Comme<br>
on, la durée de la lactation peut subir des influences.<br>
les du lait, durée de la lactation, destination du lait<br>
composition sont 2<sup>nde</sup> lactation et lactations suivantes). La forme des courbes ne dépend pas de la race, mais de la parité. Cela ndurée de la lactation est en principe décidee par l'éleveur qui programme la date du tarissement. Comme<br>quantité produite et la composition, la durée de la lactation peut subir des influences.<br>Quantité du lait produite et a été démontré par une étude d'observation rétrospective menée sur des données de troupeaux laitiers a quantite produite et la composition, la durée de la lactation peut subir des influences.<br>
1 Quantité et composition basales du lait, durée de base de la lactation, destination du lait<br>
La quantité du lait produite et sa de janvier 2008 à décembre 2015. La forme des courbes de lactation de vaches non gestantes de race et composition basales du lait, durée de base de la lactation, destination du lait<br>
u lait production et sa composition sont variables selon la race, de même que la production<br>
epend du stade de lactation (Barellie et al. jusqu'au 800<sup>ème</sup> jour de lactation. En revanche, les niveaux de production sont différenciés par race tel que

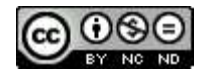

modélisés dans le paragraphe 2.2.4.1.1.2 Critères des valeurs génétiques associées aux traits phénotypiques dépendant des races et modulés tel que décrit au paragraphe 2.2.2.1.2 Modulation de la production laitière.

Ainsi, pour chaque race et pour tenir compte de la parité, cinq courbes sont appliquées pour répartir au

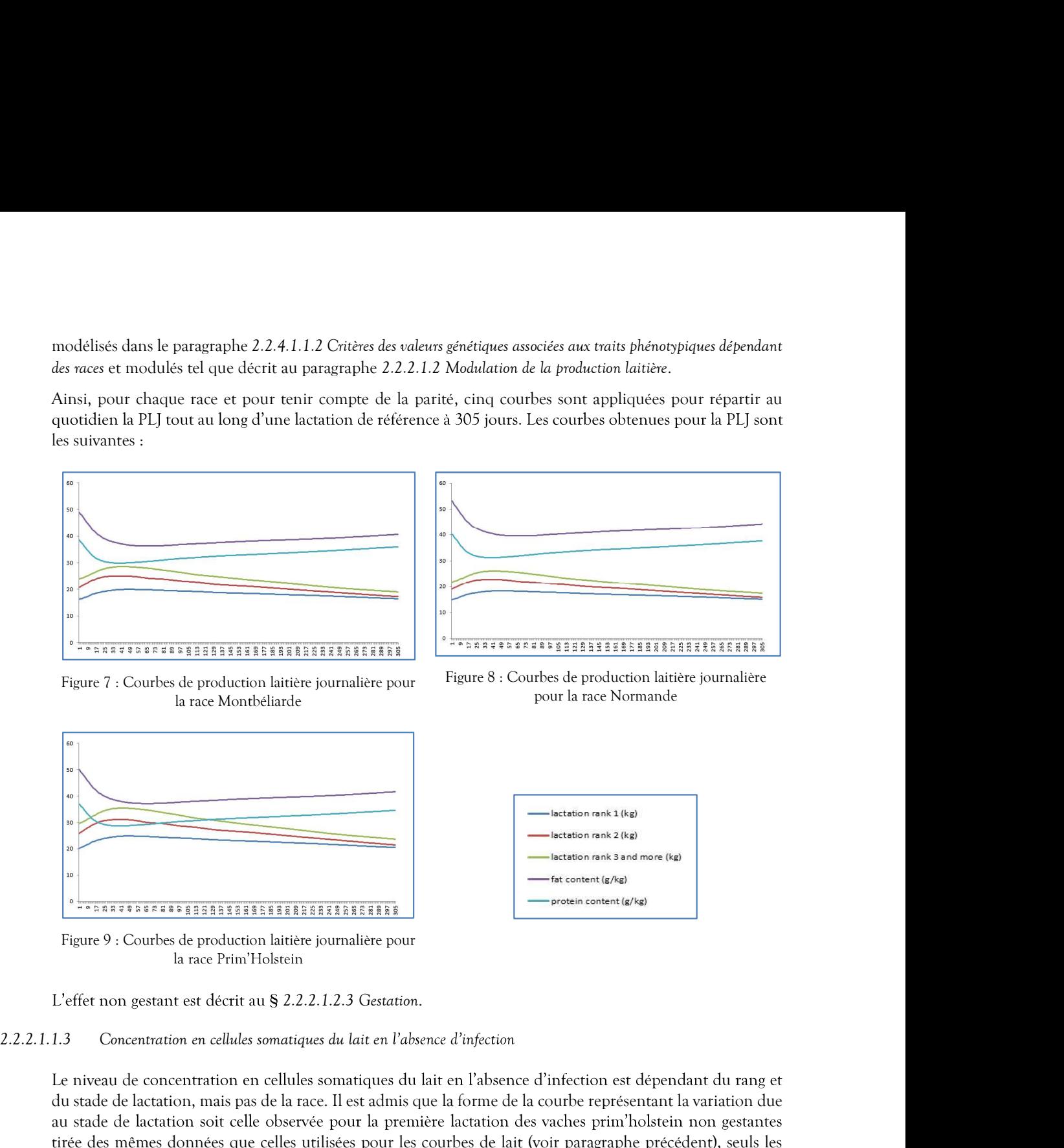

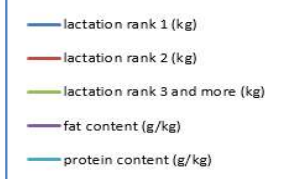

la race Prim'Holstein

Le niveau de concentration en cellules somatiques du lait en l'absence d'infection est dépendant du rang et du stade de lactation, mais pas de la race. Il est admis que la forme de la courbe représentant la variation due au stade de lactation soit celle observée pour la première lactation des vaches prim'holstein non gestantes tirée des mêmes données que celles utilisées pour les courbes de lait (voir paragraphe précédent), seuls les Niveau and the content entire substitution du range of CSS du range of CSS du range of Concentration du range of Counts of the production lattice journaliste pour la mass produce the concentration of concentration and all **Example 11**<br> **EXERCISE EXERCISE EXERCISE CONSULTER CONSULTER CONSULTER (CONSULTER)**<br> **EXERCISE EXERCISE EXERCISE CONSULTER CONSULTER**<br> **EXERCISE AND SECUTE CONSULTER CONSULTER (CONSULTER)**<br> **EXERCISE AND SECUTE CONSULTER** Tableau 23 : Valeurs de base des niveaux de concentration de distribución estableau and and the production description  $\frac{1}{\sqrt{2}}$  or the production defined by  $\frac{1}{\sqrt{2}}$  in the set of Fig. 12.2.2.1.2.3 Gestation,<br>
For **EXAMPLE ENTERT AND THE CONDUCTE CONDUCT CONDUCT CONDUCT CONDUCT AND SET ASSESSMENT CONDUCT AND SET AND THE CONDUCT CONDUCT AND SET AND SET AND SET AND SET AND SET AND SET AND SET AND SET ASSESS THAT AN ARREST CONDUCT AND** Frame are provided a production lattiets journaliste pour lattiets points usefus the production lattiets points and the production en cellules somatiques du lait en l'absence d'infection est dépendant du rang et al.<br>
Le n  $\begin{array}{|l|l|} \hline \texttt{1--exverses} \hline \texttt{3--exverses} \hline \texttt{4--exverses} \hline \texttt{4--exverses} \hline \texttt{4--exverses} \hline \texttt{4--exverses} \hline \texttt{4--exverses} \hline \texttt{4--exverses} \hline \texttt{4--exverses} \hline \texttt{4--exverses} \hline \texttt{4--exverses} \hline \texttt{4--exverses} \hline \texttt{4--exverses} \hline \texttt{4--exverses} \hline \texttt{4--exverses} \hline \texttt{4--exverses} \$ 

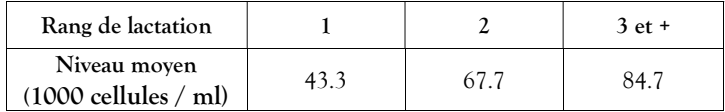

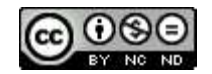

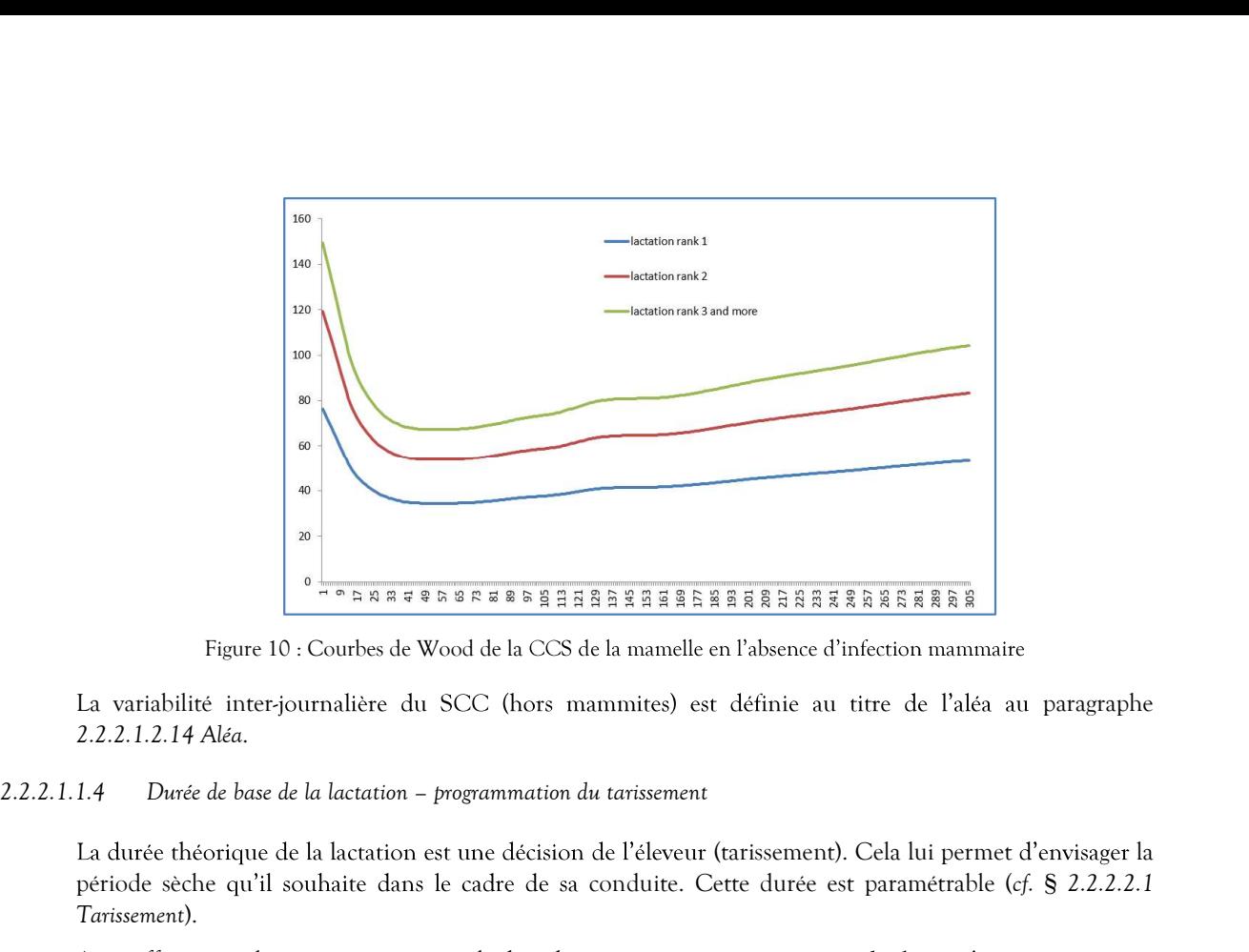

La variabilité inter-journalière du SCC (hors mammites) est définie au titre de l'aléa au paragraphe 2.2.2.1.2.14 Aléa.

La durée théorique de la lactation est une décision de l'éleveur (tarissement). Cela lui permet d'envisager la période sèche qu'il souhaite dans le cadre de sa conduite. Cette durée est paramétrable (cf. § 2.2.2.2.1 Tarissement).

A cet effet, si une lactation est en cours, la date de tarissement est programmée dès lors qu'une insémination a été déterminée comme réussie et donc qu'une gestation débute. Le calcul est réalisé de la manière suivante :

$$
Tp = Ir + Pg - Ps
$$

avec

Tp = date programmée du Tarissement

sie

Ps = durée décidée de la Période sèche.

Pg = durée prévue selon la race et la parité de la Période de gestation L'estimation « par l'éleveur » de la durée de la gestation se base sur la movenne des durées de gestation en La variabilité inter-journalière du SCC (hors mammites) est définie au titre de l'alsa au paragraphe<br>
1.4 Duré de base de la lactation – programmation du torissement<br>
1.4 Duré de base de la lactation est une décision de l éta.<br>
et de la lactation – programmation du tarissement<br>
rique de la lactation est une décision de l'éleveur (tarissement). Cela lui permet d'envisager la<br>
qu'il souhaite dans le cadre de sa conduite. Cette durée est para a – programmation du tarissement<br>
in est une décision de l'éleveur (tarissement). Cela lui permet d'envisager la<br>
in le cardie de sa conduite. Cette durée est paramétrable (cf. § 2.2.2.2.1<br>
icours, la date de tarissement *Case contraite de la case de la casteinon - programmation du tantsement*<br>
La durée debrique de la ducation est une décision de l'eleveu Centre durée est paramétrable (*cf.* § 2.2.2.1<br>
Tarissement),<br>
Accele de la réforme La ducée théorique de la lactation est une décision de l'eleveur (tarissement). Cela lui permet d'envisager la<br>préfiese selve qu'il soubaite dans le cadre de sa conduite. Certe durée est paramétrable (cf. § 2.2.2.2.1<br>A ce pretoue seten qu'il sounaite cants le caute de sit conduite. Cette durée des parametrats<br>
7. Tarissement).<br>
A cet effet, si une lactation est en cours, la date de tarissement est programmée des lors qu'<br>
a été déterminée **Example 19** and the standard of the restriction minimum point and the properties of the stadium of the stadium of the stadium of the stadium of the stadium point of the stadium of the stadium point of the stadium point o Fs = durée décidee de la Période sèche.<br>
L'estimation » par l'eleveur » de la durée de la gratier se base sur la moyenne des durées de gestation en<br>
fonction de la race et de la partié (dr. § 2.2.1.1.6.2.1 Race et permi).

La production des premiers jours de lactation n'est pas considérée comme consommable (commercialisable) puisqu'il s'agit du colostrum (Bareille et al., 2017). Elle ne sera pas livrée à la laiterie, seulement comptabilisée en lait écarté. Le simulateur permet de paramétrer le délai pendant lequel ce lait sera écarté par l'éleveur (cf.

Le lait à livrer produit quotidiennement est stocké dans le tank, il est collecté tous les trois jours calendaires. Ce lait est analysé à la coopérative à trois reprises dans le mois, de manière à déterminer le CCS moyen. Les dates de ces contrôles ne sont pas connues par les éleveurs, le simulateur les réalise les 5, 15 et 25 du mois, et les résultats sont communiqués le lendemain. En fonction du CCS mesuré (donc à partir du premier test) et du plafond de la CCS qu'il décide de ne pas dépasser, l'éleveur écarte le lait qui le pénalise le plus, c'est-à-dire donc du principe que le contrôle laitier n'est pas une option de simulation, mais systématiquement abonné).

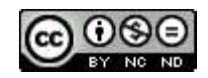

En fonction de la moyenne de la CCS des trois contrôles de lait réalisés dans le mois, des pénalités sont appliquées sur le prix payé du lait livré par l'éleveur, par tranches :<br>
- au dessus de 250 (000/ml)<br>
- au dessus de En fonction de la moyenne de la CCS des trois contrôles de lait réalisés dans le mois, des pénalités sont<br>appliquées sur le prix payé du lait livré par l'éleveur, par tranches :<br>- au dessus de 350 (000/ml)<br>- au dessus de 4 En fonction de la moyenne de la CCS des trois contrôles de lait réalisés dans le mois, des pénalités sont<br>
au dessus de 250 (000/ml)<br>
- au dessus de 200 (000/ml)<br>
- au dessus de 450 (000/ml)<br>
- au dessus de 450 (000/ml)<br>

- 
- 
- 

En fonction de la moyenne de la CCS des trois contrôles de lait réalisés dans le mois, des pénalités sont<br>papliquées sur le prix payé du lait livré par l'éleveur, par tranches :<br>
- au dessus de 350 (000/ml)<br>
- au dessus d décrites ci-après.

### 2.2.2.1.2.1 Parité

En fonction de la moyenne de la CCS des trois contrôles de lait réalisés dans le mois, des pénalités sont<br>  $\rightarrow$  au dessus de 250 (000/ml)<br>  $\rightarrow$  au dessus de 350 (000/ml)<br>  $\rightarrow$  au dessus de 350 (000/ml)<br>  $\rightarrow$  au dessus de En fonction de la moyenne de la CCS des trois contrôles de lait réalisés dans le mois, des pénalités sont<br>
eppliquées sur le prix paye du lait livré par l'éleveur, par tranches :<br>
au dessus de 250 (000/ml)<br>
- au dessus de suit (Institut de l'élevage, 2021b) : S des trois contrôles de lait réalisés dans le mois, des pénalités sont<br>par l'éleveur, par tranches :<br>ière<br>memodulation de la production théorique du fait des circonstances<br>rétéreure<br>de modulation de la production théoriqu S des trois contrôles de lait réalisés dans le mois, des pénalités sont<br>par l'éleveur, par tranches :<br>then, voir chapitre 2.2.7.1.2 Production.<br>then, voir chapitre 2.2.7.1.2 Production.<br>eire<br>e modulation de la production t par l'éleveur, par tranches :<br>
ière<br>
ière<br>
e modulation de la production théorique du fait des circonstances<br>
ec la parité (Bareille et al., 2017). A cet effet, le simulateur fait intervenir<br>
no la parité (Bareille et al., métrable, voir chapitre 2.2.7.1.2 Production.<br>
1 laitière<br>
st une modulation de la production théorique du fait des circonstances<br>
e avec la parité (Bareille et al., 2017). A cet effet, le simulateur fait intervenir<br>
ucti 2.2.2.1.2<br>
2.2.2.1.2 Modulation de la production latière<br>
1.2.2.2.1.2 Modulation de la production latière<br>
1.2.2.2.1.2.1 Partité<br>
2.2.2.1.2.2 Partité<br>
2.2.2.1.2.2 Partité<br>
2.2.2.1.2.2 Partité<br>
2.2.2.1.2.2 Tarissement<br>
2.3 La production laitière » réelle » est une modulation de la production théorique du fait des circonstances<br>décrities clappes.<br>
2.1 Period<br>
2.1 Periode commence avec la production laitière PL en niveau adalte, dont les vale

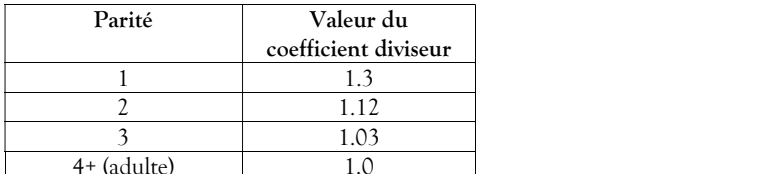

Tableau 24 : Facteur diviseur de la quantité de lait produite à l'âge adulte en fonction de la parité

Les durées restent inchangées, mais une très légère dégradation du TP avec l'âge (-0.2g/kg entre la 1<sup>ère</sup> et la 4 ème lactation) est prise en compte.

lactation suivante. Sa durée de référence est une décision de l'éleveur, mais elle peut être modulée en fonction

La durée de la période sèche a une influence sur la production à venir. En effet, la suppression du tarissement a pour effet de diminuer la quantité de lait produite de 15%, et une période sèche de 30 jours de 7%.

évènements biologiques) et de la diminution prévisible de la quantité :

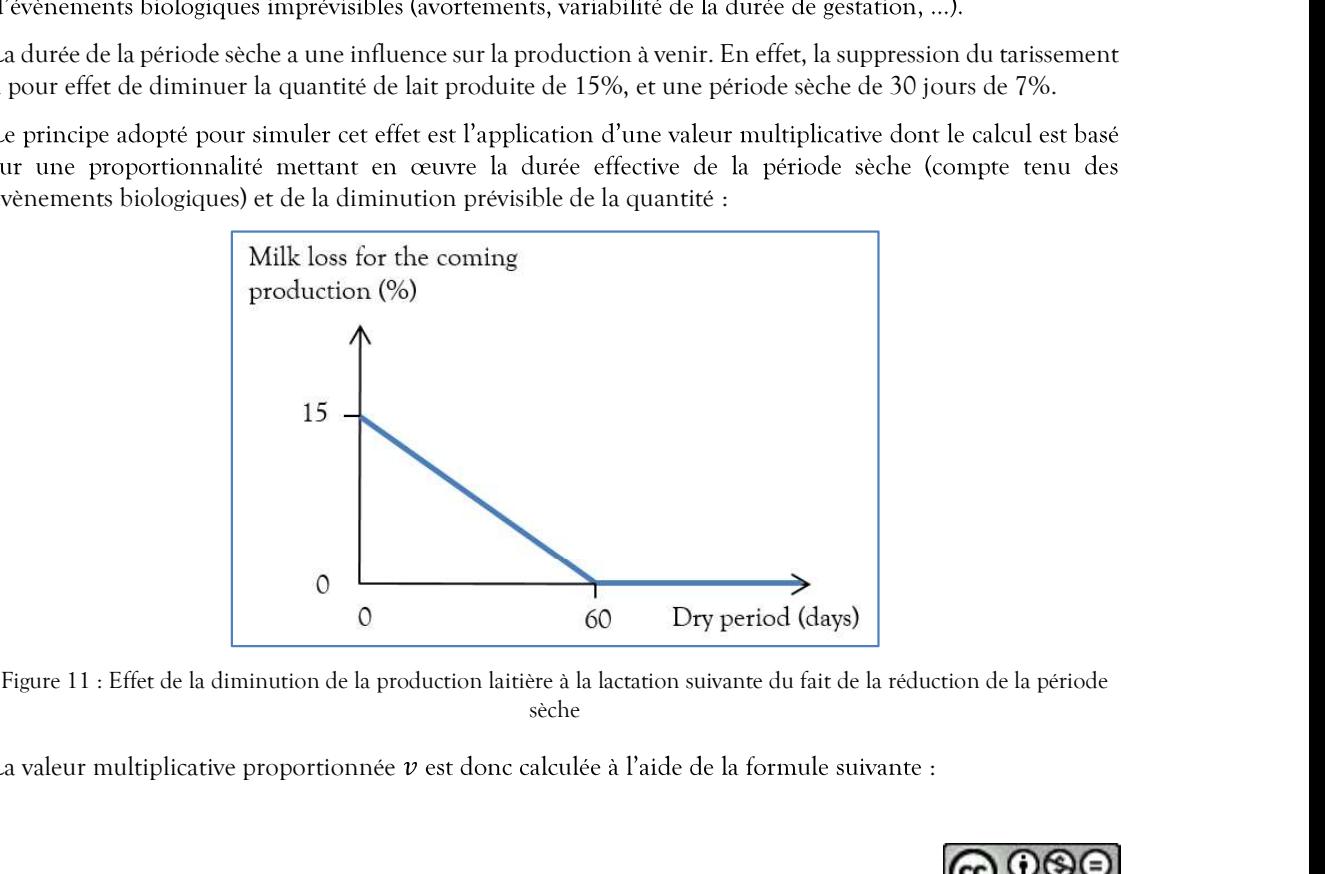

sèche

La valeur multiplicative proportionnée  $\nu$  est donc calculée à l'aide de la formule suivante :

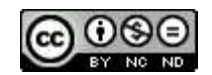

$$
v = 1 - \frac{\text{ps} * \left(\frac{-15}{60}\right) + 15}{100}
$$
  
*avec* 0.85  $\le v \le 1$ 

ps = durée réelle de la période sèche.

et al., 1995, Désigné 1966), les gains<br>et al., 1995, Désigné 1966), les gains<br>dente sont les suivants (Rémond,<br>en TP<br>3.0 obtenus du fait de l'omission du tarissement de la lactation précédente sont les suivants (Rémond,  $v = 1 - \frac{ps * \left(\frac{-15}{60}\right) + 15}{100}$ <br>  $avec \quad 0.85 \le v \le 1$ <br>
En ce qui concerne les TB et TP, selon l'Enquête Bretonne et dels de la période sèche.<br>
En ce qui concerne les TB et TP, selon l'Enquête Bretonne et de la detation pr  $v = 1 - \frac{\text{ps} * (\frac{-15}{60}) + 15}{100}$ <br>
avec  $0.85 \le v \le 1$ <br>
ps = durée réelle de la période sèche.<br>
selon l'Enquête Bretonne (Kerouanton *et al.*, 1995, Désigné 1966), les gains<br>
du tarissement de la lactation précédente sont  $v = 1 - \frac{\text{ps} * (\frac{-15}{60}) + 15}{100}$ <br>
avec 0.85  $\le v \le 1$ <br>
ps = durée réelle de la période sèche.<br>
FP, selon l'Enquête Bretonne (Kerouanton et al., 1995, Désigné 1966), les gains<br>
on du tarissement de la lactation précédente  $v = 1 - \frac{ps * (-\frac{15}{60}) + 15}{100}$ <br>
avec  $0.85 \le v \le 1$ <br>  $ps = \text{dure}$  reelle de la période seche.<br>
Ancenne les TB et TP, sclon l'Enquête Bretonne (Kerouanton et al., 1995, Designé 1966), les gai<br>
fait de l'omission du tarissement de la lactation En ce qui concerne les TB et TP, selon l'Enquête Bretonne (Kerouanton et al., 1995, Design<br>
obtenus du fait de l'omission du tarissement de la lactation précédente sont les su<br>
Kérouanton et Brocard, 1997):<br>
<br> **Lactation** 

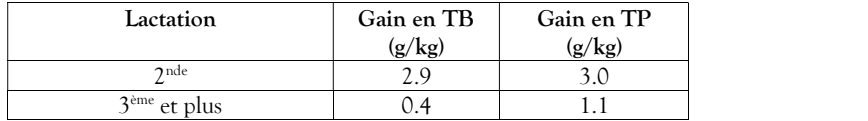

Selon le même schéma que pour la production laitière, la valeur additive proportionnée  $v$  est calculée pour le TB et le TP à l'aide de la formule suivante :

$$
v = g x \frac{60 - ps}{60}
$$
  
avec 
$$
v \ge 0
$$

 $q$  = gain de référence

ps = durée réelle de la période sèche.

La forme de la courbe de lactation est peu ou pas modifiée par l'absence de tarissement (Rémond, Kérouanton et Brocard, 1997), elle n'est pas modifiée dans la simulation.

obtenus du lait de l'omission du larissement de la lactation précédente sont les suivants (Kémond,<br>
Ecouranton et Brocard, 1997) :<br>
<br> **Lectation** (cain en TB cain en TB cain en TB<br>  $\frac{204}{30}$  ( $\frac{11}{20}$ <br>
Tableau 25 : lactation, destination du lait) partent du principe que les vaches ne sont pas gestantes. En cas de gestation en **Example 19**  $\frac{20 \text{ m/s}}{3 \text{ s}}$ <br>
Tableau 25 : Cain en The rT de firit de l'omission du mission de la la caration précédente<br>
Selon le même schéma que pour la production latitée, la valeur additive proportionnée  $\nu$  est 2<sup>ox 1</sup><br>
<sup>2ox</sup> et plus<br>
Te et TP du fait de l'omission du tarissement de la lactation précédente<br>
ur la production laitière, la valeur additive proportionnée *v* est calculée pour<br>
mule suivante :<br>  $v = g x \frac{60 - ps}{60}$ <br>  $\alpha vec$ et plus<br>
ar TB et  $T$  du fait de l'omission du tarissement de la lactation précédente<br>
ri la production latitiée, la valeur additive proportionnée  $\nu$  est calculée pour<br>
rule suivante :<br>  $\nu = g \times \frac{60 - ps}{60}$ <br>  $\alpha \nu e \nu \ge 0$ TB et TP du lait de l'omission du tarissement de la lactation précédente<br>
re la production laitière, la valeur additive proportionnée  $v$  est calculée pour<br>
rude suivante :<br>  $v = g \times \frac{60 - ps}{60}$ <br>  $a \nu e c \qquad v \ge 0$ <br>  $g =$  gain ir la production laitière, la valeur additive proportionnée  $v$  est calculée pour<br>
nule suivante :<br>  $v = g \times \frac{60 - ps}{60}$ <br>  $\alpha vec \quad v \ge 0$ <br>  $g$  – gain de référence<br>
ps – durée réelle de la période sèche.<br>
ration est peu ou pas re mentre alterna que pour un procedure en tender alterna de la formule suivante :<br>  $v = g x \frac{60 - ps}{60}$ <br>  $\alpha vec$   $v \ge 0$ <br>  $g = \text{gain}$  de réference<br>
ps = durée réelle de la période sèche.<br>
France de la courbe de lactation est pe  $v = g x$ <br>  $g = g \text{in}$  derecte réelle de la période sèche.<br>
La forme de la courbe de lactation est peu ou pas modifiée par l'absence de tarissement (<br>
Kerouanton et Brocard, 1997), elle n'est pas modifiée dans la simulation.<br> *g* = gain de référence<br>
ps = durée réelle de la période sèche.<br>
Les courbes de la courbe de la catation est peu ou pas modifiée par l'absence de rarissement (Rémond,<br>
Rérouanton et Brocard, 1997), elle n'est pas modifiée determiné de la courbe de la cristière de la simulation pour les traits phénotes de la simulation.<br>
Economique de la simulation pour les traits phénotes du la simulation.<br>
2.3 Gerarine de production (ef. § 2.2.2.1.1 Quant 2.3 Gestation<br>
Les courbes théoriques de production (cf. § 2.2.2.1.1 Quantité et composition basades du lait, danée de base de la<br>
détermine, destination du lait partent du principe que les vaches ne sont pas génétates. E

| Stade de lactation | Valeur déduite   |
|--------------------|------------------|
| A partir de 242 j  | 1 kg             |
| A partir de 272 j  | $2 \text{ kg}$   |
| A partir de 303 j  | $2.5 \text{ kg}$ |

- 
- 
- 

### 2.2.2.1.2.5 **Estrus**

La production laitière diminue le jour où la vache est en chaleurs de 5 à 10% (Bareille et al., 2017). A cet cous, as vacans survants son vacants one acquired to control valeur deduite<br>
A partir de 242 j<br>
A partir de 202 j<br>
A partir de 203 j<br>
A partir de 203 j<br>  $\frac{1}{25}$  le s<br>
Tableau 26 : Valeur deluite de production de lait d produit, ce qui correspond à une baisse de 7.5%.  $\begin{tabular}{|c|c|} \hline \multicolumn{1}{|c|}{\hline \multicolumn{1}{|c|}{\hline \multicolumn{1}{|c|}{\hline \multicolumn{1}{|c|}{\hline \multicolumn{1}{|c|}{\hline \multicolumn{1}{|c|}{\hline \multicolumn{1}{|c|}{\hline \multicolumn{1}{|c|}{\hline \multicolumn{1}{|c|}{\hline \multicolumn{1}{|c|}{\hline \multicolumn{1}{|c|}{\hline \multicolumn{1}{|c|}{\hline \multicolumn{1}{|c|}{\hline \multicolumn{1}{|c|}{\hline \multicolumn{1}{|c$ 

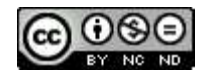

### 2.2.2.1.2.6 Photopériode

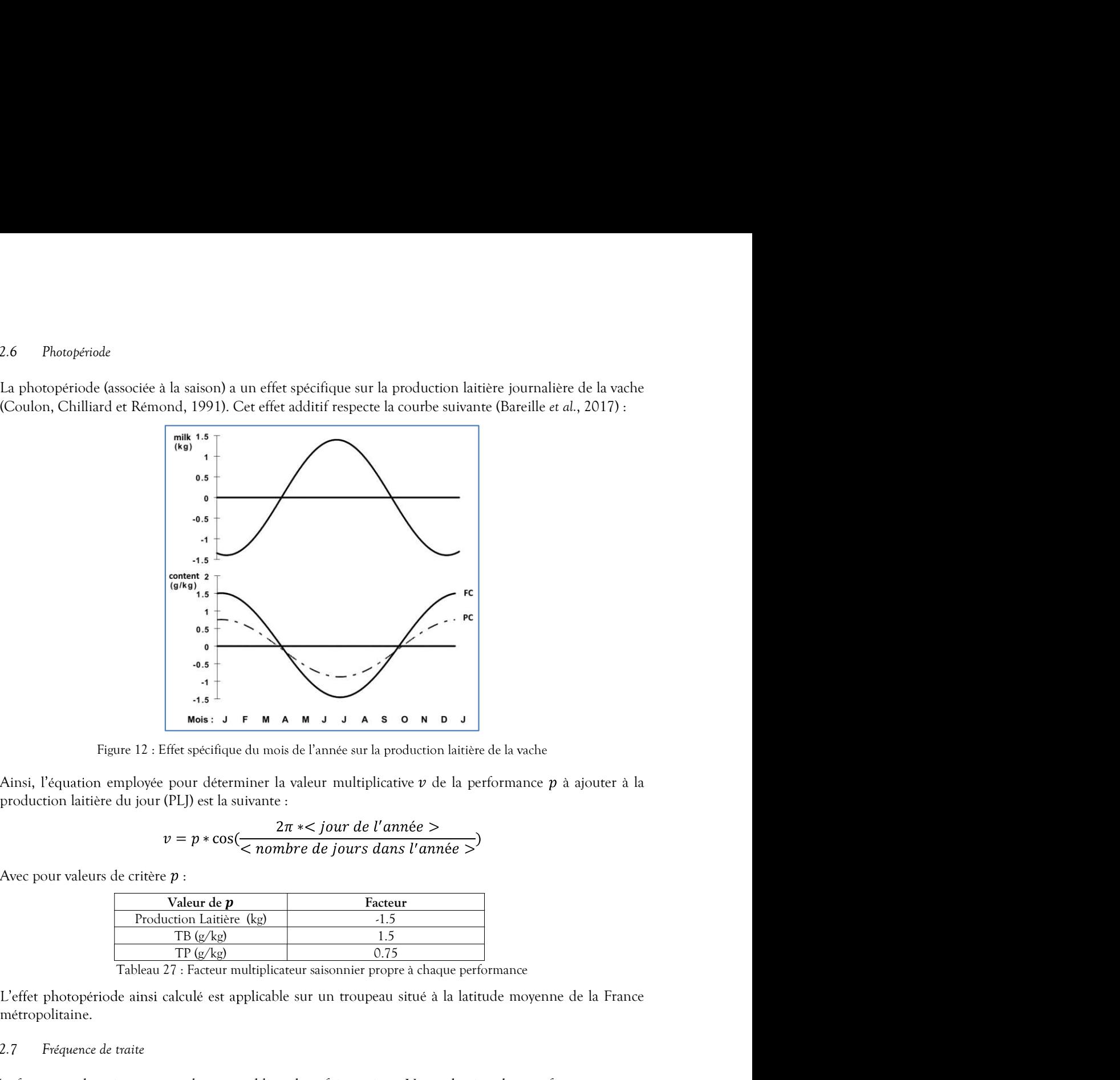

Figure 12 : Effet spécifique du mois de l'année sur la production laitière de la vache

Ainsi, l'équation employée pour déterminer la valeur multiplicative  $\nu$  de la performance  $p$  à ajouter à la

$$
v = p * \cos(\frac{2\pi * < jour\ de\ l'année > )}{\langle \textit{number de jours dans l'année} \rangle}
$$

Avec pour valeurs de critère  $p$ :

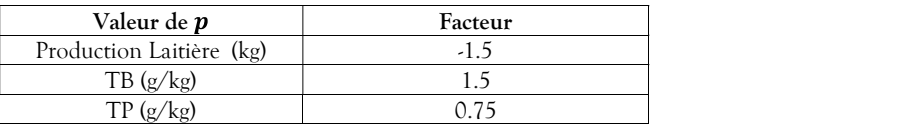

L'effet photopériode ainsi calculé est applicable sur un troupeau situé à la latitude moyenne de la France métropolitaine.

### 2.2.2.1.2.7 Fréquence de traite

**Example 12** i Effect spécifique du most de l'année sur la production latitier de la vache<br>
Ainsi, l'équation employée pour déterminer la valeur multiplicative v de la performance  $p$  à ajouter à la<br>
production latitiere **Example 12.** F **a A a d a c e a a d a c a a a d a d a a d a a d a a d a a d a d a d a d a d a d a d a d a d a d a d a** 2.2g/kg (Rémond, Pomiès et Pradel, 2005). En revanche, une traite effectuée 3 à 4 fois par jour permet une ultiplicative  $v$  de la performance  $p$  à ajouter à la <br>  $r$  de l'année  $>$ <br>  $r$  de l'année  $>$ <br>  $r$ <br>  $\frac{1.5}{1.5}$ <br>  $\frac{0.75}{1.5}$ <br>  $\frac{1.5}{1.5}$ <br>  $\frac{0.75}{1.5}$ <br>  $\frac{1.7}{1.5}$ <br>  $\frac{1.7}{1.5}$ <br>  $\frac{1.7}{1.5}$ <br>  $\frac{1.7}{1.5}$ production is<br>  $p = p * \cos(\frac{2\pi *}{6\pi})$ <br>  $p = \frac{2\pi *}{6\pi}$ <br>  $p = \frac{2\pi *}{6\pi}$ <br>  $p = \frac{2\pi *}{15}$ <br>  $p = \frac{2\pi}{15}$ <br>  $p = \frac{2\pi}{15}$ <br>  $p = \frac{2\pi}{15}$ <br>  $p = \frac{2\pi}{15}$ <br>  $p = \frac{2\pi}{15}$ <br>  $p = \frac{2\pi}{15}$ <br>  $p = \frac{2\pi}{15}$ <br>  $p = \frac{2\pi}{15}$ <br>  $p =$ Avec pour valeurs de critiere p :<br>
Statuture (gp)<br>
Freduction Laitiere (gg)<br>
The  $\frac{1}{3}$ <br>
The  $\frac{1}{2}$ <br>
The  $\frac{1}{2}$ <br>
The  $\frac{1}{2}$ <br>
The  $\frac{1}{2}$ <br>
The  $\frac{1}{2}$ <br>
The  $\frac{1}{2}$ <br>
The  $\frac{1}{2}$ <br>
The  $\frac{1}{2}$ <br>
The  $\frac{1$ Avec pour valeus de critier p :<br>
Frederich Lattier (kg)<br>
The  $\frac{1}{\sqrt{3}}$ <br>
The  $\frac{1}{\sqrt{3}}$ <br>
The  $\frac{1}{\sqrt{3}}$ <br>
The  $\frac{1}{\sqrt{3}}$ <br>
The  $\frac{1}{\sqrt{3}}$ <br>
The  $\frac{1}{\sqrt{3}}$ <br>
The  $\frac{1}{\sqrt{3}}$ <br>
The  $\frac{1}{\sqrt{3}}$ <br>
Ceffet photopeticole **Facteur**<br>
1.5<br>
1.5<br>
1.5<br>
1.75<br>
2.75<br>
nnier propre à chaque performance<br>
troupeau situé à la latitude moyenne de la France<br>
1.0 une augmentation du TB de 2.7g/kg et du TP de<br>
une traite effectuée 3 à 4 fois par jour perme

La fréquence de traite est paramétrable (cf. § 2.2.2.2.2 Fréquence de traite).

$$
RMY(X) = (a * DIM2 + b * DIM + c) * logn(\frac{X}{50})
$$

Avec

RMY = réduction de la production laitière (kg)

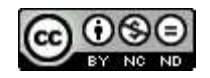

### X = valeur étudiée de CCS (1000 cells/ml)

### DIM = stade de lactation

et pour chaque parité :

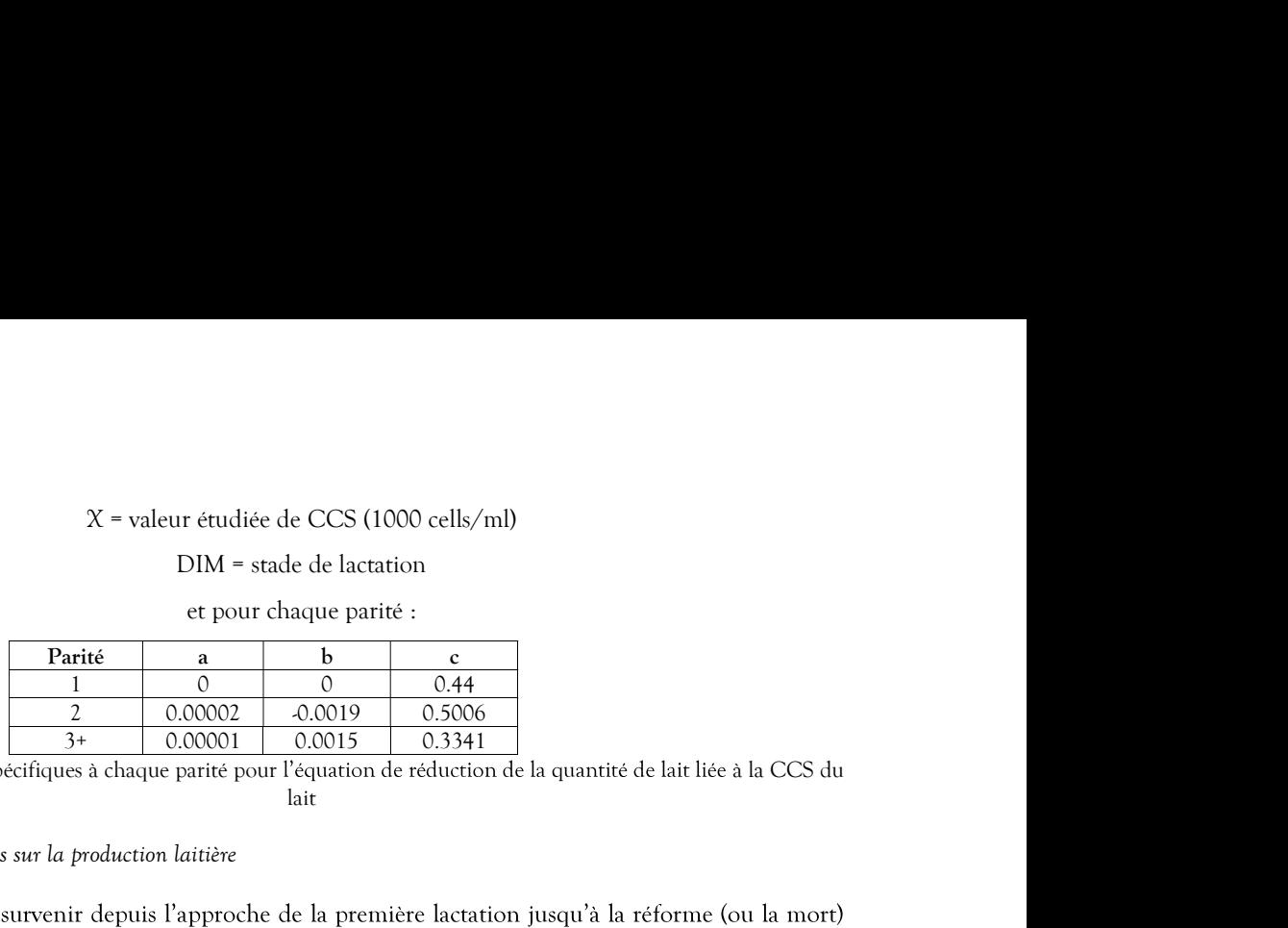

lait and the contract of the contract of the contract of the contract of the contract of the contract of the contract of the contract of the contract of the contract of the contract of the contract of the contract of the c

 $\chi$  = valeur étudiée de CCS (1000 cells/ml)<br>
DIM = stade de lactation<br>
et pour chaque parité :<br>  $\frac{1}{2}$  0 0 0.44<br>  $\frac{1}{2}$  0.00001 0.0019 0.3000<br>
Tableau 28 : Paramètres spécifiques à chaque parité pour l'équation de  $X = \text{value}$  et dudiée de CCS (1000 cells/ml)<br>
DIM = stade de lactation<br>
et pour chaque parité :<br>  $\frac{\text{Parti}\ell}{1}$  a b c<br>  $\frac{1}{2}$  0.00002 0.0019 0.5006<br>
Tableau 28 : Paramètres spécifiques à chaque parité pour l'équation de de la vache. En fonction de sa gravité, cette maladie peut modifier la production laitière, tant en quantité qu'en composition. Ces situations sont décrites dans le paragraphe 2.2.3.1.1.1.3 Conséquences des IIM.  $X =$  valeur étudie de CCS (1000 cells/ml)<br>  $\times$  et para chaque partie is<br>  $\frac{1}{2}$  0.00002 cloud parafie is<br>  $\frac{1}{2}$  0.00002 cloud parameters de production laitière.<br>
Tableau 28 : Parameters spécifiques à chaque partie er pour chaque parité :<br>  $\frac{1}{3}$  0.00002 0.0015 0.0016<br>  $\frac{1}{3}$  0.00002 0.0015 0.0031<br>
Tableau 28 : Parametres specifiques à chaque parité pour l'equation de reduction de la quantité de la liéte à la CCS du<br>
2.9 Effet

### 2.2.2.1.2.10 Effet de la cétose sur la production laitière

laitière.

### 2.2.2.1.2.12 Perte d'un quartier

pecifiques à chaque partie pour l'équation de réduction de la quantité de lait liée à la CCS du<br>
lait<br>
ses sur la production lattiére<br>
ses sur la production lattiére<br>
survenir depuis l'approche de la première lactation ju accrue de la production laitière), la production de la mamelle est réduite de 20% (ECOMAST), ce qui revient à augmenter légèrement la quantité théorique de lait produit par chacun des quartiers indemnes de la mamelle, 2.2.2.1.2.10 Effet de la cétose sur la production latitère<br>
Lorsqu'elle apparait, la cétose modifie la production latitère, tant en quantité qu'en co<br>
situation est décrite dans le paragraphe 2.2.3.2.1.1.2.2 Effet d'une c

$$
F = 1 + \frac{\left(\frac{1}{4} - 0.2\right)}{3} \cong 1.0167
$$

La production laitière du présent chapitre est calculée en partant du principe que la vache est alimentée de manière équilibrée. Lors du pic de production, il peut s'avérer nécessaire d'ajouter un complément en situation est décrite dans le paragraphe 2.2.3.2.1.1.2.2 Effet d'une cétase sur les performances de production latière.<br>
2.11 Effet des boiteries sur la production latière<br>
1.0 regu<sup>-2</sup>led esperant, une boiterie modifie l production. dattiere.<br>
Lorsqu'un quartier est tatit (par exemple à la suite d'un cas grave de mammite,  $c^f$ , § 2.2.3.1.1.1.3.2 Deminution<br>
accree de la production de la mamelle est réduite de 20% (ECOMAST), ce qui revient à<br>
augment exemple à la suite d'un cas grave de mammite,  $e^f$ , § 2.2.3.1.1.1.3.2 Diminution<br>production de la mamelle est réduite de 20% (ECOMAST), ce qui revient à<br>té théorique de lait produit par chacun des quartiers indemnes de l Exemple a la sutte d'un cos grave de mammite, c, 9  $\times 12.1$ . I.1.5.2 Dmmutton<br>production de la mamelle est réduite de 20% (ECOMAST), ce qui revient à<br>é théorique de lait produit par chacun des quartiers indemnes de la ma production de la mamelle est réduite de 20% (ECOMAST), ce qui revient à<br>
ré théorique de lait produit par chacun des quartiers indemnes de la mamelle,<br>
nanière suivante :<br>  $F = 1 + \frac{\left(\frac{1}{4} - 0.2\right)}{3} \approx 1.0167$ <br>
nt chapit

### 2.2.2.1.2.14 Aléa journalier

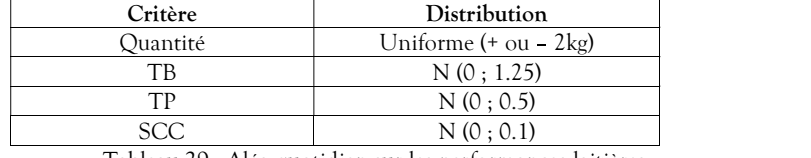

Tableau 29 : Aléa quotidien sur les performances laitières

### $2.2.2.2$

Différents paramètres permettent à l'utilisateur de définir les règles de conduite liées à la lactation.

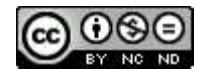
2.2.2.2.1 Tarissement<br>Le simulateur propose à l'utilisateur de paramétrer la décision sur la durée de la période se<br>Durée de base de la lactation – programmation du tarissement). Par défaut, cette durée est de 6<br>De la même Le simulateur propose à l'utilisateur de paramétrer la décision sur la durée de la période sèche (cf. § 2.2.2.1.1.4 1 Tarissement<br>
Le simulateur propose à l'utilisateur de paramétrer la décision sur la durée de la période sèche (cf. § 2.2.2.1.1.4<br>
Durée de base de la lactation - programmation du tarissement). Par défaut, cette durée est Le simulateur propose à l'utilisateur de paramétrer la décision sur la durée de la période sèche (cf. § 2.2.2.1.1.4<br>
Durée de base de la lactation – programmation du tarissement). Par défaut, cette durée est de 60 jours.<br>

De la même manière, la quantité minimale de lait produit par jour pendant 7 jours consécutifs pour décider automatiquement du tarissement est paramétrable. La valeur par défaut est de 5 kg.

### 2.2.2.2.2 Fréquence de traite

- 
- 
- 

Cette option peut avoir une incidence sur la quantité de lait produite (cf. § 2.2.2.1.2.7 Fréquence de traite).

2.2.2.2.1 Tartissement<br>
2.2.2.2.1 Tartissement<br>
1.e simulateur propose à l'unlisateur de paramètrer la décision sur la durée de la période sèche (cf. § 2.2.2.1.1.4<br>
Durée de leac de la lactation – programmation du tarisse 1 Tarissement<br>
1.e simulateur propose à l'utilisateur de paramètrer la décision sur la durée de la période séche (cf. § 2.2.2.1.1.4<br>
Derée de base de la lectation – programmation du tarissement). Par défaut, cette durée es 1 Tatissement<br>
2.1.2.2.2.1.1.4<br>
2.2.2.2.1.1.4<br>
Durée de base de la lactation – programmation du tarissement). Par défaut, cette durée est de 60 jours.<br>
2.0.1.1.1.4<br>
Durée de base de la lactation – programmation du tarissem

Le simulateur propose à l'utilisateur de paramètrer la décision sur la durée de la période sè<br>
Durée de base de la lactation – programmation du tarissement). Par défaut, cette durée est de C<br>
De la même manière, la quanti Le simulateur permet de faire varier le niveau de production du troupeau par rapport à la moyenne des De la même manière, la quantité minimale de lait produit par jour pendant 7 jours consécutifs pour décider<br>
automatiquement du traissement est paramètrable. La valeur par défaut est de 5 kg,<br>
2 Fréquence de mâte<br>
Le simul automatiquement du tarissement est paramétrable. La valeur par défaut est de 5 kg.<br>
Le simulateur permet de différencier des fréquences quotidiennes de traite :<br>
- deux fois par jour,<br>
- deux fois par jour,<br>
- deux fois p 0. 3 Stade de lactation minimum pour le lait livré<br>
Un stade légal de lactation est à respecter avant que le lait ne soit reconnu comme commercialisable (2.2.2.1.1.5 Detination du lari). Ce délai est de six jours, valeur appl 2.2.2.1.1.5 Destination du fait). Ce delsi est de six jours, valeur appliquée par défaut par le simulateur. Pour<br>autant, l'expérimentateur a la possibilité de paramètrer cette valeur pour décider d'un stade différent.<br>4 — 4 Niveau de production du troupeau.<br>
Le simulateur permet de faire varier le niveau de production du troupeau par rapport à la moyenne des<br>
retroupeaux de même race. Pour chaque caractéristique laitiére (quantité, TB et TD 4 – Niveau de production du troupeau<br>
Le simulateur permet de faire varier le niveau de production du troupeau par rapport à la moyenne des<br>
troupeaux de même race. Pour thaque canctérissique laitier (quantité, TB et TP), Le simulateur premet de faire waiter le niveau de production du troupeau par rapport à la moyenne des<br>troupeaux de neme race. Four chaque caracteristique laitière (quantite, TB et TP), une valeur de paramètre<br>exprimée en

Les données produites concernent les livraisons de lait, les mises à l'écart, les résultats de contrôles laitiers et les données techniques de production.

### 2.2.2.3.1 Lait livré en laiterie

Niveau de l'information : Troupeau.

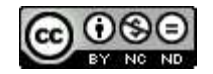

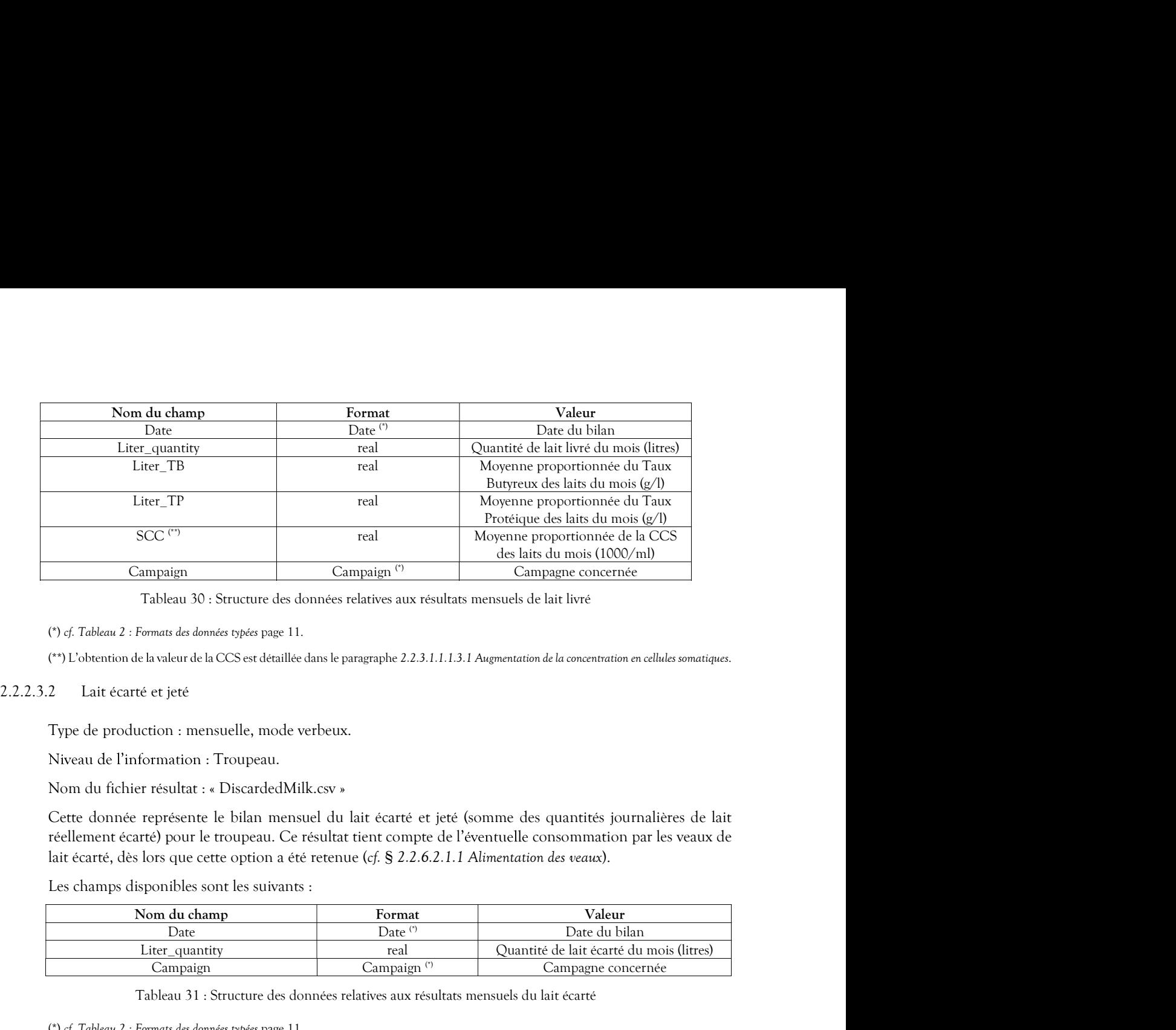

Niveau de l'information : Troupeau.

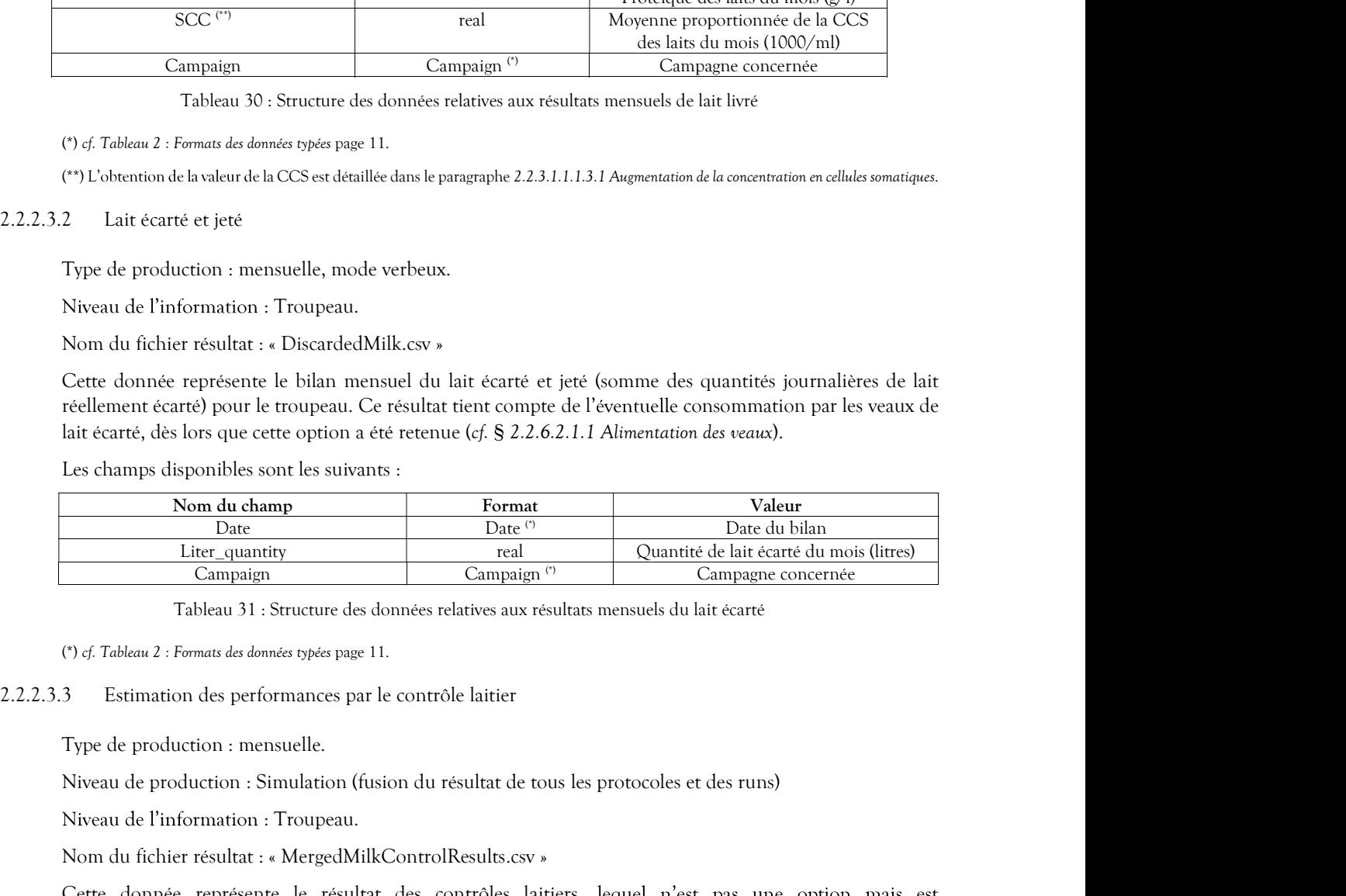

Niveau de production : Simulation (fusion du résultat de tous les protocoles et des runs)

Niveau de l'information : Troupeau.

Nom du fichier résultat : « DiscardedMilk.csv »<br>
Cette donnée représente le bilan mensuel du lait écarté et jeté (somme des quantités journalières de lait<br>
réellement écarté) pour le troupeau. Ce résultat tient compte de l systématiquement mis en œuvre par le simulateur le 15 de chaque mois. Bien que considérées présentes dans le troupeau, les vaches n'ayant pas atteint le stade de lactation minimum pour le lait livré ne sont pas lati écarté, dès lors que cette option a été retenue (cf. § 2.2.6.2.1.1 Alimentation des seans).<br>
Les champs disponibles sont les suivants :<br>
Dance du bian<br>
Nom du champ<br>
l'org.<br>
Conpaign<br>
l'org.<br>
Contrôlé (cantré du mois Les champs on livre in sontwines :<br>
Nom du champ<br>
Dure the subset of blun<br>
Live quantity<br>
Les champs disponents<br>
Les champs disponents<br>
Les champs disponents<br>
Congraphy Campagne convertible<br>
Congraphy Campagne convertible<br>

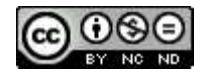

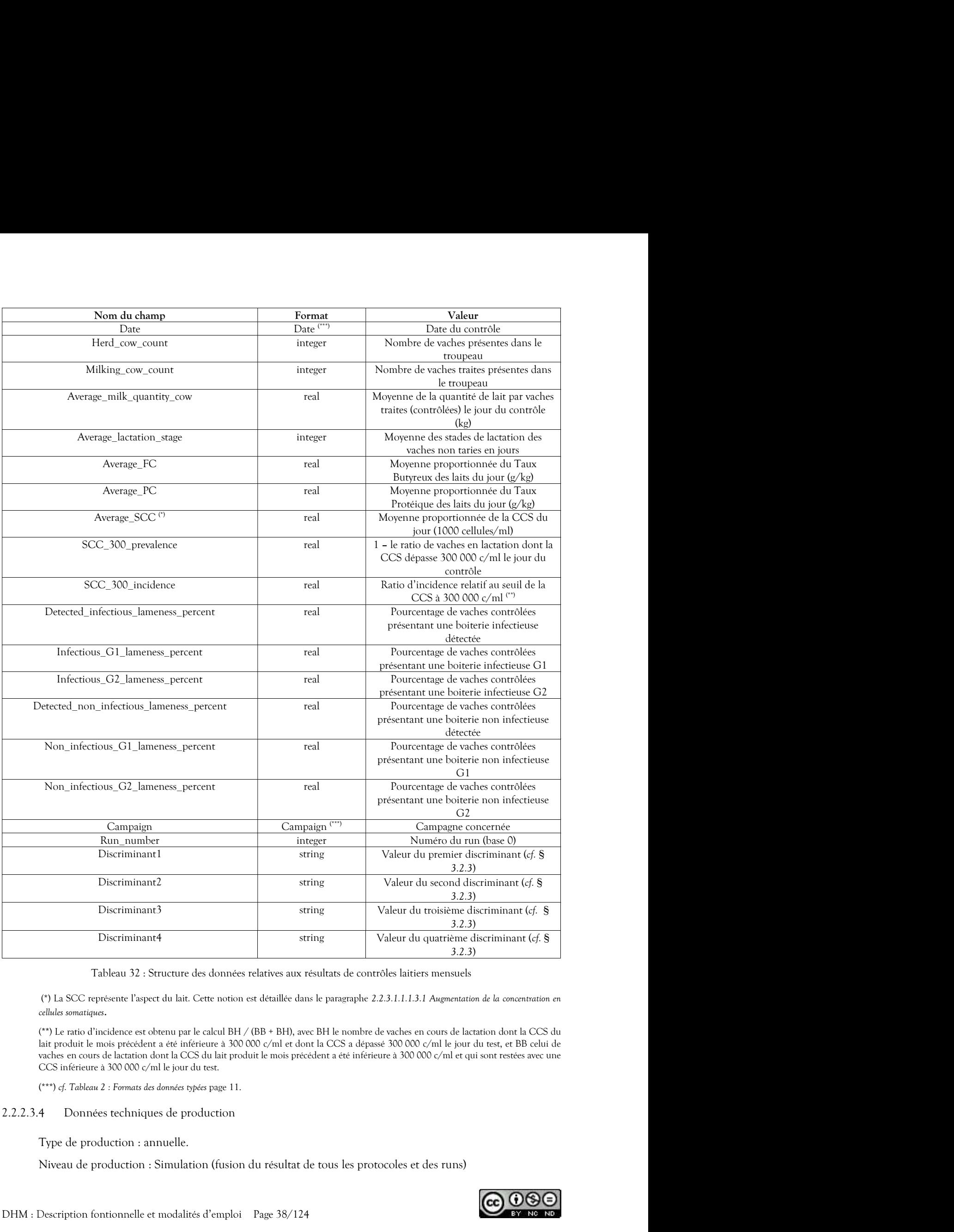

2.2.2.3.4 Données techniques de production

Niveau de production : Simulation (fusion du résultat de tous les protocoles et des runs)

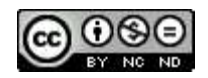

Niveau de l'information : Troupeau.

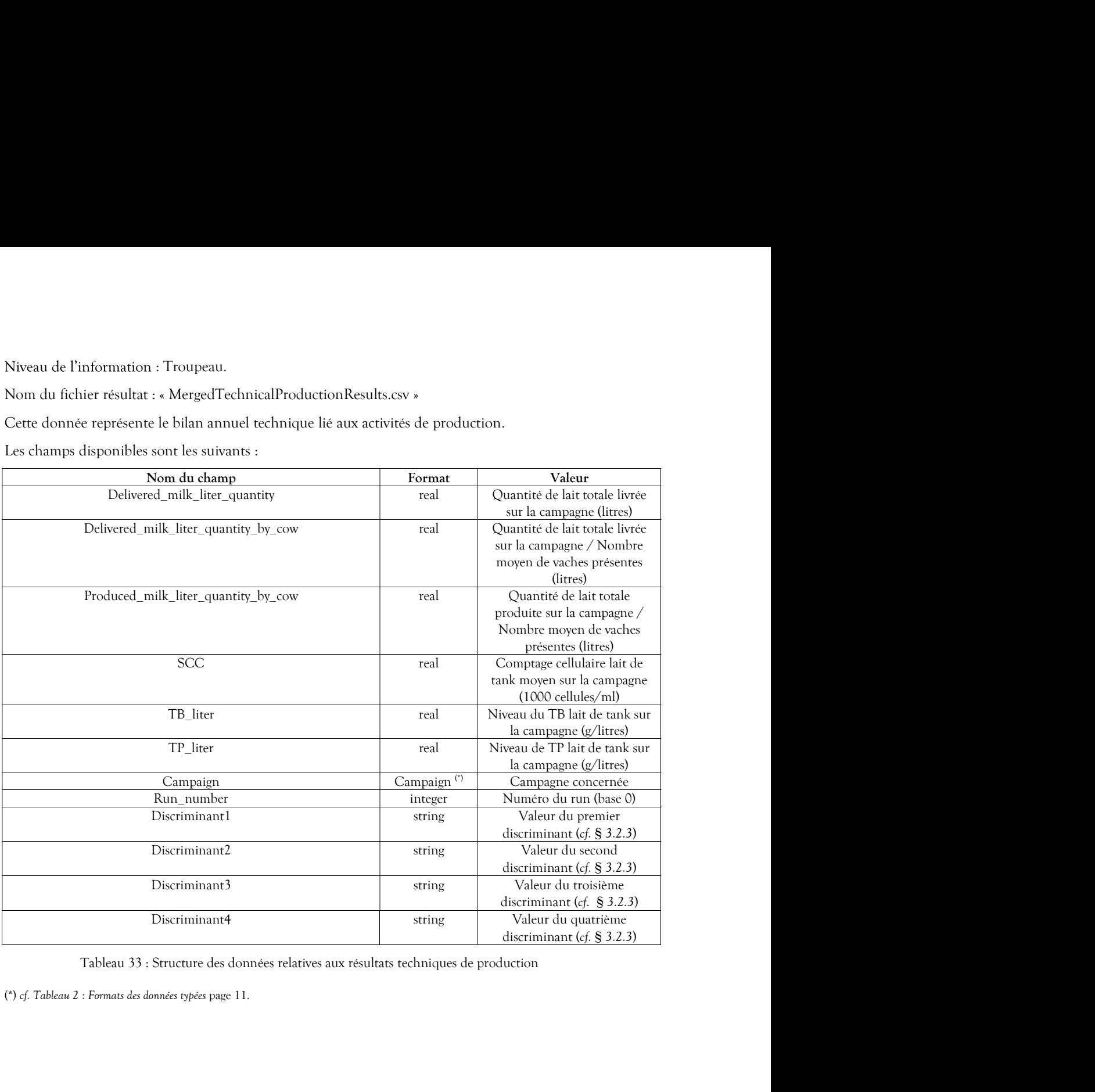

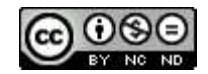

## 2.2.3 Santé

Ce module traite des maladies de production pouvant avoir un impact économique, tant en terme de perte de production que pour ce qui est des coûts sanitaires liés à leur traitement.

Intra-Mammaire), la cétose et la boiterie.

Santé<br>Ce module traite des maladies de production pouvant avoir un impact économique, tant en terme de perte<br>de production que pour ce qui est des coûts sanitaires liés à leur traitement.<br>Les maladies mises en œuvre par le Une option de conduite permet de simuler l'adhésion à un contrat santé avec le vétérinaire (voir Tableau Santé<br>
Ce module traite des maladies de production pouvant avoir un impact économique, tant en terme de perte<br>
Les production que pour ce qui est des coûts sanitaires liés à leur traitement.<br>
Les maladies misse en ceuvre p l'échelle du troupeau, est calculée en multipliant le coût comptable pour un animal avec le nombre moyen de vaches présentes. Son effet est de diminuer le coût des traitements (hors antibiotiques, voir § 2.2.7.1.3 Santé) et d'agir sur les cétoses et les mammites, notamment sur leur taux de guérison. En ce qui concerne la détection des pathologies modélisées, l'expérimentateur a la possibilité de jouer sur différents paramètres. Le **Santé**<br>Ce module traite des maladies de production pouvant avoir un impact économique, tant en terme de perte<br>de production que pour ce qui est des coûts sanitaires liés à leur traitement.<br>Les maladies mises en ceuvre pa cliniques de faible gravité, celui pour les boiteries au paragraphe 2.2.3.3.2.2 Options de détection. Pour ce qui est des cétoses, le contrat vétérinaire reproduction implique une prise de sang régulière qui améliore la détection Santé<br>
Ce module traite des maladies de production pouvant avoir un impact économique, tant en terme de perte<br>
de production que pour ce qui est des coûts sanitaires liés à leur traitement.<br>
Les maladies misse en cevere p Les maladies misse en œuvre par le simulateur et décrites dans ce chapitre sont les mammites (ou Infections<br>Intra-Manunaire), la cètose et la boiterie.<br>
114 : Clé et formats de prometre de simule l'adhésion à un contrat s 2.2.3.1. I power and parameters constrained the matter is entirely the standard the constant of the standard detect of the standard detect of the standard detect of the standard detect of the standard detect of the standa de vaches présentes. Son effet est de diminuer le coût des traitements (hors antibiotiques, varié et d'aquer une set des mammites, notamment sur leur tuss de guerison. En ce des manites de détection des pathologies modéli

L'option contrat santé n'est pas retenue par défaut.

En phase de lactation, des cellules somatiques sont présentes naturellement dans le lait produit, même en l'absence d'infection, ceci à des concentrations limitées. Les IMM sont des infections provoquées par la prolifération de différents types de bactéries, elles ont pour effet de provoquer la défense immunitaire de la peuvent apparaitre sur les quatre quartiers de la mamelle. Ces IIM ont des conséquences sur la quantité et la qualité du lait produit par les vaches, sur leur reproduction. Ces conséquences peuvent aller jusqu'à la réforme de l'animal. Selon leur gravité, les IIM peuvent nécessiter des traitements en vue de leur guérison. L'option contrat santé n'est pas retenue par délaut.<br> *Infection Intra-Mammaire (IIM)*<br>
En phase de la divation, des clustes sometiques sont présentes naturellement dans le lait produit, même en<br>
En base de la cluster, de matiques sont présentes naturellement dans le lait produit, même en<br>centrations limitées. Les IMM sont des infections provoquées par la<br>tactéries, elles ont pour effet de provoquer la défense immunitaire de la<br>tanànère con somatiques sont présentes naturellement dans le lait produit, même en<br>nocntrations limitées. Les IMM sont des infections provoquées par la<br>nactéries, elles ont pour effet de provoquer la défense immunitaire de la<br>namelière omatiques sont présentes naturellement dans le lait produit, même en<br>nocterations limitées. Les IMM sont des infections provoquées par la<br>actéries, elles ont pour effet de provoquer la défense immunitaire de la<br>nanière con Sommartions limities. Les IMM sont des inferions provoques par la<br>poncentrations limities. Les IMM sont des inferions provoques par la<br>ponciencie, elles manière conséquence de construction de cos cellules somatiques. Elle Es concentrations intitieses. Les tants contre de browoquer la défense immunitaire de la<br>
es de bactèries, elles on tour effet de provoquer la défense immunitaire de la<br>
ere quartiers de la mamelle. Ces IM ont des conséque otacties, eus ou pour enter ue provoquer al acertica de presistementantaire de an<br>manière conséquente la concentration de es cellules somatiques. Elles<br>tratriers de la mamelle. Ces IIM ont des conséquences sur la quantité

Le présent chapitre a pour but de décrire les différents types de mammites ainsi que leur niveau de gravité, leur relation avec le rang de lactation et l'impact sur la production laitière et la santé de l'animal.

### 2.2.3.1.1.1.1 Types d'IIM

Les IIM mises en œuvre par le simulateur sont de cinq types différents, ce qui permet de prendre en compte

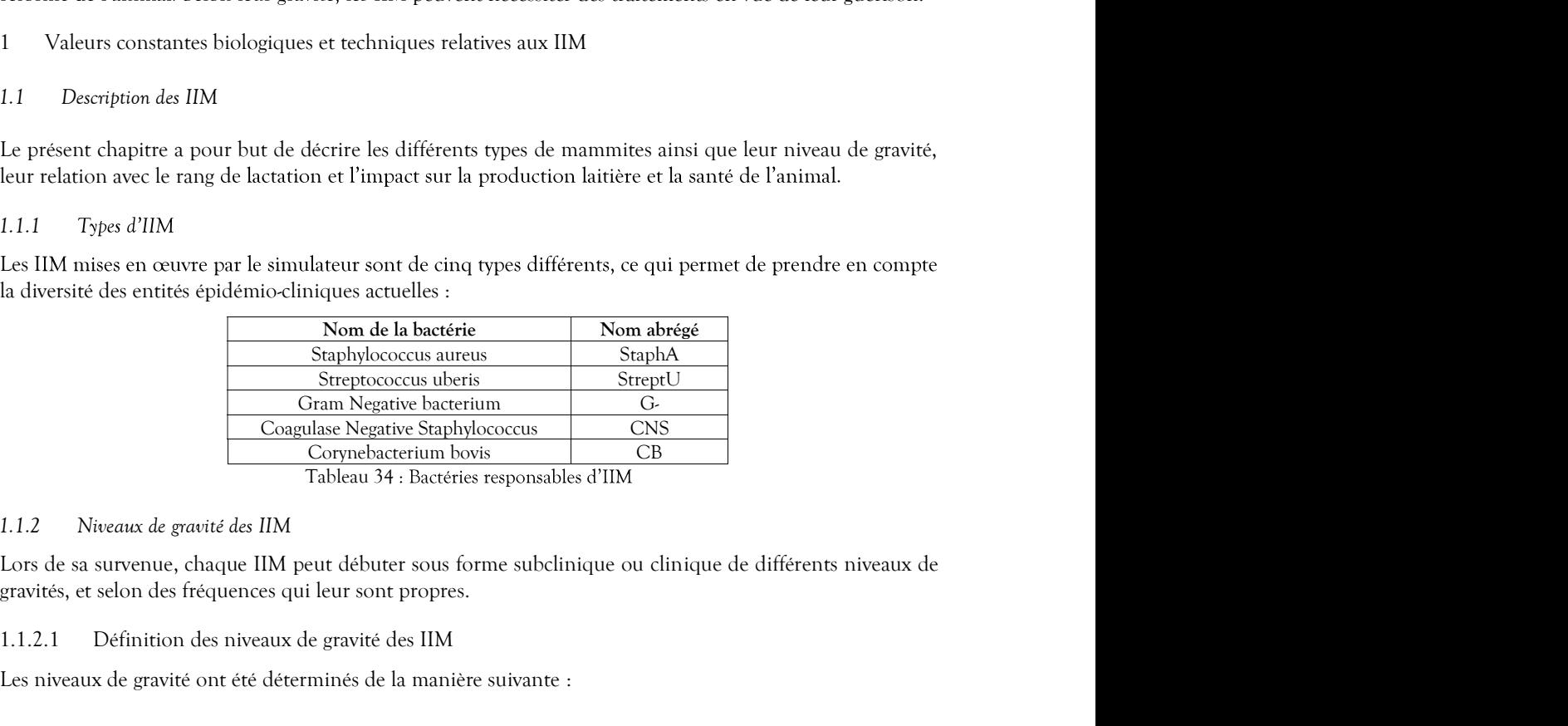

Tableau 34 : Bactéries responsables d'IIM

### 2.2.3.1.1.1.2 Niveaux de gravité des IIM

gravités, et selon des fréquences qui leur sont propres.

### 2.2.3.1.1.1.2.1 Définition des niveaux de gravité des IIM

Les niveaux de gravité ont été déterminés de la manière suivante :

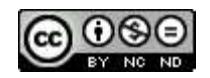

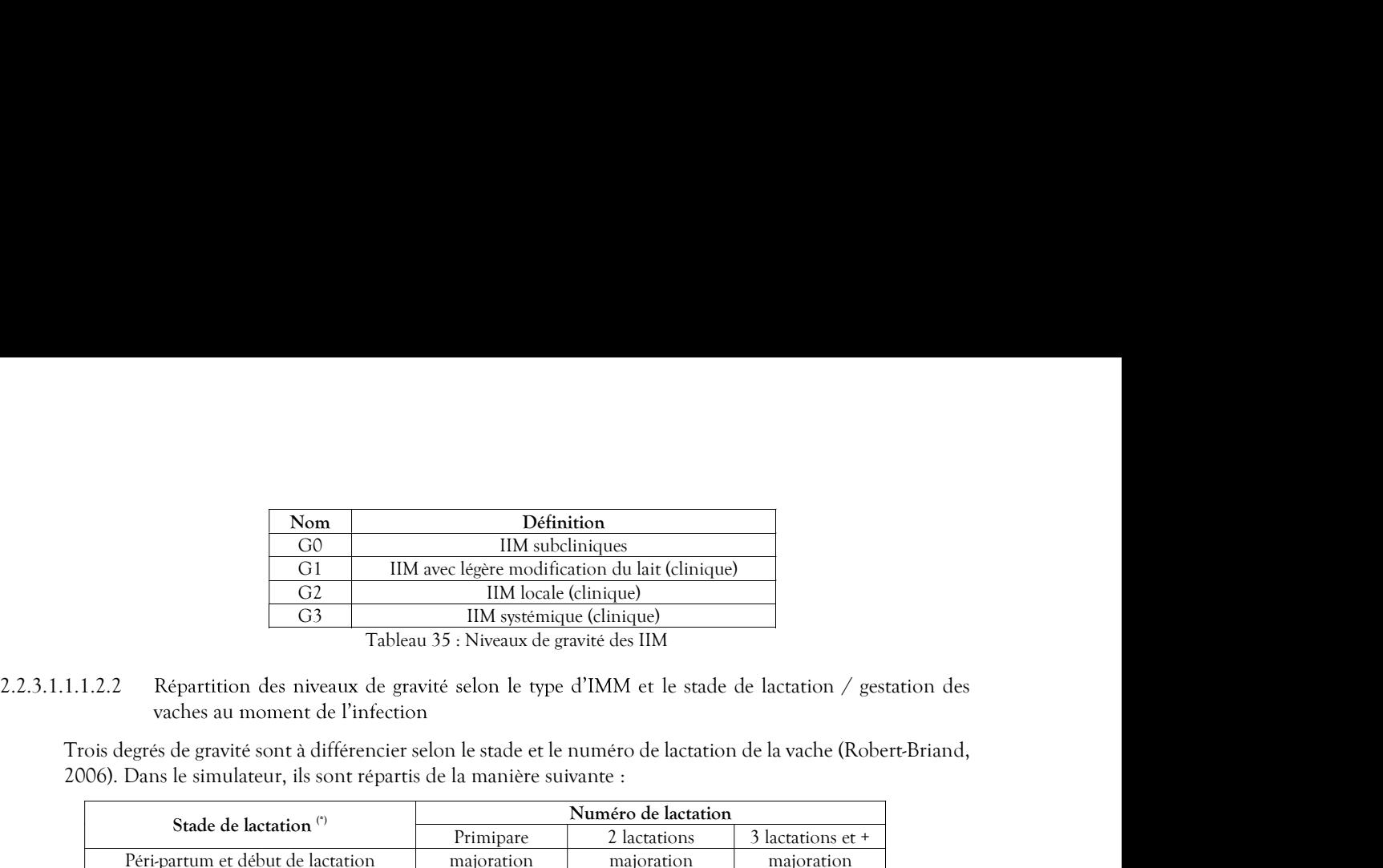

Tableau 35 : Niveaux de gravité des IIM

2006). Dans le simulateur, ils sont répartis de la manière suivante :

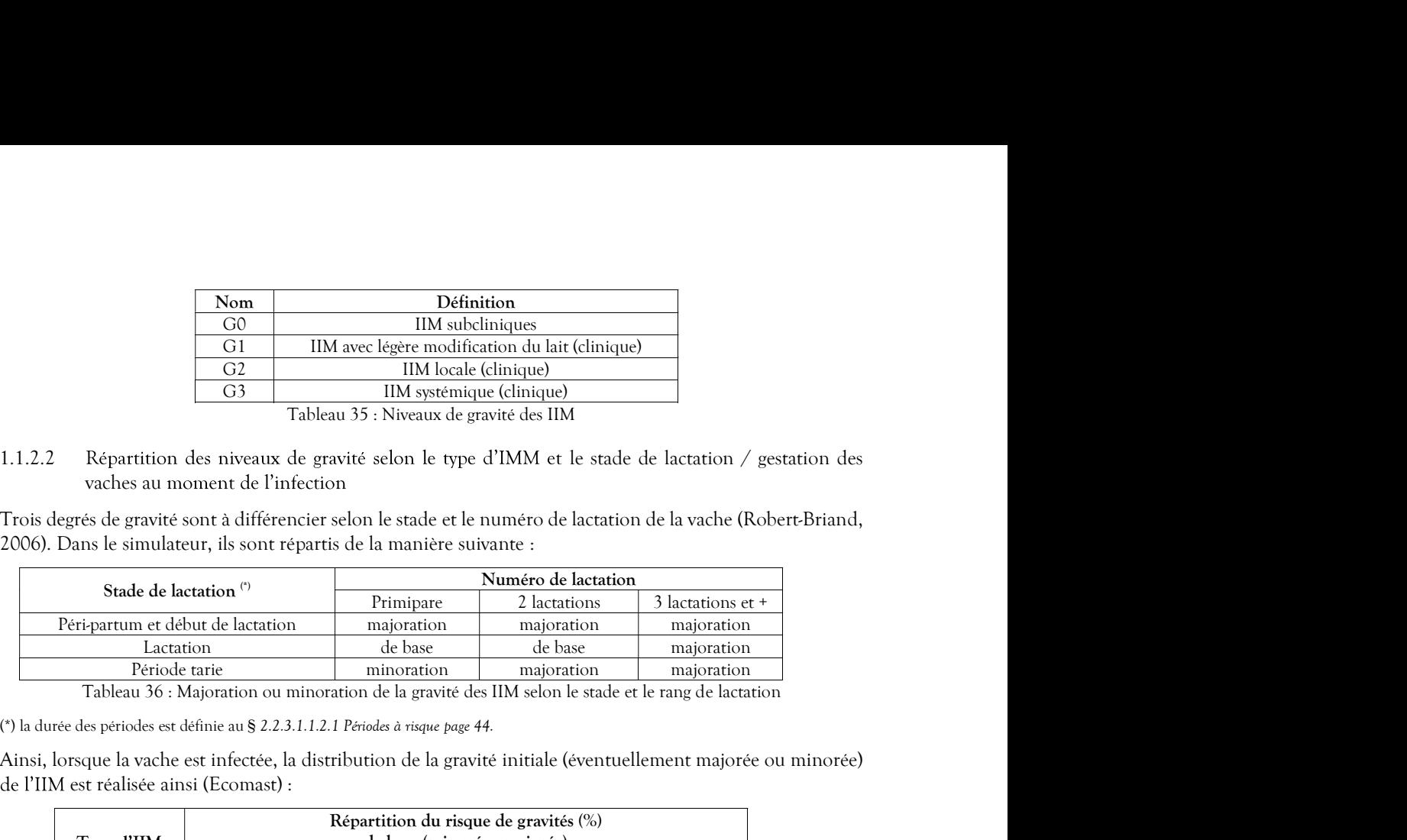

(\*) la durée des périodes est définie au § 2.2.3.1.1.2.1 Périodes à risque page 44.

Ainsi, lorsque la vache est infectée, la distribution de la gravité initiale (éventuellement majorée ou minorée)

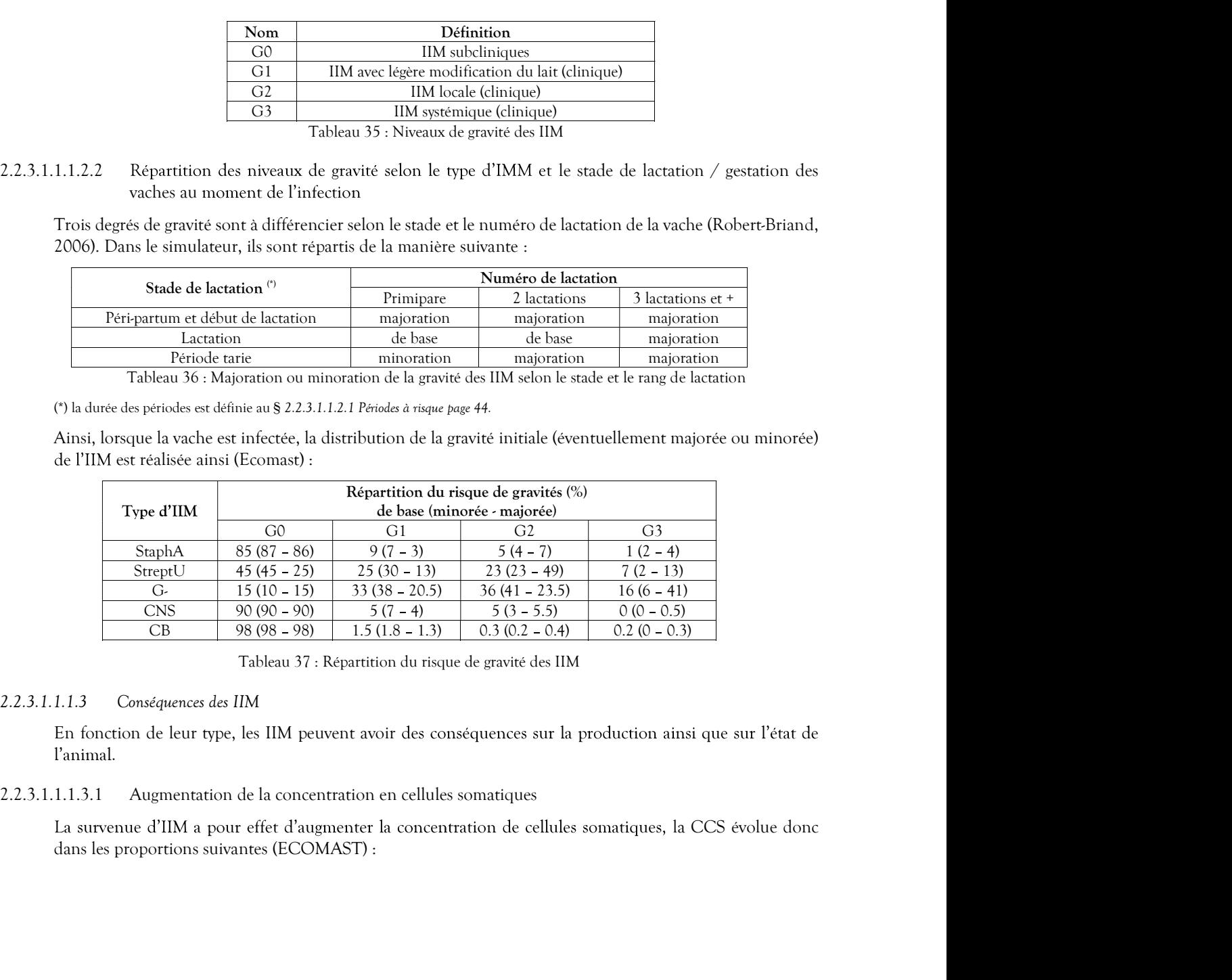

Tableau 37 : Répartition du risque de gravité des IIM

## 2.2.3.1.1.1.3 Conséquences des IIM

La survenue d'IIM a pour effet d'augmenter la concentration de cellules somatiques, la CCS évolue donc

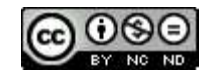

| CCS min<br>CCS max<br>Type<br>Gravité<br>d'IIM<br>(1000/ml)<br>(1000/ml)<br>$191$ <sup>(*)</sup><br>${\rm G0}$<br>3800<br>G1<br>1000<br>27000<br>StaphA<br>G2<br>7700<br>47500<br>G <sub>3</sub><br>27000<br>55000<br>$851$ <sup>(*)</sup><br>G0<br>6160<br>G1<br>2000<br>26000<br>StreptU<br>G <sub>2</sub><br>7500<br>47500<br>G <sub>3</sub><br>26000<br>55000<br>G0<br>590 <sup>(*)</sup><br>6700<br>G1<br>2500<br>26000<br>$G-$<br>G2<br>7500<br>47500<br>G <sub>3</sub><br>26000<br>55000<br>$90^{(*)}$<br>G0<br>2080<br>G1<br>700<br>27000<br><b>CNS</b><br>G <sub>2</sub><br>7500<br>47500<br>G <sub>3</sub><br>27000<br>55000<br>$128$ (*)<br>G0<br>1980<br>G1<br>500<br>20000<br>$\mathbb{C}\mathbb{B}$<br>34000<br>G <sub>2</sub><br>6000<br>G <sub>3</sub><br>20000<br>40000<br>Tableau 38 : Effet de la survenue d'IIM sur la CCS du quartier<br><sup>(*)</sup> (Belgacem DJABRI et al., 2002)<br>Cette variabilité est mise en œuvre par l'application quotidienne d'une loi Beta-Pert délimitée par les valeurs<br>min et max ainsi déterminées et décalée à gauche, éventuellement cumulée si plusieurs mammites (donc de<br>bactéries différentes) infectent simultanément le même quartier.<br>Selon la CCS résultant des IIM, le lait d'un quartier peut être écarté par l'éleveur. La stratégie mise en œuvre<br>dans ces circonstances est détaillée au paragraphe 2.2.2.1.1.5 Destination du lait.<br>Diminution accrue de la production laitière<br>2.2.3.1.1.1.3.2<br>La quantité de lait réduit naturellement avec l'augmentation de la concentration en cellules somatiques (cf.<br>§ 2.2.2.1.2.8 Concentration de Cellules Somatiques). Pour les mammites cliniques, la perte de production laitière<br>pendant leur phase sévère est spécifiquement appliquée comme suit (Robert-Briand, 2006) : |  |  |  |
|----------------------------------------------------------------------------------------------------|--|--|--|
|                                                                                                    |  |  |  |
|                                                                                                    |  |  |  |
|                                                                                                    |  |  |  |
|                                                                                                    |  |  |  |
|                                                                                                    |  |  |  |
|                                                                                                    |  |  |  |
|                                                                                                    |  |  |  |
|                                                                                                    |  |  |  |
|                                                                                                    |  |  |  |
|                                                                                                    |  |  |  |
|                                                                                                    |  |  |  |
|                                                                                                    |  |  |  |
|                                                                                                    |  |  |  |
|                                                                                                    |  |  |  |
|                                                                                                    |  |  |  |
|                                                                                                    |  |  |  |
|                                                                                                    |  |  |  |
|                                                                                                    |  |  |  |
|                                                                                                    |  |  |  |
|                                                                                                    |  |  |  |
|                                                                                                    |  |  |  |
|                                                                                                    |  |  |  |
|                                                                                                    |  |  |  |
|                                                                                                    |  |  |  |
|                                                                                                    |  |  |  |
|                                                                                                    |  |  |  |
|                                                                                                    |  |  |  |
|                                                                                                    |  |  |  |
|                                                                                                    |  |  |  |
|                                                                                                    |  |  |  |
|                                                                                                    |  |  |  |
|                                                                                                    |  |  |  |
|                                                                                                    |  |  |  |
|                                                                                                    |  |  |  |
|                                                                                                    |  |  |  |
|                                                                                                    |  |  |  |
|                                                                                                    |  |  |  |
|                                                                                                    |  |  |  |

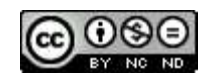

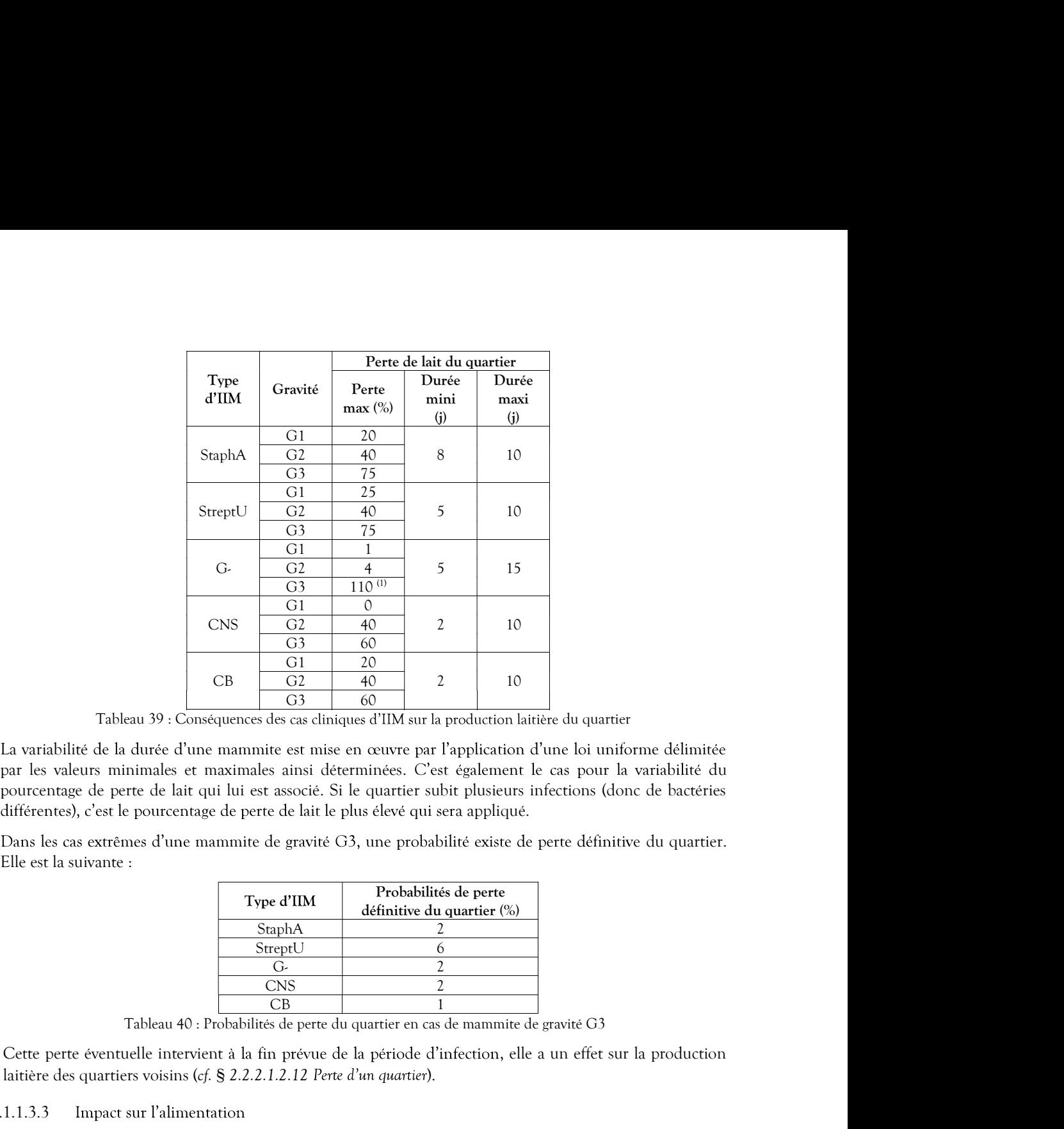

La variabilité de la durée d'une mammite est mise en œuvre par l'application d'une loi uniforme délimitée différentes), c'est le pourcentage de perte de lait le plus élevé qui sera appliqué.

Dans les cas extrêmes d'une mammite de gravité G3, une probabilité existe de perte définitive du quartier.

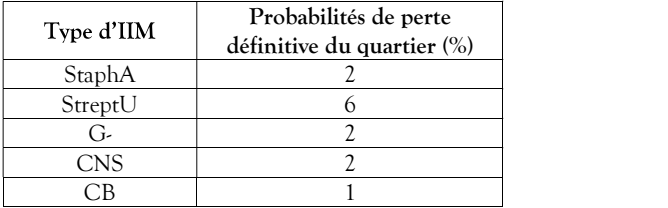

Tableau 40 : Probabilités de perte du quartier en cas de mammite de gravité G3

Cette perte éventuelle intervient à la fin prévue de la période d'infection, elle a un effet sur la production laitière des quartiers voisins (cf. § 2.2.2.1.2.12 Perte d'un quartier).

### 2.2.3.1.1.1.3.3 Impact sur l'alimentation

Du fait de la réduction de la quantité de lait produite en cas de mammite, la consommation d'aliment est diminuée selon la modalité suivante : une diminution de 8 kg de lait occasionne une baisse de consommation d'1 kg (réparti proportionnellement entre le fourrage et le concentré), sauf pour les cas de perte de quartier differentes), c est te pourcentage de perte de lait le plus éleve qui sera applique.<br>
Dans les cas extrêmes d'une mammite de gravité G3, une probabilité existe de perte définitive e Elle est la suivante :<br>  $\frac{1}{\sqrt{6}}$ <br> **Example 11 (Front Probabilities de perte<br>
Front definitive du quartier (%)<br>
StephA<br>
Cox 2<br>
Cox 2<br>
Cox 2<br>
Cox 2<br>
Cox 2<br>
Cox 2<br>
Cox 2<br>
Cox 2<br>
Cox 2<br>
Cox 2<br>
Cox 2<br>
Cox 2<br>
Cox 2<br>
Cox 2<br>
Cox 2<br>
Cox 2<br>
Cox 2<br>
Cox 2<br>
Cox 2<br>
Cox** suivantes (Robert-Briand, 2006) :

Les mammites ont un effet sur la sensibilité à d'autres maladies. Les maladies concernées dans DHM sont la cétose (cf. § 2.2.3.2.1.2.2.5 Modulation de l'incidence de la cétose liée à la concurrence d'autres épisodes de maladie)

### 2.2.3.1.1.1.3.5 Mortalité et risque de réforme liés à une gravité G3

Les IIM de gravité G3 peuvent avoir un impact sur le devenir de l'animal selon les probabilités

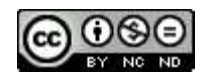

 $1$  La perte est totale sur le quartier, et impacte à  $10\%$  le quartier voisin

| Type                        | Probabilités (%)                                                                                                    |               |  |  |  |
|-----------------------------|----------------------------------------------------------------------------------------------------|---------------|--|--|--|
| d'IIM<br>StaphA             | Mortalité<br>2                                                                                                    | Réforme<br>2  |  |  |  |
| StreptU                     | 1                                                                                                    | 1             |  |  |  |
| $G-$                        | 5                                                                                                    | 8             |  |  |  |
| $\mathop{\rm CNS}\nolimits$ | $\mathbf{0}$                                                                                                    | $\mathcal{O}$ |  |  |  |
| $\mathbb{C}\mathbb{B}$      | $\Omega$                                                                                                    | $\Omega$      |  |  |  |
|                             | 1 : Mortalité et risque de réforme lié à une gravité G3                                                                                            |               |  |  |  |
|                             |                                                                                                    |               |  |  |  |
|                             |                                                                                                    |               |  |  |  |
|                             |                                                                                                    |               |  |  |  |
|                             | r un quartier d'une vache donnée dépend de la combinaison d'un risque<br>e son environnement et de l'efficacité des méthodes de prévention. Ainsi, |               |  |  |  |

Tableau 41 : Mortalité et risque de réforme lié à une gravité G3

 $2.2.3.1.1.2 \nIntegrate the base of a population. The number of the data is given by the formula:\n $\begin{array}{r|l}\n\text{Type} & \text{Probability} & \text{Reference} \\
\hline\n\text{GraphA} & 2 & 2 \\
\hline\n\text{Step 1} & 1 & 1 \\
\hline\n\text{Case 2} & 5 & 8 \\
\hline\n\text{C}\text{B} & 0 & 0 \\
\hline\n\text{Tableau 41: Mortality et risque de réforme lie à une gravité G3}\n\end{array}$ \n\n2.2.3.1.1.2. Incidence des IIM\n\nLa surveillance des IIM\n\nLa survive ou non d'une IIM sur un quartier d'une whole domée dépend$ La survenue ou non d'une IIM sur un quartier d'une vache donnée dépend de la combinaison d'un risque propre à la vache et au quartier, de son environnement et de l'efficacité des méthodes de prévention. Ainsi, de lactation, correspondant à une utilisation des moyens élémentaires de prévention.

La mamelle d'une vache (ou d'une génisse à l'approche du premier vêlage) est susceptible de contracter une IIM selon le modèle épidémiologique suivant :

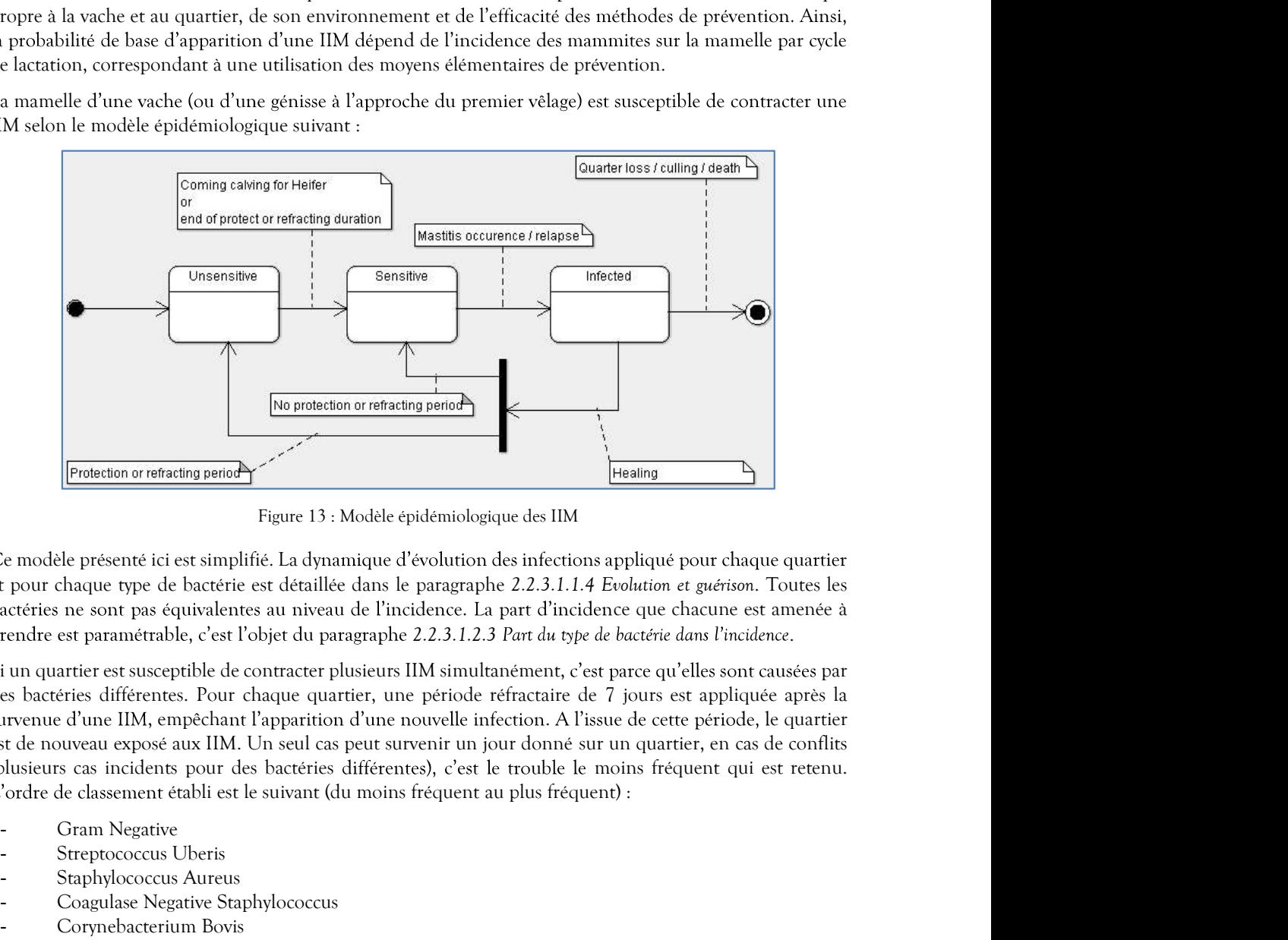

Ce modèle présenté ici est simplifié. La dynamique d'évolution des infections appliqué pour chaque quartier et pour chaque type de bactérie est détaillée dans le paragraphe 2.2.3.1.1.4 Evolution et guérison. Toutes les bactéries ne sont pas équivalentes au niveau de l'incidence. La part d'incidence que chacune est amenée à prendre est paramétrable, c'est l'objet du paragraphe 2.2.3.1.2.3 Part du type de bactérie dans l'incidence.

Si un quartier est susceptible de contracter plusieurs IIM simultanément, c'est parce qu'elles sont causées par des bactéries différentes. Pour chaque quartier, une période réfractaire de 7 jours est appliquée après la survenue d'une IIM, empêchant l'apparition d'une nouvelle infection. A l'issue de cette période, le quartier est de nouveau exposé aux IIM. Un seul cas peut survenir un jour donné sur un quartier, en cas de conflits (plusieurs cas incidents pour des bactéries différentes), c'est le trouble le moins fréquent qui est retenu. a part d'incidence que chacune est amenée à<br>
3 Part du type de bactérie dans l'incidence.<br>
tanément, c'est parce qu'elles sont causées par<br>
réffactaire de 7 jours est appliquée après la<br>
réfection. A l'issue de cette péri

- 
- Streptococcus Uberis
- Staphylococcus Aureus
- Coagulase Negative Staphylococcus
- Corynebacterium Bovis

cette bactérie.

### 2.2.3.1.1.2.1 Périodes à risque

Le risque d'apparition de la maladie dépend notamment des périodes biologiques et des activités de production, en particulier celles liées aux lactations (Robert-Briand, 2006). Il est donc fonction des périodes

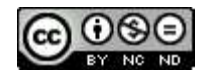

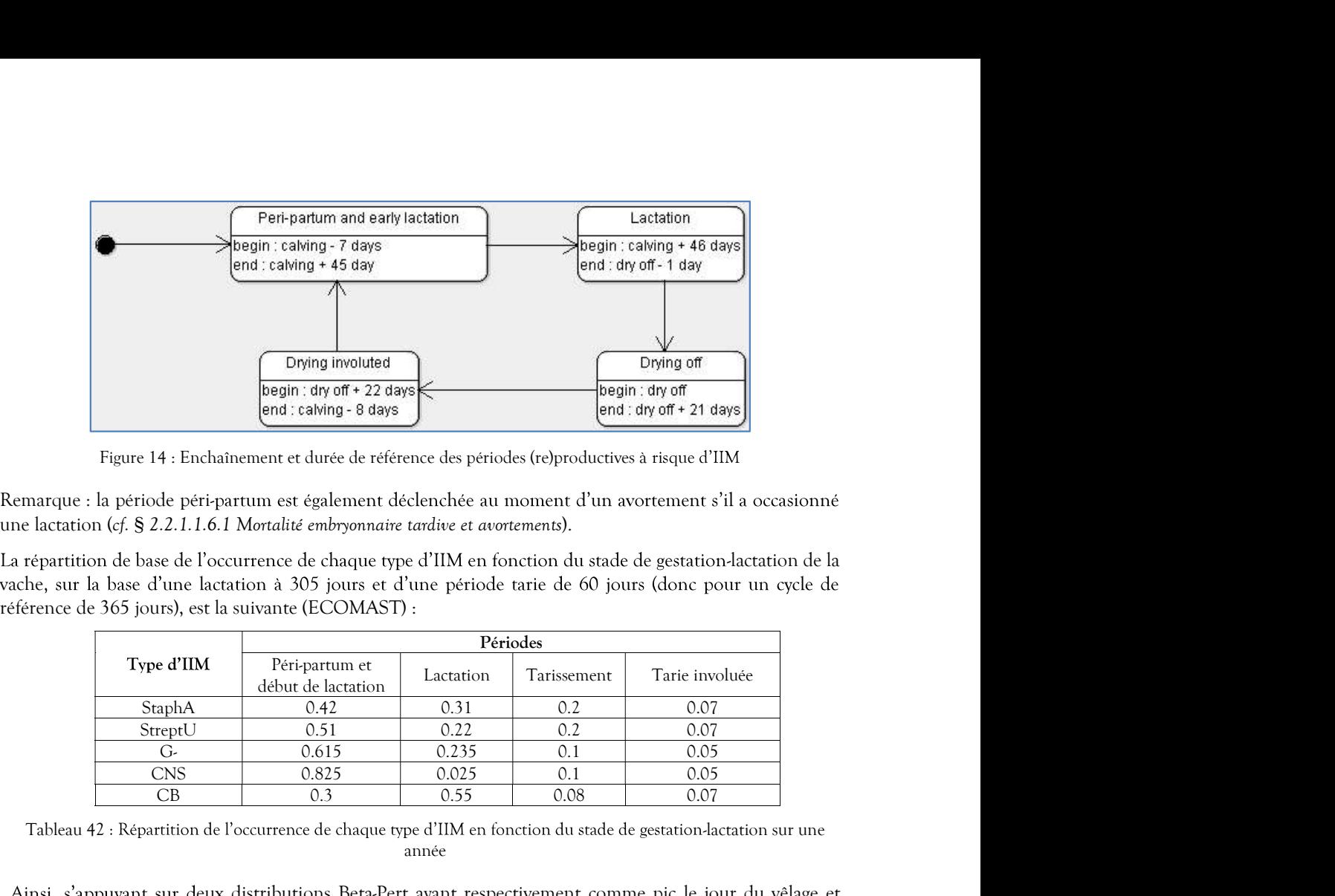

Figure 14 : Enchaînement et durée de référence des périodes (re)productives à risque d'IIM

|      |            | $-$<br>Drying involuted<br>begin: dry off + 22 days<br>end : calving - 8 days                                                                                                    |           |             | Drying off<br>begin : dry off<br>end: dry off + 21 days |  |
|------|------------|----------------------------------------------------------------------------------------------------|-----------|-------------|---------------------------------------------------------|--|
|      |            | Figure 14 : Enchaînement et durée de référence des périodes (re)productives à risque d'IIM                                                                                                    |           |             |                                                         |  |
|      |            | narque : la période péri-partum est également déclenchée au moment d'un avortement s'il a occasionné<br>e lactation (cf. § 2.2.1.1.6.1 Mortalité embryonnaire tardive et avortements).<br>répartition de base de l'occurrence de chaque type d'IIM en fonction du stade de gestation-lactation de la<br>he, sur la base d'une lactation à 305 jours et d'une période tarie de 60 jours (donc pour un cycle de<br>érence de 365 jours), est la suivante (ECOMAST) : |           |             |                                                         |  |
|      |            |                                                                                                    |           | Périodes    |                                                         |  |
|      | Type d'IIM | Péri-partum et<br>début de lactation                                                                                                    | Lactation | Tarissement | Tarie involuée                                          |  |
|      | StaphA     | 0.42                                                                                                    | 0.31      | 0.2         | 0.07                                                    |  |
|      | StreptU    | 0.51                                                                                                    | 0.22      | 0.2         | 0.07                                                    |  |
|      | G          | 0.615                                                                                                    | 0.235     | 0.1         | 0.05                                                    |  |
|      | <b>CNS</b> | 0.825                                                                                                    | 0.025     | 0.1         | 0.05                                                    |  |
|      | CB         | 0.3                                                                                                    | 0.55      | 0.08        | 0.07                                                    |  |
|      |            | Tableau 42 : Répartition de l'occurrence de chaque type d'IIM en fonction du stade de gestation-lactation sur une                                                                                                    | année     |             |                                                         |  |
|      |            | insi, s'appuyant sur deux distributions Beta-Pert ayant respectivement comme pic le jour du vêlage et<br>omme valeur de lambda 10 pour l'une, et comme pic 5 jours après le tarissement et comme valeur de<br>: mbda 4 pour l'autre, les probabilités d'occurrences d'IIM sont réparties de la manière suivante                                                                                                    |           |             |                                                         |  |
| 0,06 |            |                                                                                                    |           |             |                                                         |  |

année

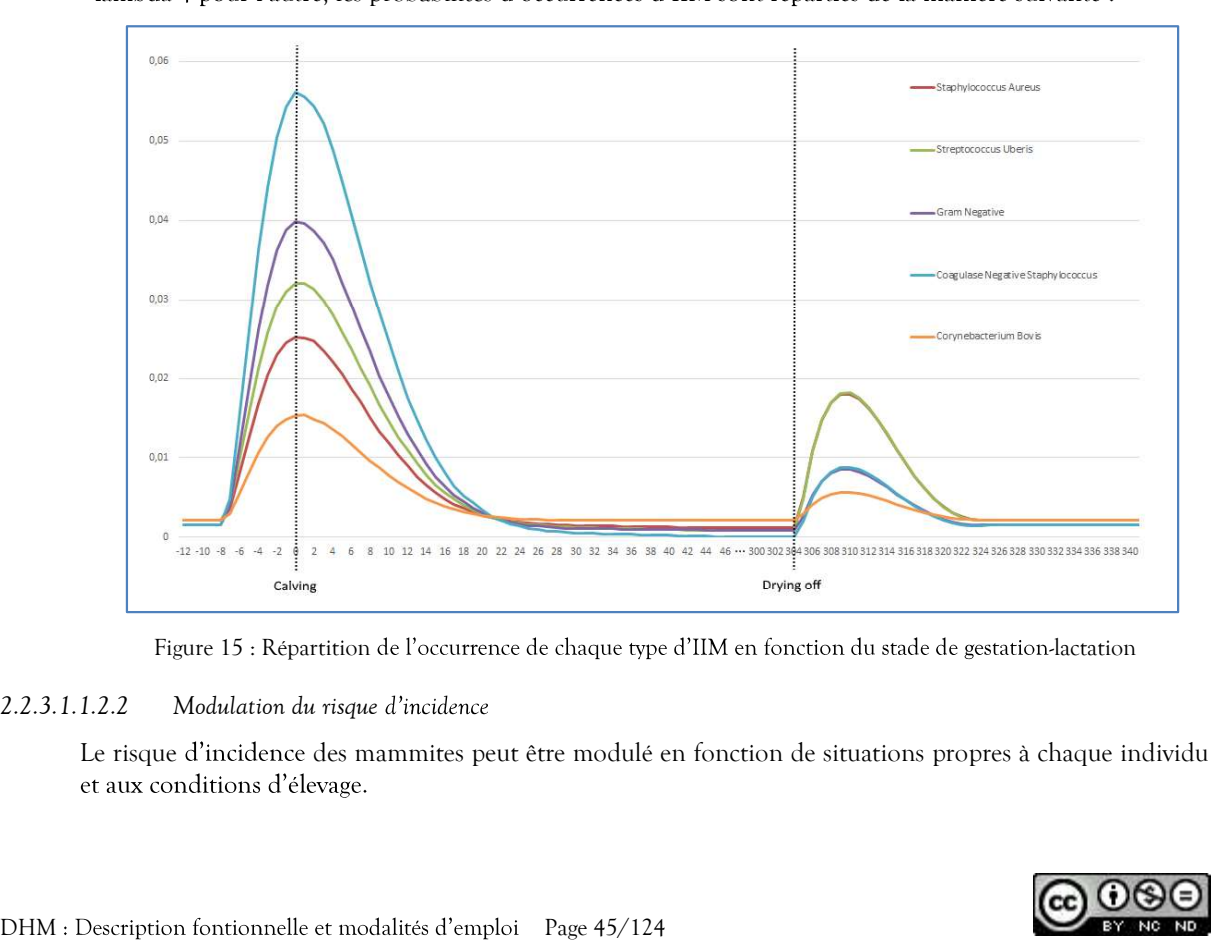

Figure 15 : Répartition de l'occurrence de chaque type d'IIM en fonction du stade de gestation-lactation

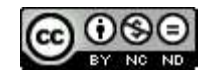

2.2.3.1.1.2.2.1 Modulation individuelle du risque d'incidence<br>Le risque subi d'apparition de cas de mammites de base peut être pondéré par des conditions<br>En effet, certaines pratiques de conduite, et notamment celles mises En effet, certaines pratiques de conduite, et notamment celles mises en œuvre dans le cadre de la prévention, 1.2.2.1 Modulation individuelle du risque d'incidence<br>
Le risque subi d'apparition de cas de mammites de base peut être pondéré par des conditions particulières.<br>
En effet, certaines pratiques de conduite, et notamment cel 1.2.2.1 Modulation individuelle du risque d'incidence<br>Le risque subi d'apparition de cas de mammites de base peut être pondéré par des conditions particulières.<br>En effet, certaines pratiques de conduite, et notamment celle

## 2.2.3.1.1.2.2.1.1 Production laitière

vers le seuil défini comme minimal, le risque est atténué (Billon, 2015). Au contraire, lors des pics de production, le risque est aggravé :

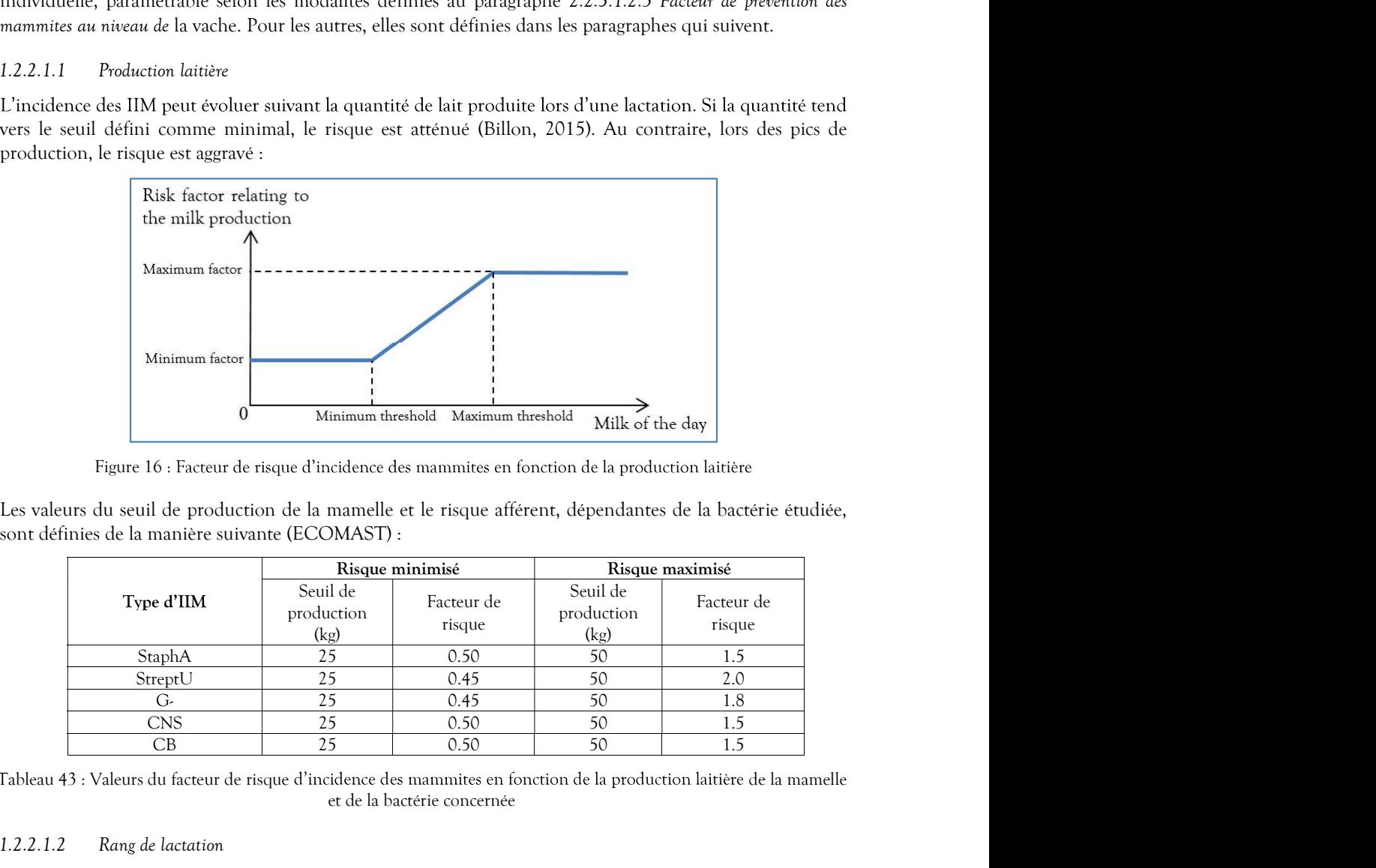

Figure 16 : Facteur de risque d'incidence des mammites en fonction de la production laitière

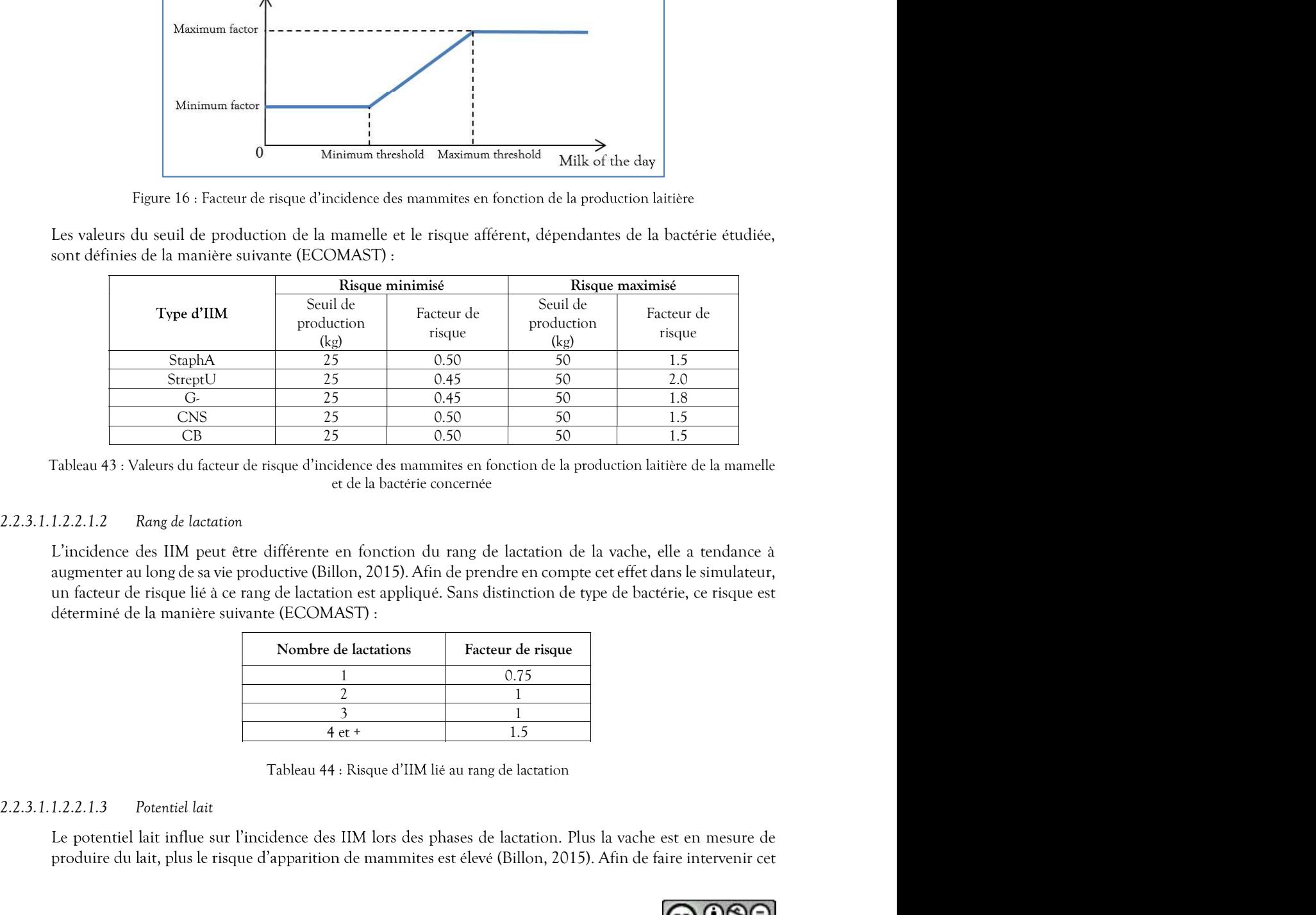

et de la bactérie concernée

L'incidence des IIM peut être différente en fonction du rang de lactation de la vache, elle a tendance à

| Nombre de lactations | Facteur de risque |
|----------------------|-------------------|
|                      | 0.75              |
|                      |                   |
|                      |                   |
| $4$ et +             |                   |

Tableau 44 : Risque d'IIM lié au rang de lactation

Le potentiel lait influe sur l'incidence des IIM lors des phases de lactation. Plus la vache est en mesure de produire du lait, plus le risque d'apparition de mammites est élevé (Billon, 2015). Afin de faire intervenir cet

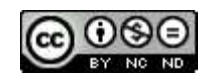

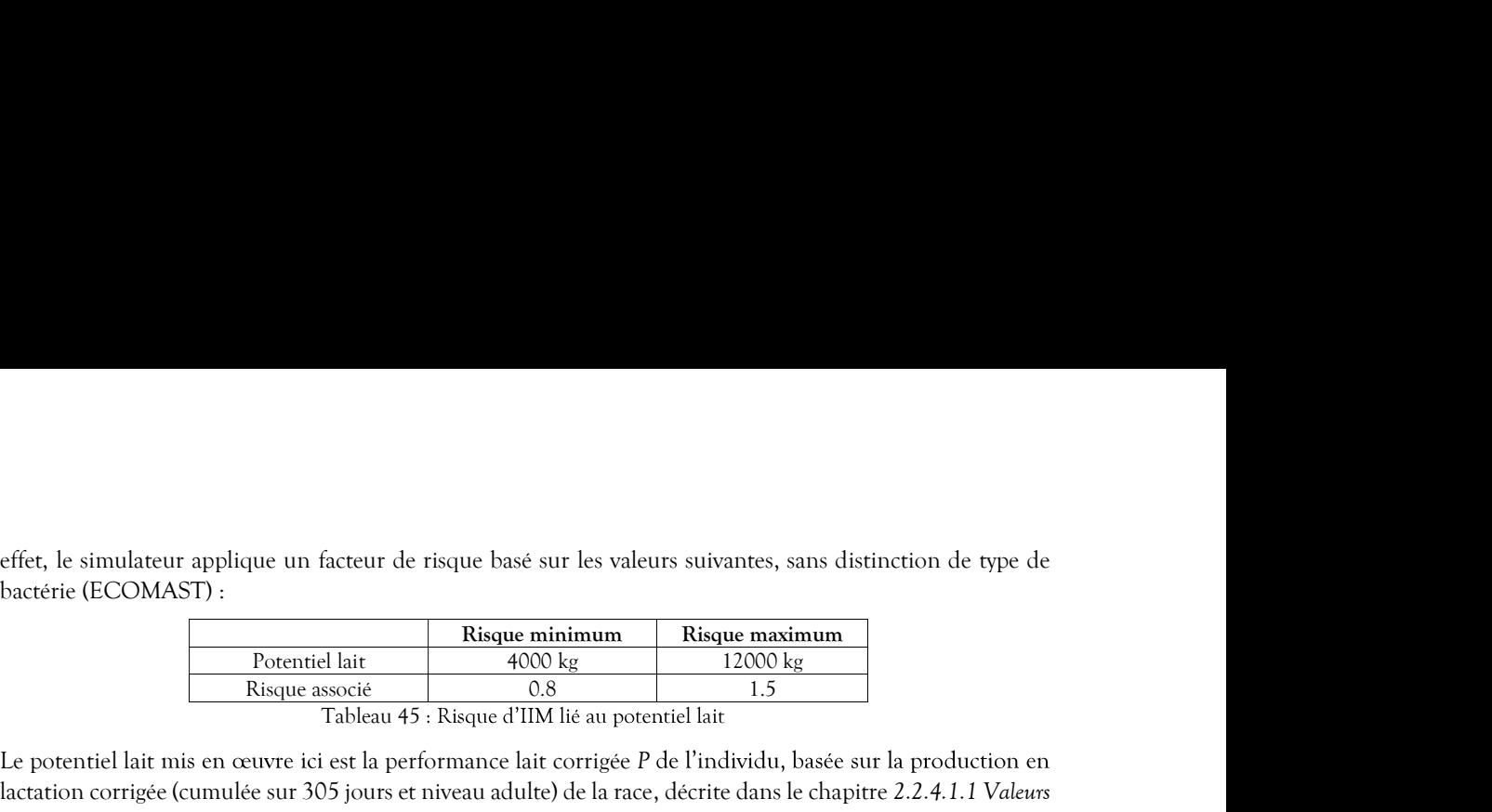

effet, le simulateur applique un facteur de risque basé sur les valeurs suivantes, sans distinction de type de

ue un facteur de risque basé sur les valeurs suivantes, sans distinction de type de<br> **Risque minimum**<br>
Potentiel lait<br>
Potentiel lait<br>
Potentiel lait<br>
Tableau 45 : Risque d'IIM lié au potentiel lait<br>
uvre ici est la perfor que un facteur de risque basé sur les valeurs suivantes, sans distinction de type de<br>
Risque minimum<br>
Risque associé d'El dit d'AOO kg<br>
Risque associé d'El dit d'AOO kg<br>
Risque associé d'El dit d'AOO kg<br>
Tableau 45 : Risqu effet, le simulateur applique un facteur de risque basé sur les valeurs suivantes, sans distinction de type de<br>
bactérie (ECOMAST) :<br> **Risque minimum**<br>
Potentiel lait<br>
<sup>Risque associé<br>
<sup>Risque associé<br>
<sup>Risque associé<br>
<sup>Ta</sup></sup></sup></sup> effet, le simulateur applique un facteur de risque basé sur les valeurs suivantes, sans distinction de type de<br>
Actérie (ECOMAST) :<br>  $\frac{1}{\text{Risque subset}} = \frac{4000 \text{ kg}}{12000 \text{ kg}} = \frac{12000 \text{ kg}}{11 \text{ kg}} = \frac{1}{2000 \text{ kg}} = \frac{1}{2000 \text{$ génétiques associées à un trait phénotypique.

## 2.2.3.1.1.2.2.1.4 Caractère individuel

Le caractère individuel de sensibilité aux mammites est déterminé par le trait phénotypique « MACL », qui est décrit dans le chapitre 2.2.4.1.2 Valeur génétique individuelle. Le principe adopté pour sa prise en compte effet, le simulateur applique un facteur de risque basé sur les valeurs suivantes, sans distinctivactérie (ECOMAST) :<br>  $\begin{tabular}{|c|c|} \hline \textbf{Reugue} midimum & \textbf{Risque minimum} & \textbf{Risque minimum} & \textbf{Risque maximum} \\ \hline \hline \textbf{Potentiel} & \textbf{Risque} & 0.8 \\ \hline \textbf{Risque associated} &$ effet, le simulateur applique un facteur de risque basé sur les valeurs suivantes, sans distinction de type de<br>
Ractérie (ECOMAST) :<br>
Ractérie dit<br>
Ractérie dit<br>
Ractérie dit<br>
Ractérie dit<br>
Ractérie dit<br>
Ractérie dit dit<br> effet, le simulateur applique un facteur de risque basé sur les valeurs suivantes, sans distinction de type de<br>
bactérie (ECOMAST) :<br>  $\frac{1}{2}$ <br>  $\frac{1}{2}$ <br>  $\frac{1}{2}$ <br>  $\frac{1}{2}$ <br>  $\frac{1}{2}$ <br>  $\frac{1}{2}$ <br>  $\frac{1}{2}$ <br>  $\frac{1}{2}$ <br>

IIM durant la lactation. A l'inverse, un niveau bas peut en favoriser l'apparition (Billon, 2015). Le simulateur

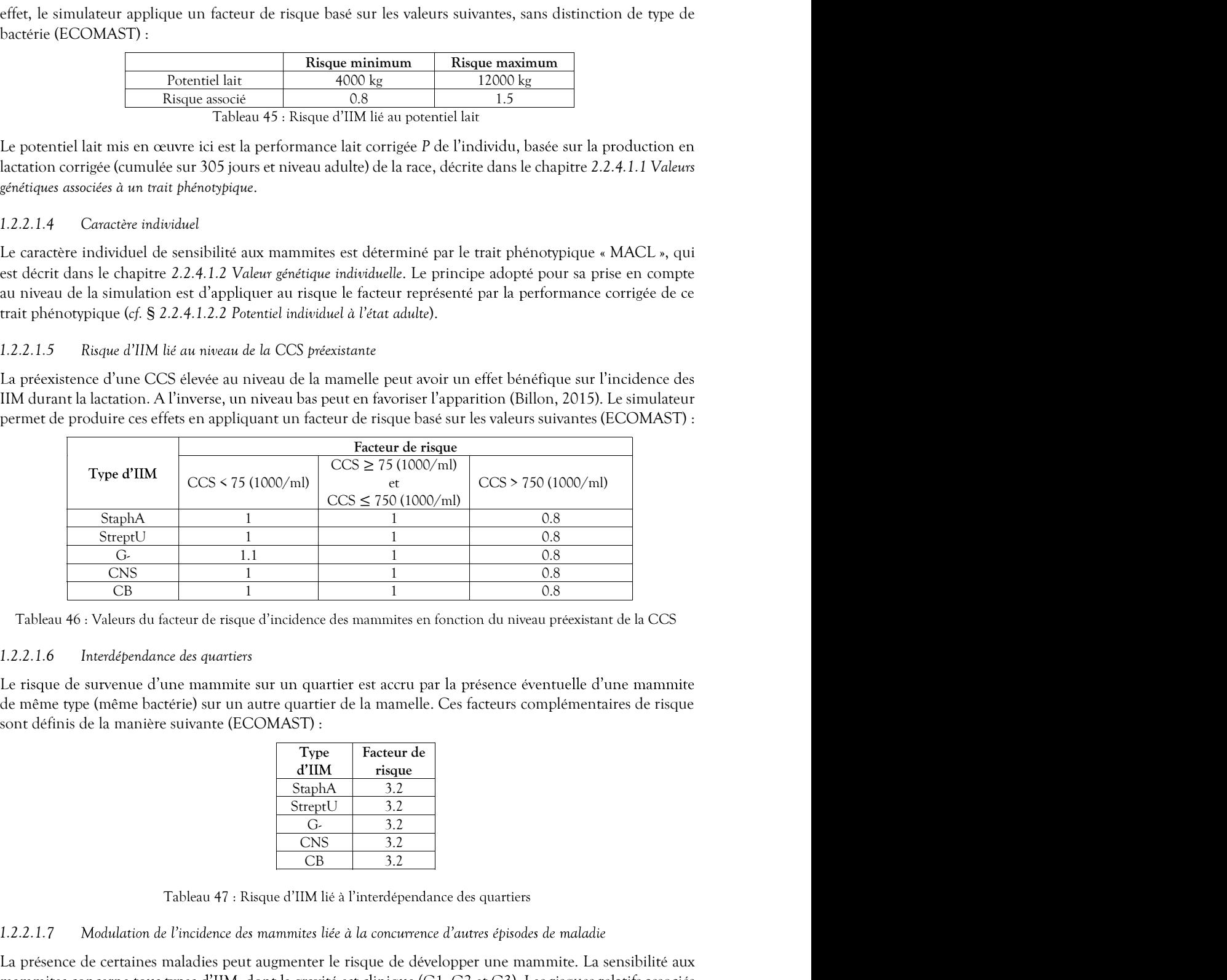

Tableau 46 : Valeurs du facteur de risque d'incidence des mammites en fonction du niveau préexistant de la CCS

### 2.2.3.1.1.2.2.1.6 Interdépendance des quartiers

de même type (même bactérie) sur un autre quartier de la mamelle. Ces facteurs complémentaires de risque

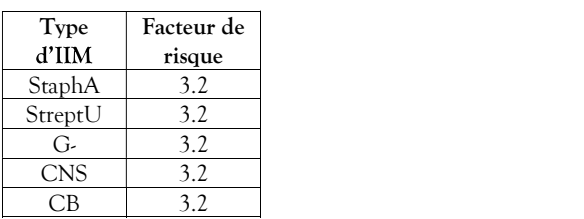

Tableau 47 : Risque d'IIM lié à l'interdépendance des quartiers

### 2.2.3.1.1.2.2.1.7 Modulation de l'incidence des mammites liée à la concurrence d'autres épisodes de maladie

La présence de certaines maladies peut augmenter le risque de développer une mammite. La sensibilité aux S rabbeau 46 i Valeurs du facteur de suivantes en fonction du niveau préessionnt de la CCS<br>
Tableau 46 i Valeurs du facteur de risque d'incidence des manumites en fonction du niveau préessionnt de la CCS<br>
1.2.2.1.6 Interd

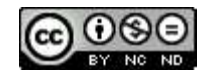

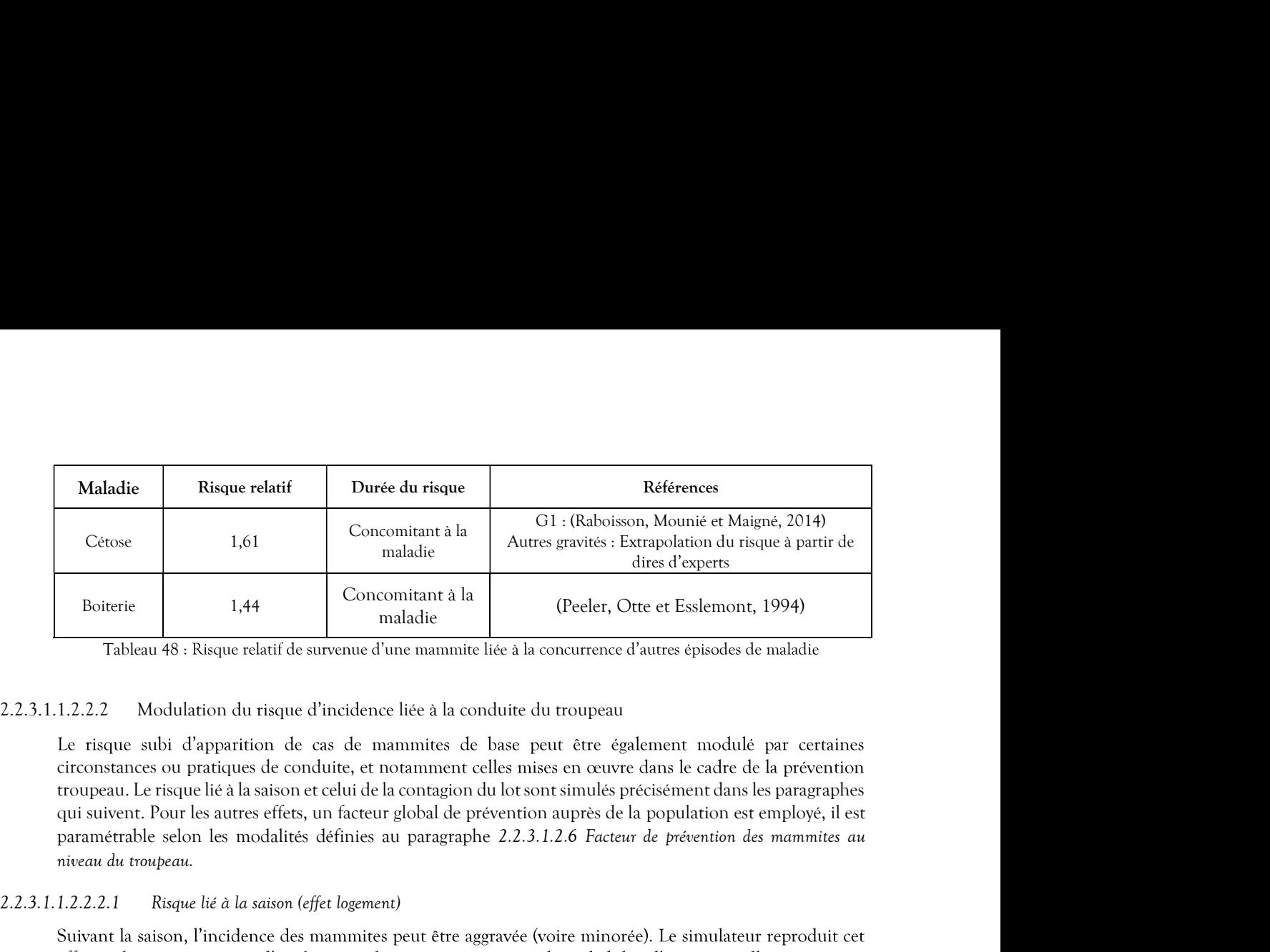

circonstances ou pratiques de conduite, et no troupeau. Le risque lié à la saison et celui de la contagion du lot sont simulés précisément dans les paragraphes paramétrable selon les modalités définies au paragraphe 2.2.3.1.2.6 Facteur de prévention des mammites au niveau du troupeau. Cètose 1.61 Concomient à la Concomient à la Ci-(Raboisson, Mounié et Maigne 1.61 charge 1.61 charge 1.44 concomient à la division du risque d'averance d'autres gravités : Explement, 15 ableau 48 : Risque relatif de surveu 1.2.2.2 Modulation du risque d'incidence liée à la conduite du troupeau<br>
Le risque subi d'apparition de cas de mammites de base peut être également module<br>
circonstances ou pratiques de conduite, et notamment celles mises as de mammites de base peut être également modulé par certaines<br>
duite, et notamment celles nises en œuvre dans le cadre de la prévention<br>
duite, et notamment celles misses en œuvre dans le cadre de la prévention<br>
racteur

# 2.2.3.1.1.2.2.2.1 Risque lié à la saison (effet logement)

effet par la prise en compte d'un facteur réduisant ou augmentant la probabilité d'apparition d'une mammite en fonction du mois de simulation et de la bactérie étudiée. Ce facteur paramétrable est décrit au paragraphe cteur giobal de prevention aupres de la population est employe, il est<br>ies au paragraphe 2.2.3.1.2.6 Facteur de prévention des mammites au<br>prement)<br>intes peut être aggravée (voire minorée). Le simulateur reproduit cet<br>rédu ies au paragraphe 2.2.3.1.2.6 Facteur de prévention des mammites au<br>
gement)<br>
inites peut être aggravée (voire minorée). Le simulateur reproduit cet<br>
réduisant ou augmentant la probabilité d'apparition d'une mammite<br>
le la nent)<br>
tes peut être aggravée (voire minorée). Le simulateur reproduit cet<br>
duisant ou augmentant la probabilité d'apparition d'une mammite<br>
bacterie étudiée. Ce facteur paramétrable est décrit au paragraphe<br>
les IIM.<br>
ta ment)<br>
ites peut être aggravée (voire minorée). Le simulateur reproduit cet<br>
deluisant ou augmentant la probabilité d'apparition d'une manmite<br>
la bactérie étudiée. Ce facteur paramétrable est décrit au paragraphe<br>
des IIM ment)<br>
res peut être aggravée (voire minorée). Le simulateur reproduit cet<br>
duisant ou augmentant la probabilité d'apparition d'une mammite<br>
ductérie étudiée. Ce facteur paramétrable est décrit au paragraphe<br>
des IIM.<br>
11 des mammites peut être aggravée (voire minorée). Le simulateur reproduit cet<br>un facteur réduisant ou augmentant la probabilité d'apparition d'une mammite<br>atrion et de la bactérie étudiée. Ce facteur paramétrable est décrit

La présence de mammites dans un lot peut avoir un effet de contagion à tout le lot. A cet effet, le simulateur permet de définir, par bactérie, la relation entre le nombre de cas rencontrés les sept derniers jours, d'un quartier, et l'incidence du jour simulé, par la prise en compte d'un facteur f intervenant de la manière 2.2.3.1.1.2.2.2.2 Contagion du lot<br>
la présence de mammitres dans un lot peut avoir un effet de contagion à tout le lot. A cet effet, le simulateur<br>
permet de définit, par bactérie, la relation entre le nombre de cas renc

 $f = 1 + \leq f$  effet de contagion $>$ \*  $\leq$  brévalence de la semaine précédente $>$ 

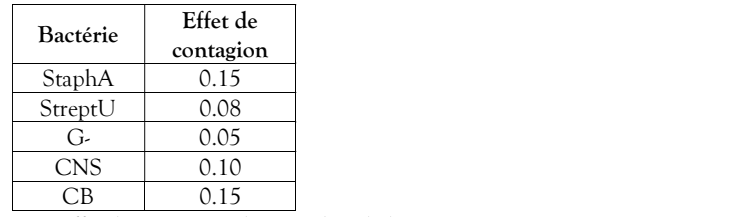

# 2.2.3.1.1.3 Détection des IIM

Si dans la simulation les IIM cliniques de gravité G2 à G3 sont systématiquement détectées, ce n'est pas forcément le cas des IIM de gravité G1. La sensibilité de détection des mammites de ce niveau de gravité est  $\begin{tabular}{l|l|l} $f=1+\text{{``effect} $\, de \, \, \text{ontagion} $\triangleright$ \, $\triangle$ \, \, \text{for} $\mathit{val} $ $} \text{for $\mathit{val}$ and $\mathit{val}$ and $\mathit{val}$, $\mathit{val}$, $\mathit$ 

La dynamique d'évolution des infections d'un quartier par un type de bactérie est définie selon le modèle

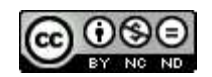

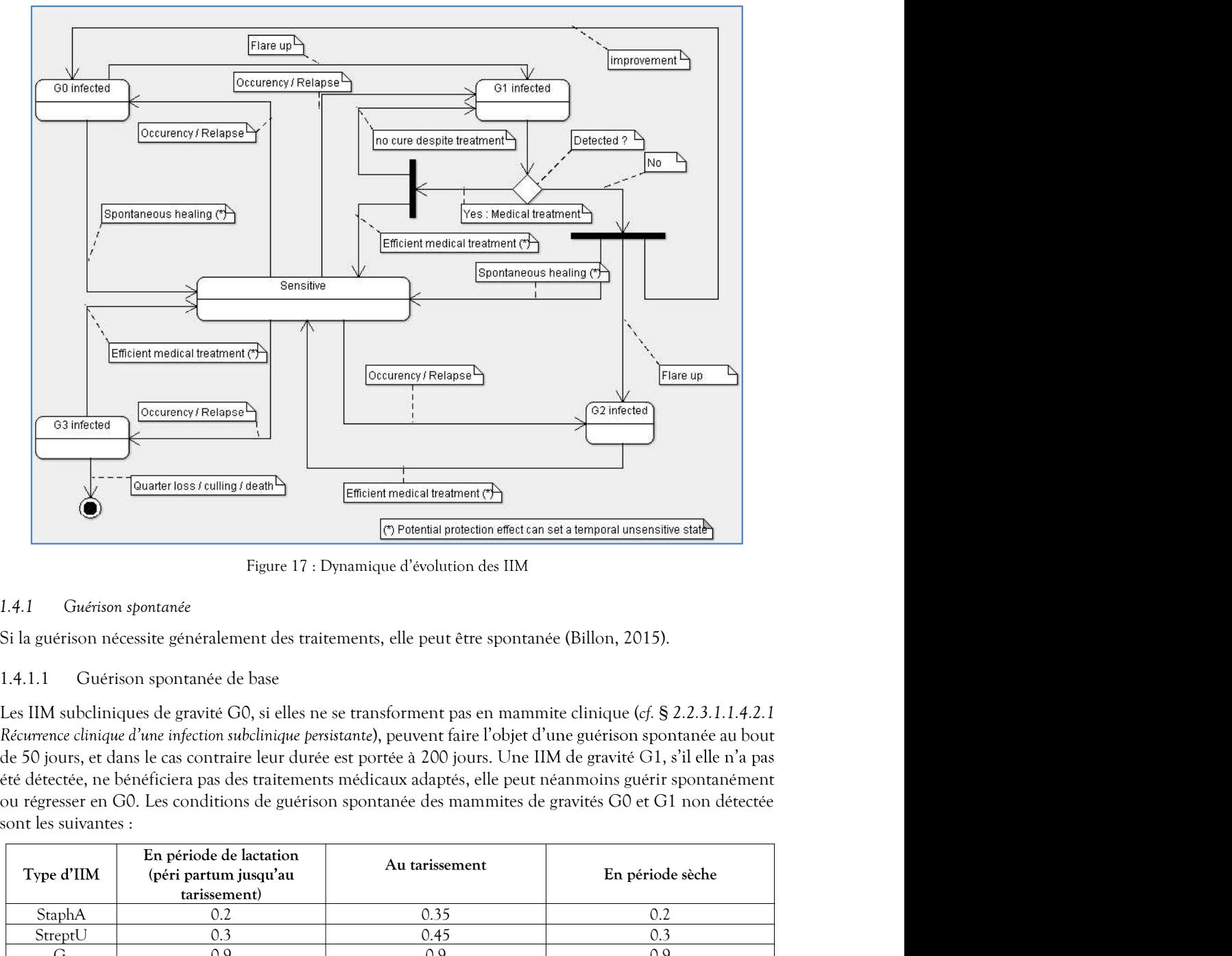

# 2.2.3.1.1.4.1 Guérison spontanée

# 2.2.3.1.1.4.1.1 Guérison spontanée de base

de 50 jours, et dans le cas contraire leur durée est portée à 200 jours. Une IIM de gravité G1, s'il elle n'a pas

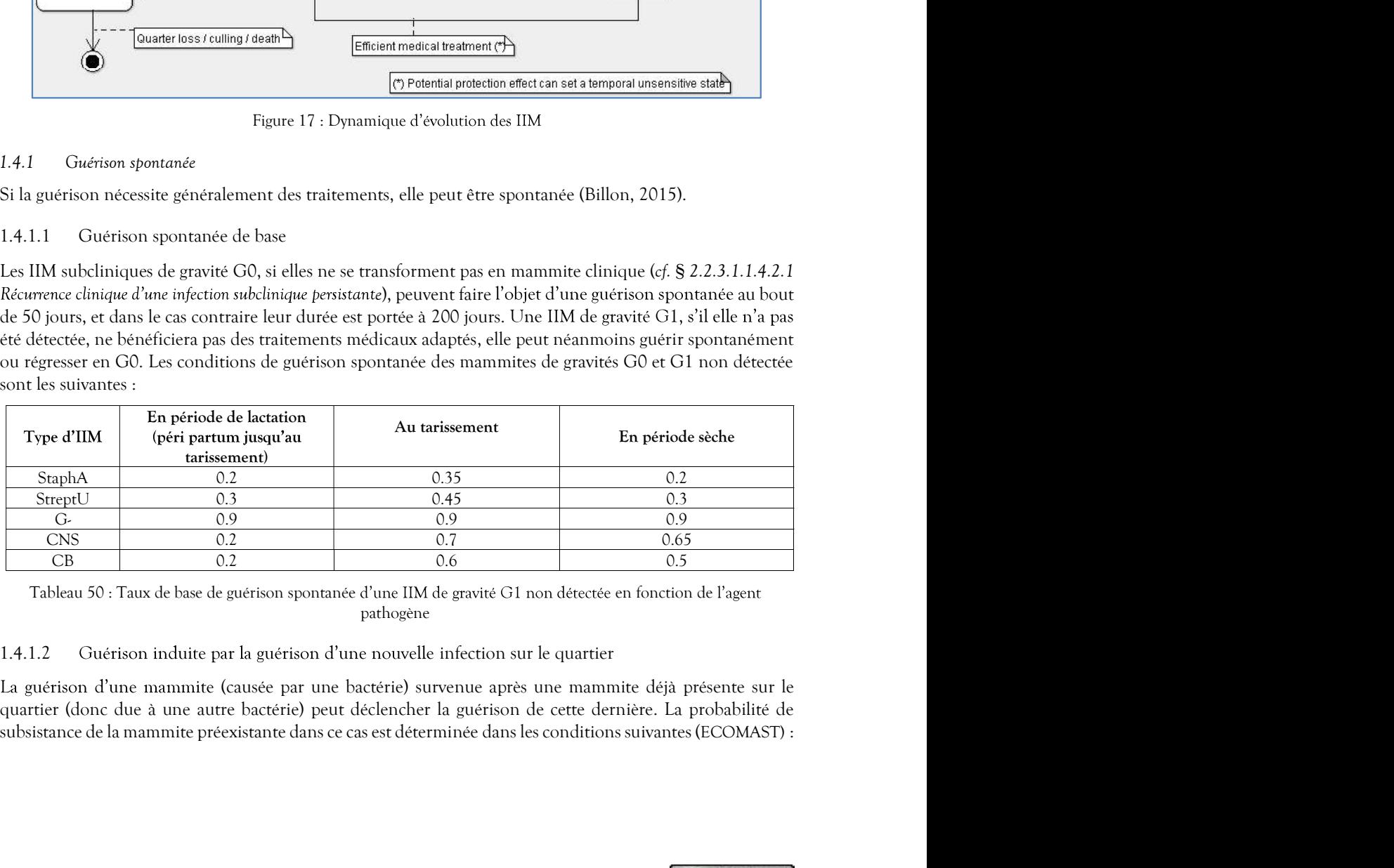

Tableau 50 : Taux de base de guérison spontanée d'une IIM de gravité G1 non détectée en fonction de l'agent pathogène

## 2.2.3.1.1.4.1.2 Guérison induite par la guérison d'une nouvelle infection sur le quartier

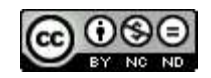

| IIM occurrente                                                                                                    |        |             | IIM préexistante dans le quartier |                             |     |
|----------------------------------------------------------------------------------------------------|--------|-------------|-----------------------------------|-----------------------------|-----|
| guérie                                                                                                    | StaphA | StreptU     | $G-$                              | $\ensuremath{\mathrm{CNS}}$ | CB  |
| StaphA                                                                                                    |        | 1.0         | 0.5                               | 0.5                         | 0.5 |
|                                                                                                    |        |             |                                   | 0.1                         | 0.3 |
| StreptU                                                                                                    | 1.0    |             | 0.5                               |                             |     |
| G                                                                                                    | 1.0    | 1.0         |                                   | 0.1                         | 0.3 |
| $\ensuremath{\mathrm{CNS}}$                                                                                                 | 1.0    | $1.0$       | 0.5                               |                             | 0.7 |
| $\overline{CB}$                                                                                                    | 1.0    | $1.0$       | 0.5                               | 0.7                         |     |
|                                                                                                    |        |             |                                   |                             |     |
|                                                                                                    |        | postérieure |                                   |                             |     |
| Tableau 51 : Probabilité de subsistance d'une mammite préexistante sur guérison d'une mammite occurrente                    |        |             |                                   |                             |     |
| Pour les mammites de gravité G3, elles ne guériront selon cette modalité que s'il était prévu qu'elles                      |        |             |                                   |                             |     |
| guérissent. Cela exclut celles pour lesquelles était prévue une perte de quartier, une réforme ou une mortalité             |        |             |                                   |                             |     |
|                                                                                                    |        |             |                                   |                             |     |
| (cf. § 2.2.3.1.1.1.3.2 Diminution accrue de la production laitière et 2.2.3.1.1.1.3.5 Mortalité et risque de réforme liés à |        |             |                                   |                             |     |
|                                                                                                    |        |             |                                   |                             |     |
| une gravité G3).<br>Aggravation d'une mammite                                                                               |        |             |                                   |                             |     |
| Dans certaines conditions, des mammites peuvent être amenées à s'aggraver. Ce peut être le cas des                          |        |             |                                   |                             |     |

postérieure

Pour les mammites de gravité G3, elles ne guériront selon cette modalité que s'il était prévu qu'elles une gravité G3). 1.0 0.5 0.1 0.3<br>
1.0 0.5 0.7<br>
1.0 0.5 0.7<br>
ne mammite préexistante sur guérison d'une mammite occurrente<br>
postérieure<br>
e guériront selon cette modalité que s'il était prévu qu'elles<br>
était prévue une perte de quartier, un 1.0 0.5 0.7<br>
In the mannite précesitante sur guérison d'une mannite occurrente<br>
postérieure<br>
e guériront selon cette modalité que s'il était prévu qu'elles<br>
était prévue une perte de quartier, une réforme ou une mortalité 1.0 0.5 0.7 0.7<br>
maminite précesitante sur guérison d'une mammite occurrente<br>
parérieure<br>
guériront selon cette modalité que s'il était prévu qu'elles<br>
tit prévue une perte de quartier, une réforme ou une mortalité<br>
ductio e mammite préexistante sur guérison d'une mammite occurrente<br>
postérieure<br>
guériront selon cette modalité que s'il était prévu qu'elles<br>
tait prévu une perte de quartier, une réforme une moralité<br>
datation laitière et 2.2. manine presentation and manifer detailed units and proteiner<br>
proteinere<br>
guériront selon cette modalité que s'il était prévu qu'elles<br>
ait prévue une perte de quartier, une réforme ou une mortalité<br>
duction laitière et 2.

2.2.3.1.1.4.2 Aggravation d'une mammite

Dans certaines conditions, des mammites peuvent être amenées à s'aggraver. Ce peut être le cas des mammites subcliniques persistantes ou des mammites de gravité G1 non détectées.

2.2.3.1.1.4.2.1 Récurrence clinique d'une infection subclinique persistante

Les infections subcliniques persistantes présentent un risque de récurrence clinique, dont la probabilité est définie de la manière suivante (ECOMAST) :

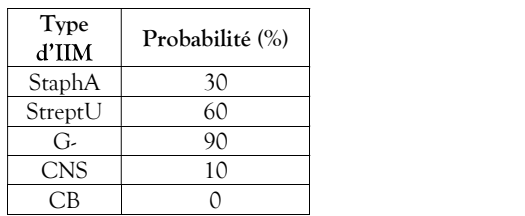

Tableau 52 : Récurrence clinique d'une infection subclinique persistante en fonction du type de bactérie

Ainsi, à la fin de la période définie initialement pour chaque mammite de gravité G0, un tirage aléatoire est l'objet d'une guérison spontanée.

2.2.3.1.1.4.2.2 Aggravation d'une mammite clinique non détectée

re amenées à s'aggraver. Ce peut être le cas des<br>gravité G1 non détectées.<br>que persistante<br>sque de récurrence clinique, dont la probabilité est<br>robabilité (%)<br> $\frac{30}{90}$ <br> $\frac{10}{10}$ <br> $\frac{0}{10}$ <br>tinque persistante en foncti cliniques de faible gravité), elle évolue dans 10% des cas et au bout de 2 jours en une mammite de gravité G2, et si elle ne fait pas l'objet d'une guérison spontanée (cf. § 2.2.3.1.1.4.1.1 Guérison spontanée de base), elle évolue en mammite G0 au bout de 5 jours.

2.2.3.1.1.4.3 Guérison suite aux traitements prodigués par l'éleveur

Lorsqu'une IIM est détectée, elle fait systématiquement et immédiatement l'objet d'un traitement médical  $\begin{tabular}{|c|c|c|c|} \hline \textbf{4} & \textbf{300} & \textbf{500} & \textbf{100} & \textbf{100} \\ \hline \textbf{500} & \textbf{0} & \textbf{00} \\ \hline \textbf{300} & \textbf{0} & \textbf{0} \\ \hline \textbf{300} & \textbf{0} & \textbf{0} \\ \hline \textbf{300} & \textbf{0} & \textbf{0} \\ \hline \textbf{300} & \textbf{0} & \textbf{0} \\ \hline \textbf{300} & \textbf{0} & \textbf{0} \\ \$ Ce traitement est effectué sur une durée donnée et ses effets peuvent demander de la beneinder sur une durée donnée et ses effets peuvent de proprésentes de la peutie de la peutie de la peutie définie initialement pour ch Tableau 52: Récurence dintage due traitement au-delà. Traitement au-delà au-delà au-delà au-delà au-delà au-delà au-delà au-delà au-delà au-delà au-delà au-delà au-delà au-delà au-delà au-delà au-delà au-delà au-delà au-d autres mammites (y compris les subcliniques) présentes dans le quartier bénéficient également des bienfaits du traitement occasionné par la détection d'une mammite clinique, dans les mêmes conditions que celles Ainsi, à la fin de la période définie initialement pour chaque mammite de gravité G0, un tirage aléatoire est<br>réaliée, permettant de déterninner si la mammite s'est aggravée (donc devenue de gravité G1) ou si elle a fait<br>t Les chemients apontanée.<br>
Les charges une manumitée clinique non détectée (cf. § 2.2.3.1.2.1 Sensibilité de détection des manumités lorsqu'une manumité de gravité (cJ est non détectée (cf. § 2.2.3.1.2.1 Sensibilité de dét Tobjet d'une guérison spontanée.<br>
1.4.2.2 Aggravation d'une mammite clinique non détectée<br>
1.67.2.3.1.2.1 Sensibilité de détection des mammite d'actions<br>
divingues de faible gravité) de évolue dans 10% des cas et au bout

mammites, quelle que soit la bactérie. Cet éventuel effet est appliqué dès la prise du traitement.

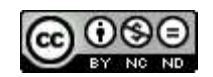

2.2.3.1.1.4.4 Rechutes<br>
La probabilité d'une rechute clinique d'une mammite persistante (non guérie) est définie,<br>
pathogène, de la manière suivante (Robert-Briand, 2006) :<br>
Pathogène Pathogène Pechute (%)

| 1.4.4<br>Rechutes |                                                                                                    |                   |  |
|-------------------|----------------------------------------------------------------------------------------------------|-------------------|--|
|                   | La probabilité d'une rechute clinique d'une mammite persistante (non guérie) est définie, en fonction du<br>pathogène, de la manière suivante (Robert-Briand, 2006) : |                   |  |
|                   | Pathogène                                                                                                    | Taux de           |  |
|                   | StaphA                                                                                                    | rechute (%)<br>50 |  |
|                   | StreptU                                                                                                    | 50                |  |
|                   | $G-$                                                                                                    | 10                |  |
|                   | $\mathop{\rm CNS}\nolimits$                                                                                                    | 10                |  |
|                   | CB                                                                                                    | 10                |  |
|                   | Tableau 53 : Taux de rechute en fonction du pathogène                                                                                                    |                   |  |

CB 10 e clinique d'une mammite persistante (non guérie) est définie, en fonction du<br>
vante (Robert-Briand, 2006) :<br> **Taux de**<br> **Taux de**<br> **Tableau 53** : Taux de rechute (%)<br> **G**<br> **G**<br> **CB**<br> **CB**<br> **CB**<br> **CB**<br> **CB**<br> **CB**<br> **CB**<br> Cette probabilité correspond au risque potentiel de rechute clinique dans les 245 jours suivant le début d'une **1.4.4** Rechates<br>
La probabilité d'une rechute clinique d'une mammite persistante (non guérie) est définie, en fonction du<br>
parhogène. <br> **Parhogène** Francia (Robert-Briand, 2006) :<br> **Francia de l'arciente (%)**<br>
Stapha<br>
Co béta décalée à gauche ( $\alpha = 2$ ,  $\beta = 4$ ) afin que la probabilité de rechute soit maximale dans les 60 jours post IIM. Cette rechute n'est effective que si le quartier concerné est sensible à cette mammite au moment prévu. 1.44 Recharges<br>
1.4 Pechaniers d'une rechute clinique d'une manumite persistante (non guérie) est définie, en fonction du<br>
paramètres, de la manière suivante (Robert-Briand, 2006) :<br> **Parlogène**<br> **Parlogène**<br> **Parlogène**<br> La probabilité d'une rechute clinique d'une mammite persistante (non guérie) est définie,<br>
parhogène, de la manière suivante (Robert-Briand, 2006) :<br> **Parhogène**<br> **Parhogène**<br> **Parhogène**<br> **Parhogène**<br> **Parhogène**<br> **Parho Parhogène Taux de**<br> **Farhyland and the state (%)**<br> **Farhyland 50**<br> **CR**<br> **CR**<br> **CR**<br> **CR**<br> **CR**<br> **CR**<br> **CR**<br> **CR**<br> **CR**<br> **CR**<br> **CR**<br> **CR**<br> **CR**<br> **CR**<br> **CR**<br> **CR**<br> **CR**<br> **CR**<br> **CR**<br> **CR**<br> **CR**<br> **CR**<br> **CR**<br> **CR**<br> **CR**<br>  $\begin{tabular}{|c|c|c|} \hline & \multicolumn{1}{|c|}{\text{StaphA}} & \multicolumn{1}{|c|}{50} \\ \hline \hline \multicolumn{1}{|c|}{\text{StaphA}} & \multicolumn{1}{|c|}{50} \\ \hline \multicolumn{1}{|c|}{\text{CNS}} & \multicolumn{1}{|c|}{\text{CNS}} & \multicolumn{1}{|c|}{\text{CNS}} \\ \hline \multicolumn{1}{|c|}{\text{CNS}} & \multicolumn{1}{|c|}{\text{CNS}} & \multicolumn{1}{|c|}{\text{CNS}} \\ \hline \multicolumn{1}{|c$ gène<br>
gène<br>
s 245 jours suivant le début d'une<br>
ent. Elle est simulée selon un loi<br>
maximale dans les 60 jours post<br>
ette mammite au moment prévu.<br>
rage, en fonction des besoins de<br>
d'age, en fonction des besoins de<br>
d'age

### 2.2.3.1.2 Paramètres de conduite d'élevage relatifs aux IIM

simulation.

cliniques de gravité G1. La valeur par défaut est de 50%.

diminution ou d'augmentation de la valeur nominale (valeur neutre égale à 1) pour chaque bactérie et chaque

Afin de mettre en évidence l'augmentation de l'incidence des IIM en été et en hiver pour certaines bactéries,

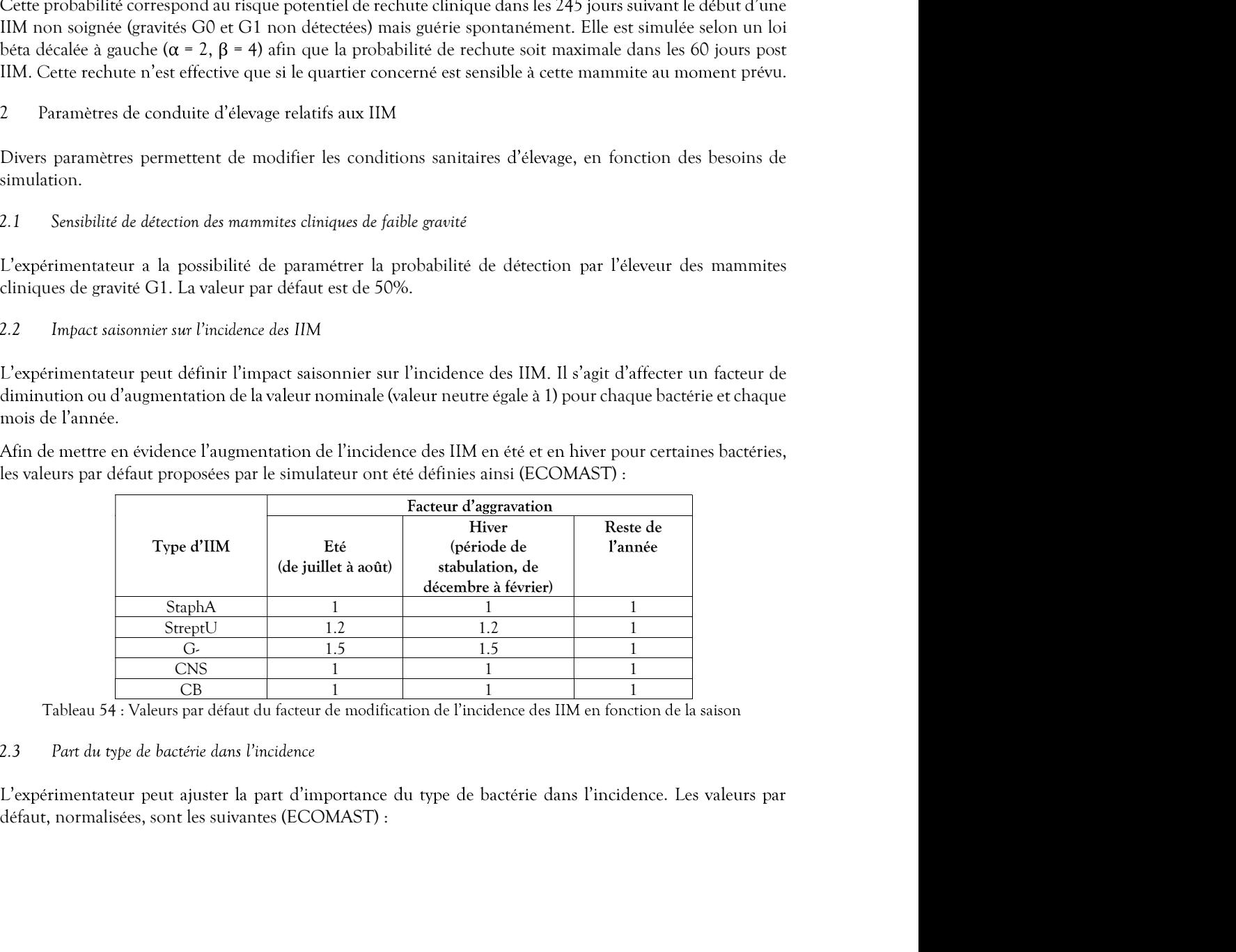

### 2.2.3.1.2.3 Part du type de bactérie dans l'incidence

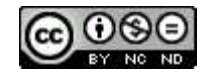

| Type d'IIM                  | Part d'incidence                                              |  |  |
|-----------------------------|---------------------------------------------------------------|--|--|
| StaphA                      | 0.283                                                         |  |  |
| StreptU                     | 0.351                                                         |  |  |
| $G-$                        | 0.027                                                         |  |  |
| $\ensuremath{\mathrm{CNS}}$ | 0.226                                                         |  |  |
| CB                          | 0.113                                                         |  |  |
|                             | 5 : Part des types de bactéries dans l'incidence des mammites |  |  |
|                             |                                                               |  |  |

Tableau 55 : Part des types de bactéries dans l'incidence des mammites

**Example 1988**<br> **Example 1989**<br> **Example 1989**<br> **Example 1989**<br> **Example 1989**<br> **Example 1989**<br> **Example 1989**<br> **Example 1989**<br> **Example 1989**<br> **Example 1989**<br> **Example 1989**<br> **Example 1989**<br> **Example 1989**<br> **Example 1989** Pendant la lactation, lorsqu'une mammite est détectée par l'éleveur (mammite clinique), elle donne lieu à  $\begin{tabular}{|c|c|c|c|} \hline \multicolumn{1}{c}{\textbf{Type d'TM}} & \multicolumn{1}{c}{\textbf{Part} de} & \multicolumn{1}{c}{\textbf{Carle}} \\ \hline \multicolumn{1}{c}{\textbf{Graph}} & \multicolumn{1}{c}{\textbf{Carle}} \\ \hline \multicolumn{1}{c}{\textbf{Step 1}} & \multicolumn{1}{c}{\textbf{O.35}} \\ \hline \multicolumn{1}{c}{\textbf{C.B}} & \multicolumn{1}{c}{\textbf{O.27}} \\ \hline \multicolumn{1}{c}{\textbf{C.B}} & \multicolumn{1}{c}{\textbf$ d'un traitement préventif systématique paramétré pour cette période. Les valeurs par défaut de ce plan de

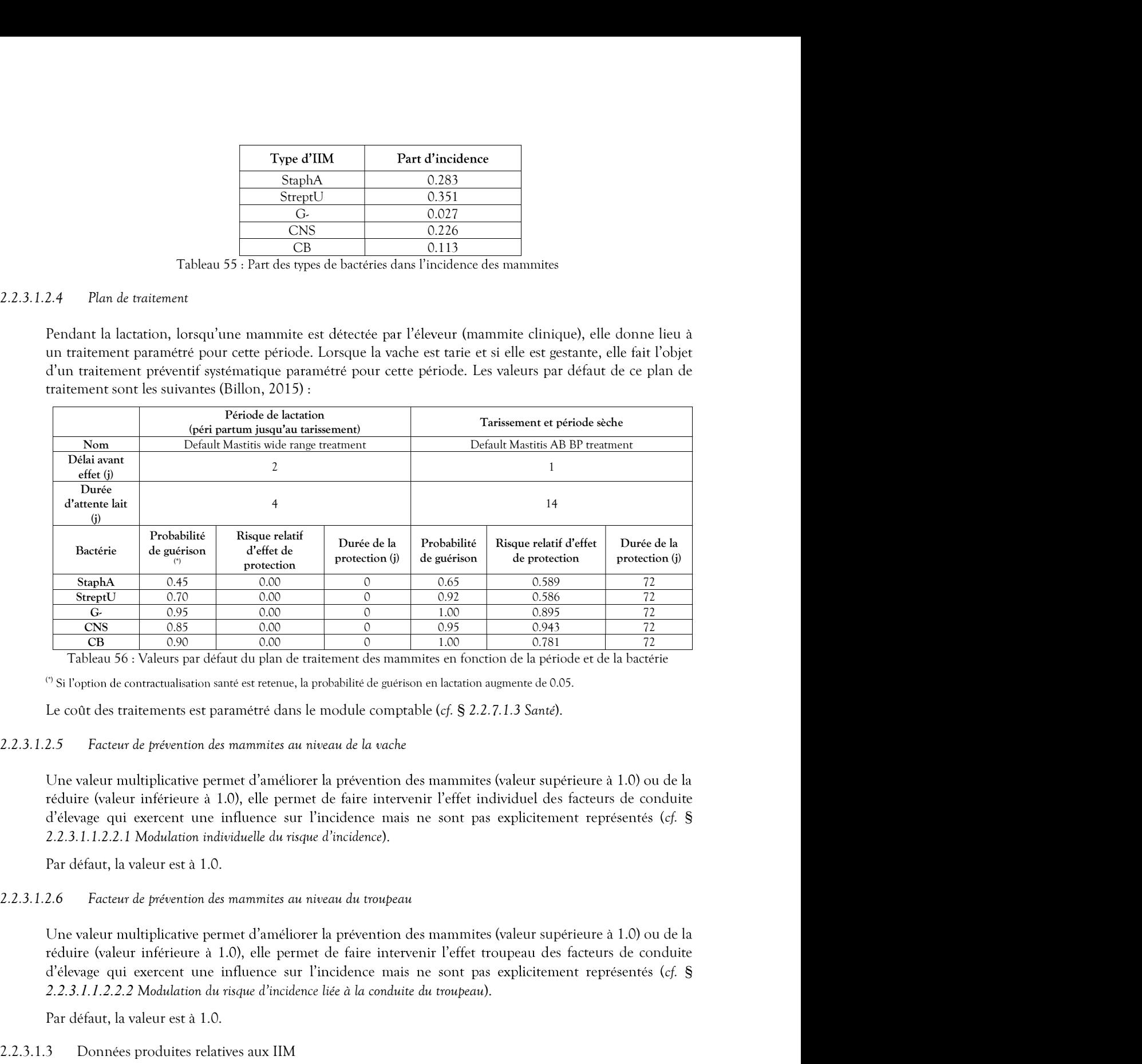

Tableau 56 : Valeurs par défaut du plan de traitement des mammites en fonction de la période et de la bactérie

 $(5)$  Si l'option de contractualisation santé est retenue, la probabilité de guérison en lactation augmente de 0.05.

Le coût des traitements est paramétré dans le module comptable (cf. § 2.2.7.1.3 Santé).

cf. §

Par défaut, la valeur est à 1.0.

## 2.2.3.1.2.6 Facteur de prévention des mammites au niveau du troupeau

Une valeur multiplicative permet d'améliorer la prévention des mammites (valeur supérieure à 1.0) ou de la d'élevage qui exercent une influence sur l'incidence mais ne sont pas explicitement représentés (cf. § 2.2.3.1.1.2.2.2 Modulation du risque d'incidence liée à la conduite du troupeau). One vactor intention term the station of summarities and the stationary point of such a stationary point of the interventit lefter individual des facteurs de conduit<br>réduite (valeur inférieure à 1.0), elle permet de faire

Par défaut, la valeur est à 1.0.

# 2.2.3.1.3 Données produites relatives aux IIM

.

Type de production : annuelle (le dernier jour de l'exercice), mode verbeux.

Niveau de l'information : Troupeau.

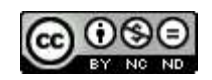

cliniques détectées et de la moyenne des vaches présentes.

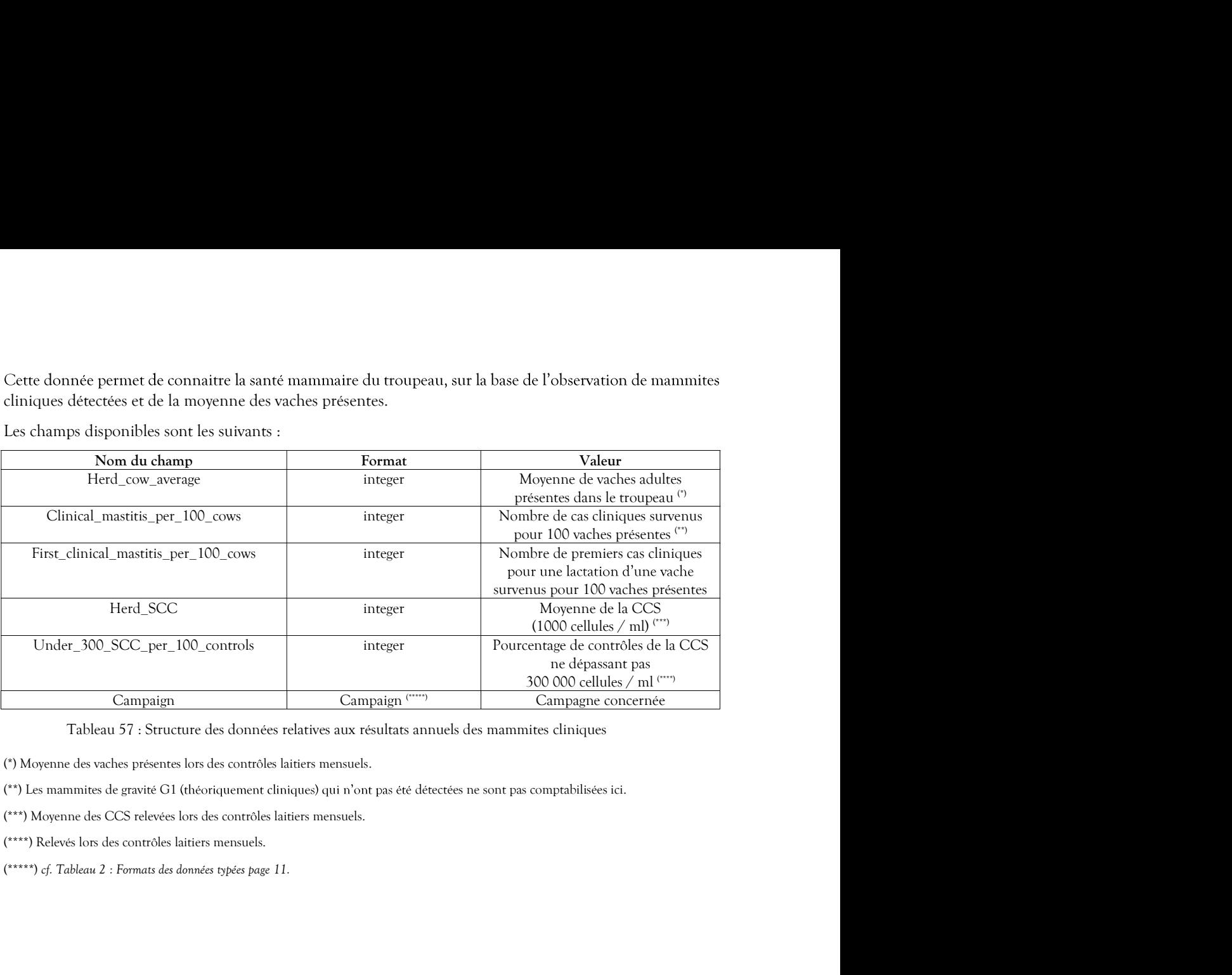

(\*) Moyenne des vaches présentes lors des contrôles laitiers mensuels.

(\*\*) Les mammites de gravité G1 (théoriquement cliniques) qui n'ont pas été détectées ne sont pas comptabilisées ici.

(\*\*\*) Moyenne des CCS relevées lors des contrôles laitiers mensuels.

(\*\*\*\*) Relevés lors des contrôles laitiers mensuels.

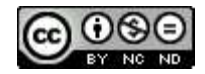

Cétose (ou acétonémie)<br>La cétose est une maladie métabolique qui reflète un déficit énergétique. Elle s'accompagne d'une<br>acétonémie qui est l'augmentation de la concentration sanguine en corps cétoniques (Vincent, 2019). L aller jusqu'à la réforme ou même la mort de l'animal. Différentes options permettent d'en accroitre la *Cétose (ou acétonémie)*<br>
La cétose est une maladie métabolique qui reflète un déficit énergétique. Elle s'accompagne d'une<br>
acétonémie qui est l'augmentation de la concentration sanguine en corps cétoniques (Vincent, 2019 Cétose (ou acétonémie)<br>La cétose est une maladie métabolique qui reflète un déficit énergétique. Elle s'accompagne d'une<br>acétonémie qui est l'augmentation de la concentration sanguine en corps cétoniques (Vincent, 2019). L acconeinie qui est i augmentation de la concentristion sanguéne en corps estontenie qui estontenus de concentristion de la maladie concentristicale production de la maladie production de la maladie production de la maladie

## 2.2.3.2.1 Valeurs constantes biologiques et techniques relatives à la cétose

## 2.2.3.2.1.1 Description de la cétose

et observables dans certaines conditions. Elle est également à l'origine de conséquences zootechniques.

## 2.2.3.2.1.1.1 Niveaux de gravité de la cétose

Outre la manifestation externe de ses effets lorsqu'elle se présente sous sa forme clinique, la cétose, dès sa forme subclinique, provoque chez la vache une augmentation du taux de Béta-HydroxyButyrate (BHB) et

Le seuil de BHB sanguin généralement retenu pour détecter une vache laitière atteinte de cétose subclinique correspond à une concentration supérieure à 1,2 mmol/L (Benedet et al., 2019).

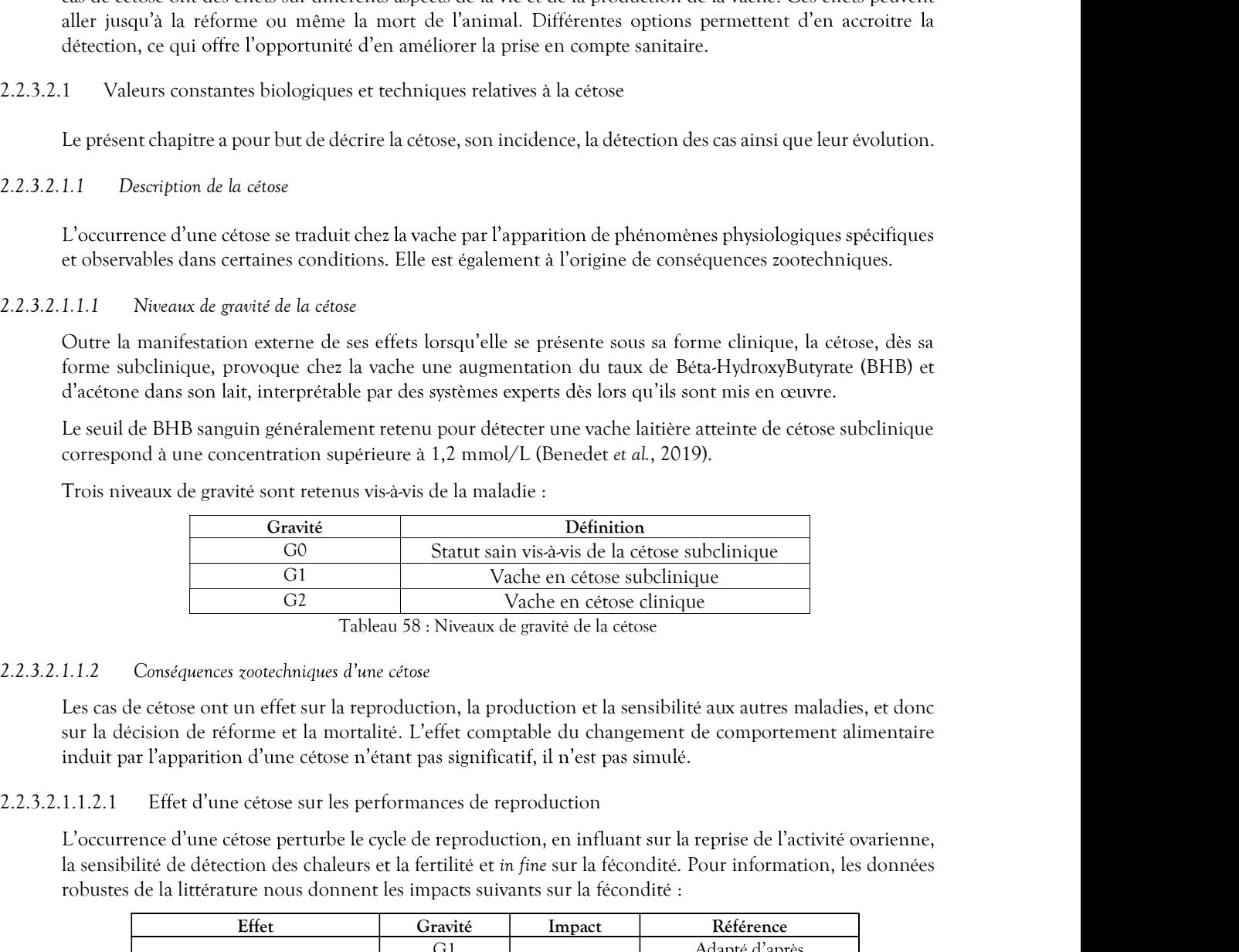

la sensibilité de détection des chaleurs et la fertilité et in fine sur la fécondité. Pour information, les données robustes de la littérature nous donnent les impacts suivants sur la fécondité :

|                                                                             | Gravité        |                                                    | Définition                  |                                                                                                    |
|-----------------------------------------------------------------------------|----------------|----------------------------------------------------|-----------------------------|----------------------------------------------------------------------------------------------------|
|                                                                             | G <sub>0</sub> |                                                    |                             | Statut sain vis-à-vis de la cétose subclinique                                                                    |
|                                                                             | G1             |                                                    | Vache en cétose subclinique |                                                                                                    |
|                                                                             | G <sub>2</sub> |                                                    | Vache en cétose clinique    |                                                                                                    |
|                                                                             |                | Tableau 58 : Niveaux de gravité de la cétose       |                             |                                                                                                    |
| Conséquences zootechniques d'une cétose                                     |                |                                                    |                             |                                                                                                    |
|                                                                             |                |                                                    |                             |                                                                                                    |
|                                                                             |                |                                                    |                             | e cétose ont un effet sur la reproduction, la production et la sensibilité aux autres maladies, et donc           |
|                                                                             |                |                                                    |                             | cision de réforme et la mortalité. L'effet comptable du changement de comportement alimentaire                    |
| ar l'apparition d'une cétose n'étant pas significatif, il n'est pas simulé. |                |                                                    |                             |                                                                                                    |
| Effet d'une cétose sur les performances de reproduction                     |                |                                                    |                             |                                                                                                    |
|                                                                             |                |                                                    |                             |                                                                                                    |
|                                                                             |                |                                                    |                             | ence d'une cétose perturbe le cycle de reproduction, en influant sur la reprise de l'activité ovarienne,          |
|                                                                             |                |                                                    |                             | ilité de détection des chaleurs et la fertilité et <i>in fine</i> sur la fécondité. Pour information, les données |
| de la littérature nous donnent les impacts suivants sur la fécondité :      |                |                                                    |                             |                                                                                                    |
| Effet                                                                       |                | Gravité                                            | Impact                      | Référence                                                                                                    |
|                                                                             |                | G1                                                 | $+11$                       | Adapté d'après                                                                                                    |
| Allongement de l'intervalle                                                 |                | non traitée                                        |                             | (Fourichon, Seegers et                                                                                            |
| IA $1 - IA$ f (jours)                                                       |                | G <sub>2</sub>                                     | $+5,5$                      | Malher, 2000) et                                                                                                  |
|                                                                             |                | traitée                                            |                             | (Raboisson et al., 2015)                                                                                          |
|                                                                             |                | G1<br>non traitée                                  | $+21$                       | (Raboisson et al., 2015)                                                                                          |
|                                                                             |                |                                                    |                             | Adapté d'après                                                                                                    |
| Allongement de l'intervalle                                                 |                |                                                    |                             |                                                                                                    |
| vêlage-vêlage (jours)                                                       |                | G <sub>2</sub>                                     | $+8$                        | (Fourichon, Seegers et                                                                                            |
|                                                                             |                | traitée                                            |                             | Malher, 2000)                                                                                                    |
|                                                                             |                | Tableau 59 : Impacts de la cétose sur la fécondité |                             |                                                                                                    |
|                                                                             |                |                                                    |                             | impacts sur la reprise de l'activité ovarienne, sur la sensibilité de détection des chaleurs et sur la            |
|                                                                             |                |                                                    |                             |                                                                                                    |
|                                                                             |                |                                                    |                             |                                                                                                    |
| ont représentés et simulés.                                                 |                |                                                    |                             |                                                                                                    |

fertilité sont représentés et simulés.

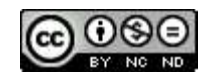

## 2.2.3.2.1.1.2.1.1 Effet d'une cétose sur la sensibilité de détection des chaleurs

à l'œstrus par la vache (Rutherford, Oikonomou et Smith, 2016). Il est négligé dans le modèle car estimé

## 2.2.3.2.1.1.2.1.2 Effet d'une cétose sur la fertilité

La fertilité est perturbée lorsque la vache a subi une cétose (cf. § 2.2.1.1.4.4.3 Effets de la cétose sur la fertilité). Le risque relatif d'échec à l'insémination est de 1,66 lorsque la vache a été atteinte d'une cétose subclinique 1.1.2.1.1 Effer d'une cétose sur la sensibilité de détection des chaleurs<br>
L'impact d'une cétose sur la détection des chaleurs est lié à une moindre expression du comportement associé<br>
a l'ocstrus par la vache (Rutherford 1.1.2.1.1 Effer d'une cétose sur la sensibilité de détection des chaleurs<br>
L'impact d'une cétose sur la détection des chaleurs est lié à une moindre expression du comportement associé<br>
à l'exstrus par la vache (Rutherford 1.1.2.1.1 Effet d'une cétose sur la sensibilité de détection des chaleurs<br>
L'impact d'une cétose sur la détection des chaleurs est lié à une moindre expression du comportement associé<br>
a l'exstrus par la vache (Rutherford

de certains facteurs) selon les modes de fécondation du chapitre 2.2.1.1.4.2 Fertilité - valeurs de base, une pondération du risque est réalisée pour les vaches concernées par un cas de cétose lors de l'insémination ainsi que pour les vaches qui ne le sont pas.

En conséquence, une cétose survenue lors de la lactation aura pour effet mécanique d'allonger la durée de l'intervalle vêlage - insémination fécondante (IVIAF).

# 2.2.3.2.1.1.2.1.3 Effet d'une cétose sur la reprise d'activité ovarienne

La reprise d'activité ovarienne peut être modifiée si la vache souffre d'une cétose post-partum (cf. § 2.2.1.1.7.2 Cas du vêlage). Le premier cestrus est retardé de 9 jours lorsque la vache a eu au moins un épisode de cétose subclinique depuis le vêlage (Rutherford, Oikonomou et Smith, 2016) également pour les cas de cétose clinique. En simulation, cela se traduit pour le premier œstrus post-partum 1.1.2.1.2 Effect line catus sur la fertilité est perturbé lorsque la vache a subi une cétose (cf. § 2.2.1.1.4.4.3 Effets de la cétose sur la fertilité le résque la vache a de 1.66 lorsque la vache a dé arteriore d'une cet cétose sur la fertilité).<br>
cétose subclinique<br>
a subi moins de 30<br>
prodigué et qu'il a<br>
apte des effets néfastes<br>
aleurs de base, une<br>
s de l'insémination<br>
llonger la durée de<br>
llonger la durée de<br>
um (cf. § 2.2.1.1.7.2<br>
n de cyclicité post-partum selon la race et la parité du chapitre 2.2.1.1.7.2 Cas du vêlage.<br>Par ailleurs, en cas de cétose lors de la dernière lactation, on peut considérer qu'il y a des interruptions de La case a un effect sur la production de la production laitière (cf. § 2.2.1.1.7.2<br>
La reprise d'activité contribue contre modifies a la vache souffre d'activité oriente d'activité oriente d'activité oriente d'activité or

cyclicité après le 1er cycle, le risque associé est de 0.67 (Shin et al., 2015). Pour prendre en compte ce cas dans le simulateur, le risque d'interruption de cycle entre l'ovulation post-partum de cycle standard et de l'intervalle vêlage - première insémination (IVIA1).

2.2.3.2.1.1.2.2 Effet d'une cétose sur les performances de production laitière

est fonction du niveau de production de la vache et de la gravité de la cétose. Les effets sont simulés de la manière suivante :

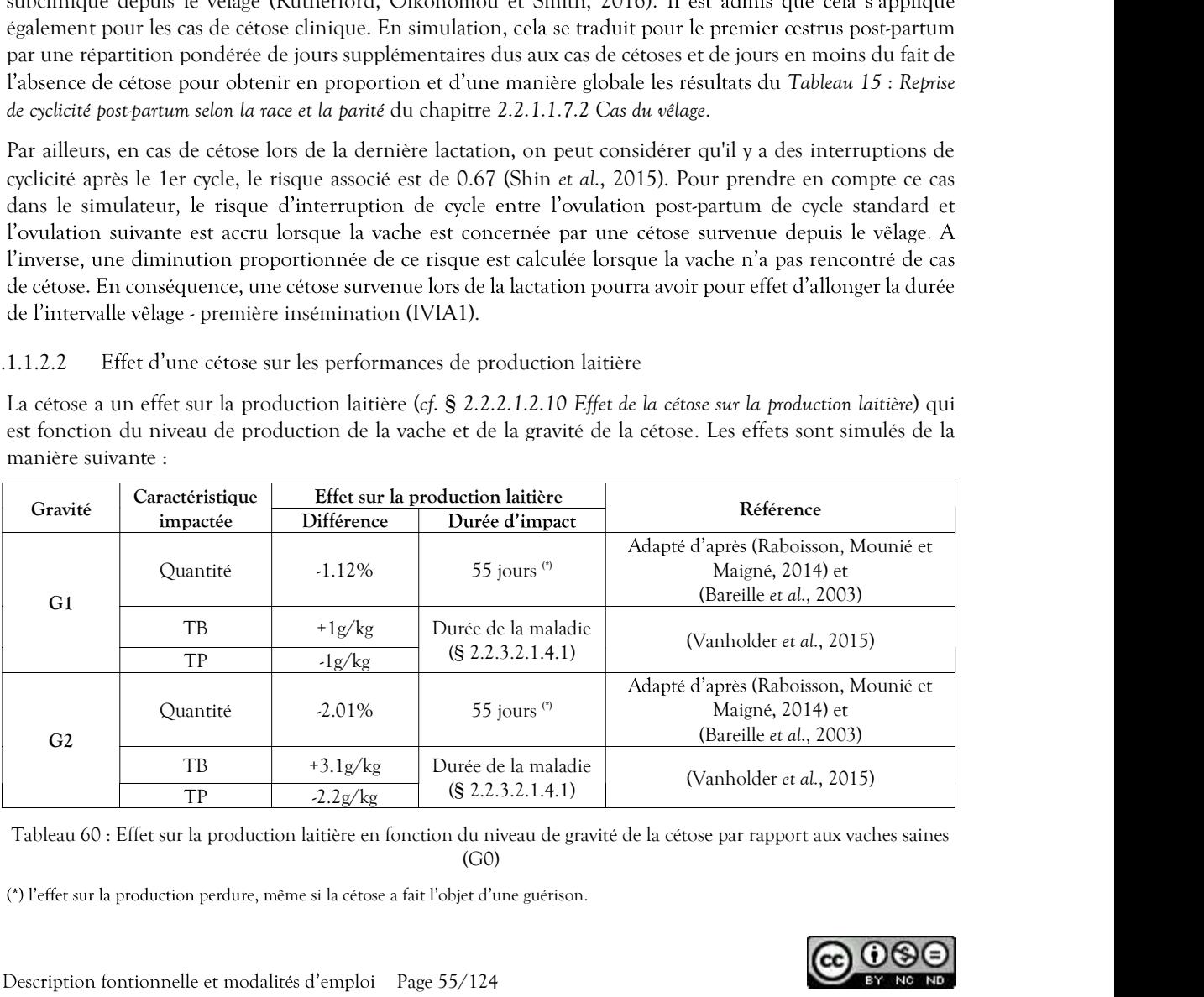

(G0)

(\*) l'effet sur la production perdure, même si la cétose a fait l'objet d'une guérison.

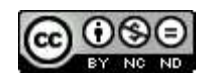

En ce qui concerne la répartition de la perte journalière de quantité de lait, elle suit une courbe sinusoïdale (d'angle  $\pi/2$ ). L'exemple de graphique suivant permet de représenter la perte journalière à l'apparition à J0

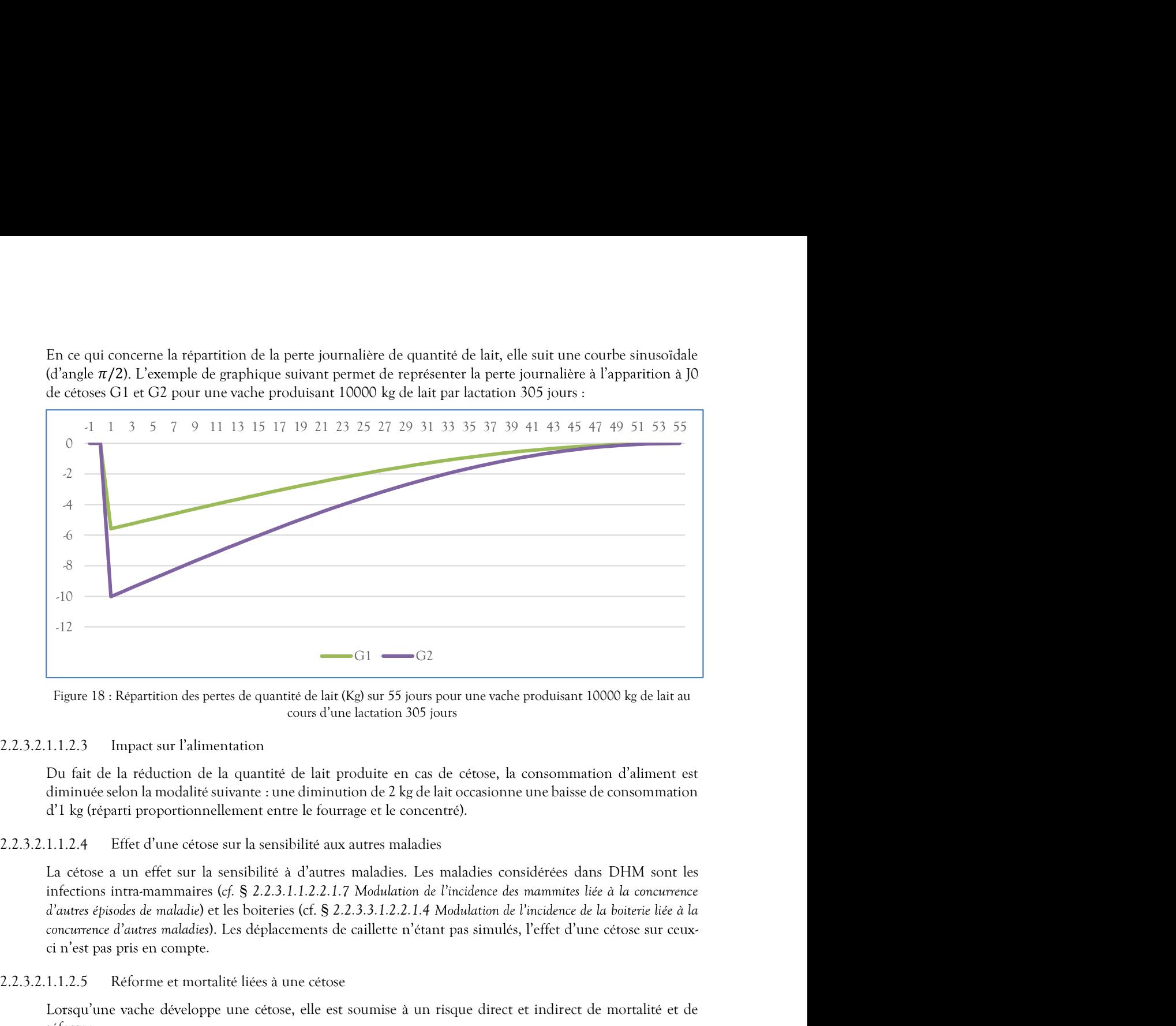

Figure 18 : Répartition des pertes de quantité de lait (Kg) sur 55 jours pour une vache produisant 10000 kg de lait au cours d'une lactation 305 jours

# 2.2.3.2.1.1.2.3 Impact sur l'alimentation

Du fait de la réduction de la quantité de lait produite en cas de cétose, la consommation d'aliment est

## 2.2.3.2.1.1.2.4 Effet d'une cétose sur la sensibilité aux autres maladies

La cétose a un effet sur la sensibilité à d'autres maladies. Les maladies considérées dans DHM sont les infections intra-mammaires (cf. § 2.2.3.1.1.2.2.1.7 Modulation de l'incidence des mammites liée à la concurrence d'autres épisodes de maladie) et les boiteries (cf. § 2.2.3.3.1.2.2.1.4 Modulation de l'incidence de la boiterie liée à la Figure 18 : Repartrion des perres de quantré de lait (Kg) sur 55 jours pour une vache produisant 10000 kg de lait au<br>
1.1.2.3 Impact sur l'alimentation<br>
Du fait de la réduction de la quantité de lait produite en cas de cé

Lorsqu'une vache développe une cétose, elle est soumise à un risque direct et indirect de mortalité et de réforme.

Pour le risque de réforme, les causes directement liées à la cétose sont négligeables devant la fréquence des en compte les réformes liées aux trouble de santé, seul le risque de létalité est donc représenté ici :

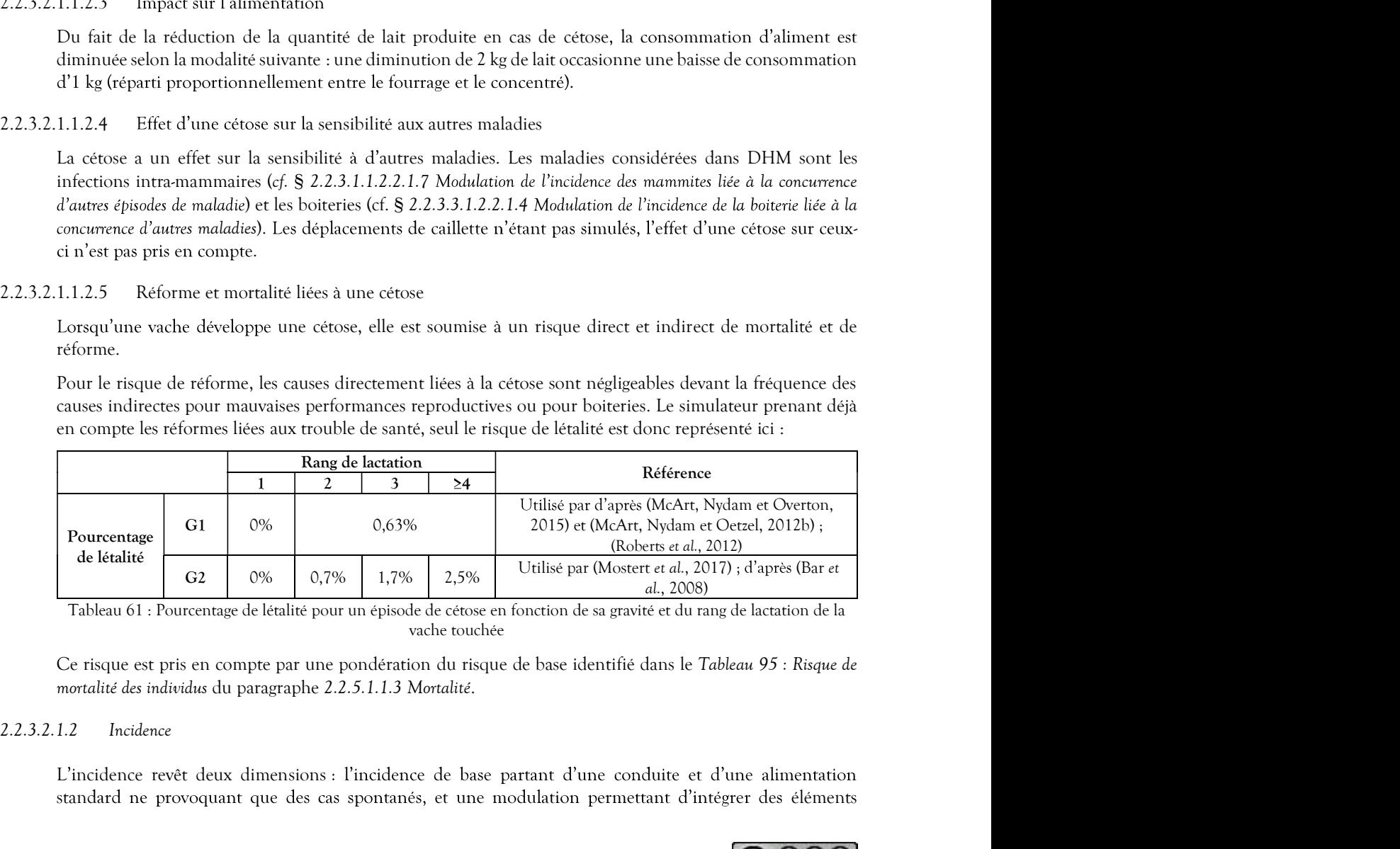

vache touchée

L'incidence revêt deux dimensions : l'incidence de base partant d'une conduite et d'une alimentation standard ne provoquant que des cas spontanés, et une modulation permettant d'intégrer des éléments

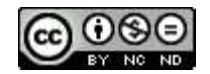

cas échéant de réduire l'incidence de base).

complémentaires et des conditions de conduite pouvant favoriser l'apparition de cas supplémentaires (ou le<br>cas échéant de réduire l'incidence de base).<br>1.2.1 — Incidence de base est à déterminer pour une alimentation stand complémentaires et des conditions de conduite pouvant favoriser l'apparition de cas supplémentaires<br>
cas échéant de réduire l'incidence de base).<br>
2.2.3.2.1.2.1 Incidence de base<br>
L'incidence de base est à déterminer pour L'incidence de base est à déterminer pour une alimentation standard et des méthodes de prévention nominales. Elle traduit donc uniquement l'apparition spontanée de la maladie dans le troupeau. Etant donné l'absence d'éléments épidémiologiques concernant la cétose clinique dans la littérature, celle-ci sera décrite vant favoriser l'apparition de cas supplémentaires (ou le<br>limentation standard et des méthodes de prévention<br>n spontanée de la maladie dans le troupeau. Etant donné<br>la cétose clinique dans la littérature, celle-ci sera déc seule l'incidence de base des cétoses subcliniques est décrite ici.

Les cétoses sont observées principalement pendant les deux premiers mois de lactation (Duffield, 2000).

La plupart des études décrivent la prévalence de la cétose subclinique pendant les deux premières semaines de lactation ou pendant le premier mois de lactation. Une prévalence située autour de 20% pendant les deux premières semaines de lactation a été décrite sur un large nombre de troupeaux en Amérique du Nord (Duffield et al., 2009), ainsi qu'en Europe (Suthar et al., 2013). Le même niveau de prévalence de 20% a été décrit, cette fois pendant le premier mois de lactation, au Canada (Santschi et al., 2016), (Tatone et al., 2017). A partir du deuxième mois de lactation, la prévalence des cétoses retombe en dessous de 10% d'après (van der Drift et al., 2012). the alimentation standard et des méthodes de prévention<br>trition spontanée de la maladie dans le troupeau. Etant donné<br>ant la cétose clinique dans la littérature, celle-ci sera décrite<br>tue (ef. § 2.2.3.2.1.4 Evolution et g L noticitie to these test as determine point we allow the distinct of the network of previous containstand and the set of the network of the main and the set of the main and the comparison of the main and the comparison o nonnances rate trainer one original map the charge of the matrix can be the charge of the charge of defined as a summer of the set distinct and the set of the set of the set of the set of the set of the set of the set of t

même lactation. Cependant, aucune étude n'estime clairement le taux de récidive des cétoses.

de temps donné, est peu décrite dans la littérature car cela nécessite des mesures répétées dans le temps sur lactationnelle de 43,2% entre 3 et 16 jours post-partum dans 4 grands troupeaux américains. (Kaufman et premières semaines de la cataton a été detrie sur un large nombre de toupeaux en Amérique du Nord<br>(Duffield et al., 2009), ainsi qu'en Europe (Surhar et al., 2013). Le même niveau de prévalence de 20% a été<br>décrit, cette

|                                                                  | Incidence de base |
|------------------------------------------------------------------|-------------------|
| Montbéliarde                                                     | 35%               |
| Normande                                                         | 25%               |
| Prim'Holstein                                                    | 45%               |
| Toblaau 62 . Inaidanaa da baaa da la aitaas subalinigus par raga |                   |

Tableau 62 : Incidence de base de la cétose subclinique par race

La courbe d'incidence de la cétose subclinique en fonction du stade de lactation mise en œuvre par le

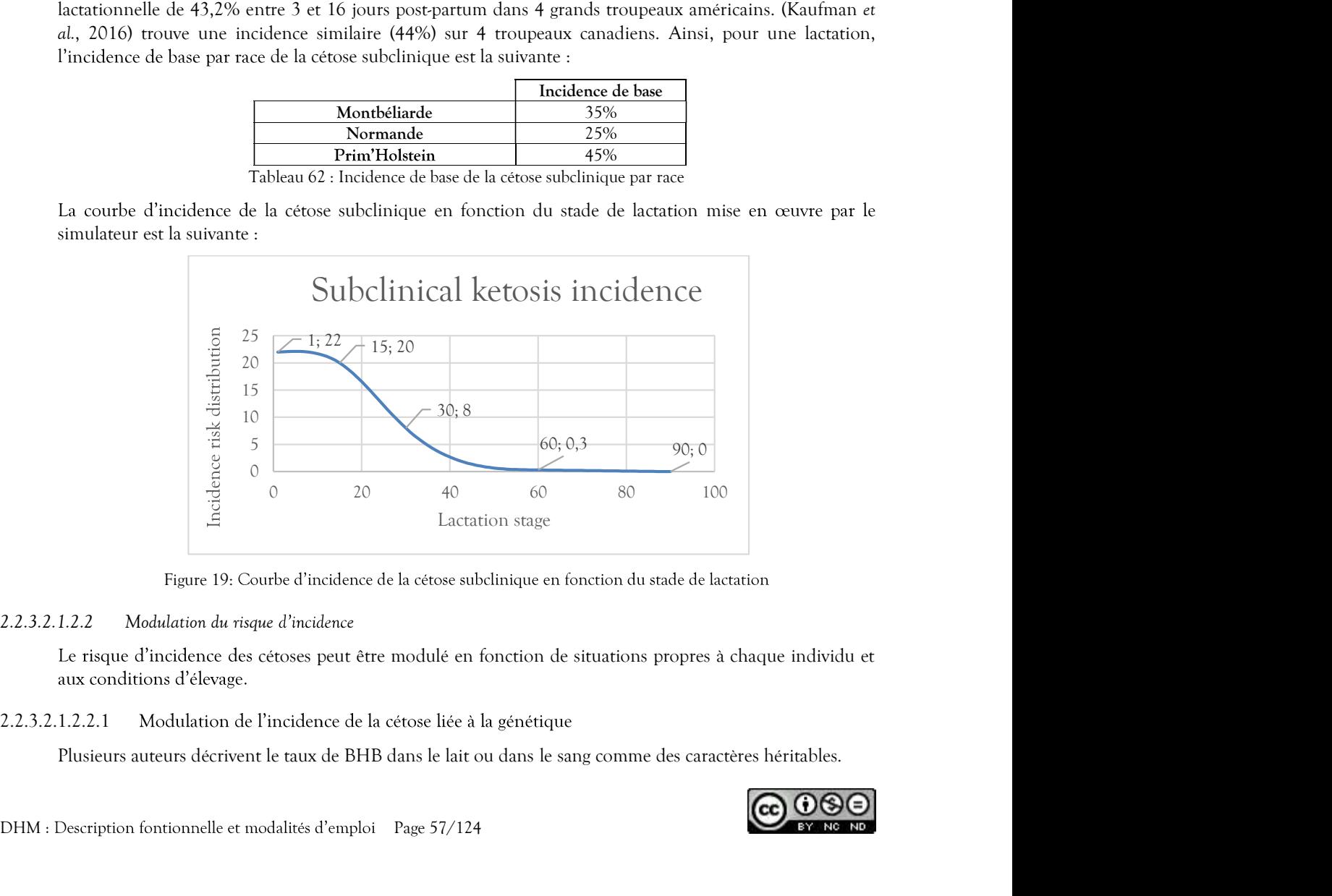

Figure 19: Courbe d'incidence de la cétose subclinique en fonction du stade de lactation

## 2.2.3.2.1.2.2.1 Modulation de l'incidence de la cétose liée à la génétique

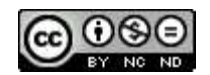

Les paramètres génétiques du caractère « BHBlait » sont donc pris en compte dans le simulateur afin de

L'index « BHBlait » approxime le risque, lié à la génétique, de cétose subclinique pour une vache qui traverse la période à risque de la maladie définie.

Ce caractère est quantitatif mais pour le besoin de la modélisation, il sera implémenté comme un caractère

Les paramètres génétiques du caractère « BHBlait » sont donc pris en compte dans le simulateur afin de<br>représenter la modulation d'incidence de la cétose G1.<br>L'index « BHBlait » approxime le risque, lié à la génétique, de Le rang de lactation d'une vache détermine sa probabilité de développer une cétose dans les deux mois après qu'une vache produit plus de lait lorsque son rang de lactation augmente et est donc plus à risque vis-à-vis de la cétose. tes du caractère « BHBlait » sont donc pris en compte dans le simulateur afin de<br>non d'incidence de la cétose G1.<br>maldie définie.<br>maldie définie.<br>tatí mais pour le besoin de la modelisation, il sera implémenté comme un ca paramètres génétiques du caractère « BHBlait » sont donc pris en compte dans le simulateur afin de<br>
s'escritr la modalitation d'incidence de la cétose G1.<br>
dex « BHBlait » approxime le risque, lié à la génétique, de cétos génétiques du caractère « BHBlait » sont donc pris en compte dans le simulateur afin de<br>
nodulation d'incidence de la cétose GI.<br>
ait » approxime le risque, lié à la génétique, de cétose subclinique pour une vache qui tra Les paramètres génétiques du caractère « BHBlait » sont donc pris en compte dans le simulate représenter la modulation d'incidence de la cétose G1.<br>
L'index « BHBlait « approxime le risque, lié à la génétique, de cétose s

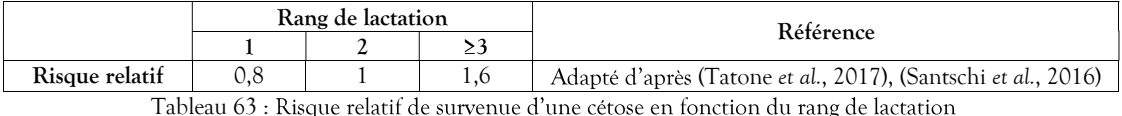

Le niveau de production laitière de la vache influence son risque de développer une cétose : plus la vache est une haute productrice, plus elle est sensible. Cependant, comme le potentiel de producti compte.

2.2.3.2.1.2.2.4 Modulation de l'incidence de la cétose liée à la saison

Ce Lattere est quantam mass point e tesson e la raisonatura, used may actualisate est quantam de restaurantes of units and the detector of the angle latterior of the detector of the central of the central of the central o (Jualitative issele to the lindicence de la celusion de la latentarie et al., 2017) is (Nantalation de l'altentarie et al., 2017) is (Nantalation de l'altentarie et al., 2017) is (Nantalation de l'altentarie et al., 2016) significatives sur toutes les périodes de l'année. Il semblerait y avoir plus de cétoses au printemps qu'en été et en automne, sans consensus sur ce qui se passe en hiver. Les explications biologiques avancées par les (Vanholder et al., 2015) pense que les ensilages consommés en fin d'hiver sont les plus vieux et donc à risque vis-à-vis du développement d'acide butyrique, ce qui favoriserait la cétose. Le niveau de production laitière de la vache influence son risque de développer une cétose : plus la vache est<br>uvade est dés a généralité, coperalitat, comme le potentiel de production laitiée d'une<br>compte.<br>
1.2.2.4 Modula

Compte tenu de ces incertitudes, l'effet de la saison sur l'incidence des cétoses n'est pas pris en compte.

2.2.3.2.1.2.2.5 Modulation de l'incidence de la cétose liée à la concurrence d'autres épisodes de maladie

Le risque de cétose subclinique peut être augmenté si la vache présente ou a présenté des épisodes de maladie.

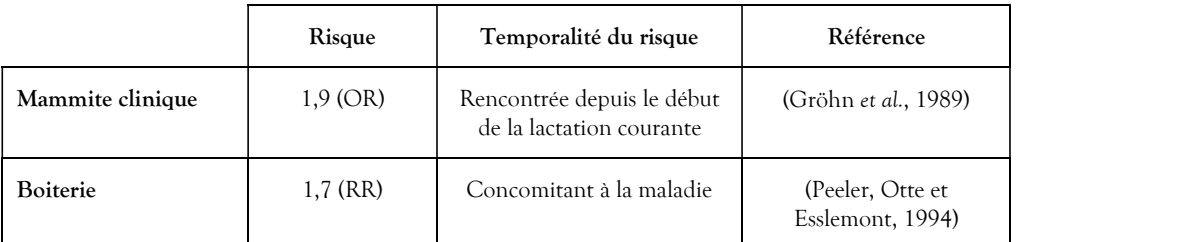

Tableau 64 : Modulation de l'incidence de la cétose liée à la concurrence d'autres épisodes de maladie

L'effet de l'antécédent de cétose est pris en compte dans la détermination de la probabilité d'aggravation décrite au paragraphe 2.2.3.2.1.4.2 Aggravation d'un épisode de cétose subclinique.

2.2.3.2.1.2.2.6 Modulation de l'incidence de la cétose, chez les multipares, liée à la durée de la lactation précédente

Les vaches présentant un état d'engraissement modéré à élevé avant leur vêlage ont plus de risques de développer une cétose dans le début de leur lactation, à cause d'une mobilisation rapide et massive des graisses accumulées. C'est pourquoi les vaches du troupeau ayant du retard à la mise à la reproduction, dont la lactation ou le tarissement ont été allongés sont indirectement à risque car elles ont bénéficié d'une balance

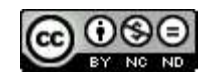

énergétique positive pendant une période plus longue, ce qui leur a permis d'augmenter significativement

Les risques associés à la durée de l'intervalle vêlage-vêlage, adapté d'après (Tatone et al., 2017), sont les

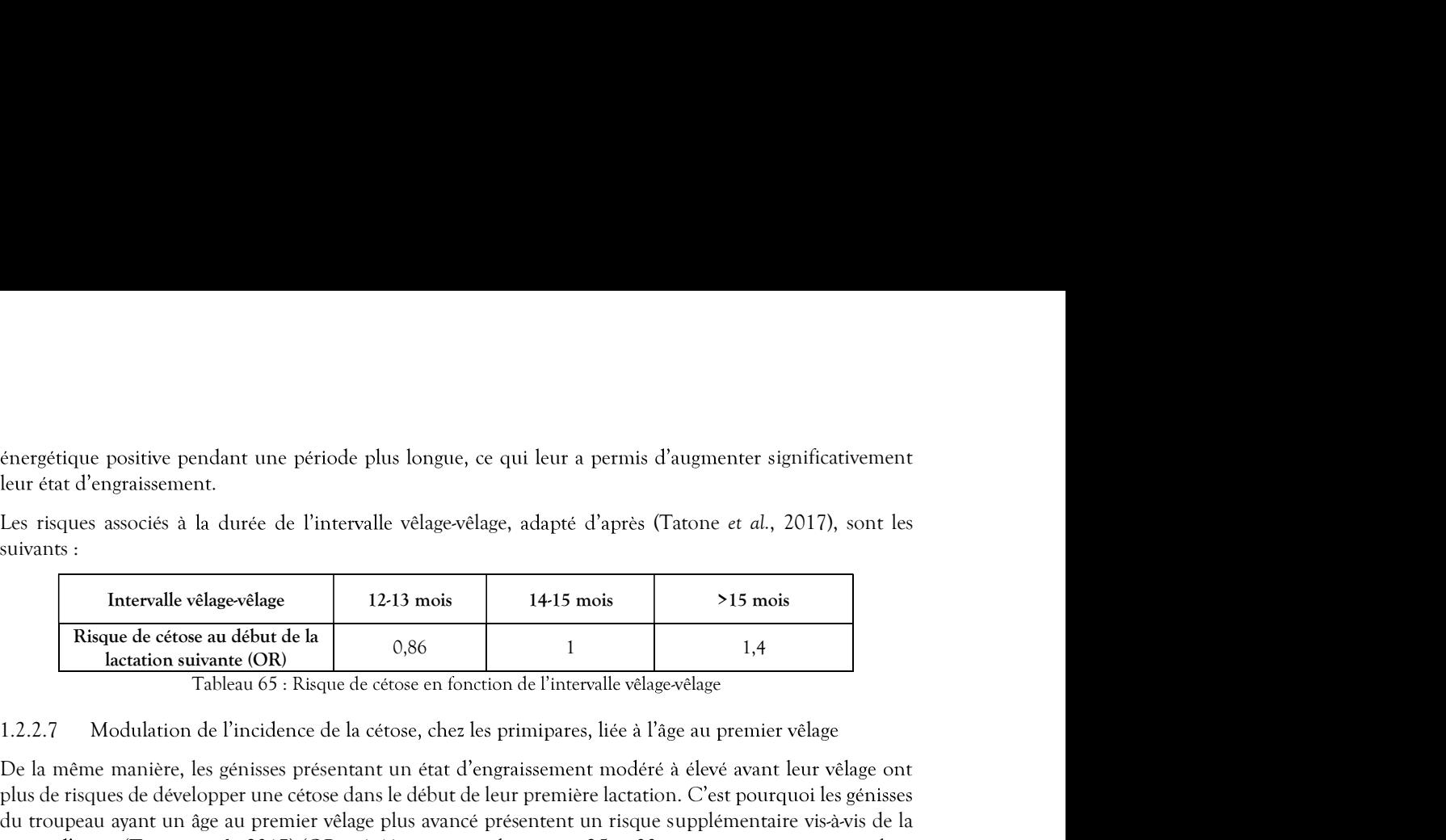

énergétique positive pendant une période plus longue, ce qui leur a permis d'augmenter sig<br>
leur état d'engraissement.<br>
Les risques associés à la durée de l'intervalle vélage-vélage, adapté d'après (Tatone et al., 2<br>
suiva De la même manière, les génisses présentant un éta plus de risques de développer une cétose dans le début de leur première lactation. du troupeau ayant un âge au premier vêlage plus avancé présentent un risque supplémentaire vis-à-vis de la cétose d'après (Tatone et al., 2017) (OR = 1,41 pour un vêlage entre 25 et 33 mois, par rapport à un vêlage pré-troupeau en fonction de la race et du système d'élevage considéré. Ainsi, ce risque pourrait être significatif pour les génisses ayant un fort retard d'insémination, ce qui peut se présenter lors des conduites d'élevage à de plus longue, ce qui leur a permis d'augmenter significativement<br>
ervalle vélage-vélage, adapté d'après (Tatone et al., 2017), sont les<br>
1213 mois<br>
1415 mois<br>
15 mois<br>
1415 mois<br>
1415 mois<br>
1416 et cétose en fonction de conduite. Fractional et velanties de fractional et (Rabie et Lean, 2008) au cours du risque de cétose du risque de cétose et les chiennes de la cétose et les primiques de la Proposition de l'independències de la Proposition de l'in **Examine son and the case of the case of the case of the case of the symbility and**  $\frac{1}{2}$ **.<br>
1.2.2.7 Modulation de l'incidence de la reitose, chez les primipares, liée à l'àge au premier velage coule<br>
De la même manière** 

2.2.3.2.1.2.2.8 Modulation de l'incidence de la cétose l'utilisation de bolus intra-ruminaux à base de monensin (Kexxtone®)

lactation. Si cette option est retenue, la prise est réalisée à 30 jours de la date prévue du prochain vêlage et l'objet du paramètre défini au paragraphe 2.2.3.2.2.1.2 Prévention par l'utilisation de bolus intra-ruminaux à base de monensin (Kexxtone®). utilisation de bolus intra-ruminaux à base de monensin<br>
2008), l'utilisation préventive de bolus de monensin au<br>
du risque de cétose clinique de 0,75 lors de la prochaine<br>
lisée à 30 jours de la date prévue du prochain vèl 1.2.2.8 Moshilation de l'incidence de la cétose l'utilisation de bolus intra-ruminaux à base de monensin<br>
1.9 Leres la mérasanalyse de (Duffield, Rabiee et Lean, 2008), l'utilisation préventive de bolus de monensin au<br>
2.0 D'après la métra-nudspe de (Duffield, Rabise et Lean, 2008), l'utilisation préventive de lodus de unonensin au<br>cours du tarissement est associé à une diminuiton du risque de cètose clinique de 0,75 lors de la produinie<br>ch cours du tarissement est associée à une diminution du risque de cétose clinique de 0,75 lors de la<br>curation. Si cette option est retenue, la prise est réalisée à 30 jours de la date prévue du proche<br>son effet perdure duran

## 2.2.3.2.1.3 Détection des cas de cétose

Sous sa forme clinique, la cétose provoque des phénomènes systématiquement observables de manière externe (amaigrissement, baisse du niveau de production, comportement alimentaire, constipation, haleine caractéristique, troubles nerveux, ...). La détection d'une cétose sous forme subclinique nécessiterait quant à elle la mise en œuvre de moyens spécifiques.

## 2.2.3.2.1.3.1 Cétose subclinique

Deux méthodes peuvent être mises en œuvre pour estimer le niveau de risque cétose qui conduira l'éleveur 2.2.3.2.2.2 Options de détection.

Lorsqu'une cétose subclinique a été détectée, la vache bénéficie du traitement adapté pour les cétoses de

## 2.2.3.2.1.3.1.1 Cetodetect ®

Méthode optionnelle permettant de quantifier le risque de cétose mensuellement lors du contrôle laitier par de monensin (Kexxtone®).<br>
1.3 Détection des cas de cêtose<br>
Sous sa forme clinique, la cêtose<br>
provoque des phénomènes systématiquement obsexterne (amaigrissement, baisse du niveau de production, comportement alimentialiti 1.3 Détection des cas de cétose<br>
Sous sa forme clinique, la cétose provoque des phénomènes systématiquement observables de manière<br>
extente (amaigrissement, halse du niveau de production, comportement alimentaire, constip ce système est mis en œuvre (occasionnant des frais, cf. § 2.2.7.1.7 Autres éléments comptables), un cas de cétose subclinique, a le controle de producte (G1) competenent alimentative, constitution, haliene externé damagirasement, baised un niveau de production, comportement alimentative, constitution, haliene característique, roublis

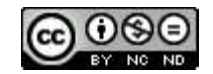

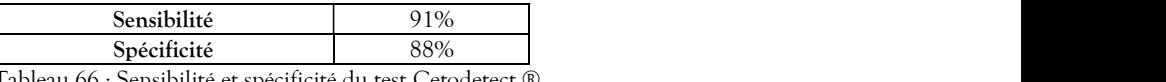

.

# 2.2.3.2.1.3.1.2 Herd Navigator ®

Sensibilité<br>
Spécificité du test Cetodetect ®<br>
Tableau 66 : Sensibilité et spécificité du test Cetodetect ®<br>
ut intervenir que pendant la période à risque de cétose.<br>
®<br>
optionnel permet l'analyse précise du lait de chaque **Sensibilité**  $\begin{array}{|l|l|} \hline \text{Specificité} & 91\% \\\hline \text{Specificité} & 88\% \\\hline \text{ableau 66 : Sensibility et specificité du test Cetodetect & 0} \\ \hline \end{array}$  intervenir que pendant la période à risque de cétose.<br>prionnel permet l'analyse précise du lait de chaque vache, tous Specificité<br>
Specificité<br>
Tableau 66 : Sensibilité<br>
Tableau 66 : Sensibilité du rest Ceroderect ®<br>
1.3.1.2 Herd Navigator ®<br>
Cet outil dont l'emploi est optionnel permet l'analyse précise du lait de chaque vache, tous les **Particular Connées Connées Connées Connées Connées au Connées de la particular de la particular de la particular de la particular de la particular de la particular de la particular de la particular de la particular de la**  $\frac{6}{6}$  88%<br>  $\frac{88\%}{6}$  et spécificité du test Cetodetect ®<br>
analyse précise du lait de chaque vache, tous les 3 jours de<br>
analyse précise du lait de chaque vache, tous les 3 jours de<br>
soon des résultats obtenus. La d données de sensibilité et de spécificité n'ont pas été communiquées par l'entreprise, cependant celles d'une analyse biochimique avec lecture optique sont respectivement de 86% et 82% (Vincent, 2019). On peut supposer que l'algorithme du Herd Navigator® optimise les résultats de sensibilité et de spécificité afin **Example 12**<br> **Examples 12**<br> **Examples 12**<br> **Examples 12**<br> **Examples 16**<br> **Examples 16**<br> **Examples 16**<br> **Examples 16**<br> **Examples 16**<br> **Examples 16**<br> **Examples 16**<br> **Examples 16**<br> **Examples 16**<br> **Examples 16**<br> **Examples 16 Example 18**<br> **Example 18**<br> **Example 18**<br> **Example 18**<br> **Example 18**<br> **Example 18**<br> **Example 18**<br> **Example 18**<br> **Example 18**<br> **Crossing Crossing Crossing Crossing Crossing Crossing Crossing Crossing Crossing Cross Cross t** Examen as special and persons and persons angies of catego,<br>
1.3.1.2 Herd Narajdon (Coronal permer l'analyse précise du lait de chaque vache, tous les 3 jours de<br>
ratistie, et de concevoir un plan d'action en fonction de mpor at coptomer permet variage presente un in curate conference and content and the specific distinguished and a durate decorrelation due to the modelité qui ne soon the specific due to the specific device in the specifi ands, exact oconce to any antends to exact of the same of the same part and one and the same part und ones of the same of the same of the same of the same of the same of the same of the same of the same of the same of the

Le coût de l'investissement initial dans cet outil n'est pas pris en compte dans les données comptables de simulation. Pour ce qui est du coût de fonctionnement, il est défini au paragraphe 2.2.7.1.7 Autres éléments

Cette méthode n'est mise en œuvre que dans le cas où un contrat reproduction a été conclu avec un vétérinaire (cf. § 2.2.3 Santé), elle ne donne pas lieu à facturation. Elle consiste à réaliser une prise de sang le 15 du mois pour toute vache ayant vêlé le mois précédent. Ainsi, un cas de cétose subclinique (G1) pourra

Les cas de cétose cliniques sont ceux détectés (par l'éleveur lui-même ou par les options de détection retenues, avec un effet de la sensibilité de détection et de confirmation par le vétérinaire négligeable), sur la base des autres que sa propre perception. Ces cas conduisent systématiquement à la prise du traitement adapté pour suppose the Glavente du Herd Navignto & opinitie les résultons de scénalistie et de spécificité afin<br>
1 e cont de l'investissement initial dans cer courl e cont de situe is une convergar le situatistie de finitial dans ce

: Contractor Contractor

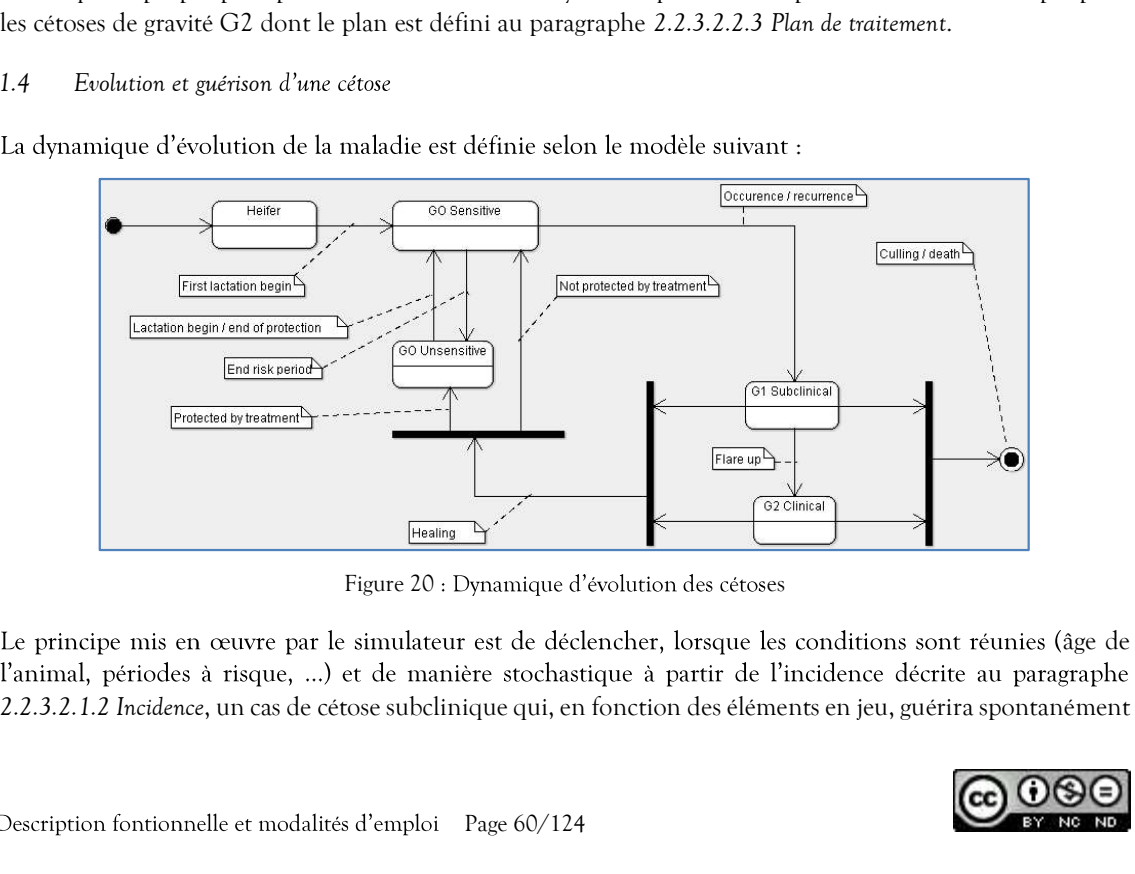

Figure 20 : Dynamique d'évolution des cétoses

Le principe mis en œuvre par le simulateur est de déclencher, lorsque les conditions sont réunies (âge de

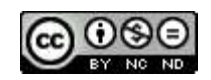

ou avec la prise d'un ou plusieurs traitements, s'aggravera (devenant ainsi un cas de cétose clinique), ou

## 2.2.3.2.1.4.1 Durée d'une cétose

ou avec la prise d'un ou plusieurs traitements, s'aggravera (devenant ainsi un cas de cétose clinique), ou<br>conduira à la réforme voire la mort.<br>1.4.1 Durée d'une cétose<br>D'après les observations sur 16 jours de (McArt, Nyda D'après les observations sur 16 jours de (McArt, Nydam et Oetzel, 2012a), une cétose subclinique évolue sur une durée comprise entre 2 et 14 jours, avec une médiane comprise entre 4 et 5 jours. Environ 85% des cas sont résolus au bout de 14 jours. La durée d'une cétose subclinique mise en œuvre par le simulateur varie ou avec la prise d'un ou plusieurs traitements, s'aggravera (devenant ainsi un cas de cétose clinique), ou<br>
2.2.3.2.1.4.1 *Durée* d'une cétose<br>
D'après les observations sur 16 jours de (McArt, Nydam et Oetrel, 2012a), une

ou avec la prise d'un ou plusieurs maitements, s'aggravera (devenant ainsi un cas de cètose clinique), ou conduira à la réforme voire la mort.<br>
1.4.1 Durée d'une cétose<br>
1.4.1 Durée d'une cétose<br>
1.9 prires les observatio ou avec la prise d'un ou plusieurs traitements, s'aggravera (devenant ainsi un eas de cétose clinique), ou conduira à la réforme voire la mort.<br>
1.4.1 Durée d'ane cétose<br>
2.4.1 Durée d'ane cétose au l'oisurs de (MΔrt, Nyd ou avec la prise d'un ou plusieurs traitements, s'aggravera (devenant ainsi un cas de cétose clinique), ou conduira à la réforme voire la mort.<br>
1.4.1 Durée d'une cétose ant l'ojours de (McArt, Nydam et Oetzel, 2012a), un paragraphe ci-dessus).

# 2.2.3.2.1.4.3 Détection d'un cas de cétose clinique, traitement

e cétose clinique), ou<br>subclinique évolue sur<br>. Environ 85% des cas<br><br>ayar le simulateur varie<br>isque est multiplié par<br>(Østergaard, Sørensen<br>rue de l'épisode (voir<br>cétose subclinique ne<br>ion des cas de cétose). Ils<br>graphe 2. peuvent l'être que par la mise en œuvre de moyens spécifiques (cf. § 2.2.3.2.1.3 Détection des cas de cétose). Ils ou avec la prise d'un ou plusieurs traitements, s'aggravera (devenant ainsi un cas de cérose clinique), ou conduira la référence voir el artic me conte<br>
1.4.1 Duré d'une céone<br>
1.4.1 Duré d'une céone<br>
1.4.1 Duré d'une céon de traitement. Dans le cas d'une cétose subclinique, si le traitement prodigué n'a pas été efficace, il aura toutefois l'avantage de réduire d'un jour la durée initialement prévue. Dans le cas d'une cétose clinique, si le McArt, Nydam et Oetzel, 2012a), une cétose subclinique évolue sur<br>wec une médiane comprise entre 4 et 5 jours. Environ 85% des cas<br>de dune cétose subclinique mise en ceuvre par le simulateur varie<br>laire entre 2 et 20 jours réussite sera alors de 100%.

## 2.2.3.2.1.4.4 Récidive d'une cétose

période à risque, qu'elle ait été traitée ou non. D'après les données de (Bareille et al., 2003), environ 40% 1.4.2 Agranuation d'un épisode de cétors subchinique CI en cétors clinique CI est es systémentent d'une cétors aubchinique CI en cétors clinique CI en cetors aubchinique contret présentent d'orien d'orien de récitos el sol la cétose comme « vache dont la production laitière et l'ingestion baissent entre 1 semaine et 1 mois de Le risque d'aggravarion d'une cétose subclinique G1 en cétose dinique G2 es rel s<sup>96</sup> pour une vache multipare (MeArt, Nydam et Overton, 2015). Ce risque est multiplie par<br>
primipare et de 7% pour une vache multipare (MeAr récidive sont déclenchés en tenant compte de cette probabilité, pondérée de la valeur génétique de l'index 3 lorsque la vache a vécu au moins un épisode de cêtose lors de la lactation précédente (Ostergand, Sørensen<br>en troue, 2003). Une aggravation survient à l'issue de la durée initialement reévue de l'épisode (voir<br>paragraphe rt Houe, 2003). Une agravation survient à l'issue de la durée initialement prévue de l'épisode (voir<br>
re Houe, 2003). Une agrécoise distique, reaterneur<br>
Si les cas de cétose clinique sont systematiquement détectés par l'é 5). 2.2.3.2.1.4.3 Detection d'un cas de cétose clinique, traitement<br>
Si les cas de cétose clinique sont systématiquement détectés par l'éleveur, ceux de cétose clinique sont systématiquement détectés par l'éleveur l'ètre que solution and solution and in the case of the presention samples are concerned as the trainment prodigit of a pas is to trainment. Dans le cas d'une cêtose subclinique, si le traitement prodigit of a pas et outcolois l'ava

Le paramétrage du simulateur permet de définir le facteur global de prévention, les options de détection et le plan de traitement.

Des liens significatifs sont observés entre le niveau de production laitière d'un élevage par rapport à un autre élevage, et la prévalence des cétoses au sein de ces élevages (Tatone et al., 2017). Cependant ces liens sont des tendances liées à des effets indirects, car d'un élevage à un autre, la différence du niveau de production est expliquée par une multitude de facteurs qui influencent directement le niveau de prévalence de la cétose (efficacité de la reproduction, conduite alimentaire des génisses, des vaches au tarissement, des vaches en début de lactation, niveau génétique du troupeau, etc...), certains de ces facteurs sont déjà pris en compte. C'est pourquoi, cette modulation d'incidence en fonction du niveau de production du troupeau n'est pas développée dans le simulateur. lactation, ayant une réponse favorable à l'administration de propylène glycol»). En simulation, le<br>rédicitive sont déclenchés en tenant compte de cette probabilité, pondètée de la valeur génétique de<br>la période de sensibi

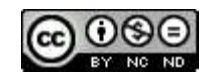

exercent une influence sur l'incidence mais ne sont pas explicitement représentés (cf. § 2.2.3.2.1.2.2 Modulation du risque). C'est le cas par exemple de la prévention liée à la gestion du tarissement, au système fourrager et au mode de vie. ice sur l'incidence mais ne sont pas explicitement représentés (cf. § 2.2.3.2.1.2.2<br>C'est le cas par exemple de la prévention liée à la gestion du tarissement, au système<br>de vie.<br>st à 1.0.<br>lu traitement préventif à base de exercent une influence sur l'incidence mass ne sont pas explicitement représentés (cf. § 2232.122<br>
Modulation du rispe). C'est le cas par exemple de la prévention liée à la gestion du tarissement, au système<br>
fourmer et au

Par défaut, la valeur est à 1.0.

### 2.2.3.2.2.1.2 Prévention par l'utilisation de bolus intra-ruminaux à base de monensin (Kexxtone®)

prochaine lactation est paramétrable (cf. § 2.2.3.2.1.2.2.8 Modulation de l'incidence de la cétose l'utilisation de bolus intra-ruminaux à base de monensin (Kexxtone®)). Elle n'est pas retenue par défaut.

### 2.2.3.2.2.2 Options de détection

### 2.2.3.2.2.2.1 Option Cetodetect ® du contrôle laitier

(cf. § paragraphe 2.2.7.1.7 Autres éléments comptables 2.2.7.1 Paramètres comptables) est non retenue par défaut.

### 2.2.3.2.2.2.2 Option Herd Navigator ® du robot de traite

Cette option occasionne un coût d'emploi (cf. § paragraphe 2.2.7.1.7 Autres éléments comptables 2.2.7.1

Fourrager et au mode de vie.<br>
Para défaut, la valeur est à 1.0.<br>
2.2.3.2.2.1.2 Prévention par l'attilisation de bolus intra-numinaux à base de monensin (Kextone®)<br>
L'option de l'emploi du traitement préventif à base de mon Lorsqu'une cétose est détectée par l'éleveur, ce dernier prodigue un traitement. Le traitement recommandé de la cétose subclinique se base sur une administration orale par jour de 300 grammes de propylène glycol, pendant 5 jours (Gordon, LeBlanc et Duffield, 2013) d'une journée, et a des effets bénéfique sur le risque d'aggravation de la cétose subclinique en cétose clinique, Folso intraruminata à base de monensin (Kexxione®)). Elle n'est pas retenue par défaut.<br>
2.2. Options de détection sont proposées à l'expérimentateur.<br>
Différentes options de détection sont proposées à l'expérimentateur.<br>

Le traitement de la cétose clinique G2 est controversé selon l'origine étiologique majoritaire soupçonnée :

Cétose de type 1 : Hyperacétonémie liée à la mobilisation massive des corps cétoniques en vue de leur utilisation face à un déficit énergétique chez les vaches laitières hautes productrices au moment du pic de lactation, sans stéatose hépatique associée. Cette forme de cétose apparaît généralement entre 3 et 6 semaines de lactation, elle est caractérisée par une hypoglycémie associée à une hypoinsulinémie (Vanholder *et al.*, 2015). L'utilisation de glucocorticoïdes est ici indiquée car elle permet de relancer l'appétit (Douart, 2015).

Cétose de type 2 : Hyperacétonémie exacerbée par un dysfonctionnement de l'adaptation hormonale du métabolisme à cause d'un phénomène de stéatose hépatique primitif. Cette cétose est caractérisée par une glycémie sub-normale associée à une hyperinsulinémie. La stéatose hépatique est favorisée par une mauvaise gestion de l'alimentation pendant la période de tarissement, et survient chez des animaux à fort état d'engraissement. Ce type de cétose apparaît en tout début de lactation (Douart, 2015), (Han van der Kolk et al., 2017). L'utilisation des glucocorticoïdes est ici controversée car les glucocorticoïdes ont aussi un effet lipolytique qui risque théoriquement d'accentuer le phénomène de stéatose hépatique (Seifi et al., 2007). Cependant, l'essai thérapeutique randomisé de (van der Drift et al., 2015) n'a pas démontré d'effet lipolytique associé à l'utilisation de la dexaméthasone dans le cadre du traitement de la cétose clinique. utussanon ace a un neunt energetaque cine is vacues iaments natures and and the diattation, sans steatose hepatique associée. Certe forme de cétose apparaît généralement entre de detantion, elle est caractérisée par une hy

Nous considérons donc que le traitement de la cétose clinique est unique, car la limite entre ces deux tableaux étiologiques n'est pas toujours aussi distincte en pratique (seules des biopsies hépatiques permettraient de trier les cétoses de type 1 des cétoses de type 2 (Bobe, Young et Beitz, 2004)), car les éléments épidémiologiques distinguant les deux cétoses en élevage ne nous sont pas connus, et car la différence de traitement entre les deux est controversée. Ainsi, le plan de traitement par défaut, paramétrable, est le

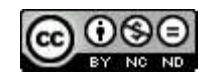

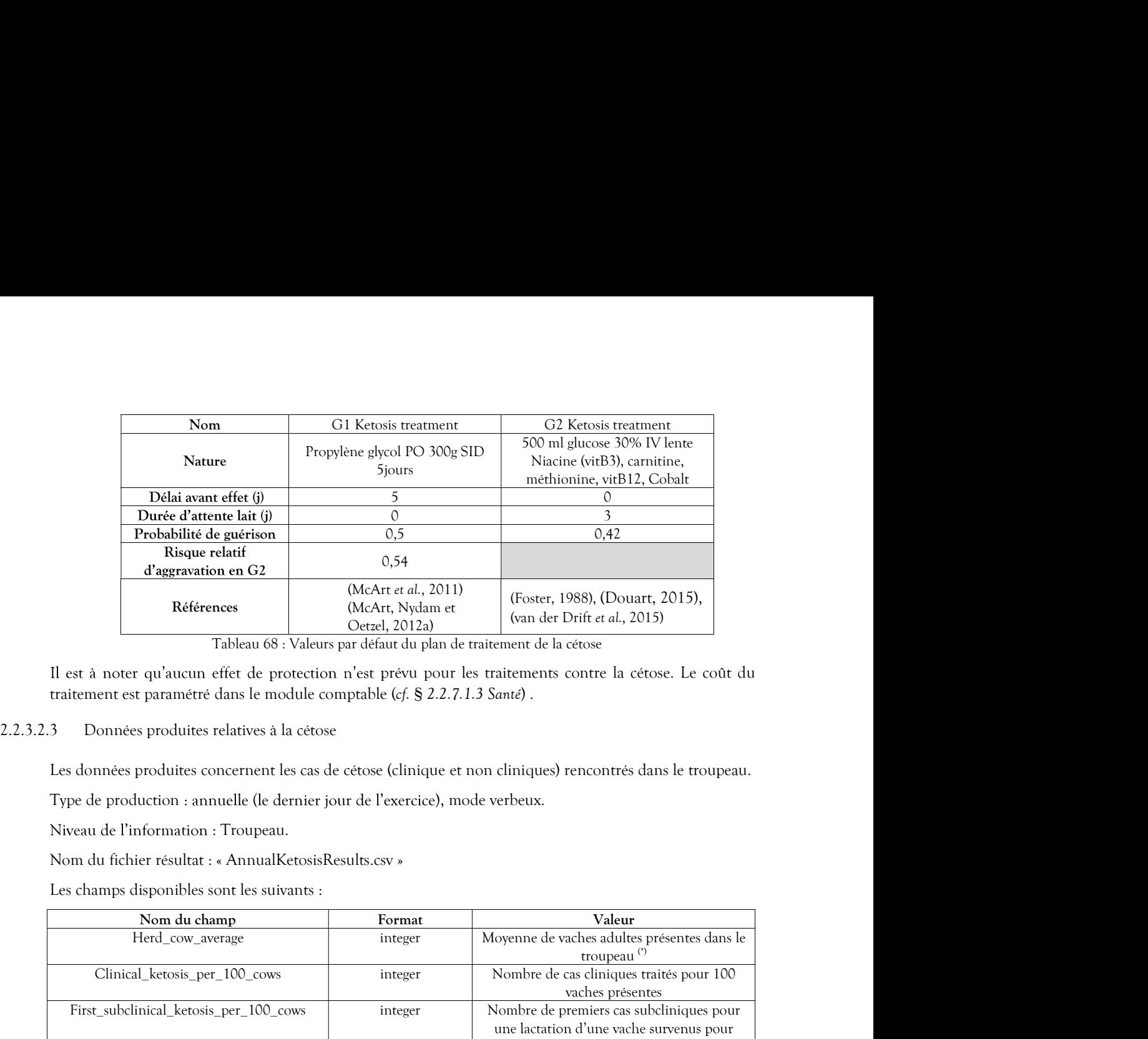

Tableau 68 : Valeurs par défaut du plan de traitement de la cétose

Les données produites concernent les cas de cétose (clinique et non cliniques) rencontrés dans le troupeau.

Type de production : annuelle (le dernier jour de l'exercice), mode verbeux.

Niveau de l'information : Troupeau.

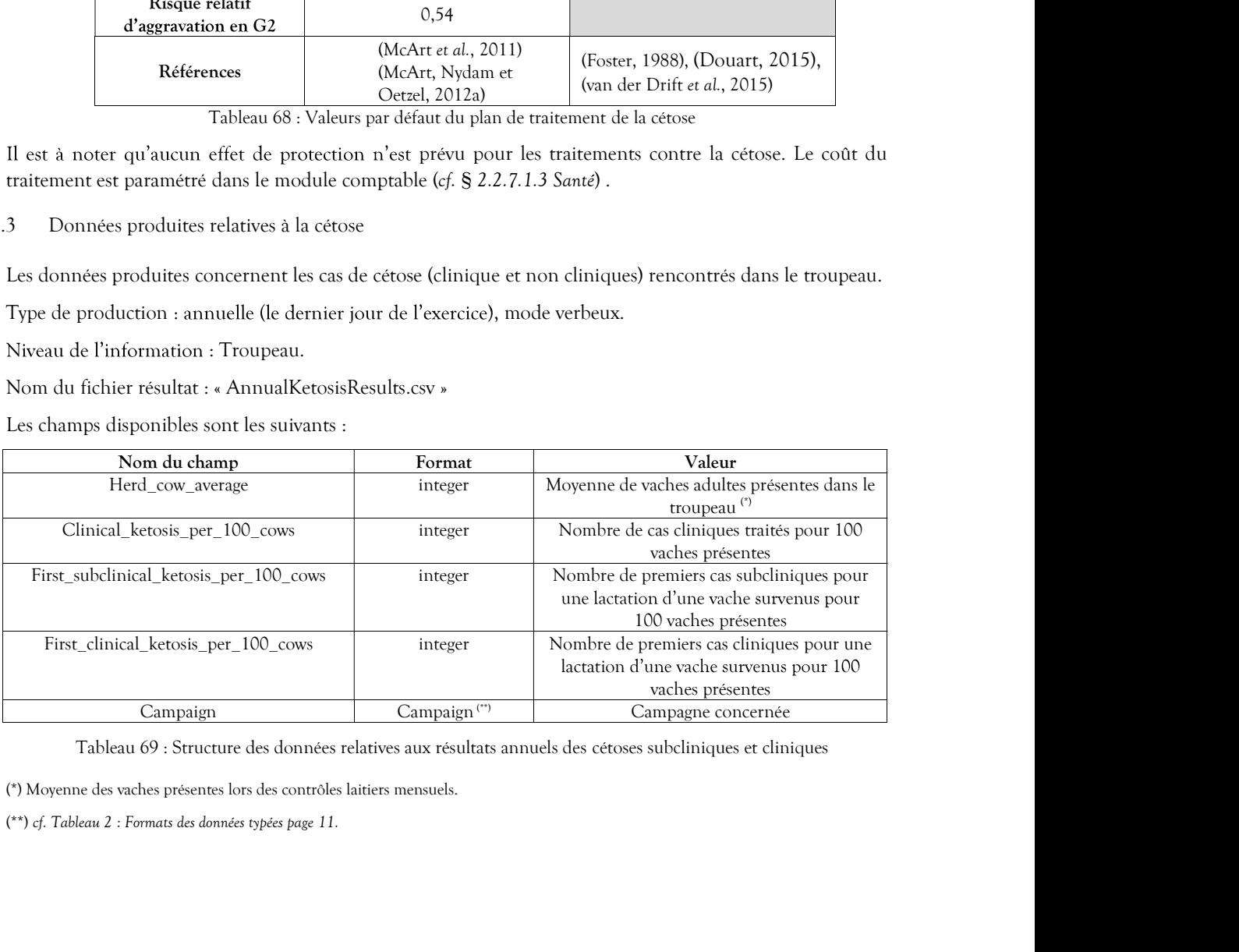

Tableau 69 : Structure des données relatives aux résultats annuels des cétoses subcliniques et cliniques

(\*) Moyenne des vaches présentes lors des contrôles laitiers mensuels.

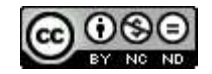

La boiterie est un signe clinique qui témoigne d'une douleur lorsque l'animal se déplace. Sauf accidents sporadiques, la boiterie est causée, chez les bovins, par des lésions du pied de différentes origines, infectieuses ou non. Les affections du pied ont donc un effet sur l'apparition d'une boiterie, qui elle-même a des impacts sur la vie productive de la vache. Différents paramètres d'élevage font varier le risque d'apparition et de persistance de boiteries. 2.2.3.3<br>
2.2.3.3.1 *Boiterie* est un signe clinique qui témoigne d'une douleur lorsque l'animal se déplace. Sauf accide<br>
sporadiques, la boiterie est causée, chez les bovins, par des lésions du pied de différentes origines 2.2.3.3.1.1 Description de la boiterie

Le présent chapitre a pour but de décrire la boiterie et ses conséquences, son incidence, la détection des cas ainsi que leur évolution.

L'occurrence d'une boiterie chez la vache peut être due à différentes lésions du pied et elle est à l'origine de conséquences zootechniques. Une vache peut être atteinte de lésion sur ses quatre pieds, mais ce sont plus postérieurs d'une même vache mais souvent, les deux pieds sont atteints par des lésions identiques ou non et à des niveaux de gravité différents (Manske, Hultgren et Bergsten, 2002a) igne clinique qui témoigne d'une douleur lorsque l'animal se déplace. Sauf accidents<br>rire est causée, chez les bovins, par des lésions du pied de différentes origines, infectieuses<br>ns du pied ont donc un effet sur l'appari La coucher est un sque cumque que vaches mais de la momente alors coucher alors and a sont an outer origines, infectenes sparadiques, la boiteire est cause e, cher les bovins, par des lesions du pied de differentes origin ou non: Les ancuous au plus une duoin concent une teu sur a spannance due toutents, que teu and the predictive de la vache. Differents paramètres d'élevage font vairer le risque d'a<br>persistance de boiteries.<br>
2.2.3.3.1. Va 1 Valeurs constantes biologiques et techniques relatives à la boiterie<br>
Le présent chapitre a pour but de décrire la boiterie et ses conséquences, son incidence, la<br>
ainsi que leur évolution.<br>
1.1 Description de la boiteri Le présent chapitre a pour but de décrire la boiterie et ses conséquences, son incidence, la détection des cas<br>
ainsi que leur evolution.<br>
1.1 Description de la boiterie<br>
Cocurrence d'une boiterie che la wache peut être d E persent unaphre a point out at exertie a source et ses consequences, son michaence, an eccetion des cas<br>
ainsi que leur évolution.<br>
1.1 Description de la boiterie<br>
L'occurrence d'une boiterie chez la vache peur être due 1.1 Description de la boiterie<br>
2.Cocurrence d'une bolterie che el a vache peut être due à différentes lesions du pied et elle est à l'origine de<br>
2.Cocurrence d'une bolterie che el a vache peut être due à différentes de l L'ocurrence d'une botierie che la vache peut être due à différentres l'asions du pied et elle est à l'oragine de<br>Conséquences soorchaniques. Une vache peut être atteine de lesions ur ses quarte pieds, mais ce source les po

De plus, nous considérons que c'est la boiterie qui est à l'origine des impacts techniques et économiques et qui ont une lésion présentent une boiterie (van Huyssteen et al., 2020). et à des niveaux de gravité differents (Manske, Hultgren et Bergsten, 2002a). C'est pour<br>
presentons qu'un état globalisé des pieds de la vache.<br>
De plu, nous considérons que c'est la boiterie qui et à l'origine des mipact non pas la présence d'une lésion. Cette dernière peut quand même affecter le comportement d'une vache au<br>couchage alors que les vaches ne sont res hoiteness (Berry et al., 1998). De plus, seulement 21 % des vaches<br>qui ont

Plusieurs lésions du pied sont à risque de provoquer une boiterie. Pour simplifier, elles sont représentées par

sabot.

dermatite interdigitée, les hyperplasies interdigitées ou limaces, le panaris et l'abcès de sole sont d'origine

Ces deux types de boiteries, pouvant être concomitants, sont gérés dans le simulateur par deux systèmes épidémiologiques différents.

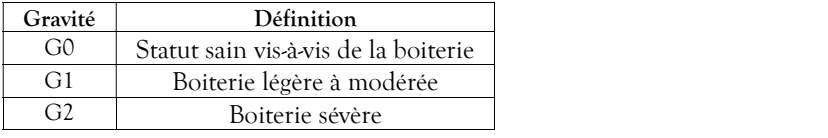

que de provoquer une boiterie. Pour simplifier, elles sont représentées par<br>
2: Sont considérées comme boiteries d'origine non infectieuse, les ulcères<br>
s'et la ligne blanche. Il s'agit de l'ensemble des maladies qui attei Ces 2 niveaux de gravité ont été distingués car dans la plupart des publications récentes, les boiteries sont Boliteries d'origine non infectieuse : Sont considérées comme boiteries d'origine non infectieuse, les ulcères<br>
de la sole, les bleimes et les lésions de la ligne blanche. Il s'agit de l'ensemble des maladies qui articige (Sprecher, Hostetler et Kaneene, 1997), de 1 à 3 (Walker et al., 2008) et même de 0 à 3 (Barker et al., 2010). Le score de locomotion le plus utilisé est l'échelle de 1 à 5. Dans ce cas, une vache peut être considérée boiteuse lorsque son score de locomotion est supérieur ou égale à 2 ou 3 en fonction des publications. De plus, les auteurs choisissent les scores qu'ils affectent aux boiteries légères à modérées et boiteries sévères.

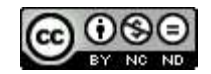

2.2.3.3.1.1.3 Conséquences zootechniques d'une boiterie<br>Les cas de boiterie ont un effet sur la reproduction, la production laitière, l'alimentation et l<br>mammites et aux cétoses, voire même sur la décision de réforme et la Les cas de boiterie ont un effet sur la reproduction, la production laitière, l'alimentation et la sensibilité aux mammites et aux cétoses, voire même sur la décision de réforme et la mortalité.

Etant donné qu'une vache peut être atteinte par les deux types de boiteries simultanément, la conséquence

2.2.3.3.1.1.3 Conséquences zootechniques d'une boiterie<br>
Les cas de boiterie ont un effet sur la reproduction, la production laitière, l'alimentation et la sensibilité aux<br>
mannites et aux cétoses, voire même sur la décisi peut d'une boiterie<br>fet sur la reproduction, la production laitière, l'alimentation et la sensibilité aux<br>ite même sur la décision de réforme et la mortalité.<br>peut être atteinte par les deux types de boiteries simultanémen des chaleurs. La reprise de l'activité ovarienne et la fertilité sont aussi impactées mais ce sont une conséquence

2.2.3.3.1.1.3 Conséquences zootechniques d'une boiterie<br>
Les cas de boiterie ont un effet sur la reproduction, la production laitière, l'alimentation et la se<br>
manuitiese aux cétoses, voire même sur la décision de réforme Lorsqu'une boiterie touche la vache, sa sensibilité à la détection des chaleurs est immédiatement affectée (cf. 1.1.3 Conséquences *cootechniques d'une boiterie*<br>
Les cas de boiterie ont un effet sur la reproduction, la production laitière, l'alimentation et la sensibilité aux<br>
mammites et aux cetoses, voire même sur la décision de souvent couchée, marche moins et chevauche moins les autres congénères (Gaude et al., 2017). Cela est

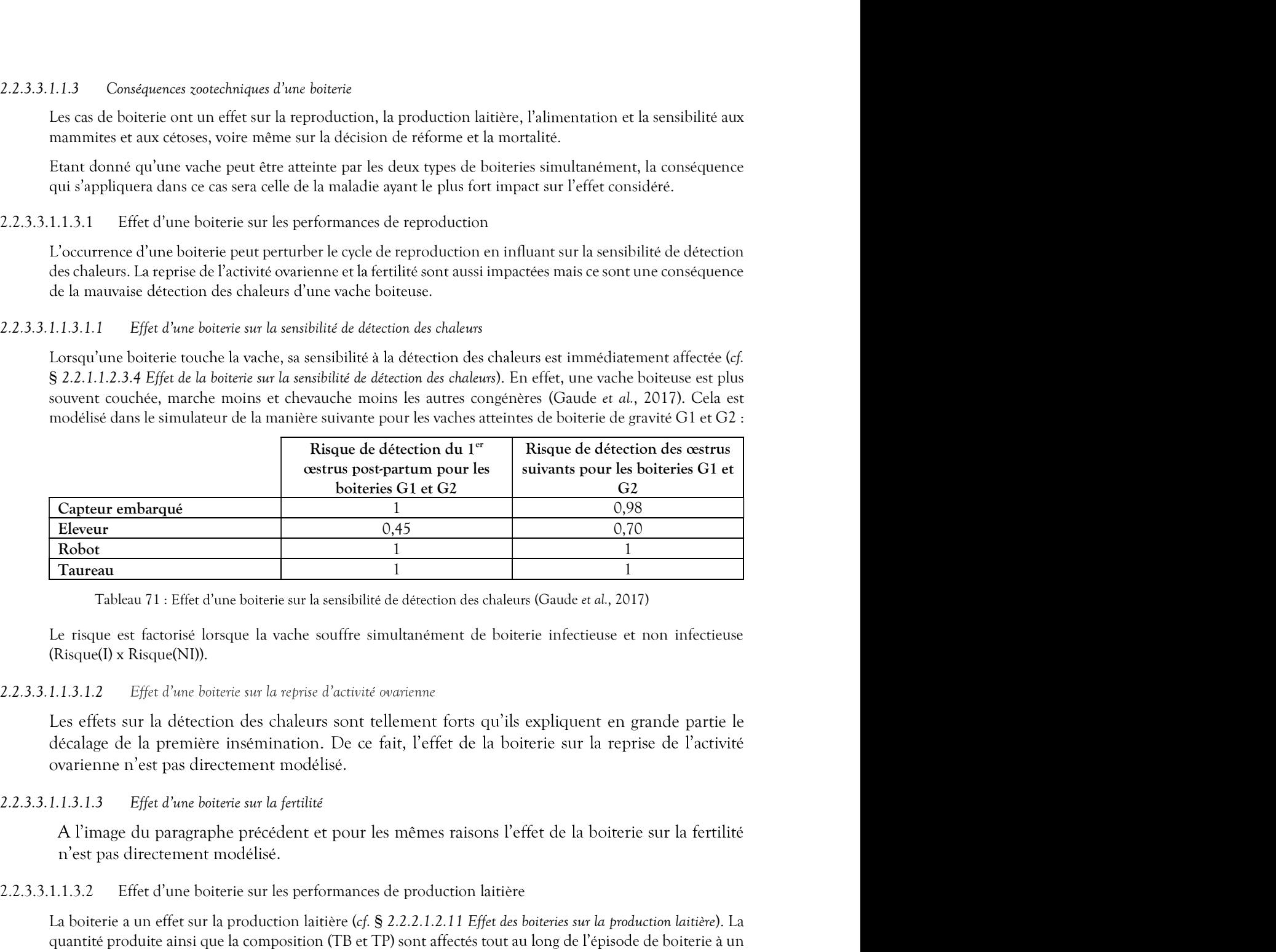

Le risque est factorisé lorsque la vache souffre simultanément de boiterie infectieuse et non infectieuse (Risque(I) x Risque(NI)).

## 2.2.3.3.1.1.3.1.2 Effet d'une boiterie sur la reprise d'activité ovarienne

décalage de la première insémination. De ce fait, l'effet de la boiterie sur la reprise de l'activité ovarienne n'est pas directement modélisé.

**Express C1 er C2**<br> **2.2.2.2.2 Effect d'une boiterie sur la energitive de detection des chaleurs (Gaude et al. 2017)<br>
<b>1.** Tableau 71 : Effet d'une boiterie sur la energitive de detection des chaleurs (Gaude et al. 2017)<br> **Robot**<br>
Tableau 71 : Effet d'une botterie sur la sensibilité de desection des chaleurs (Gaude et al., 2017)<br>
Le risque est factorisé lorsque la vache souffre simultanement de boiterie infectieuse et non infectieuse<br>
(Ris lorsque la vache est guérie. Les effets sont simulés de la manière suivante :

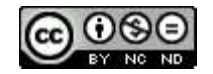

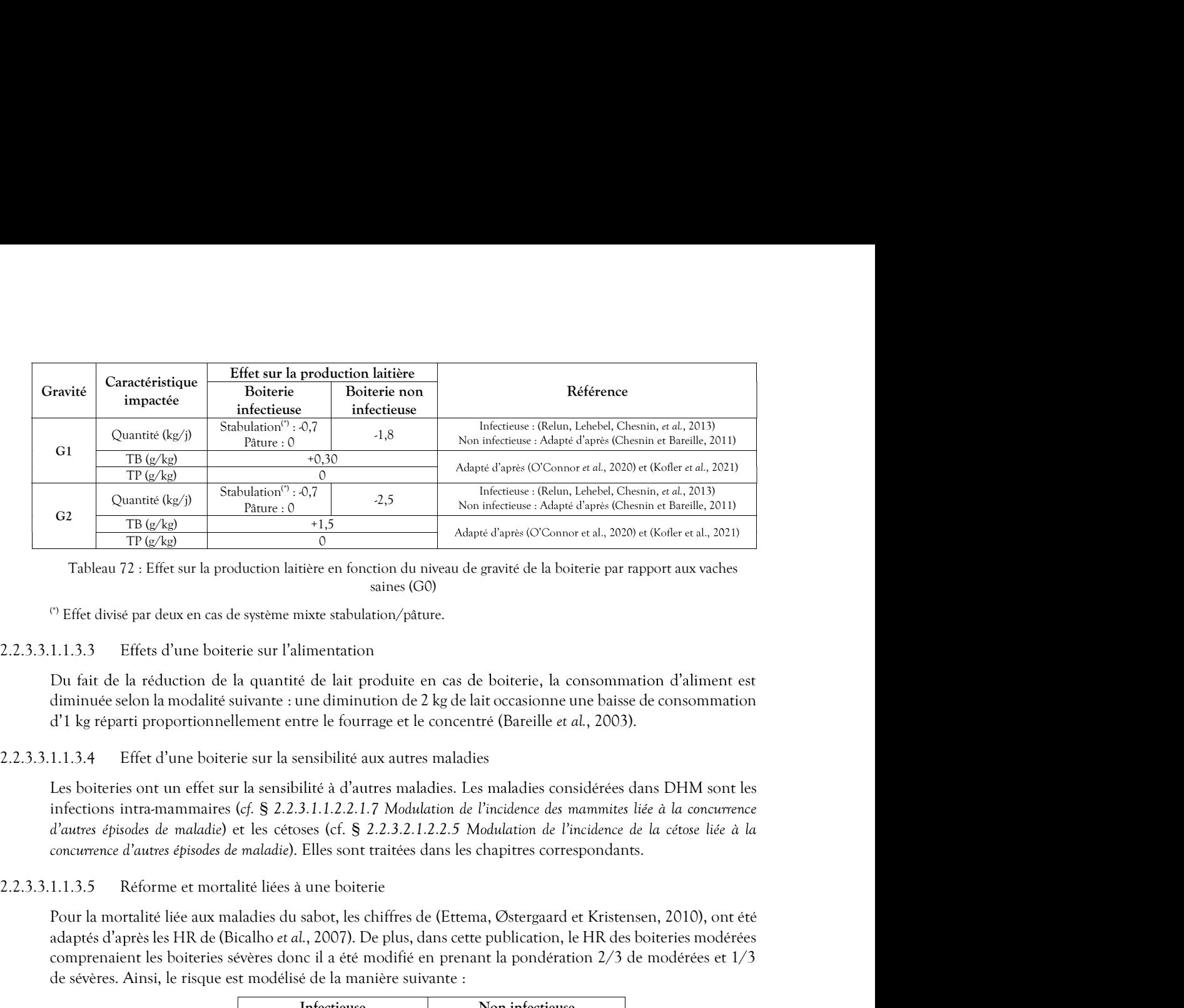

saines (G0)

(\*) Effet divisé par deux en cas de système mixte stabulation/pâture.

# 2.2.3.3.1.1.3.3 Effets d'une boiterie sur l'alimentation

d'1 kg réparti proportionnellement entre le fourrage et le concentré (Bareille et al., 2003).

Les boiteries ont un effet sur la sensibilité à d'autres maladies. Les maladies considérées dans DHM sont les infections intra-mammaires (cf. § 2.2.3.1.1.2.2.1.7 Modulation de l'incidence des mammites liée à la concurrence d'autres épisodes de maladie) et les cétoses (cf. § 2.2.3.2.1.2.2.5 Modulation de l'incidence de la cétose liée à la concurrence d'autres épisodes de maladie). Elles sont traitées dans les chapitres correspondants. **C2**<br> **Propose Control (Control mortalité liée aux maladies du sabot, les chiffres de la boiterie par rapport aux vaches<br>
Tableau 72 : Effect sur la production lattère en tonction du sième (CO)<br>
PERC divisé par deux en es** <sup>o</sup> Effer divisé par deux en as de système mixe saiutes. (G0)<br>
1.1.3.3 Effers d'une boiterie sur l'alimentation<br>
Du fait de la réduction de la quantité de lait produite en cas de boiterie, la consommation d'aliment est<br>
d ne mixte stabulation/pâture.<br>
l'alimentation<br>
trité de lait produite en cas de boiterie, la consommation d'aliment est<br>
e : une diminution de 2 kg de lait occasionne une baisse de consommation<br>
entre le fourrage et le con

adaptés d'après les HR de (Bicalho et al., 2007). De plus, dans cette publication, le HR des boiteries modérées comprenaient les boiteries sévères donc il a été modifié en prenant la pondération 2/3 de modérées et 1/3 infections intramamenties (cf. § 2.2.3.1.1.2.2.5.1.1.2.2.5.7.1.1.2.2.5.7.3.1.1.2.2.2.5.3.1.1.2.2.2.5.7.1.1.2.2.2.5.7.1.1.2.2.2.5.7.1.1.2.2.2.5.7.1.1.2.2.2.5.7.1.1.2.2.2.5.7.1.1.2.2.2.5.7.1.1.2.2.5.7.1.2.2.2.2.2.3.1.1.2.2.

|           |                  | Intectieuse |                                          | Non infectieuse                                 |
|-----------|------------------|-------------|------------------------------------------|-------------------------------------------------|
|           | rı,<br>U٠        | G2          | Ú٠                                       | $\sim$<br>v4                                    |
| Mortalité | $16\%$           |             | $0.0 \frac{\sqrt{6}}{2}$ <sup>(**)</sup> | $+2\%$ <sup>(**)</sup>                          |
| Réforme   | $\frac{14\%}{ }$ |             | (777)<br>$\leq$ % $\vee$<br>رب           | (222)<br>$5\%$<br>ட<br>$\overline{\phantom{0}}$ |

Tableau 73 : Réforme et mortalité liées à une boiterie

(\*) (Ettema, Østergaard et Kristensen, 2010)

<sup>(\*\*)</sup>Adapté d'après (Ettema, Østergaard et Kristensen, 2010) et (Bicalho et al., 2007)

<sup>(\*\*\*)</sup> Adapté d'après (Ettema, Østergaard et Kristensen, 2010)

Le moment du départ, que ce soit pour réforme ou suite à une mortalité, se répartit de façon assez linéaire uniforme dans la fenêtre de 15 à 30 jours.

d'autres épisodes de maladie) et les cétoxes (cf. § 2.2.3.2.1.2.2.5 Modulation de l'incidence de la cétoxecarence d'autres épisodes de maladies). Elles sont traitées dans les chapitres correspondants.<br>
1.1.3.5 Réforme et La présence d'une boiterie non infectieuse d'une durée supérieure ou égale à 5 mois (150 jours) et non guérie<br>au moment du tarissement conduit l'éleveur à ne plus inséminer la vache lors des chaleurs suivantes. Elle Four in mortante lies aux maladies du sa dernière de la fin des actueres de la fin des sera réformées pour cause de la fin des boiteries modérées representant les boiteries sévères of mes de manière series de manière sera and profit and it de (Westino eral, 2007). De plus, dans certe publication, le HK des borieries modelises de réforme<br>
de sévères, Ainsi, le risque est modelisé de la manière suivante :<br> **Cache de « valeur de réforme »** du saine. de sévères. Ainsi, le risque est modélisé de la manière suivante :<br> **Incicleuse**<br> **C1** C2 C1 C2<br> **Nortalité**<br>
C1 C2 C1 C2<br> **Réforme** C1.14 %<sup>17</sup> 3.6<sup>667</sup><br> **Réforme** C1.14 %<sup>17</sup> 3.666<sup>7</sup><br>
Tableau 73 : Réforme et mortalité Mortalité (1,6 % 7 3,6 % 7 4,2 % <sup>ex</sup><br>
Réforme revêt deux 75 : Réforme et mortalité liées à une boiterie<br>
<sup>C)</sup> (Euran, Quergand at Kriamen, 2010)<br>
<sup>C</sup>) (Lagis d'Apris (Eitema, Octogose) et Koistese, 2010 a (Blealho et al.

des cas spontanés, et une modulation permettant d'intégrer des caractéristiques individuelles des vaches pouvant favoriser l'apparition de cas supplémentaires (ou le cas échéant de réduire l'incidence de base).

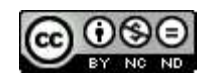

# 2.2.3.3.1.2.1 Incidence de base

L incidence de base est à déterminer pour des méthodes de prévention nominales. Elle traduit donc uniquement l'apparition spontanée de la maladie dans le troupeau. Deux périodes à risque sont identifiées :<br>le pic de lactation et la période de tarissement. L'incidence est donc fixée lorsque la vache est en lactation ou<br> 1.2.1 Incidence de base<br>
L'incidence de base est à déterminer pour des méthodes de prévention nominales. Elle traduit donc<br>
uniquement l'apparition spontanée de la maladie dans le troupeau. Deux périodes à risque esnt iden Aggravation d'un épisode de boiterie). Ainsi, seule l'incidence de base des boiteries G1 est décrite ici pour les deux types de boiteries. de la lemente de des est de derminer pour des méthodes de prévention nominales. Elle traditit donc<br>
d'incidence de baseration spontanée de la maladie dans le troupeau. Deux périodes à risque sont identifiées :<br>
le pie de

| 1.2.1                    | Incidence de base |                                                                                                    |                                                             |  |
|--------------------------|-------------------|----------------------------------------------------------------------------------------------------|-------------------------------------------------------------|--|
| deux types de boiteries. |                   | L'incidence de base est à déterminer pour des méthodes de prévention nominales. Elle traduit donc<br>uniquement l'apparition spontanée de la maladie dans le troupeau. Deux périodes à risque sont identifiées :<br>le pic de lactation et la période de tarissement. L'incidence est donc fixée lorsque la vache est en lactation ou<br>en période de tarissement. Et étant donné l'absence d'éléments épidémiologiques concernant la boiterie de<br>gravité sévère, le niveau de gravité G2 est décrit comme étant une aggravation G1 (voir § 2.2.3.3.1.4.2)<br>Aggravation d'un épisode de boiterie). Ainsi, seule l'incidence de base des boiteries G1 est décrite ici pour les |                                                             |  |
|                          |                   | Et donc l'incidence de toutes les boiteries confondues est de 20,3 cas/100 vaches/an. En France, l'incidence<br>de lésion de dermatite digitée est de 48 cas/100 pieds/an (Relun, Lehebel, Bruggink, <i>et al.</i> , 2013) mais<br>seulement 20 % des vaches avec des lésions boitent (van Huyssteen et al., 2020). En période de tarissement,<br>seul un auteur s'est intéressé à l'incidence des boiteries qui est de 8,2/100 vaches/semaine, mais le système<br>d'élevage n'est pas représentatif de celui simulé. En se basant sur ces éléments et en s'appuyant les avis<br>d'experts, il a été possible de modéliser l'incidence de référence de la manière suivante :        |                                                             |  |
|                          | Période à risque  | Incidence de base d'une<br>boiterie infectieuse                                                                                                    | Incidence de base d'une<br>boiterie non infectieuse         |  |
|                          | En lactation      | 20 cas/100 VL/an (Relun,<br>Lehebel, Bruggink, et al.,<br>2013)                                                                                                    | 15 cas/100 VL/an<br>Adapté d'après (Afonso et<br>al., 2020) |  |
|                          | Au tarissement    | 4 cas/100 VL/an<br>Adapté d'après (Daros et al., 2019)                                                                                                    |                                                             |  |
|                          |                   | Tableau 74 : Incidence de référence pour les boiteries infectieuses et non infectieuses en fonction des périodes à risque                                                                                                    |                                                             |  |
|                          |                   | La courbe du risque quotidien fait l'objet de la figure suivante :                                                                                                    |                                                             |  |
|                          |                   | Day lameness risk reference curves (from calving, drying of from 305 days)                                                                                                    |                                                             |  |
| 0,0016<br>0.0014         |                   |                                                                                                    |                                                             |  |

**Figure 21 :** Courbe du risque d'incidence de base pour l'andré d'après (Daros et al., 2019)<br>
albleau 74 : Incidence de référence pour les bôtieries infectieuses en minéctieuses en fonction des p<br>
a courbe du risque quoti La courbe du risque quotidien fait l'objet de la figure suivante :<br>  $2.23.3.1.2.2.1$  Modulation individuelle du risque d'incidence<br>  $\frac{2}{\sqrt{2}}$  (axon and axon and axon and axon and axon and axon and axon and axon and axo  $\begin{tabular}{|c|c|} \hline & $\mathbb{Q}$ and $\mathbb{Z}$ \hline \hline $\mathbb{Q}$ and $\mathbb{Z}$ \hline \hline $\mathbb{Q}$ and $\mathbb{Z}$ \hline \hline $\mathbb{Q}$ and $\mathbb{Z}$ \hline \hline $\mathbb{Q}$ and $\mathbb{Z}$ \hline \hline $\mathbb{Q}$ and $\mathbb{Z}$ \hline \hline $\mathbb{Q}$ and $\mathbb{Z}$ \hline \hline $\mathbb{Q}$ and $\mathbb{Z}$ \hline \hline $\mathbb{Q}$ and $\mathbb{Z}$ \hline \hline $\mathbb{Q}$ and $\mathbb{Z}$ \hline \hline $\mathbb{Q}$ and $\mathbb{Z}$ \$ 

305 jours

Pour les lactations longues, ce risque est prolongé au-delà du 305<sup>ème</sup> jour de manière uniforme.

Le risque d'incidence des boiteries peut être modulé en fonction de situations propres à chaque individu et

### 2.2.3.3.1.2.2.1.1 Modulation de l'incidence de la boiterie liée à la génétique

La santé des pieds des vaches laitières peut être améliorée grâce à la sélection génétique. En effet, deux index ont été développé à l'issus de l'enregistrement des lésions lors de parage et de génotypage des animaux parés.

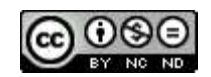

Ces index sont : « RLi » pour la résistance aux lésions infectieuses et « RLni » pour la résistance aux lésions non infectieuses. Le simulateur ne prenant en compte que les boiteries, ces deux index sont donc appelés « Ces index sont : « RLi » pour la résistance aux lésions infectieuses et « RLni » pour la résistance aux lésions<br>non infectieuses. Le simulateur ne prenant en compte que les boiteries, ces deux index sont donc appelés «<br>RBi

Ces index sont : « RLi » pour la résistance aux lésions infectieuses et « RLni » pour la résistance aux les<br>
non infectieuses. Le simulateur ne prenant en compte que les boiteries, ces deux index sont donc ap<br>
RBi » et « R Ces index sont : « RLi » pour la résistance aux lésions infectieuses et « RLni » pour la résistance aux lésions<br>non infectieuses. Le simulateur ne prenant en compte que les boiteries, ces deux index sont donc appelés «<br>RB

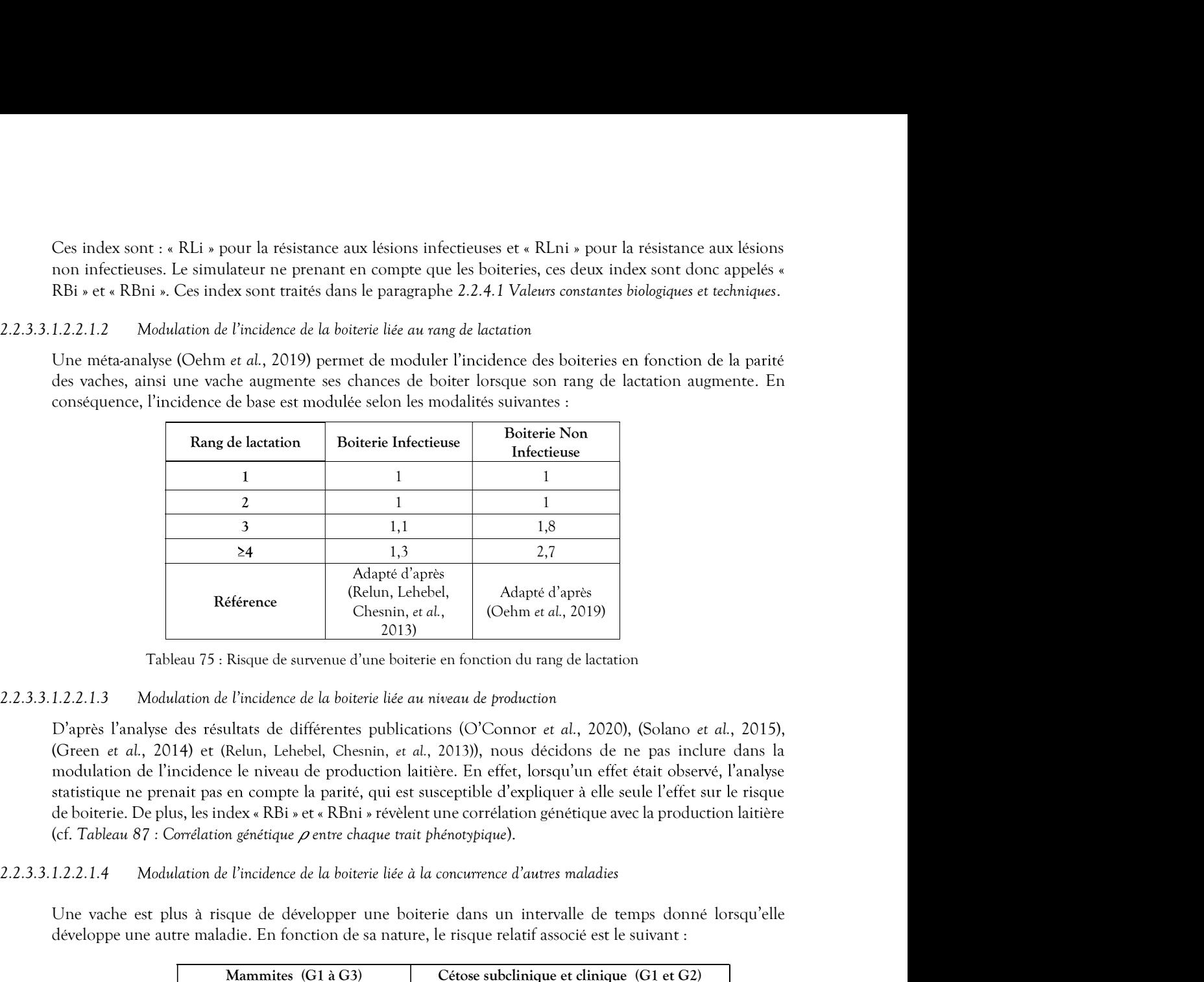

## 2.2.3.3.1.2.2.1.3 Modulation de l'incidence de la boiterie liée au niveau de production

de boiterie. De plus, les index « RBi » et « RBni » révèlent une corrélation génétique avec la production laitière  $\begin{tabular}{|c|c|} \hline 2 & 11 & 13 \\ \hline \hline 3 & 1,1 & 1.8 \\ \hline \hline 24 & 1,3 & 2,7 \\ \hline \end{tabular} \hline \begin{tabular}{|c|c|} \hline 24 & 1,3 & 1.8 \\ \hline \hline 34 & 1,3 & 2.7 \\ \hline \end{tabular} \hline \begin{tabular}{|c|c|} \hline 24 & 14.8 \\ \hline \end{tabular} \hline \begin{tabular}{|c|c|} \hline 25 & 11 & 11.8 \\ \hline \end{tabular} \hline \begin{tab$ Tableau 75 : Risque de survenue d'une boiterie en fonction du rang de lactation<br>
Modulation de l'incidence de la boiterie liée au niveau de production<br>
1, 2014) et (Relun, Lehebel, Chesnin, et al., 2013)), nous décitions 24<br>
Malgret d'après<br>
d'Acelun, Lehebel,<br>
(Relun, Lehebel, Adapté d'après<br>
Chesnin, et al., (Ochm et al., 2019)<br>
Risque de survenue d'une boiterie en fonction du rang de lactation<br>
Fincidence de la boiterie liée au niveau **Example 18**<br>
Reférence (Relation Leheled)<br>
Reference (Relation Leheled)<br>
Tableau 75 : Risque de survenue d'une boitetie en fonction du rang de lactation<br>
2.2.1.3 Modelation de l'oricidence de la boitetie tété aux attenu Reférence<br>
Reférence du risque d'après<br>
Clustura del Colettura de l'action<br>
22.1.3 Medadation de l'incidence de la botistrie tiée au niveau de production<br>
22.1.3 Medadation de l'incidence de la botistrie tiée au niveau de **EXECUTE TREE CONSULTS (SECUTE ASSAURAGE ACTES)**<br> **References**<br> **Références (DAR)**<br> **Références (DAR)**<br> **Références (DAR)**<br> **Références (DAR)**<br> **Références du la limitation de l'orichere de la boitarie idée au néuezu de p** 

Une vache est plus à risque de développer une boiterie dans un intervalle de temps donné lorsqu'elle

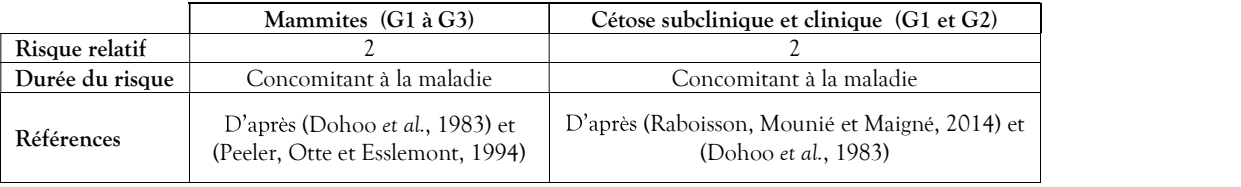

2.2.3.3.1.2.2.2 Modulation du risque d'incidence liée à la conduite du troupeau

2.2.3.3.1.2.2.2.1 Modulation de l'incidence de la boiterie infectieuse liée à la contagion du lot

Une vache qui se trouve dans un lot présentant une certaine prévalence de boiteries infectieuses a plus de risque de devenir boiteuse elle-même d'une boiterie infectieuse (Relun, Lehebel, Bruggink, *et al.*, 2013). Cela s'applique selon les modalités suivantes :

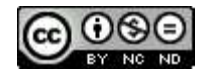

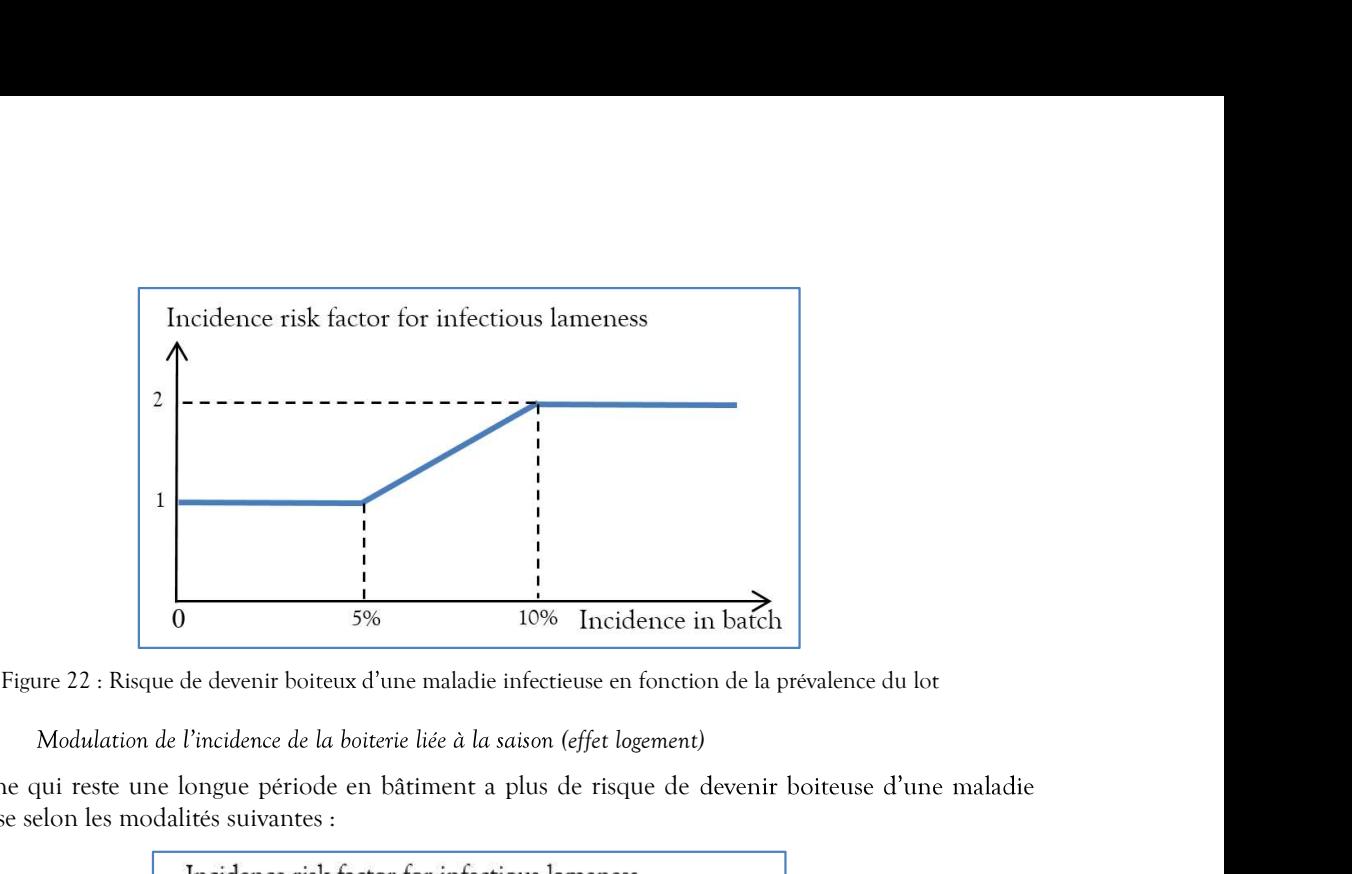

### 2.2.3.3.1.2.2.2.2 Modulation de l'incidence de la boiterie liée à la saison (effet logement)

Une vache qui reste une longue période en bâtiment a plus de risque de devenir boiteuse d'une maladie infectieuse selon les modalités suivantes :

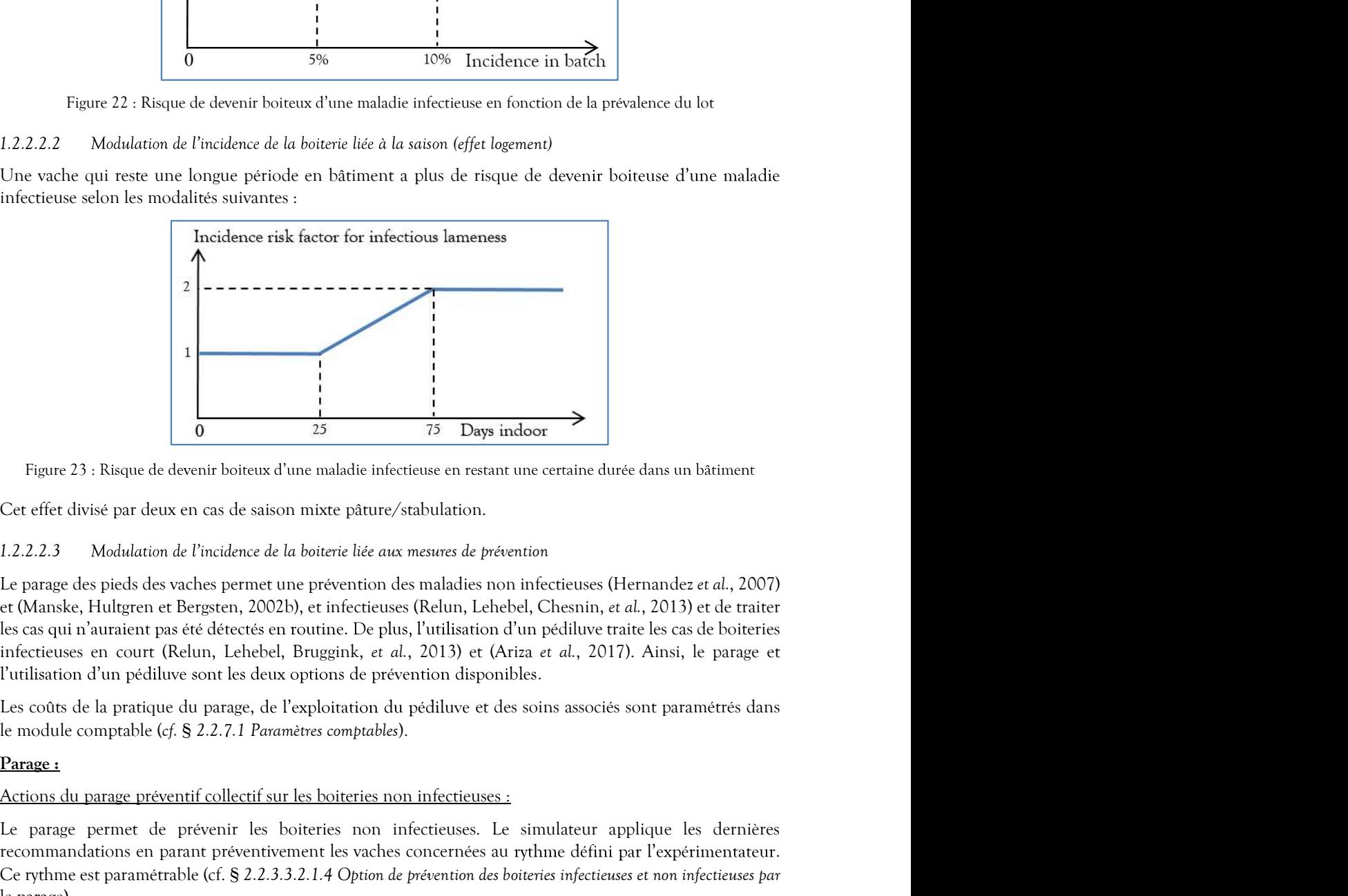

Cet effet divisé par deux en cas de saison mixte pâture/stabulation.

### 2.2.3.3.1.2.2.2.3 Modulation de l'incidence de la boiterie liée aux mesures de prévention

Le parage des pieds des vaches permet une prévention des maladies non infectieuses (Hernandez et al., 2007) les cas qui n'auraient pas été détectés en routine. De plus, l'utilisation d'un pédiluve traite les cas de boiteries Figure 23 : Risque de devenir boiteurs d'une maladie infectieuse en restant une entaine durée dans un latiment<br>
Cet effet divisé par deux en cas de saison mixte pâture/stabulation.<br>
1.2.2.2.3 Modulation de l'incidence de **Figure 23:** Risque de devenir boiteur d'une maladés infectieuse en rotant une cartaine durée dans un bâtiment<br>Cet effet divisé par deux en cas de saison mixte plature/stabulation.<br>
1.2.2.2.3 Modulation de l'incidence de timent<br>al., 2007)<br>de traiter<br>boiteries<br>parage et<br>étrés dans<br>dernières<br>entateur.<br>tieuses par<br>-dessous :

Le parage permet de prévenir les boiteries non infectieuses. Le simulateur applique les dernières le parage).

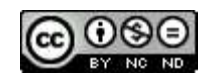

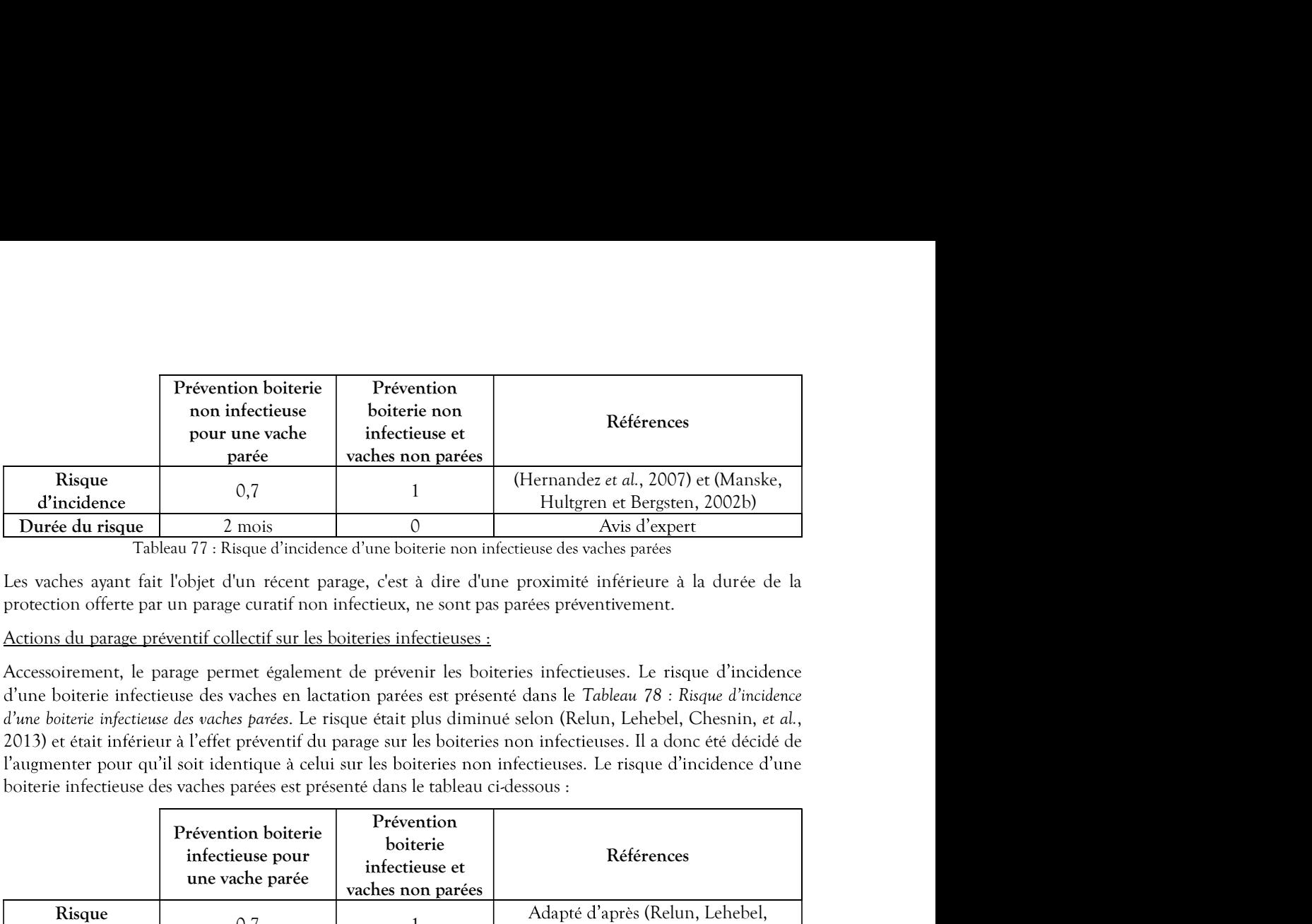

|                       | parée                                                                            | vaches non parées                                                                |                                                                                                    |  |
|-----------------------|----------------------------------------------------------------------------------|----------------------------------------------------------------------------------|----------------------------------------------------------------------------------------------------|--|
| Risque<br>d'incidence | 0,7                                                                              |                                                                                  | (Hernandez et al., 2007) et (Manske,<br>Hultgren et Bergsten, 2002b)                                                                                                    |  |
| Durée du risque       | 2 mois                                                                           | $\mathcal{O}$                                                                    | Avis d'expert                                                                                                    |  |
|                       |                                                                                  |                                                                                  | Tableau 77 : Risque d'incidence d'une boiterie non infectieuse des vaches parées                                                                                                    |  |
|                       |                                                                                  |                                                                                  | Les vaches ayant fait l'objet d'un récent parage, c'est à dire d'une proximité inférieure à la durée de la<br>protection offerte par un parage curatif non infectieux, ne sont pas parées préventivement.                                                                                                    |  |
|                       | Actions du parage préventif collectif sur les boiteries infectieuses :           |                                                                                  |                                                                                                    |  |
|                       | boiterie infectieuse des vaches parées est présenté dans le tableau ci-dessous : |                                                                                  | Accessoirement, le parage permet également de prévenir les boiteries infectieuses. Le risque d'incidence<br>d'une boiterie infectieuse des vaches en lactation parées est présenté dans le Tableau 78 : Risque d'incidence<br>d'une boiterie infectieuse des vaches parées. Le risque était plus diminué selon (Relun, Lehebel, Chesnin, et al.,<br>2013) et était inférieur à l'effet préventif du parage sur les boiteries non infectieuses. Il a donc été décidé de<br>l'augmenter pour qu'il soit identique à celui sur les boiteries non infectieuses. Le risque d'incidence d'une |  |
|                       | Prévention boiterie<br>infectieuse pour<br>une vache parée                       | Prévention<br>boiterie<br>infectieuse et<br>vaches non parées                    | Références                                                                                                    |  |
| Risque<br>d'incidence | 0,7                                                                              | -1                                                                               | Adapté d'après (Relun, Lehebel,<br>Chesnin, et al., 2013)                                                                                                    |  |
| Durée du risque       | 3 semaines                                                                       | $\mathbf{0}$                                                                     | Avis d'expert                                                                                                    |  |
|                       | Tableau 78 : Risque d'incidence d'une boiterie infectieuse des vaches parées     |                                                                                  |                                                                                                    |  |
|                       |                                                                                  |                                                                                  | Actions curatives sur les boiteries infectieuses et non infectieuses à l'occasion du parage préventif collectif :                                                                                                    |  |
| traitement.           |                                                                                  |                                                                                  | Lors du parage, les vaches boiteuses, qui n'ont pas été détectées par l'éleveur mais qui le sont par le pareur,<br>sont aussi traitées car elles sont inspectées individuellement. Leur traitement curatif collectif est le même que<br>celui mis en place lorsque l'éleveur détecte une boiterie et est indiqué dans le paragraphe 2.2.3.3.2.4 Plan de                                                                                                    |  |
| Pédiluve :            |                                                                                  |                                                                                  |                                                                                                    |  |
|                       | Actions préventive collective du pédiluve sur les boiteries infectieuses :       |                                                                                  |                                                                                                    |  |
| dessous :             |                                                                                  |                                                                                  | Le pédiluve permet de prévenir l'apparition de boiteries infectieuses (Relun et al., 2012). Le risque<br>d'incidence d'une boiterie infectieuse des vaches passées dans un pédiluve est présenté dans le tableau ci-                                                                                                    |  |
|                       | Prévention boiterie<br>infectieuse pour<br>une vache passée<br>$1 - 1 - 11$      | Prévention<br>boiterie<br>infectieuse pour<br>une vache non<br>$\sim$ 1 $\sim$ 1 | Référence                                                                                                    |  |

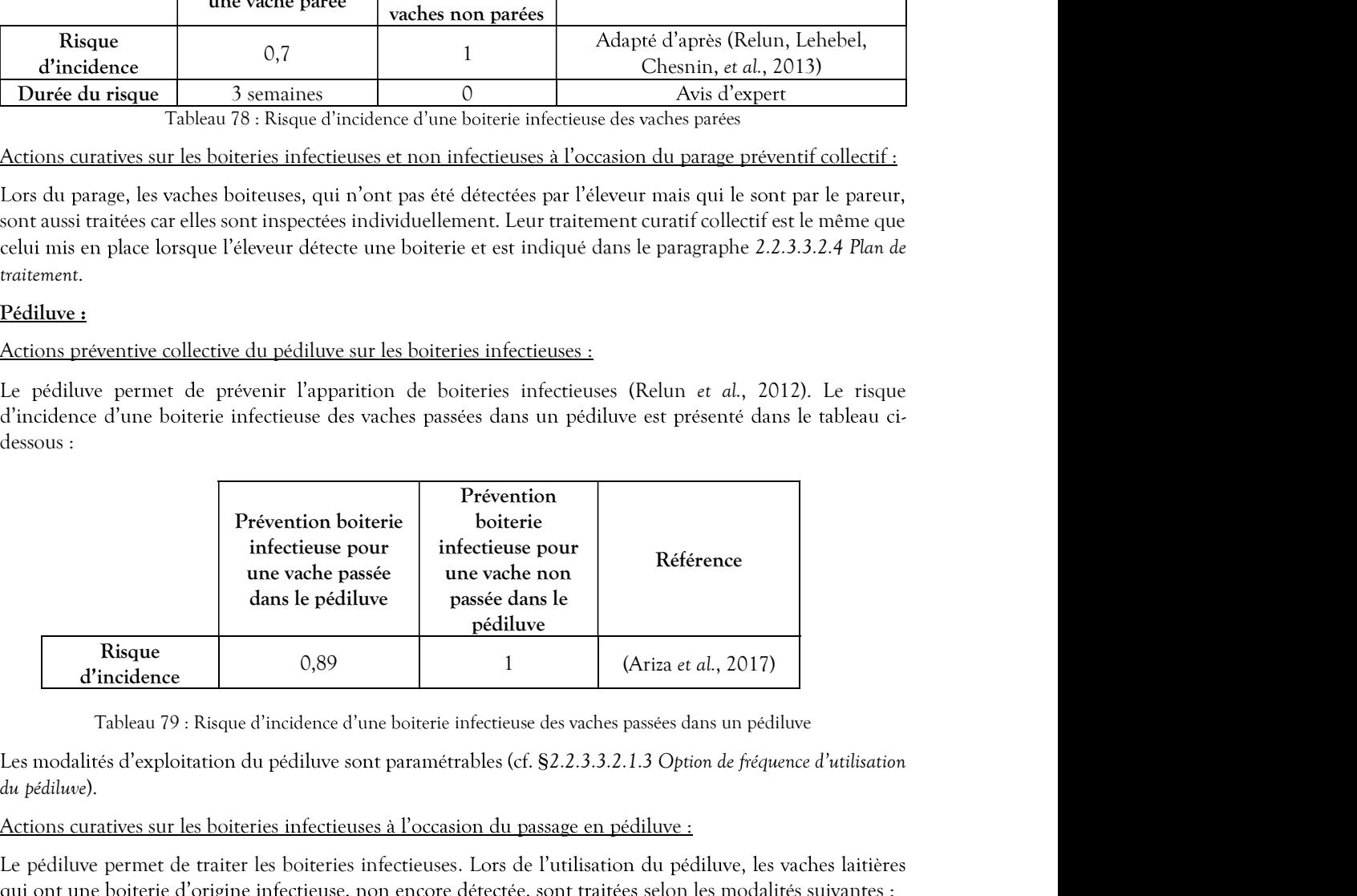

du pédiluve).

## Actions curatives sur les boiteries infectieuses à l'occasion du passage en pédiluve :

Le pédiluve permet de traiter les boiteries infectieuses. Lors de l'utilisation du pédiluve, les vaches laitières qui ont une boiterie d'origine infectieuse, non encore détectée, sont traitées selon les modalités suivantes :

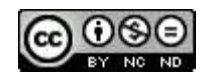

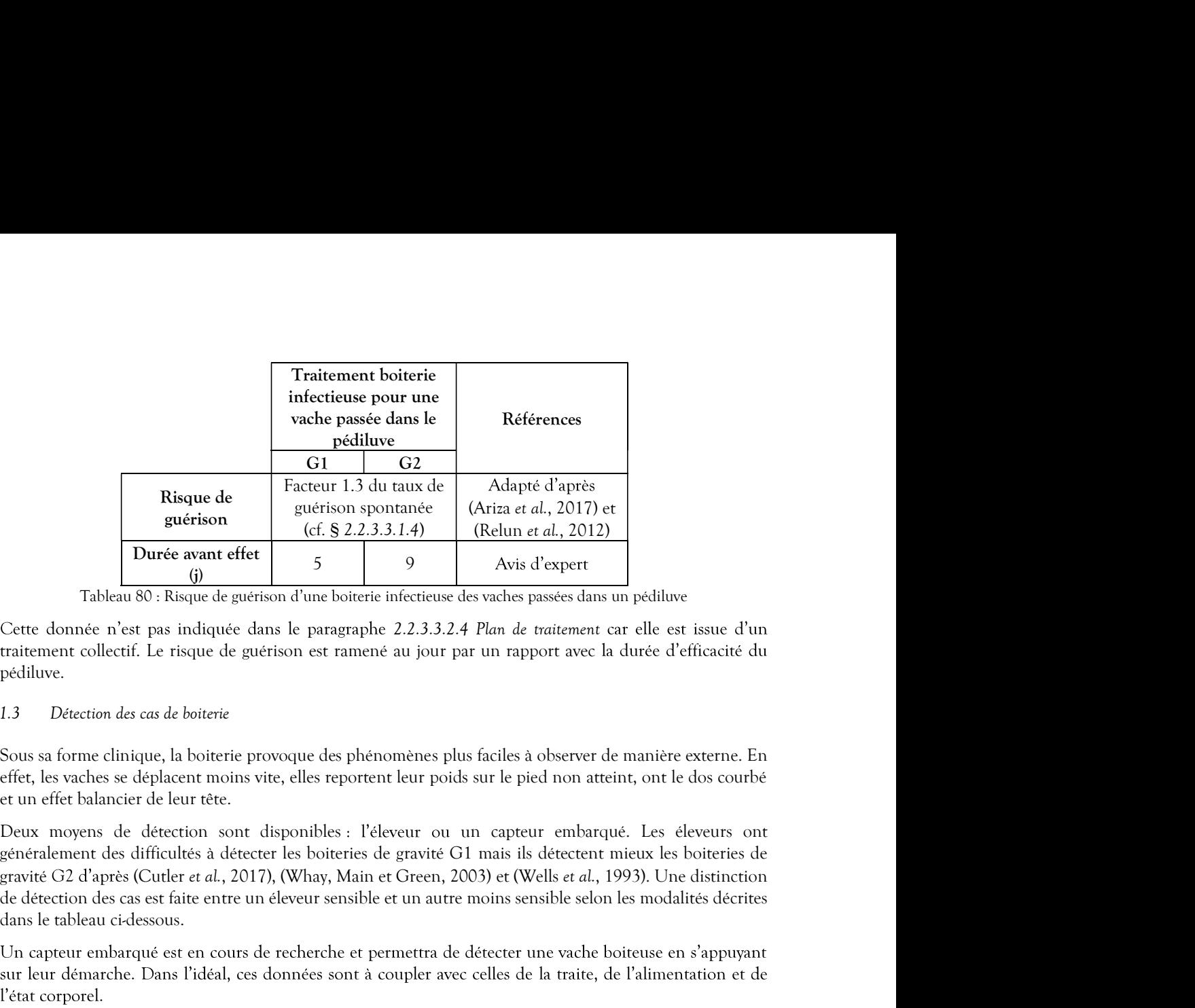

pédiluve.

### 2.2.3.3.1.3 Détection des cas de boiterie

Sous sa forme clinique, la boiterie provoque des phénomènes plus faciles à observer de manière externe. En effet, les vaches se déplacent moins vite, elles reportent leur poids sur le pied non atteint, ont le dos courbé et un effet balancier de leur tête.

Deux moyens de détection sont disponibles : l'éleveur ou un capteur embarqué. Les éleveurs ont de détection des cas est faite entre un éleveur sensible et un autre moins sensible selon les modalités décrites dans le tableau ci-dessous. Durée avant ettet<br>
Tableau 80: Risque de guérison d'une boiterie infectieuse des vadres passées dans un pelilluse<br>
Cette chomée rèst pas indique dans le paragraphe 2.2.3.3.2.4 Plan de trattement car elle est issue d'un<br>
t

détection.

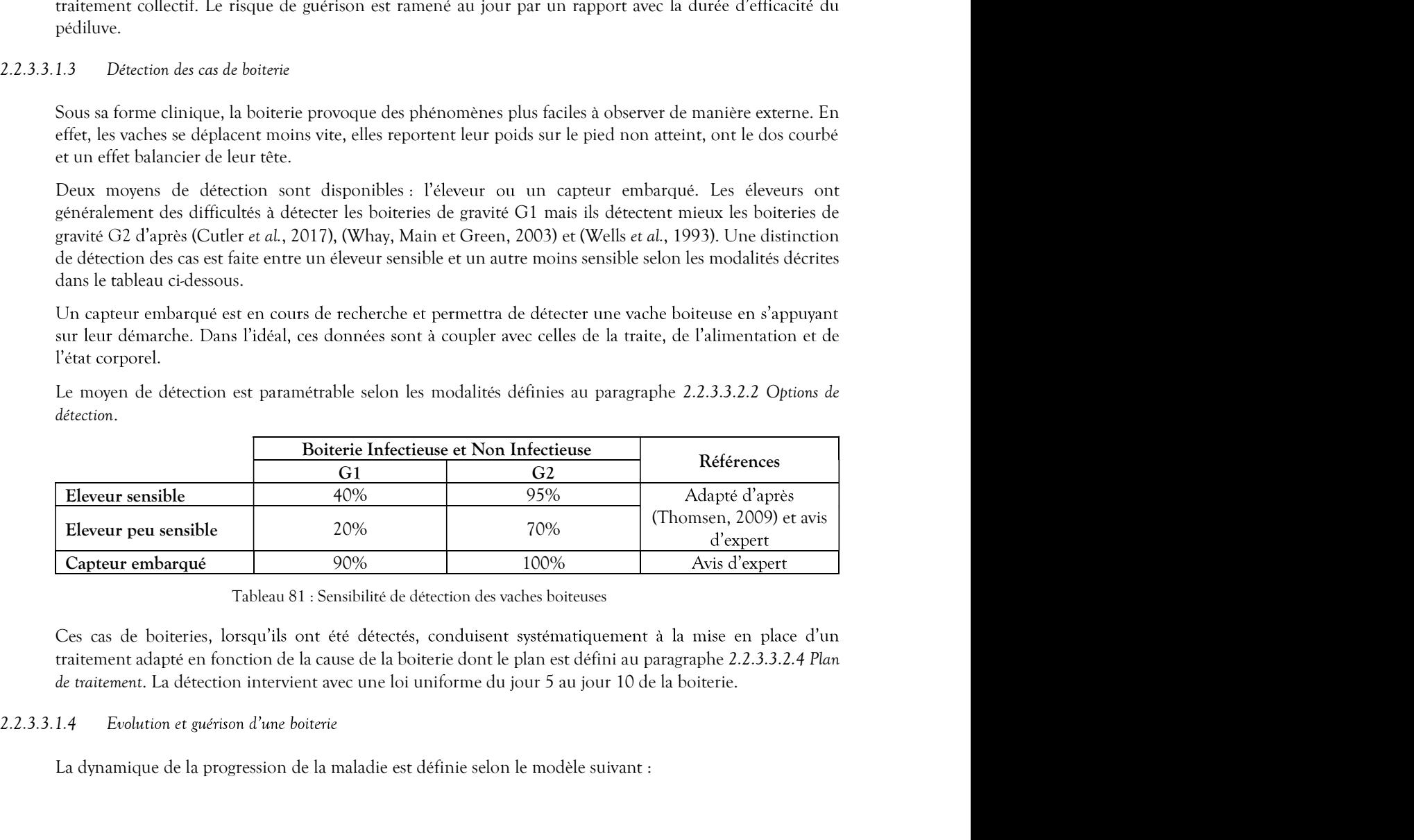

Ces cas de boiteries, lorsqu'ils ont été détectés, conduisent systématiquement à la mise en place d'un de traitement. La détection intervient avec une loi uniforme du jour 5 au jour 10 de la boiterie.

La dynamique de la progression de la maladie est définie selon le modèle suivant :

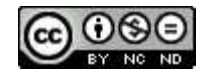
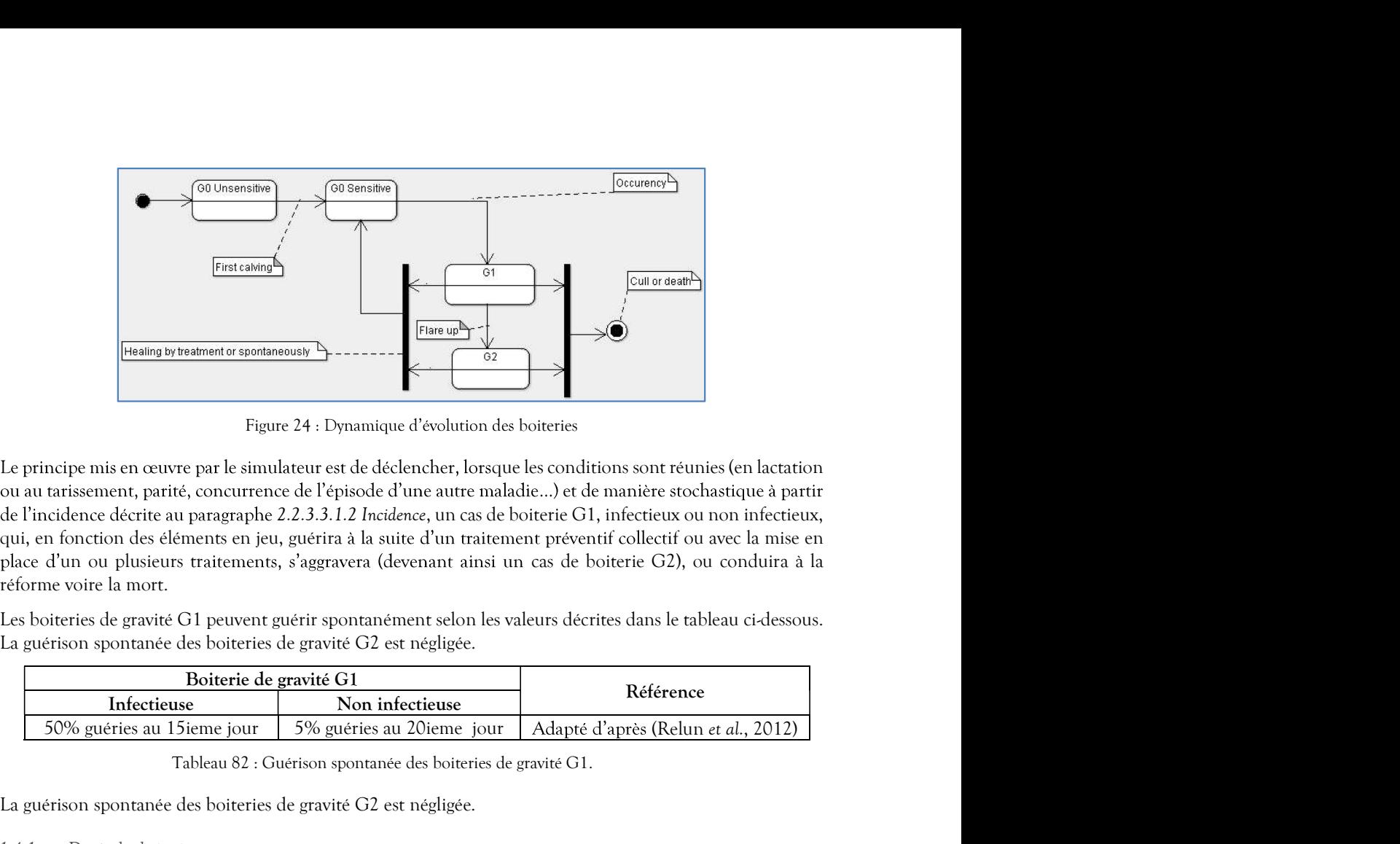

Figure 24 : Dynamique d'évolution des boiteries

Le principe mis en œuvre par le simulateur est de déclencher, lorsque les conditions sont réunies (en lactation place d'un ou plusieurs traitements, s'aggravera (devenant ainsi un cas de boiterie G2), ou conduira à la réforme voire la mort. Tableau 82 : Guérison spontanée de symbologie des boiteries de gravité G1. La guérison spontanée de la boiteries de gravité G1. La guérison spontanée de gravité G1. La guérison spontanée de la boiteries de gravité G1. Care

Les boiteries de gravité G1 peuvent guérir spontanément selon les valeurs décrites dans le tableau ci-dessous. La guérison spontanée des boiteries de gravité G2 est négligée.

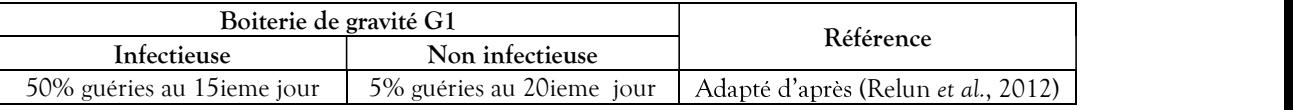

### 2.2.3.3.1.4.1 Durée des boiteries

Leur durée n'est pas définie car elle dépend des circonstances décrites dans les lignes qui suivent.

### 2.2.3.3.1.4.2 Aggravation d'un épisode de boiterie

Toutes les boiteries de gravité G1 non guéries spontanément ou par l'effet d'un traitement s'aggravent en boiterie de gravité G2. Le délai de l'aggravation dépend du type de boiterie. Pour les boiteries infectieuses, ce délai est de 30 à 90 jours réparti selon une loi uniforme, et pour les boiteries non infectieuses, il est de à 170 jours réparti de la même manière. **Exercise Community Control Control Control Control Control Control Control Control Control Control Control Control Control Control Control Control Control Control Control Control Control Control Control Control Control Co** 1.4.1 Durée des boiteries<br>
1.4.1 Durée des boiteries<br>
Lorsqu'elles ne sont pas détietées, les boiteries ne sont pas traitées et alors elles peuvent durer dar<br>
1.et deux durée n'est pas définie car elle dépend des circonsta 2.2.3.3.1.4.1 Dinee das boiteries<br>
Lorsqu'elles ne sont pas definite are ont pas traities et alors elles peuvent du<br>
Leur dure n'est pas définie car elle dépend des circonstances décrites dans les lignes qui s<br>
2.2.3.3.1.

### 2.2.3.3.1.4.3 Récidive d'une boiterie

Les boiteries infectieuses peuvent ne peuvent récidiver qu'à partir de 3 semaines après la guérison (Relun et d'expert). Ces durées sont modélisées dans le simulateur comme étant des périodes temporaires

### 2.2.3.3.2 Paramètres de conduite d'élevage relatifs à la boiterie

Le paramétrage du simulateur permet de définir le facteur global de prévention, les options de prévention et

### 2.2.3.3.2.1.1 Facteurs globaux de prévention

Une valeur multiplicative permet d'améliorer la prévention des boiteries (valeur supérieure à 1.0) ou de la réduire (valeur inférieure à 1.0), elle permet de faire intervenir l'effet de facteurs de conduite d'élevage qui exercent une influence sur l'incidence mais ne sont pas explicitement représentés (cf. § 2.2.3.3.1.2.2)

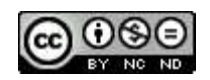

Modulation du risque). Un facteur global de prévention est décrit pour les boiteries d'origine infectieuse et un

Par défaut, la valeur est à 1.0.

### 2.2.3.3.2.1.2 Option de prévention des boiteries infectieuses par l'utilisation du pédiluve

L'emploi du traitement préventif par l'utilisation du pédiluve en vue de diminuer l'incidence des boiteries infectieuses est paramétrable (cf. § 2.2.3.3.1.2.2.2.3 Modulation de l'incidence de la boiterie liée aux mesures de prévention). L'option d'utilisation du pédiluve n'est pas retenue par défaut. Lorsqu'elle est retenue, la Modulation du risque). Un facteur global de prévention est décrit pour les boiteries d'origine infectieuse et un<br>
autre pour les boiteries d'origine non infectieuses.<br>
Par défaut, la valeur est à 1.0.<br>
L'anglo du traitemen 2009)).

### $2.2.3.3.2.1.3$  Option de fréquence d'utilisation du pédiluve

Lorsque le pédiluve est employé pour les vaches en lactation, il est possible de paramétrer la fréquence de Modulation du risque). Un facteur global de prévention est décrit pour les boiteries d'origine infectiouse et un<br>
Par défaut, la valeur est à 1.0.<br>
En defaut, la valeur est à 1.0.<br>
Coption de prévention de boiteries infect différemment pour les trois modes de logement (cf. § 2.2.5.2.2.1 Stabulation et pâturage). La valeur par défaut Modulation du visque). Un facteur global de prévention est décrit pour les boiteries d'origine infectieuse et un<br>autre pour les boiteries d'origine non infectieuses.<br>
Par défaut, la valeur est a 1.0.<br>
D'entrois prévention (Nielsen, Thomsen et Sørensen, 2009). Par defaut, la valeur est à 1.0.<br>
2.1.2 Option de prévention des boiteries infectiences par l'utilisation du pédiluve en veu de diminimer l'incidence des boiteries<br>
1. Centroli du traitement préventif par l'utilisation du The content of the strainer of the strainer of the parage preventif systems (as the strainer of the parage properties of the parage properties of the parameters of the content of the content of the station during the conte sessamos). "Optom de fréquentes par défaut), a précede par petits groupes après les vaches en la contenente de<br>
1.3 Option de fréquence d'unissanton du pédiluse<br>
proxime et a petits groupes pour les vaches en lactation, il 2.1.3 Option as propares a tututionen an paramétra la chiest groupe point of the state of the state of the state of the state of the state of the state of the state of the state is the content of the space of the space of

### 2.2.3.3.2.1.4 Option de prévention des boiteries infectieuses et non infectieuses par le parage

Différentes modalités de parage sont proposées en vue de diminuer l'incidence des boiteries infectieuses et non infectieuses (cf. § 2.2.3.3.1.2.2.2.3 Modulation de l'incidence de la boiterie liée aux mesures de prévention), elles

- 
- uniquement,
- lors de la mise au pâturage,
- tarissement (inscrite immédiatement)

Pour la dernière option, le parage est réalisé lorsque la liste des vaches inscrites compte suffisamment d'individus pour que l'atelier de parage soit monté et que le parage groupé puisse être réalisé. La taille du de boiterie à traiter). paragraphe 2.2.3.3.1.3 Détection des cas de boiterie. The state of paragraphe 2.2.3.3.3.3 Regroupement des paragraphes et des cas de boiteries and a missual constrained the state of paragraphe 2.3 Prage préventif des vach uniquement,<br>
a magne préventif systématique et groupe du lor des vaches en lactation lors de la mise en sabulation et<br>
l'arge préventif eles vaches en lactation par petits groupes après le velage (inscrite après 60) jours Parage préventif systématique et groupé du lot des vaches en lactation lors de la mise en stabulation et<br>
lors de la mise au pâturage,<br>
Parage préventif des vaches en lactation par petits groupes après le vélage (inscrite lors de la mise au pâturage,<br>
arasement (instraches en lactation par petits groupes après le vélage (inscrite a<br>
ratissement (inscrite immédiatement)<br>
Pour la dernière option, le parage est réalisé lorsque la liste des vac

### 2.2.3.3.2.2 Options de détection

Trois options de détection sont proposées à l'expérimentateur : détection visuelle par l'éleveur sensible, par un éleveur moins sensible et détection grâce à l'utilisation d'un capteur embarqué.

La détection visuelle par un éleveur peu sensible est retenue par défaut selon les modalités décrites dans le

Les vaches détectées boiteuses sont traitées par petits groupes. Il en est de même lorsque l'option de parage

Cette partie regroupe uniquement les traitements individuels issus de détection d'une vache boiteuse en routine. Les traitements des vaches détectées boiteuses par la mise en œuvre des moyens de prévention collectifs tels que le parage ou l'utilisation d'un pédiluve sont décrits dans la paragraphe 2.2.3.3.1.2.2.2.3 Modulation de l'incidence de la boiterie liée aux mesures de prévention.

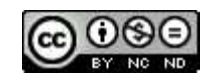

Lorsqu'une boiterie est détectée par l'éleveur (seul ou avec les moyens de détection dont il dispose), ce dernier prodigue un traitement seulement lorsqu'il y a un certain nombre de vaches boiteuses dans ce cas, qu'elles soient d'origine infectieuse ou non. Ce nombre de vaches à traiter est paramétrable (voir § 2.2.3.3.2.3 Regroupement des parages et des cas individuels de boiterie à traiter). Il réalise à cette occasion un parage curatif.

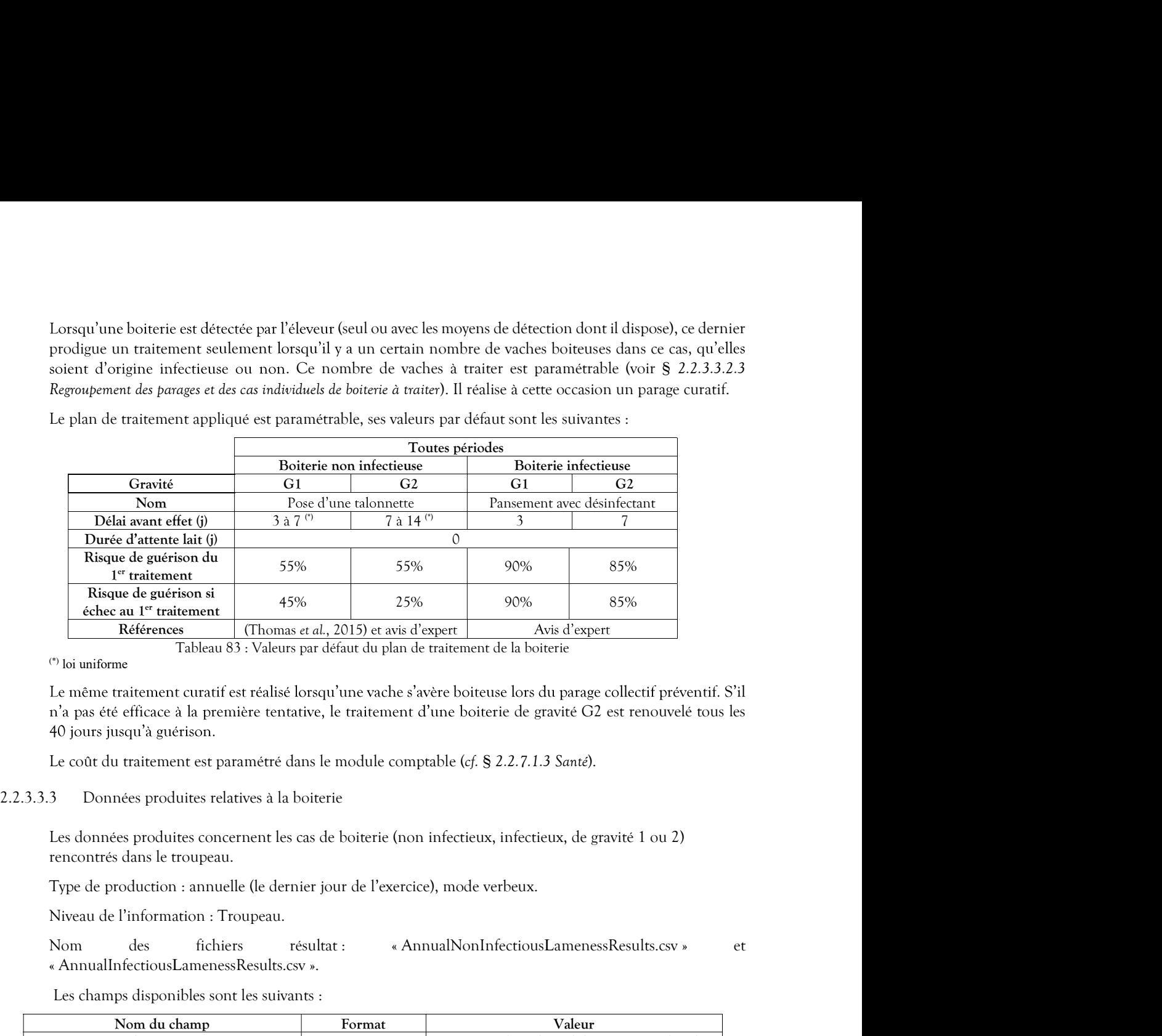

(\*) loi uniforme

n'a pas été efficace à la première tentative, le traitement d'une boiterie de gravité G2 est renouvelé tous les

Le coût du traitement est paramétré dans le module comptable (cf. § 2.2.7.1.3 Santé).

Les données produites concernent les cas de boiterie (non infectieux, infectieux, de gravité 1 ou 2) rencontrés dans le troupeau.

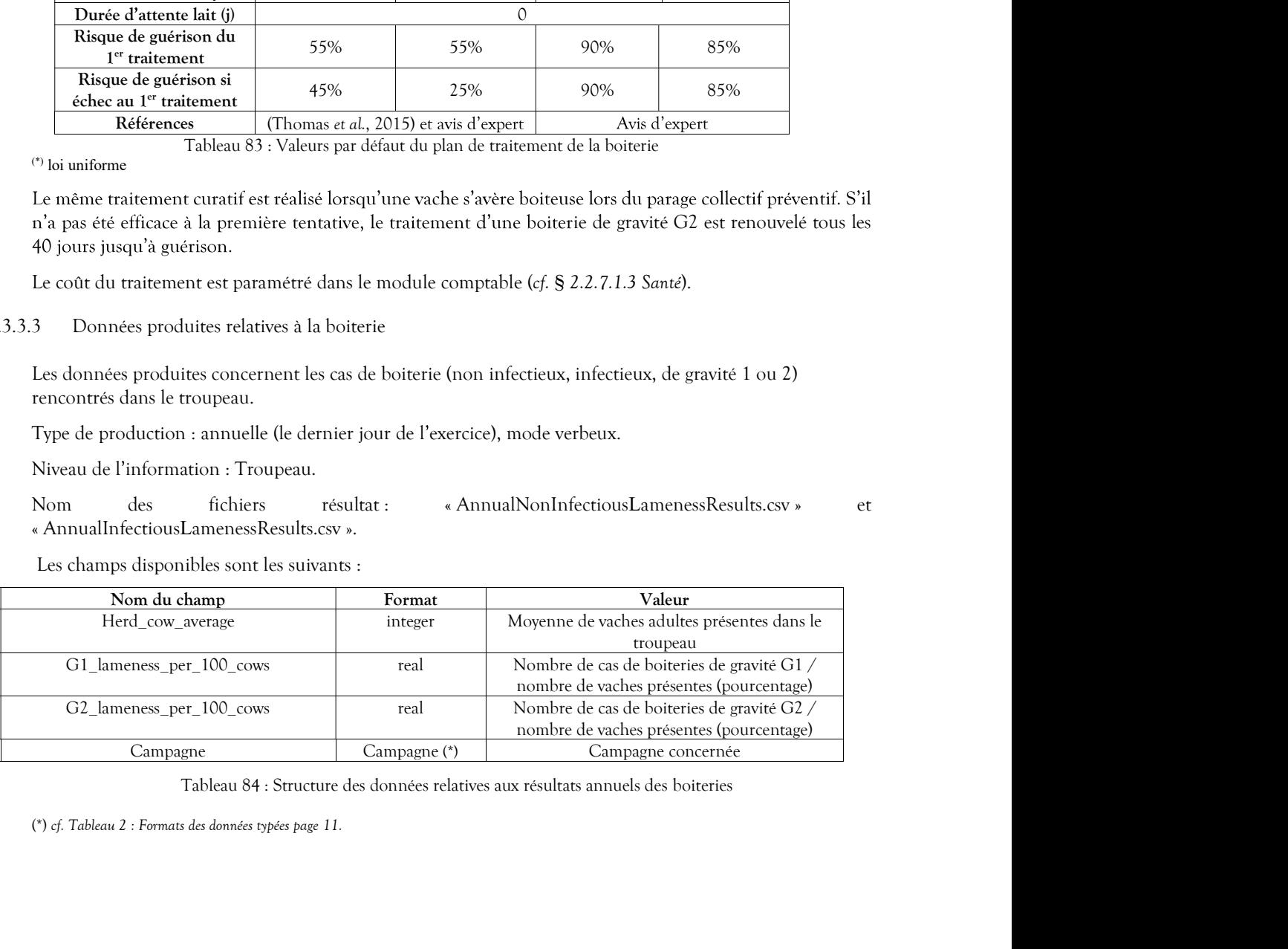

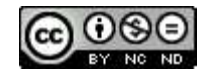

Les données générales de santé qui sont produites concernent les données techniques annuelles liées aux maladies gérées. **Données générales de santé produites<br>
Les données générales de santé qui sont produites concernent les données techniques annuelles liées<br>
maladies gérées.<br>
Type de production : annuelle.<br>
Niveau de production : Simulatio** 

Niveau de production : Simulation (fusion du résultat de tous les protocoles et des runs)

Niveau de l'information : Troupeau.

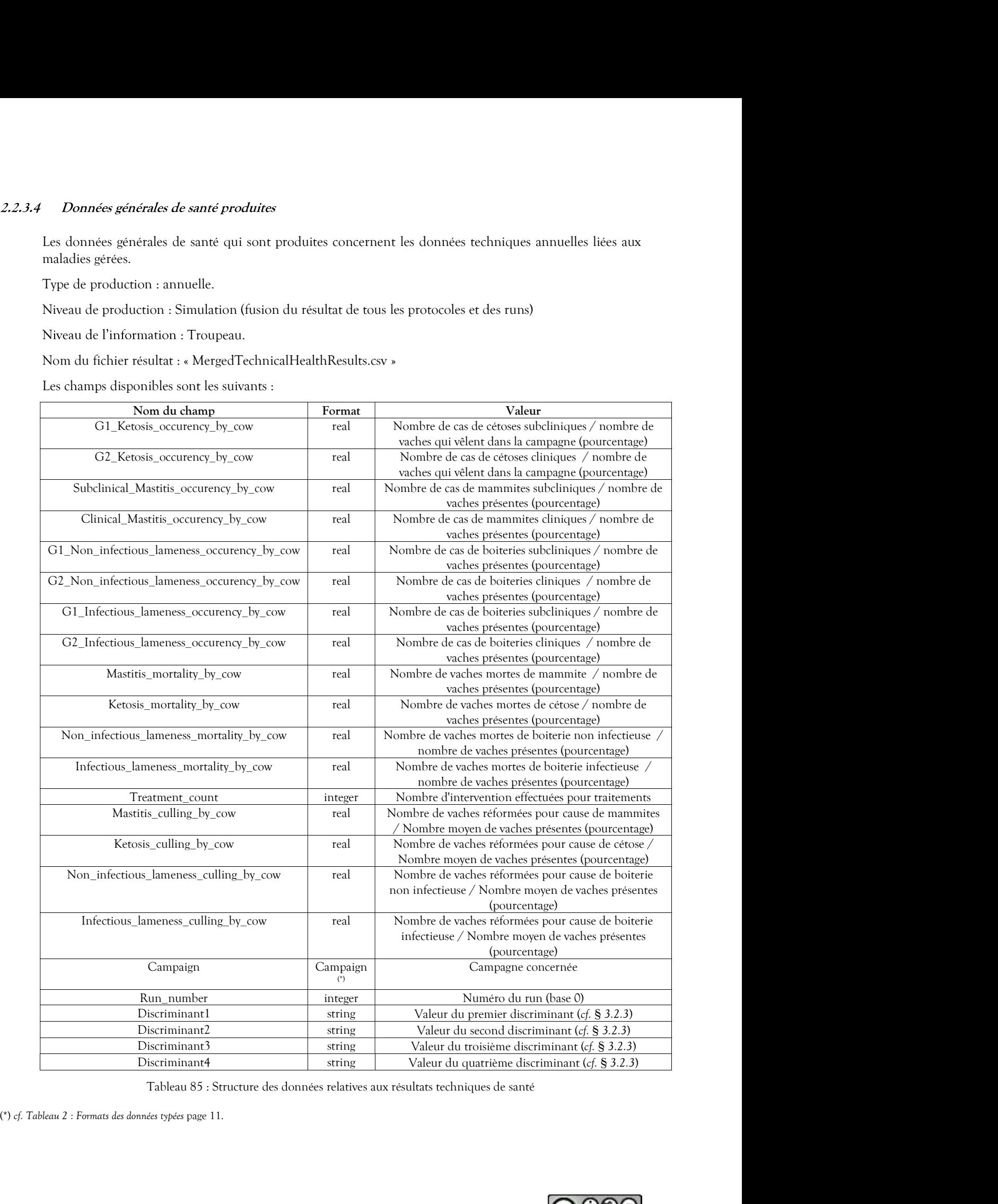

Tableau 85 : Structure des données relatives aux résultats techniques de santé

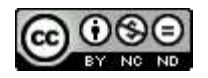

### 2.2.4 Génétique

**Génétique**<br>
Le simulateur permet de tenir compte de valeurs propres à chaque individu qui concernent ses différentes<br>
performances (production, reproduction et santé).<br>
Valeurs constantes biologiques et rechniques relativ 2.2.4 Générique <br>
Le simulateur permet de tenir compte de valeurs propres à chaque individu qui concernent ses differentes<br>
performances (production, reproduction et santé).<br>
2.2.4.1 Valeurs constantes biologiques et rech Le simulateur permet de tenir compte de valeurs propres à chaque individu qui concernent ses différentes<br>
performances (production, reproduction et santé).<br>
Valeurs constantes biologiques et rechniques relatives à la géné Le simulateur permet de tenir compte de valeurs propres à chaque individu qui concernent ses differentes<br>  $V$ *le deux* conventries *hiofoglapes* et rechniques relatives à la génétique<br>
Tous les animaux se voient dotés d'u

- 
- 
- 

- La valeur génétique vraie A,
- La performance corrigée P.

2.2.4.1.1.1 Critères communs des valeurs génétiques associées aux traits phénotypiques

|                                                                                                    | valeurs génétiques individuelles : |                                                     |               |                                                                                           |                          |                        | valeur genetique de chacun de leurs traits phenotypiques. Trois cas sont a differencier pour l'affectation des |
|----------------------------------------------------------------------------------------------------|------------------------------------|-----------------------------------------------------|---------------|-------------------------------------------------------------------------------------------|--------------------------|------------------------|----------------------------------------------------------------------------------------------------|
| animaux achetés pendant la simulation,<br>taureaux dont la semence est utilisée pour les inséminations (ou saillies),<br>veaux nés d'une mère et d'un père identifiés.                                                                                                    |                                    |                                                     |               |                                                                                           |                          |                        |                                                                                                    |
| L'effet du milieu n'est pas traité dans le présent chapitre, il est développé dans chacun des modules concernés.                                                                                                    |                                    |                                                     |               |                                                                                           |                          |                        |                                                                                                    |
| Valeurs génétiques associées à un trait phénotypique<br>.1                                                                                                    |                                    |                                                     |               |                                                                                           |                          |                        |                                                                                                    |
| La valeur génétique de chaque trait phénotypique est constituée des valeurs suivantes :                                                                                                    |                                    |                                                     |               |                                                                                           |                          |                        |                                                                                                    |
| La valeur génétique vraie A,<br>La performance corrigée P.                                                                                                    |                                    |                                                     |               |                                                                                           |                          |                        |                                                                                                    |
| Ces valeurs génétiques sont calculées dans le simulateur par l'application de trois critères communs des races<br>laitières (héritabilité, hétérosis et corrélation génétique), et de deux autres dépendants de la race (moyenne<br>phénotypique de référence et écart-type génétique).<br>.1.1                                                                                                    |                                    |                                                     |               | Critères communs des valeurs génétiques associées aux traits phénotypiques                |                          |                        |                                                                                                    |
| Nom du trait                                                                                                    |                                    |                                                     |               | Type de                                                                                   |                          | Héritabilité           | Hétérosis                                                                                                    |
| phénotypique                                                                                                    |                                    | Définition                                          |               | Performance                                                                               | Unité                    | $(h^2)$ <sup>(1)</sup> | $(H)$ <sup>(2)</sup>                                                                                           |
| Lait                                                                                                    |                                    | Quantité de lait                                    |               |                                                                                           | kg                       | 0.30                   | 510                                                                                                    |
| TB                                                                                                    |                                    | Taux butyreux                                       |               | Production <sup>(3)</sup>                                                                 | g/kg                     | 0.50                   | 0.15                                                                                                    |
| TP                                                                                                    |                                    | Taux protéique                                      |               |                                                                                           | g/kg                     | 0.50                   | $\mathcal{O}$                                                                                                  |
| Fer<br>MACL                                                                                                    |                                    | Fertilité                                           |               | Fonctionnelle <sup>(3)</sup>                                                              | Ecart type               | 0.02<br>0.02           | 0.07<br>$\mathcal{O}$                                                                                          |
| <b>BHBlait</b>                                                                                                    |                                    | Résistance aux mammites<br>Taux de BHB dans le lait |               |                                                                                           | Ecart type               | $0.15^{(4)}$           | $0^{(6)}$                                                                                                    |
| RBi                                                                                                    |                                    | Résistance aux boiteries infectieuses               |               |                                                                                           | Ecart type               | $0.04^{(5)}$           | $0^{(6)}$                                                                                                    |
| RBni                                                                                                    |                                    | Résistance aux boiteries non<br>infectieuses        |               | Fonctionnelle                                                                             | Ecart type<br>Ecart type | $0.03^{(5)}$           | $0^{(6)}$                                                                                                    |
| <sup>(1)</sup> (Dezetter, 2015) base Prim'holstein, <sup>(2)</sup> ECOMAST, <sup>(3)</sup> France génétique Elevage - index des races bovines laitières - 2018, <sup>(4)</sup> (Benedet<br>et al., 2019), <sup>(5)</sup> Adapté d'après (Pérez-Cabal et Charfeddine, 2015) et (Croué et al., 2017), <sup>(6)</sup> Données non disponibles<br>En ce qui concerne la corrélation génétique $\rho$ pouvant exister entre les valeurs génétiques vraies de chaque<br>trait phénotypique, elle est la suivante : |                                    |                                                     |               | Tableau 86 : Paramètres communs des valeurs génétiques associées aux traits phénotypiques |                          |                        |                                                                                                    |
|                                                                                                    |                                    |                                                     |               |                                                                                           |                          |                        |                                                                                                    |
| ρ                                                                                                    | Lait                               | TB                                                  | TP            | Fer                                                                                       | <b>MACL</b>              | <b>BHBlait</b>         | RBi                                                                                                    |
| TB                                                                                                    | $-0.45$ <sup>(1)</sup>             |                                                     |               |                                                                                           |                          |                        |                                                                                                    |
| TP                                                                                                    | $-0.4$ <sup>(2)</sup>              | $0.6^{(2)}$                                         |               |                                                                                           |                          |                        |                                                                                                    |
| Fer                                                                                                    | $-0.23^{(2)}$                      | $0.1^{(2)}$                                         | $0.1^{(2)}$   |                                                                                           |                          |                        |                                                                                                    |
| <b>MACL</b>                                                                                                    | $0.26^{(2)}$                       | $-0.1^{(2)}$                                        | $-0.1^{(2)}$  | $-0.24$ <sup>(2)</sup>                                                                    |                          |                        |                                                                                                    |
| <b>BHBlait</b>                                                                                                    | $0.03^{(3)}$                       | $0.035^{(4)}$                                       | $-0.29^{(4)}$ | $0^{(11)}$                                                                                | $0.23^{(5)}$             |                        |                                                                                                    |
| RBi                                                                                                    | $0.26\,^{(6)}$                     | $-0.07^{(7)}$                                       | $-0.02$ (7)   | $0.23^{(8)}$                                                                              | $0.37^{(9)}$             | $0.09^{(5)}$           |                                                                                                    |
|                                                                                                    | $0.26\,^{(6)}$                     | $-0.07^{(7)}$                                       | $-0.02^{(7)}$ | $0.23^{(8)}$                                                                              | $0.37^{(9)}$             | $0.09^{(5)}$           | $-0.01$ <sup>(10)</sup>                                                                                        |
| RBni                                                                                                    |                                    |                                                     |               |                                                                                           |                          |                        |                                                                                                    |

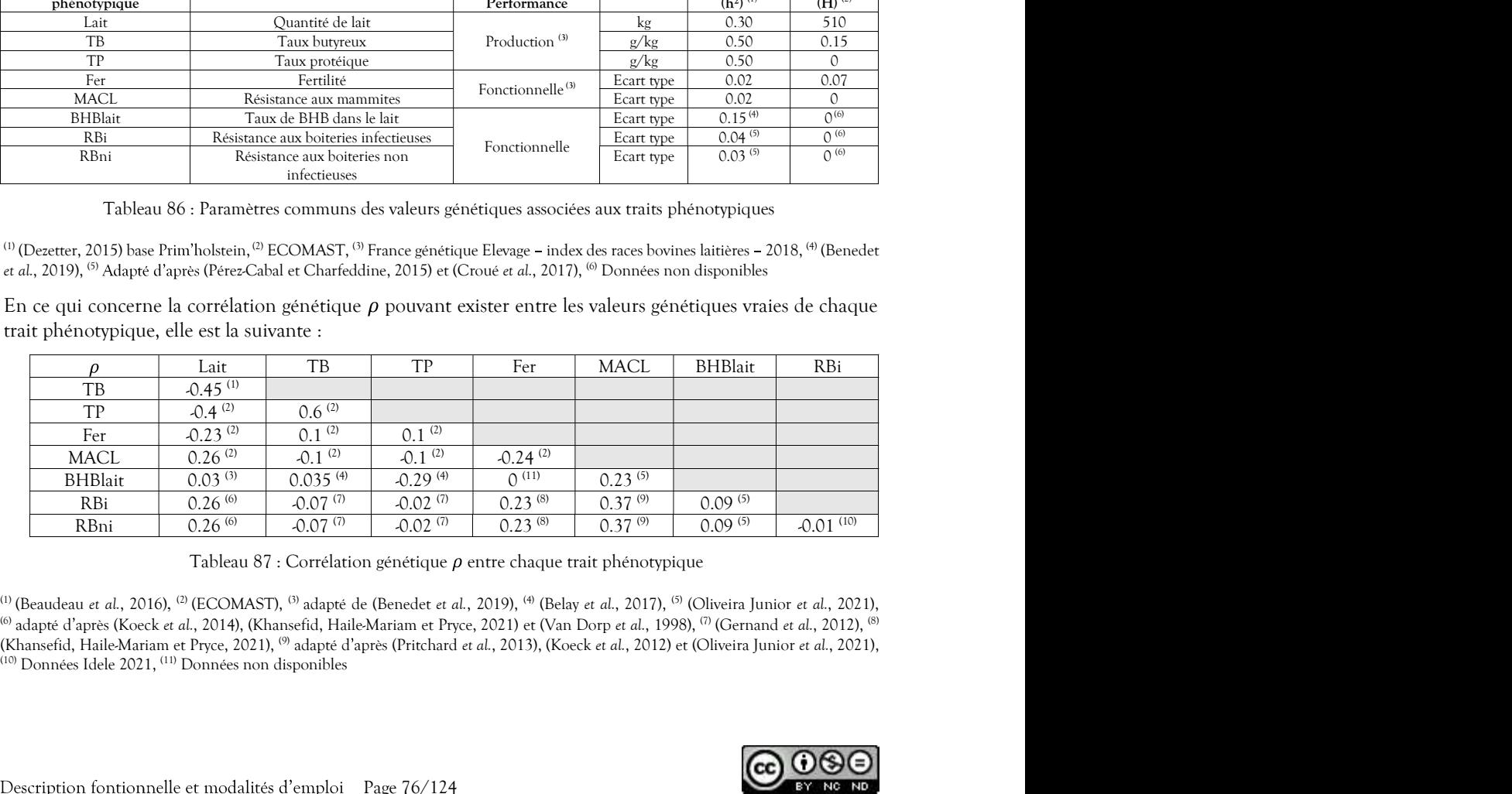

<sup>(1)</sup> (Beaudeau *et al., 2016),* <sup>(2)</sup> (ECOMAST), <sup>(3)</sup> adapté de (Benedet *et al., 2019),* <sup>(4)</sup> (Belay *et al., 2017)*, <sup>(5)</sup> (Oliveira Junior *et al., 2021)*, (10) Données Idele 2021, (11) Données non disponibles

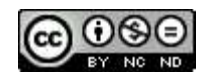

Remarque : les corrélations génétiques entre la résistance aux boiteries et à la fertilité, le TB et le TP, sont<br>chacune issues d'une seule publication donc leur fiabilité est limitée.<br>1.2 Critères des valeurs génétiques a Remarque : les corrélations génétiques entre la résistance aux boiteries et à la fertilité, le T<br>chacune issues d'une seule publication donc leur fiabilité est limitée.<br>1.2 Critères des valeurs génétiques associées aux tra

### 2.2.4.1.1.2 Critères des valeurs génétiques associées aux traits phénotypiques dépendant des races

|                                                                         |                                                       |                                                       |                                                                  | Remarque : les corrélations génétiques entre la résistance aux boiteries et à la fertilité, le TB et le TP, sont                                                                                                    |                        |  |
|-------------------------------------------------------------------------|-------------------------------------------------------|-------------------------------------------------------|------------------------------------------------------------------|----------------------------------------------------------------------------------------------------|------------------------|--|
| chacune issues d'une seule publication donc leur fiabilité est limitée. |                                                       |                                                       |                                                                  |                                                                                                    |                        |  |
| 1.2                                                                     |                                                       |                                                       |                                                                  | Critères des valeurs génétiques associées aux traits phénotypiques dépendant des races                                                                                                    |                        |  |
|                                                                         |                                                       |                                                       |                                                                  | Les valeurs spécifiques de moyenne phénotypique de référence et d'écart type génétique des races laitières                                                                                                    |                        |  |
| sont les suivantes :                                                    |                                                       |                                                       |                                                                  |                                                                                                    |                        |  |
| Nom du trait<br>phénotypique                                            |                                                       | Moyenne phénotypique<br>de référence                  |                                                                  | Ecart-type génétique<br>$(\sigma_{A=\sqrt{0.7*variance}})$                                                                                                    |                        |  |
|                                                                         | Montbéliarde                                          | Normande                                              | Prim'Holstein                                                    | Montbéliarde et Normande                                                                                                    | Prim'Holstein          |  |
| Lait<br>TB                                                              | 7 832 kg <sup>(1)</sup><br>38.9 $g/kg$ <sup>(1)</sup> | 7 028 kg <sup>(1)</sup><br>42.1 $g/kg$ <sup>(1)</sup> | 9 5 18 kg <sup>(1)</sup><br>40.1 $g/kg$ <sup>(1)</sup>           | 553<br>2.03                                                                                                    | 599<br>2.48            |  |
| TP                                                                      | 33.1 $g/kg$ <sup>(1)</sup>                            | $34.5 g/kg$ <sup>(1)</sup>                            | 31.9 g/kg <sup>(1)</sup>                                         | 1.16                                                                                                    | 1.24                   |  |
| Fer                                                                     |                                                       | $1^{(2)}$<br>$1^{(2)}$                                |                                                                  | 0.059                                                                                                    | 0.059                  |  |
| <b>MACL</b><br><b>BHBlait</b>                                           |                                                       | $\overline{1}$                                        |                                                                  | 0.037<br>$0.048^{(3)}$                                                                                                    | 0.034<br>$0.046^{(3)}$ |  |
| RBi                                                                     |                                                       | 1                                                     |                                                                  | $0^{(5)}$                                                                                                    | $0,1$ <sup>(4)</sup>   |  |
| RBni                                                                    |                                                       |                                                       |                                                                  | $0^{(5)}$                                                                                                    | $0.06^{(4)}$           |  |
|                                                                         |                                                       |                                                       |                                                                  | Tableau 88 : Paramètres race dépendants des valeurs génétiques associées aux traits phénotypiques                                                                                                    |                        |  |
| (Croué et al., 2017), <sup>(5)</sup> Données non disponibles.           |                                                       |                                                       |                                                                  | <sup>(1)</sup> (Institut de l'élevage, 2021b) concernant les résultats moyens de « lactations corrigées niveau adulte - toutes lactations » et base de<br>simulation pour deux traites quotidiennes, <sup>(2)</sup> (ECOMAST), <sup>(3)</sup> Avis d'expert, <sup>(4)</sup> Adapté d'après (Pérez-Cabal et Charfeddine, 2015) et |                        |  |
| Valeur génétique individuelle<br>$\mathfrak{2}^-$                       |                                                       |                                                       |                                                                  |                                                                                                    |                        |  |
| traits phénotypiques.                                                   |                                                       |                                                       |                                                                  | La valeur génétique d'un individu dépend de la valeur génétique vraie moyenne du troupeau $\bar{A}_{troup eau}$ .<br>dont les niveaux sont définis dans le Tableau 88 : Paramètres race dépendants des valeurs génétiques associées aux                                                                                          |                        |  |
| 2.1<br>Valeur génétique vraie                                           |                                                       |                                                       |                                                                  |                                                                                                    |                        |  |
| la formule suivante :                                                   |                                                       |                                                       |                                                                  | Pour chaque individu i, la valeur génétique vraie A de chacun de ses traits phénotypiques est calculée selon                                                                                                    |                        |  |
|                                                                         |                                                       |                                                       | $A_{i, trait} = N(\bar{A}_{troupeau, trait}, \sigma_{A, trait})$ |                                                                                                    |                        |  |
| Corrélation génétique $\rho$ entre chaque trait phénotypique.           |                                                       |                                                       |                                                                  | La variabilité est appliquée en tenant compte de la corrélation entre caractères définie dans le Tableau 87 :                                                                                                    |                        |  |
| 2.2                                                                     | Potentiel individuel à l'état adulte                  |                                                       |                                                                  |                                                                                                    |                        |  |
|                                                                         |                                                       |                                                       |                                                                  | Le potentiel individuel est calculé de manière différente si l'unité liée à l'index est une performance (index                                                                                                    |                        |  |

Tableau 88 : Paramètres race dépendants des valeurs génétiques associées aux traits phénotypiques

### 2.2.4.1.2 Valeur génétique individuelle

La valeur génétique d'un individu dépend de la valeur génétique vraie moyenne du troupeau  $\bar{A}_{troup eau}$ ,<br>dont les niveaux sont définis dans le Tableau 88 : Paramètres race dépendants des valeurs génétiques associées aux traits phénotypiques. Figure 11.2.1 The metric state of the metric of the metric of the metric of the chaque trait phénotypique entre chaque trait phénotypique entre chaque trait phénotypique entre chaque trait phénotypique trait phénotypique <sup>62</sup> (lineme de l'eleave, 2021)<br>l'oncame de l'eleave, 2021) lo concerne les resultants considerant point de l'eleaver, <sup>on</sup> Asia d'especi abus adulte – touse lactations , et bas de<br>Croute et al., 2017). <sup>35</sup> Donnes non dis Consideration in the based with the production of the value of the state of the state of the state of the state of the state of the state of the state of the state specifical dependent of the state specifical exponenties Valeur genetique monviduelle<br>
La valeur générique d'une individu dépend de la valeur générique vraie moyenne du troupeau  $\bar{A}_{\text{groupgen}}$ .<br>
dont les niveaux sont définis dans le Tableau 88 : Paramètres vac dépendants des val

### 2.2.4.1.2.1 Valeur génétique vraie

quantitatif) ou un écart type (index qualitatif).

$$
P_{i, trait} = \bar{P}_{troupeau, trait} + \frac{A_{i, trait} - \bar{A}_{troupeau, trait}}{h_{ trait}^2}
$$

la valeur générique d'un individu depend de la valeur générique vraie moyenne du troupeau  $\vec{A}_{response}$ <br>
dont les noveaux sont définis dans le Tableas 88 : Pennetres me dépendants des mâns phétiques associées aux<br>
caus phétiq La variabilité est appliquée en tenant compte de la correlation entre caractères définie dans le Tableau 87 :<br>Correlation génétique  $\rho$  entre chaque trait phénophque.<br>
2.2 Potentiel individuel est calcule de manière diff décroissant, selon les équations suivantes :

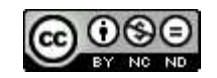

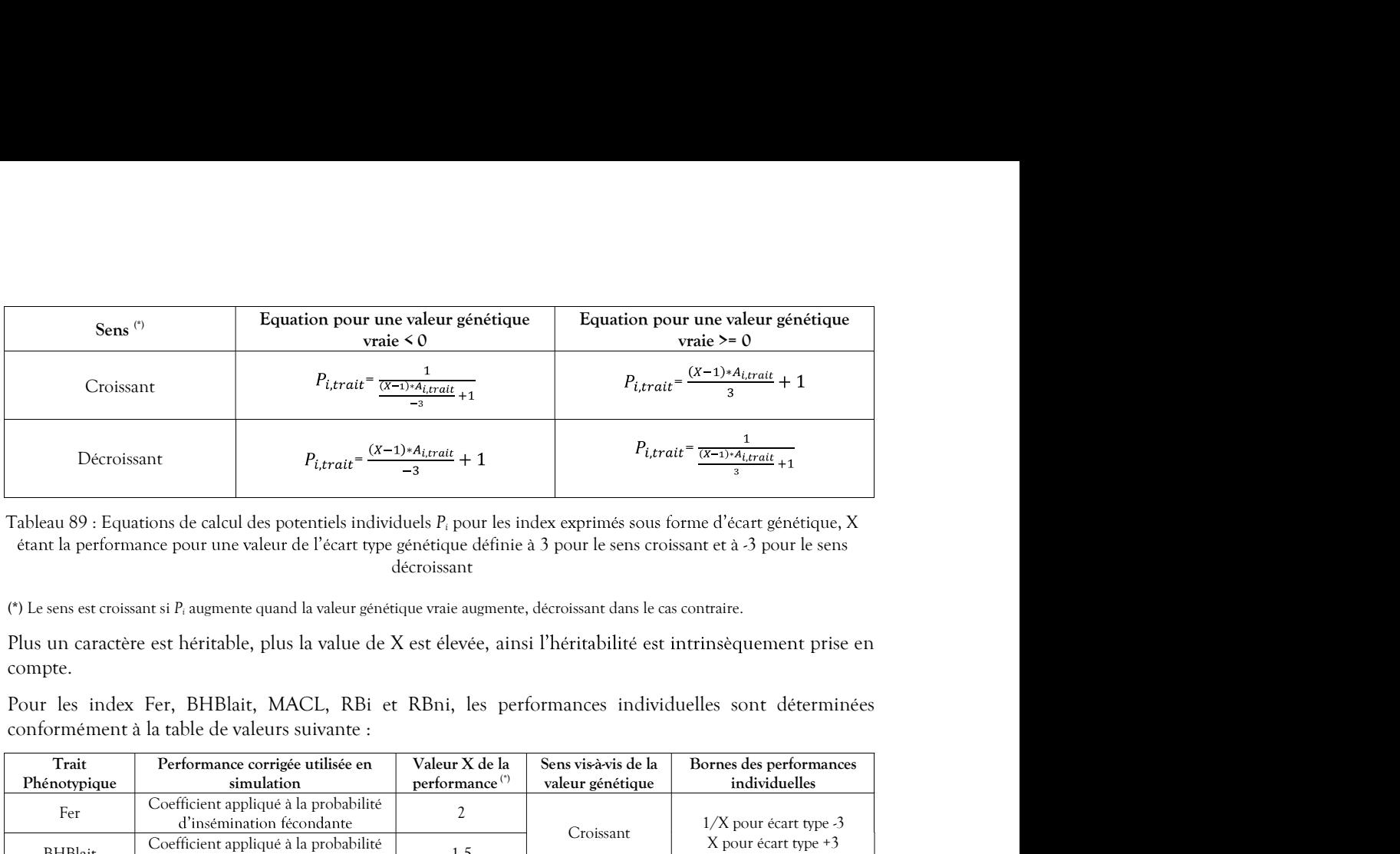

décroissant

(\*) Le sens est croissant si P<sup>i</sup> augmente quand la valeur génétique vraie augmente, décroissant dans le cas contraire.

Plus un caractère est héritable, plus la value de X est élevée, ainsi l'héritabilité est intrinsèquement prise en compte.

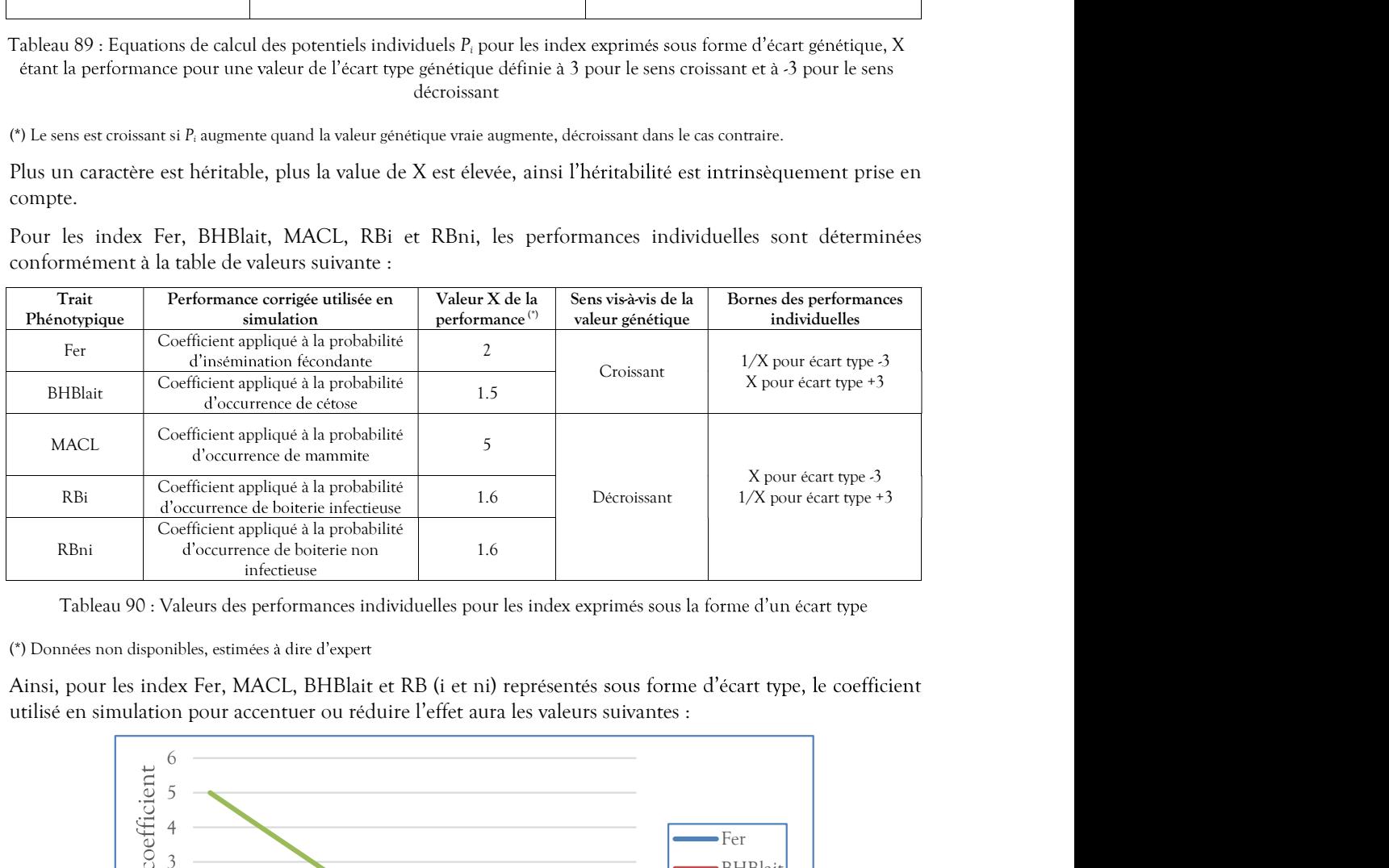

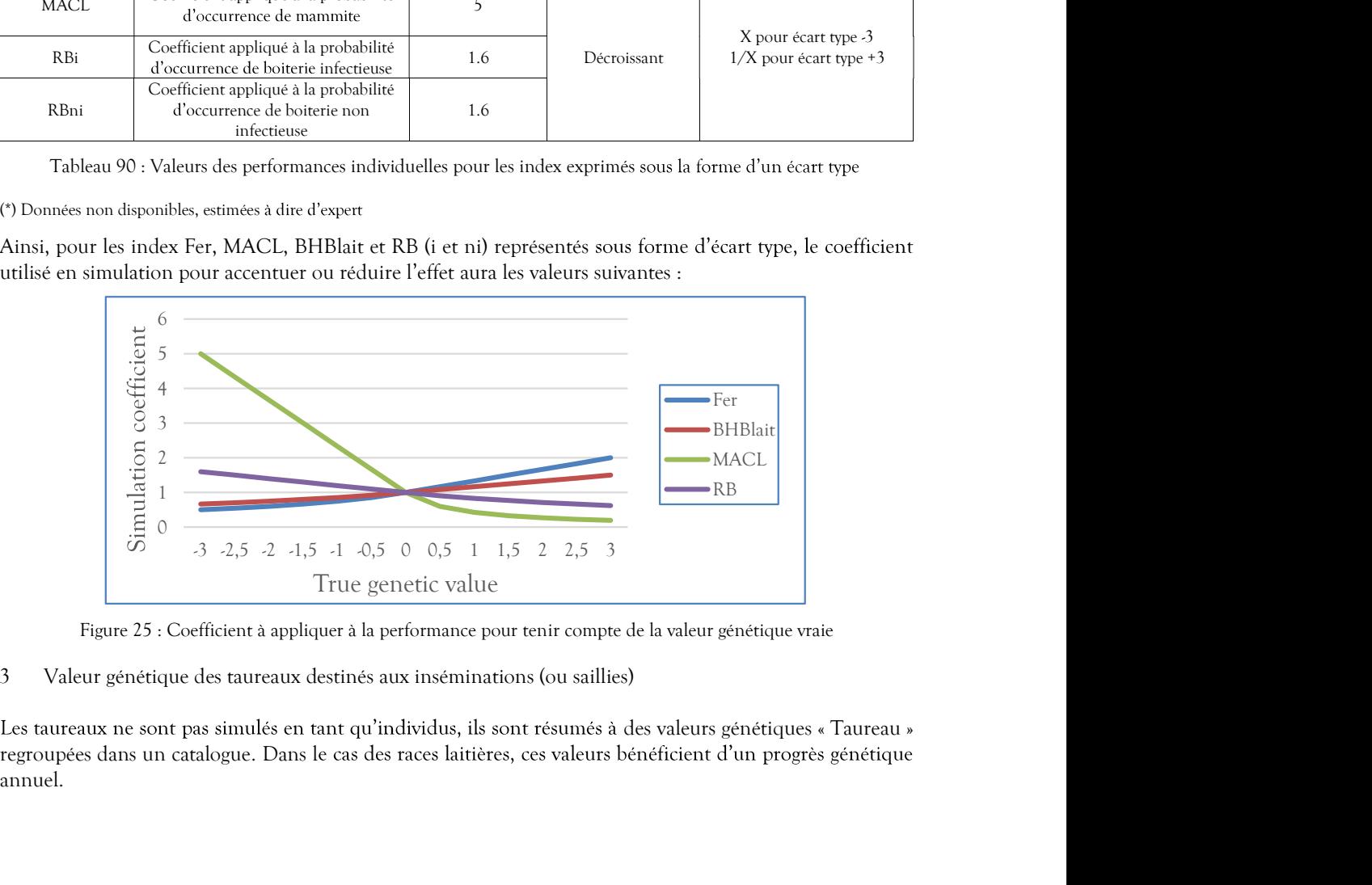

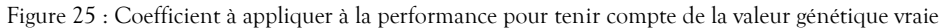

2.2.4.1.3 Valeur génétique des taureaux destinés aux inséminations (ou saillies)

annuel.

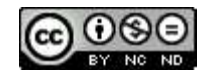

### 2.2.4.1.3.1 Catalogue des valeurs génétiques « taureaux »

Le catalogue des valeurs génétiques de taureaux laitiers (avant progrès génétique) est dimensionné en fonction des données des valeurs génétiques « taureaux »<br>de catalogue des valeurs génétiques de taureaux laitiers (avant progrès génétique) est dimensionné en fonction<br>des données chargées (cf. § 2.2.4.2.1 Caractéristiques des taur les inséminations et saillies). de garantiers of the state garanties and the state of the state garanties (avant progrès génétique) est dimensionné en fonction<br>des données chargées (cf. § 2.2.4.2.1 Caractéristiques des taureaux laitiers en eue de la con - Catalogue des valeurs génétiques « taureaux »<br>
e catalogue des valeurs génétiques de taureaux laitiers (avant progrès génétique) est dimensionn<br>
es données chargées (cf. § 2.2.4.2.1 Caractéristiques des taureaux laitiers 1. Consiste annuel de la population bovine laitière (annuel de la population de la pondition de la pondition de la pondition de la pondition de la pondition de la pondition de la pondition de la pondition de la pondition

- 
- 
- 
- 
- 
- 
- 
- 

### 2.2.4.1.3.2 Progrès génétique annuel

| Pour ce qui est des taureaux de race allaitante utilisés pour la naissance de veaux destinés à la vente, et afin<br>de garantir la cohérence biologique de la simulation, leur valeur génétique vraie est à 0 et leurs valeurs de<br>niveaux adultes sont génériquement définies ainsi :<br>Lait: 2000 kg,<br>TB:50 g/kg,<br>TP: 50 g/kg,<br>Fer : 1 (coefficient centré),<br>MACL : 1 (coefficient centré),<br>BHBlait : 1 (coefficient centré),<br>RBi : 1 (coefficient centré).<br>RBni : 1 (coefficient centré).<br>$\blacksquare$<br>Aucune variabilité n'est appliquée dans ce cas.<br>2.2.4.1.3.2<br>Progrès génétique annuel<br>Un progrès génétique annuel de la population bovine laitière est simulé. Il consiste à augmenter les<br>performances des nouveaux individus (naissances ou achats) dans les proportions suivantes :<br>Trait<br>Montbéliarde<br>Prim'Holstein<br>Normande<br>phénotypique<br>52<br>LAIT $(kg)^{(1)}$<br>62<br>80<br>TB $(g/kg)^{(1)}$<br>$\mathcal{O}$<br>0.03<br>$\Omega$<br>$TP(g/kg)^{(1)}$<br>0.09<br>0.08<br>0.04<br>Fer $(1)$<br>0.02<br>0.05<br>0.05<br>MACL <sup>(1)</sup><br>0.04<br>0.02<br>0.04<br>BHBlait <sup>(2)</sup><br>0.00<br>0.00<br>0.00<br>$RBi^{(2)}$<br>0.00<br>0.00<br>0.00<br>RBni <sup>(2)</sup><br>0.00<br>0.00<br>0.00<br>Tableau 91 : Progrès génétique annuel de la population en fonction des races laitières pour chaque trait<br>phénotypique<br>$(1)$ (Dezetter, 2015), $(2)$ Données non disponibles.<br>Le progrès génétique est appliqué chaque année d'une manière générale sur l'état de la race (modification<br>annuelle des moyennes phénotypiques de référence du Tableau 88 : Paramètres race dépendants des valeurs<br>génétiques associées aux traits phénotypiques dans les proportions du progrès génétique défini au Tableau 91 :<br>Progrès génétique annuel de la population en fonction des races laitières pour chaque trait phénotypique ci-dessus, et<br>dans les mêmes proportions pour les valeurs génétiques « Taureaux » du catalogue.<br>Aucun progrès n'est simulé en ce qui concerne les inséminations par des taureaux de races allaitantes.<br>2.2.4.1.4<br>Valeur génétique des veaux nés d'une mère et d'un père identifiés |
|----------------------------------------------------------------------------------------------------|
|                                                                                                    |
|                                                                                                    |
|                                                                                                    |
|                                                                                                    |
|                                                                                                    |
|                                                                                                    |
|                                                                                                    |
|                                                                                                    |
|                                                                                                    |
|                                                                                                    |
|                                                                                                    |
|                                                                                                    |
|                                                                                                    |
|                                                                                                    |
|                                                                                                    |
|                                                                                                    |
|                                                                                                    |
|                                                                                                    |
|                                                                                                    |
|                                                                                                    |
| Le principe de calcul mis en œuvre dans le simulateur pour déterminer la valeur génétique vraie pour chaque<br>trait phénotypique d'un veau né d'une mère et d'un père identifiés fait intervenir de manière additive<br>l'hérédité, un aléa de méiose et un effet d'hétérosis (Dezetter, 2015) :                                                                                                    |
|                                                                                                    |

phénotypique

annuelle des moyennes phénotypiques de référence du Tableau 88 : Paramètres race dépendants des valeurs Le principe de calcul déterminer la valeur génétique vraie pour chaque  $\frac{0.05}{0.04}$   $\frac{0.02}{0.00}$   $\frac{0.02}{0.00}$   $\frac{0.00}{0.00}$   $\frac{0.00}{0.00}$   $\frac{0.00}{0.00}$   $\frac{0.00}{0.00}$   $\frac{0.00}{0.00}$   $\frac{0.00}{0.00}$   $\frac{0.00}{0.00}$   $\frac{0.00}{0.00}$   $\frac{0.00}{0.00}$   $\frac{0.00}{0.00}$   $\frac{0.00}{0.00$ <sup>m</sup>Oceaner, 2015). <sup>2</sup> Donates non disponibles.<br>
Le progrès génétique est appliqué chaque année d'une unanitre générale sur l'état de la race (inodification<br>
Le progrès génétique associés anx radis phénotypiques dans les

### 2.2.4.1.4.1 Hérédité

Pour chaque trait phénotypique, en espérance, le veau hérite pour moitié de la valeur génétique vraie de la

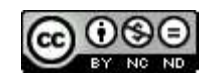

$$
\overline{VG}_{parents, trait} = \frac{VG_{m\`ere, trait} + VG_{p\`ere, trait}}{2}
$$

### 2.2.4.1.4.2 Aléa de méiose

 $\overline{VG}_{parents, truth} = \frac{VG_{m\`ere, trait} + VG_{p\`ere, trait}}{2}$ <br>vient s'ajouter à la valeur génétique du veau calculée précédemment à partir de ses<br>conformément au Tableau 87 : Corrélation génétique  $\rho$  entre chaque trait phénotypique, il est<br>su  $\overline{VG}_{parameters, trait} = \frac{VG_{m\acute{e}re, trait} + VG_{p\acute{e}re, trait}}{2}$ 4.2 Aléa de méiose<br>
Caléa de méiose  $\emptyset$  vient s'ajouter à la valeur génétique du veau calculée précédemment à partir de ses<br>
ascendants. Corrélé conformément au Tableau 87 : C  $\overline{VG}_{parameters, trait} = \frac{VG_{m\`ere, trait} + VG_{p\`ere, trait}}{2}$ 4.2 Aléa de méiose  $\emptyset$  vient s'ajouter à la valeur génétique du veau calculée précédemment à partir de ses<br>ascendants. Corrélé conformément au Tableau 87 : Corrélation génétique  $\rho$  $\overline{V G}_{parent,train} = \frac{V G_{mirror,realt} + V G_{parent,realt}}{2}$ ka de métose  $\emptyset$ vient s'ajouter à la valeur génétique du veau calculée précédemment à partir de sest<br>s. Corrélé conformement au Tableau 87 : Corrélation génétique  $\emptyset$ ente chaque tr  $\overline{VG}_{parameters, trait} = \frac{VG_{m\bar{c}r\bar{c}r\bar{c}r\bar{c}r\bar{c}r\bar{c}r\bar{c}r\bar{c}r\bar{c}r\bar{c}r\bar{c}r\bar{c}r\bar{c}r\bar{c}r\bar{c}r\bar{c}r\bar{c}r\bar{c}r\bar{c}r\bar{c}r\bar{c}r\bar{c}r\bar{c}r\bar{c}r\bar{c}r\bar{c}r\bar{c}r\bar{c}r\bar{c}r\bar{c}r\bar{c}r\bar{c}r\bar{c}r\bar{c}$ 

$$
\phi_{\text{trait}} = N(0, \frac{\sigma_{\text{A, trait}}}{\sqrt{2}})
$$

L'écart type  $\sigma_A$  est décrit dans le Tableau 88 : Paramètres race dépendants des valeurs génétiques associées aux traits phénotypiques.

### 2.2.4.1.4.3 Hétérosis

Cela concerne le catalogue des caractéristiques génétiques des taureaux qui vont être utilisées pour les L'extret type  $\sigma_A$  est lecrit dans le Tableau 88 : Paramètres race dépendants des voleurs génétiques associés aux<br>
roites phénosis,<br>
4.3 Hétérosis, et calculé ainsi :<br>
Aétérosis, et calculé ainsi :<br>
Aétérosis, et calculé

saillies

2.2.4.1.4.3 Hatérosis est calcule ainsi:<br>  $\text{h\'et}t'rosis_{cratt} = h \times H_{total}$ <br>
Avec  $h = 1$ -part de la race du père che la mére (Denetre, 2019), en suchant que le veuu sera constitué à 50% de la (des) race(s) de la mère en 50% de l L'effet d'hétérosis est calculé ainsi :<br>  $h \text{étérosts}_{true} = h \times H_{\text{rpart}}$ <br>
Avec  $h = 1$ - part de la race du père chez la mère (Dezetter, 2015), en sachant que le veau sera constitué à<br>
L'effet d'hétérosis H est défini dans le Ta nécessaire pour cela de mettre un fichier texte à la disposition du simulateur, dans lequel se trouveront les informations nécessaires avec « ; » pour séparateur de champs et « , » pour séparateur décimal, et structurées

|                          | Avec h = 1 - part de la race du père chez la mère (Dezetter, 2015), en sachant que le veau sera constitué à<br>50% de la (des) race(s) de la mère et 50% de la race du père.                                                                                                    |                                     |  |
|--------------------------|----------------------------------------------------------------------------------------------------|-------------------------------------|--|
| phénotypiques.           | L'effet d'hétérosis H est défini dans le Tableau 86 : Paramètres communs des valeurs génétiques associées aux traits                                                                                                    |                                     |  |
|                          | La valeur de la performance corrigée P du veau est alors calculée de la même manière que pour un adulte<br>généré, décrite au paragraphe 2.2.4.1.2 Valeur génétique individuelle.                                                                                                    |                                     |  |
|                          | Paramètres de conduite d'élevage relatifs à la génétique                                                                                                    |                                     |  |
|                          | Ce paragraphe permet de décrire les paramètres à prendre en compte pour l'application d'effets génétiques.<br>Cela concerne le catalogue des caractéristiques génétiques des taureaux qui vont être utilisées pour les<br>inséminations et saillies, et le niveau de performance du troupeau. |                                     |  |
| $\mathbf{1}$<br>saillies | Caractéristiques des taureaux laitiers en vue de la constitution du catalogue pour les inséminations et                                                                                                    |                                     |  |
|                          | informations nécessaires avec « ; » pour séparateur de champs et « , » pour séparateur décimal, et structurées<br>pour chaque valeur génétique de la manière suivante :<br>Champ                                                                                                    | Format                              |  |
|                          | Race du taureau                                                                                                    | Race <sup>(*)</sup>                 |  |
|                          | Stratégie génétique                                                                                                    | Stratégie génétique <sup>(**)</sup> |  |
|                          | Index Lait                                                                                                    | real                                |  |
|                          | Index TB                                                                                                    | real                                |  |
|                          | Index TP                                                                                                    | real                                |  |
|                          | Index Fer                                                                                                    | real                                |  |
|                          | Index MACL                                                                                                    | real                                |  |
|                          | Index BHBlait                                                                                                    | real                                |  |
|                          | Index RBi                                                                                                    | real                                |  |
|                          | Index RBni                                                                                                    | real                                |  |
|                          | Tableau 92 : Structure du fichier des caractéristiques génétiques des taureaux                                                                                                    |                                     |  |
|                          |                                                                                                    |                                     |  |
|                          | (*) cf. Tableau 2 : Formats des données typées page 11.                                                                                                    |                                     |  |
|                          | (**) Valeurs de stratégies génétiques définies dans le Tableau 114 : Clés et formats des paramètres de conduite d'élevages.                                                                                                    |                                     |  |
|                          |                                                                                                    |                                     |  |
|                          |                                                                                                    |                                     |  |
|                          |                                                                                                    |                                     |  |
|                          |                                                                                                    |                                     |  |
|                          | Description fontionnelle et modalités d'emploi Page 80/124                                                                                                    |                                     |  |
|                          |                                                                                                    |                                     |  |

Tableau 92 : Structure du fichier des caractéristiques génétiques des taureaux

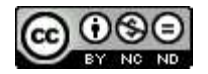

| Afin de pouvoir bénéficier d'un éventail stratégique le plus large possible, il est recommandé de prévoir dans<br>ce fichier au moins un taureau pour chaque race laitière et chaque stratégie génétique. Seules les<br>caractéristiques de races laitières seront prises en compte.<br>Par défaut, les valeurs suivantes sont utilisées :                                                                                                    |                                                                   |        |           |              |              |                        |                         |                                   |                        |                         |
|----------------------------------------------------------------------------------------------------|-------------------------------------------------------------------|--------|-----------|--------------|--------------|------------------------|-------------------------|-----------------------------------|------------------------|-------------------------|
|                                                                                                    |                                                                   |        |           |              |              |                        | Trait phénotypique      |                                   |                        |                         |
| Stratégie génétique<br>(choix du taureau)                                                                                                    | Race<br>(Nom taureau)                                             | LGF    | Lait (kg) | TB<br>(g/kg) | TP<br>(g/kg) | Fer<br>(écart<br>type) | MACL<br>(écart<br>type) | <b>BHBlait</b><br>(écart<br>type) | RBi<br>(écart<br>type) | RBni<br>(écart<br>type) |
| Equilibrée                                                                                                    | Montbéliarde<br>(Omelo)                                           | $-0.1$ | 1643      | $-1.1$       | 0.4          | 0.5                    | $-0.7$                  | 0.0                               | 0.0                    | 0.0                     |
| (meilleur index<br>INEL)                                                                                                    | Normande<br>(Ottoman)                                             | 0.5    | 1552      | 3.5          | 1.9          | 0.0                    | 0.4                     | 0.0                               | 0.0                    | 0.0                     |
|                                                                                                    | Prim'Holstein<br>(Oprod)                                          | 0.9    | 1173      | 3.7          | 3.3          | 0.0                    | $-0.1$                  | 0.0                               | 0.0                    | 0.0                     |
| Priorité à la                                                                                                    | Montbéliarde<br>(Omelo)                                           | $-0.1$ | 1643      | $-1.1$       | 0.4          | 0.5                    | $-0.7$                  | 0.0                               | 0.0                    | 0.0                     |
| quantité<br>de lait                                                                                                    | Normande<br>(Ottoman)                                             | 0.5    | 1552      | 3.5          | 1.9          | 0.0                    | 0.4                     | 0.0                               | 0.0                    | 0.0                     |
| (meilleur index Lait)                                                                                                    | Prim'Holstein<br>(Polibay)                                        | 2.1    | 1266      | 1.6          | 0.1          | 2.2                    | 1.3                     | 0.0                               | 0.0                    | 0.0                     |
| Priorité à la                                                                                                    | Montbéliarde<br>(Pavloff)                                         | 2.8    | 1007      | 0.1          | $-0.1$       | 1.6                    | 0.4                     | 0.0                               | 0.0                    | 0.0                     |
| longévité<br>fonctionnelle                                                                                                    | Normande<br>(Picasso)                                             | 3.0    | 1148      | $-1.2$       | .9           | 1.7                    | 2.1                     | 0.0                               | 0.0                    | 0.0                     |
| (meilleur index<br>LGF)                                                                                                    | Prim'Holstein<br>(Pleslin p)                                      | 3.6    | 835       | 1.7          | 2.2          | 2.7                    | 0.9                     | 0.0                               | 0.0                    | 0.0                     |
| Ces valeurs sont celles de taureaux existants (sauf BHBlait et RB), issus du bilan génétique des inséminations<br>artificielles (Institut de l'élevage, 2021a).<br>2<br>Stratégie génétique<br>Le simulateur permet de choisir la stratégie génétique pour la reproduction dans le troupeau. Elles sont de<br>trois ordres : à équilibre (index INEL), priorité à la quantité de lait produit (index Lait) et priorité à la<br>longévité fonctionnelle (index LGF). En fonction de la stratégie choisie par l'expérimentateur, le taureau<br>reproducteur utilisé pour les inséminations et/ou saillies sera tiré au sort parmi ceux de la race prévue<br>présents dans le catalogue et respectant ce critère. Par défaut, la stratégie équilibrée est sélectionnée. | Tableau 93 : Valeurs par défaut des index génétiques des taureaux |        |           |              |              |                        |                         |                                   |                        |                         |
|                                                                                                    |                                                                   |        |           |              |              |                        |                         |                                   |                        |                         |
| Données produites                                                                                                    |                                                                   |        |           |              |              |                        |                         |                                   |                        |                         |
| Aucune donnée génétique n'est actuellement produite.                                                                                                    |                                                                   |        |           |              |              |                        |                         |                                   |                        |                         |

Par défaut, les valeurs suivantes sont utilisées :

### 2.2.4.2.2 Stratégie génétique

Aucune donnée génétique n'est actuellement produite.

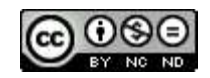

2.2.5 Gestion de la population et des lots<br>
La gestion de la population du troupeau, comprenant notamment le renouvellement et la réforme, ainsi que<br>
la répartition des animaux en lots sont proposées à l'utilisateur du sim La gestion de la population du troupeau, comprenant notamment le renouvellement et la réforme, ainsi que

Gestion de la population et des lots<br>
La gestion de la population du troupeau, comprenant notamment le renouvellement et la réforme, ainsi que<br>
la répartition des animaux en lots sont proposées à l'utilisateur du simulateu (effectif, réforme, renouvellement, mortalité), ainsi que la répartition par lots. 2.2.5 **Cestion de la population et des lots**<br>
La gestion de la population du troupeau, comprenant notamment le renouvellement et la<br>
il répartition des animaux en lots sont proposées à l'utilisateur du simulateur.<br>
2.2.5.1

Au long de la simulation, le format du troupeau est régulé par le jeu des ventes et des achats.

### 2.2.5.1.1.1 Montée en puissance

Avant que la simulation ne démarre aux dates paramétrées, une pré-simulation est réalisée partant d'une Gestion de la population et des lots<br>La gestion de la population du troupeau, comprenant notamment le renouvellement et la réforme, ainsi que<br>la répartition des animaux en lots sont proposées à l'utilisateur du simulateur par l'achat échelonné de génisses amouillantes. Si l'option de regroupement des vêlages est mise en œuvre (cf. § 2.2.1.2.5 Vêlages groupés), les génisses amouillantes sont achetées de manière à ne vêler au cours des périodes prévues. Aucun résultat n'est produit pendant cette période.

### 2.2.5.1.1.2 Régulation de l'effectif

Pour un troupeau composé d'un effectif nominal, le renouvellement s'appliquera dans les conditions définies par l'utilisateur. Le but étant qu'à la fin d'une campagne, le troupeau ait été renouvelé à hauteur de ce qui a Valeurs constantes biologiques et techniques<br>
Le chapitre « Gestion de la population et des lots » permet de définir le mode de gestion de la population<br>
déféctif, réforme, renouvellement, mortalité), ainsi que la réparti être réformées (en fonction de leur stade de lactation) sont sortie du troupeau et vendues en tant que vache réformée. Le remplacement par des génisses amouillantes des vaches réformées ou sorties du fait d'une (effectif, reforme, renouvellement, mortalité), ainsi que la répartition par lots.<br>
1 Population du troupeau<br>
Au long de la simulation, le format du troupeau est régulé par le jeu des ventes et des achats.<br>
1.1 Monté en pu (effectif, reforme, renouvellement, mortalité), ainsi que la répartition par lots.<br>
1. Population du troupeau<br>
1.1 Monté en puissance<br>
1.1 Monté en puissance<br>
1.1 Monté en puissance<br>
1.1 Monté en puissance<br>
1.1 Monté en pu soit par l'achat du nombre de génisses amouillantes nécessaires (cf. §2.2.5.1.1.2.3 Achat de génisses), soit par t régulé par le jeu des ventes et des achats.<br>
tramétrées, une pré-simulation est réalisée partant d'une<br>
le vaches, consacrée à la montée en puissance des effectifs<br>
l'option de regroupement des vèlages est mise en œuvre<br> mat du troupeau est régulé par le jeu des ventes et des achats.<br>
marre aux dates paramétrées, une pré-simulation est réalisée partant d'une<br>
papend pas encore de vaches, consacrée à la montée en puissance des effectifs<br>
es amouillantes et vaches taries ». Les génisses amouillantes surnuméraires du pré-troupeau sont vendues. par l'achat échelonné de génisses amouillantes. Si l'option de regroupement des vélages est  $(cf, S_2.2.1.5$  Vélages grandés), les génisses amouillantes sont achètées de manière à ne véle<br/>r $\mathbf{p}^2$  périodes prévoises. periodes prévues. Aucun résultat n'est produit pendant cette période.<br>
1.2. Régulation de l'offectif<br>
pour un troupeau composé d'un effectif nominal, le renouvellement s'appliquera dans les conditions définies<br>
pour un tr 2.2.5.1.1.2 Regadarion de l'effectif<br>
Pour un roupeau compose d'un effectif nominal, le renouvellement s'appliquera dans les conditions définies<br>
par l'unifisateur. Le but étant qu'à la fin d'une campagne, le troupeau ait par contained the control of the control of the matter of the state in the state of the state of the control of the state of the formes ( $\pm$  2.5 5.2.1.3 Tota de tempatical mental dia forming the control change of the cont

Le génotypage n'est pas mis en œuvre lorsqu'il s'agit d'estimer les performances attendues en vue de déterminer les meilleures candidates à la conservation dans le troupeau (veaux femelles et génisses amouillantes), seule la connaissance de l'éleveur est prise en compte par le simulateur.

Plusieurs stratégies sont prévues en ce qui concerne la vente des veaux femelles, elles sont décrites au

Hormis dans le cas où un problème de santé exige une réforme immédiate, la réforme des vaches se réalise lactation. Par ailleurs, si ce principe n'est pas suffisant pour la régulation de l'effectif, ou en fonction de la stratégie de renouvellement adoptée, la vente de génisses amouillantes pourra être réalisée.

### 2.2.5.1.1.2.2.1 Décision de ne plus inséminer

La décision de ne plus inséminer les vaches et génisses peut être prise pour diverses raisons :

les problèmes de fertilité, c'est à dire ceux décrits dans le paragraphe 2.2.1.2.8 Décision individuelle des veilants tous provides and them the method of the concerned and the set of the set of the set of the set of the set of the set of the set of the set of the set of the set of the set of the set of the set of the set of passés,

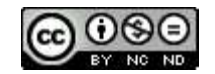

- Lactation maximale,
- -<br>lorsque le nombre maximal de lactations est atteint, ce paramètre est défini au paragraphe 2.2.5.2.1.5<br>Lactation maximale,<br>- une production observée en début de lactation (du jour du vêlage à celui de la décision d'insém une production observée en début de lactation (du jour du vêlage à celui de la décision d'insémination) inférieure du troupeau de la mointenant de la mointenant de la mointenant de la décision d'insémination)<br>inférieure à la moyenne du troupeau calculée sur la base des douze derniers mois observés de<br>production. Cela ne once production. Cela ne concerne pas les vaches croisées lait. Le paramétrage du ratio applicable est décrit au paragraphe 2.2.5.2.1.6 Performance de production de la vache par rapport à celle du troupeau, lorsque le nombre maximal de lactations est atteint, ce paramètre est défini au paragraphe 2.2.5.2.1.5<br>Lactation maximale,<br>une production observée en début de lactation (du jour du vèlage à celui de la décision d'inséminat 1 lorsque le nombre maximal de lactations est atteint, ce paramètre est défini au paragraphe 2.2.5.2.1.5<br>
1 datation maximale,<br>
1 cartation displaciation (du jour du vèlage à celui de la décision d'insémination)<br>
inférieu
- lorsque la vache ne guérit pas de sa dernière mammite, déterminé par un seuil de CCS dépassé lors des
- 

2.2.5.1.1.2.2.2 Réforme en vue de la régulation de l'effectif

### Décision :

Certaines vaches sont réformées sur le champ. C'est le cas de celles souffrant d'un problème de santé d'une gravité telle que la guérison n'est pas envisagée. Les autres réformes sont réalisées en vue de la régulation de . Dans ce cadre, la décision de ne pas inséminer une vache en vue de la réformer est prise en fonction de sa valeur génétique vis-à-vis des autres au regard de la stratégie génétique de l'éleveur (voir § 2.2.4.2.2 Stratégie génétique) ou pour cause d'infertilité.<br>Réforme : - Iossuele hombre maximal de lactations est atteint, ce paramètre est défini au paragraphe 2.2.5.2.1.3<br>
La cation observée in delui de lactation (ali jour du vachage à celui de la décision d'instemianton)<br>
inférieure à la Le principe permettant de une vache permettant de vache à réformer a réformer a réformer a réformer a réformer<br>
des deux dernières ortofotes latteration précédence et au premier contrôle de la nouvelle lactation<br>
(paramèt jours) se base in guard par a such an expecte natural precise provided late to concelable lactation<br>dense derivative la paragraphe 2.2.5.2.17 Send de CCS),<br>en cancelable lactation<br>en cas de velage groupe, locaque la vache en cas de velage groupe, lorsque la vache ou la génise n'a pas été fécondée dans la période prévue.<br>
1.2.2.2 Réforme en vue de la régulation de l'effectif<br>
Décision.<br>
Eventines vaches sont réformées sur le champ. C'est le égulation de l'effectif<br>
sur le champ. C'est le cas de celles souffrant d'un problème de santé d'une<br>
pas envisagée. Les autres réformes sont réalisées en vue de la régulation de<br>
ne de le pas inséminer une vache en vue d égulation de l'effectif<br>
aur le champ. C'est le cas de celles souffrant d'un problème de santé d'une<br>
pas envisagée. Les autres réformes sont réalisées en vue de la régulation de<br>
au en le pas inséminer une vache en vue de es sont reformées sur le champ. C'est le cas de celles souffrant d'un problème de santé d'une<br>
le la guérison n'est pas envisagée. Les autres réformes sont réalisées en vue de la régulation de<br>
ce cadre, la décision de ne

selon un score individuel déterminé par l'équation suivante :

$$
Score = \frac{\overline{CCS}_7 \, \text{derniers} \, \text{jours}}{\overline{\text{Quantité de laut}}_7 \, \text{derniers} \, \text{jours}}
$$

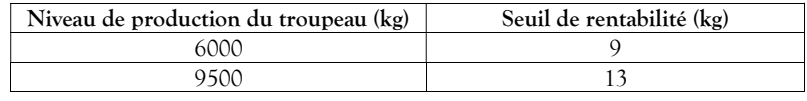

### 2.2.5.1.1.2.2.3 Vente de génisses amouillantes

En cas de surnombre de génisses par rapport au taux de renouvellement souhaité (constatée sur une période de sa valeur génétique vis-àvis des autres au regard de la stratégie génétique de l'éleveur (vo<br>Stratégie génétique) ou pour cause d'inferriliré.<br>
Etérorme :<br>
Stratégie génétique) ou pour cause d'inferriliré.<br>
Réforme :<br> performance des vaches dont elles sont issues dans les mêmes conditions que pour la conservation des veaux femelles.

### 2.2.5.1.1.2.3 Achat de génisses

Lorsque l'effectif du troupeau est insuffisant, le simulateur réalise l'achat des génisses amouillantes,  $Score = \frac{\overline{CCS}_2 \text{ derivatives}}{Quantite \text{ d}t}$  at environgence and considerer quantitie de latit  $s$  derniers jours<br>jours de lactation) se base sur le seuil de la quantité de lait produit (lissée sur les 7 derniers jours), ponderé<br>en fonc date estimée de vêlage deux semaines plus tard. La valeur génétique de ces génisses achetées tient compte du progrès réalisé au stade considéré de simulation depuis son début.

### 2.2.5.1.1.3 Mortalité

Les veaux et vaches sont exposés chaque jour à un risque naturel de mortalité. Ce risque est déterminé sur la base de la moyenne observée dans les troupeaux laitiers, et ainsi que de celle des troupeaux allaitant pour les veaux croisés (Perrin et al., 2011), de la manière suivante :

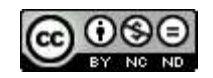

|           |                                              | Catégorie                                                                                                    | Risque moyen annuel (%)                        |           |  |
|-----------|----------------------------------------------|----------------------------------------------------------------------------------------------------|------------------------------------------------|-----------|--|
|           |                                              | d'âge                                                                                                    | laitier                                        | allaitant |  |
|           |                                              | $\leq$ 7 jours $(*)$                                                                                                    | F: 6.0 M: 7.9                                  | 4.36      |  |
|           |                                              | 7 jours à 1 mois                                                                                                    | 2.96                                           | 1.63      |  |
|           |                                              | 1 à 2 mois                                                                                                    | 1.26                                           | 0.88      |  |
|           |                                              | $2$ à 6 mois                                                                                                    | 2.31                                           | 1.69      |  |
|           |                                              | 6 mois à 1 an                                                                                                    | 1.52                                           | 1.35      |  |
|           |                                              | $1$ à $2$ ans                                                                                                    | 1.53                                           | 1.56      |  |
|           |                                              | 2 à 3,5 ans                                                                                                    | 2.6                                            | 1.5       |  |
|           |                                              | 3,5 à 5 ans                                                                                                    | 3.01                                           | 1.67      |  |
|           |                                              | $5$ à 10 ans                                                                                                    | 4.42                                           | 1.84      |  |
|           |                                              | $> 10$ ans                                                                                                    | 7.54                                           | 4.28      |  |
|           |                                              |                                                                                                    | Tableau 95 : Risque de mortalité des individus |           |  |
|           | n'est donc pas traité de manière spécifique. | (*) selon l'observatoire « Reproscope » de l'Institut De l'ELEvage (IDELE), sur 65381 troupeaux laitiers français observés pour l'exercice<br>2013-2014, le risque de mortinatalité (entre la naissance et deux jours) est du même ordre que celui de la première semaine de vie, il |                                                |           |  |
|           | simulés.                                     | Ces données représentent la mortalité de base, elle intègre les létalités dues aux divers troubles de santé                                                                                                    |                                                |           |  |
|           | des deux races.                              | Pour ce qui est des veaux croisés laitier-allaitant, le risque de mortalité est la moyenne des risques de mortalité                                                                                                    |                                                |           |  |
|           | la mortalité si cette option est retenue.    | L'option de contractualisation santé permet d'obtenir de fait une amélioration de la mortalité due aux<br>maladies gérées. En ce qui concerne les maladies non gérées, le simulateur applique de réduction de 10% de                                                                 |                                                |           |  |
| 2.2.5.1.2 | Gestion de lots                              |                                                                                                    |                                                |           |  |
|           |                                              | Tous les animaux sont affectés à un lot qui, suivant la localisation courante (stabulation, pâturage, mixte),                                                                                                    |                                                |           |  |
|           | constitue l'environnement de l'animal.       |                                                                                                    |                                                |           |  |

Tableau 95 : Risque de mortalité des individus

maladies gérées. En ce qui concerne les maladies non gérées, le simulateur applique de réduction de 10% de la mortalité si cette option est retenue.  $\begin{tabular}{|c|c|c|c|} \hline \text{3.5 a 5} & \text{5 a 5} & \text{3.6 a 5} & \text{5.6 a 5} & \text{5.6 a 5} & \text{5.6 a 5} & \text{5.6 a 5} & \text{5.6 a 5} & \text{5.6 a 5} & \text{5.6 a 5} & \text{5.6 a 5} & \text{5.6 a 5} & \text{5.6 a 5} & \text{5.6 a 5} & \text{5.6 a 5} & \text{5.6 a 5} & \text{5.6 a 5} & \text{5.6 a 5} & \text{5.$ 

La dynamique d'affectation dans les lots se déroule de la manière suivante :

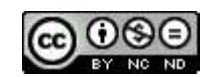

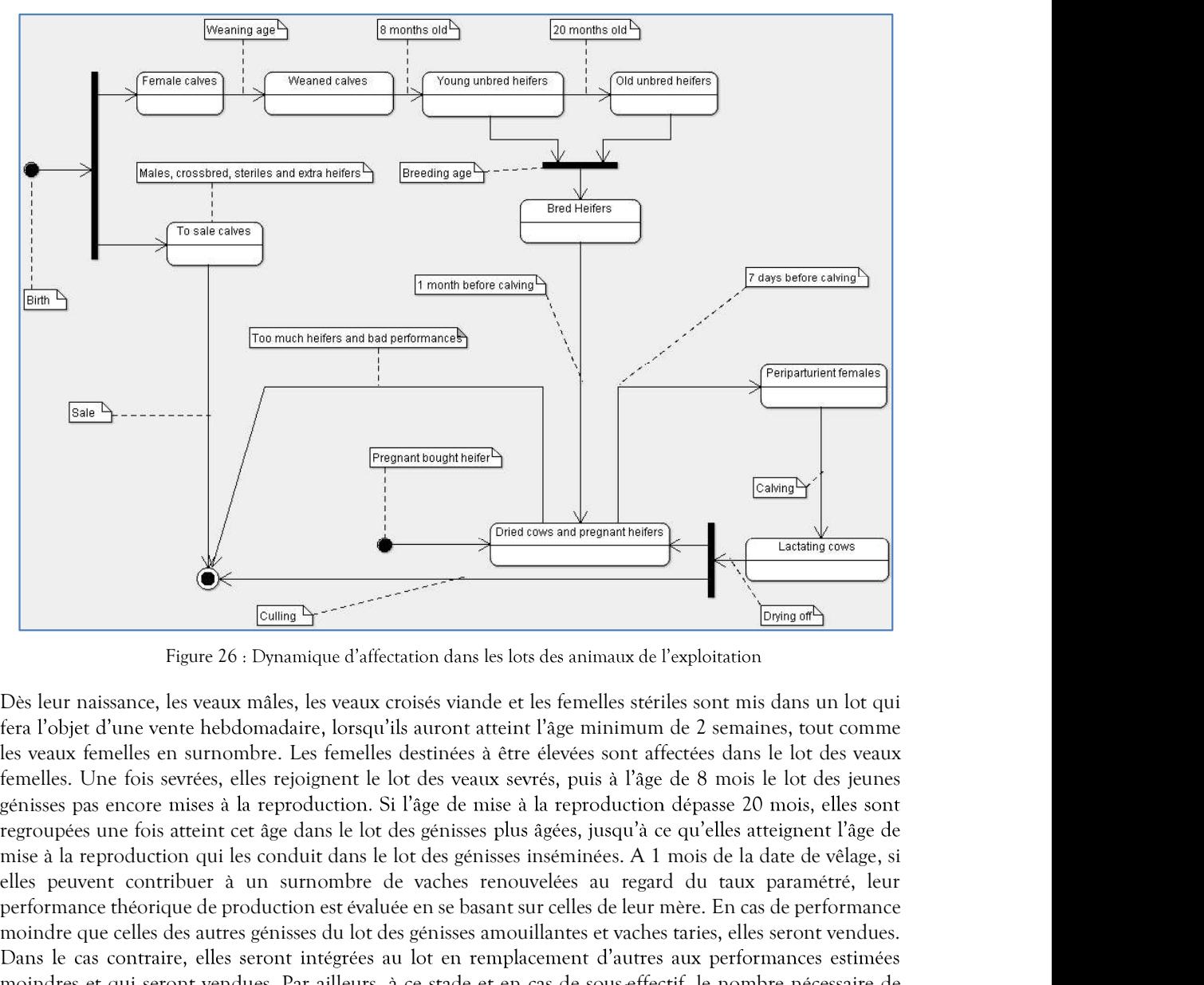

Figure 26 : Dynamique d'affectation dans les lots des animaux de l'exploitation

fera l'objet d'une vente hebdomadaire, lorsqu'ils auront atteint l'âge minimum de 2 semaines, tout comme les veaux femelles en surnombre. Les femelles destinées à être élevées sont affectées dans le lot des veaux femelles. Une fois sevrées, elles rejoignent le lot des veaux sevrés, puis à l'âge de 8 mois le lot des jeunes génisses pas encore mises à la reproduction. Si l'âge de mise à la reproduction dépasse 20 mois, elles sont mise à la reproduction qui les conduit dans le lot des génisses inséminées. A 1 mois de la date de vêlage, si elles peuvent contribuer à un surnombre de vaches renouvelées au regard du taux paramétré, leur performance théorique de production est évaluée en se basant sur celles de leur mère. En cas de performance moindre que celles des autres génisses du lot des génisses amouillantes et vaches taries, elles seront vendues. moindres et qui seront vendues. Par ailleurs, à ce stade et en cas de sous-effectif, le nombre nécessaire de génisses amouillantes sera acheté et intégré dans ce même lot. A 7 jours du vêlage, les génisses et vaches taries sont intégrées dans le lot des femelles péri-partum jusqu'au vêlage qui les conduira dans le lot des vaches en lactation. Figure 26 : Dynamique d'affectation dans les lots des animaxs de l'exploitation<br>
els leur naissance, les veuxs milles, les veuxs croises vande et les femilels steities sont mis dans un lot qui<br>
ra l'objet d'une veunte hebd

Ainsi, les différents lots gérés au sein de l'exploitation sont les suivants :

- veaux destinés à la vente (mâles, croisés viande, stériles et femelles surnuméraires),
- veaux femelles (non sevrés).
- 
- 
- 
- 
- 
- 
- 

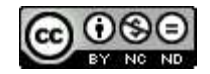

### 2.2.5.1.2.2 Stabulation/pâturage

Les 3 lots de veaux ne sont jamais mis au pâturage. En revanche, ceux des génisses et des vaches peuvent l'être selon le calendrier paramétré (cf. § 2.2.5.2.2.1 Stabulation et pâturage) ce qui définira entre autres les régimes 3.2 Stabulation/pâturage<br>
Les 3 lots de veaux ne sont jamais mis au pâturage. En revanche, ceux des génisses et des vaches peuvent l'être<br>
selon le calendrier paramètré (cf. § 2.2.5.2.2.1 Stabulation et pâturage) ce qui dé 2.2.5.1.2.2 Stabulation/pâturage<br>
Les 3 lots de veaux ne sont jamais mis au pâturage. En revanche, ceux des génisses et des velon le calendrier paramétré (cf. § 2.2.5.2.2.1 Stabulation et pâturage) ce qui définira entre a 2.2.5.1.2.2 Stabulation/pâturage<br>
Les 3 lots de veaux ne sont jamais mis au pâturage. En revanche, ceux des génisses et des vaches les les deux neurs des sont jamais mis au pâturage) ce qui définira entre alimentaires (*d* 2.2.5.1.2.2 Stabulation/pâturage<br>
Les 3 lots de veaux ne sont jamais mis au pâturage. En revanche, ceux des génisses et des vaches des paramètres (cf. § 2.2.6.2.1 Rations d'équilibre) et pourra exercer une influence sur l Les 3 lots de veaux ne sont jamais mis au pâturage. En revanche, ceux des génisses et des vacus ou solon le calendrir parametré (cf. § 2.2.6.2.1. Statistano et pâtures et que u définit entre alimentaires (cf. § 2.2.6.2.1.

Ce module permet de valoriser les critères de conduite qui concernent la gestion de population et le calendrier des mises au pâturage.

Différents paramètres permettent de mettre en place différentes stratégies au niveau de la gestion de la population.

La race initiale des vaches est paramétrable, la valeur par défaut est Prim'Holstein.

Le nombre moyen de vaches adultes est paramétrable. Sa valeur par défaut est de 50.

exprimé par une valeur décimale comprise entre 0.25 (renouvellement d'un quart par an) et 0.5 (renouvellement de la moitié par an). La valeur par défaut est de 0.33 (renouvellement d'un tiers par an). Ce module permet de valoriser les critères de conduite qui concernent la gestion de population et le calcidater des mises au păturage.<br>
2.2.5.2.1.4 Population Differentes permettent de mettre en place différentes stratégi

- amouillantes le moment venu, dans le mêmes conditions de sélection que pour l'option suivante,
- la vente obligatoire des femelles issues des vaches au potentiel laitier faible<sup>1</sup> (nées des 10% inférieures constatées du troupeau), avec conservation obligatoire des femelles issues des vaches constatées comme étant les plus productives (nées des 20% supérieures constatées des veaux femelles non sevrées aux performances moyennes en fonction du besoin de renouvellement, rein.<br>
du troupeau. Ce paramètre est<br>
d'un quart par an) et 0.5<br>
ellement d'un tiers par an).<br>
vendu en tant que génisses<br>
ue pour l'option suivante,<br>
ble<sup>1</sup> (nées des 10% inférieures<br>
s des vaches constatées comme<br>
du bes devant pas dépasser celui de la population adulte ciblées multipliée par le taux de renouvellement 2.2.5.2.1.14 Nombre moyen de valores adultes est paramétrable, Sa valeur par défaut est de 50.<br>
2.2.5.2.1.3 Trax de renouvellement atunciale consumed de renouvellement d'un quest par par os parties (optimie par une valeur 1 Seul le potentiel base actuellement pris en compte Selon le besoin et dans une version future les feuelles issues des vaches constates comme dentites puby morderates constant productives (netes actual des productives (n consideres our toujeurs, were tousevation objetione one sensities du troupeau), et ajustement de l'effectif des veaux femileles non servées aux portentes constates du troupeau), et ajustement de l'effectif des veaux femil
	-

Le nombre de lactation maximal, déterminant la fin des inséminations, est paramétrable. La valeur par défaut est de 7.

### 2.2.5.2.1.6 Performance de production de la vache par rapport à celle du troupeau

Les inséminations sont stoppées pour les vaches produisant moins que la moyenne du troupeau. Le ratio applicable est paramétrable, il est à 0.8 par défaut.

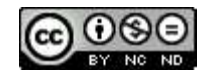

2.2.5.2.1.7 Seuil de CCS<br>Le seuil des CCS conduisant à l'abandon des inséminations est paramétrable, sa valeur<br>1000.<br>2.2.5.2.2 Gestion des lots 1000. 2.2.5.2.1.7 Seuil de CCS<br>
Le seuil des CCS conduisant à l'abandon des inséminations est paramétrable, sa valeu<br>
1000.<br>
2.2.5.2.2 Gestion des lots<br>
Les leviers de conduite pour la gestion des lots concernent le calendrier d Seuil de CCS<br>
Le seuil des CCS conduisant à l'abandon des inséminations est paramétrable, sa valeur par défaut est<br>
1000.<br>
2 Gestion des lots<br>
Les leviers de conduite pour la gestion des lots concernent le calendrier des p 1.7 Seud de CCS<br>
Le seuil des CCS conduisant à l'abandon des inséminations est paramétrable, sa valeur par défaut est de 1000.<br>
2 Gestion des lots<br>
Les leviers de conduite pour la gestion des lots concernent le calendrier 15 avril au 10 novembre 15 mars au 10 novembre 16 painters de mais de mars au paircine en la specifiere des painters au 10 novembre 16 mars au 10 novembre 15 mars au 10 novembre 15 mars au 10 novembre 15 mars au 10 novembr Seul de CCS<br>
Sestion des CCS conduisant à l'abandon des inséminations est paramétrable, sa valeur par défaut est de<br>
).<br>
Oestion des lots<br>
Stabulation et pâturage<br>
Stabulation et pâturage. Pour les autres animaux, les péri don des inséminations est paramétrable, sa valeur par défaut est de<br>des lots concernent le calendrier des pâturages et l'usage d'aire paillée.<br>Pour les autres animaux, les périodes de pâturage sont paramétrables<br>aches tari

Les leviers de conduite pour la gestion des lots concernent le calendrier des pâturages et l'usage d'aire paillée.

### 2.2.5.2.2.1 Stabulation et pâturage

Les veaux ne sont jamais au pâturage. Pour les autres animaux, les périodes de pâturage sont paramétrables Les seus contains de la bandari des inseminations est parametialore, se vatent par de 1000.<br>
2 Gestion des lots<br>
Les leviers de conduite pour la gestion des lots concernent le calendrier des pâturages et l'usage d'<br>
2.1 S estion des lots concernent le calendrier des pâturages et l'usage d'aire paillée.<br>
11792. Pour les autres animaux, les périodes de pâturage sont paramétrables<br>
11872. Et péri-partum, les valeurs par défaut de mise au pâtur gestion des lots concernent le calendrier des pâturages et l'usage d'aire paillée.<br>
aturage. Pour les autres animaux, les périodes de pâturage sont paramétrables<br>
sisses et vaches taries aries au saches en lactation.<br>
les la gestion des lots concernent le calendrier des pâturages et l'usage d'aire paillée.<br>
pâturage. Pour les autres animaux, les périodes de pâturage sont paramétrables<br>
sisses et vaches taries et les vaches en lactation.<br>
mi Les veaux ne sont jamais au păturage. Pour les autres animaux, les périodes de pâturage sont paramétrables<br>
selon deux modalités : les génisses et vaches taries et les vaches raries et les rations alimentaires sont les su

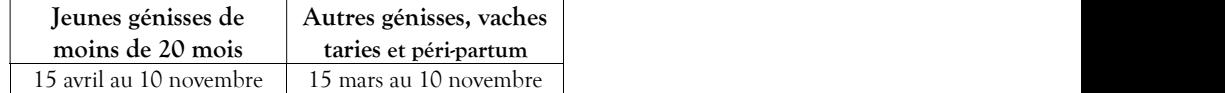

En ce qui concerne les vaches en lactation, les valeurs par défaut de mise au pâturage et en stabulation sont

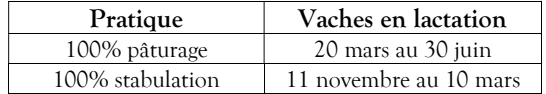

Tableau 97 : Calendrier par défaut du pâturage et de la stabulation pour le lot des vaches en lactation

).

### 2.2.5.2.2.2 Aire paillée

Par défaut, les aires sont paillées en stabulation, selon les modalités suivantes :

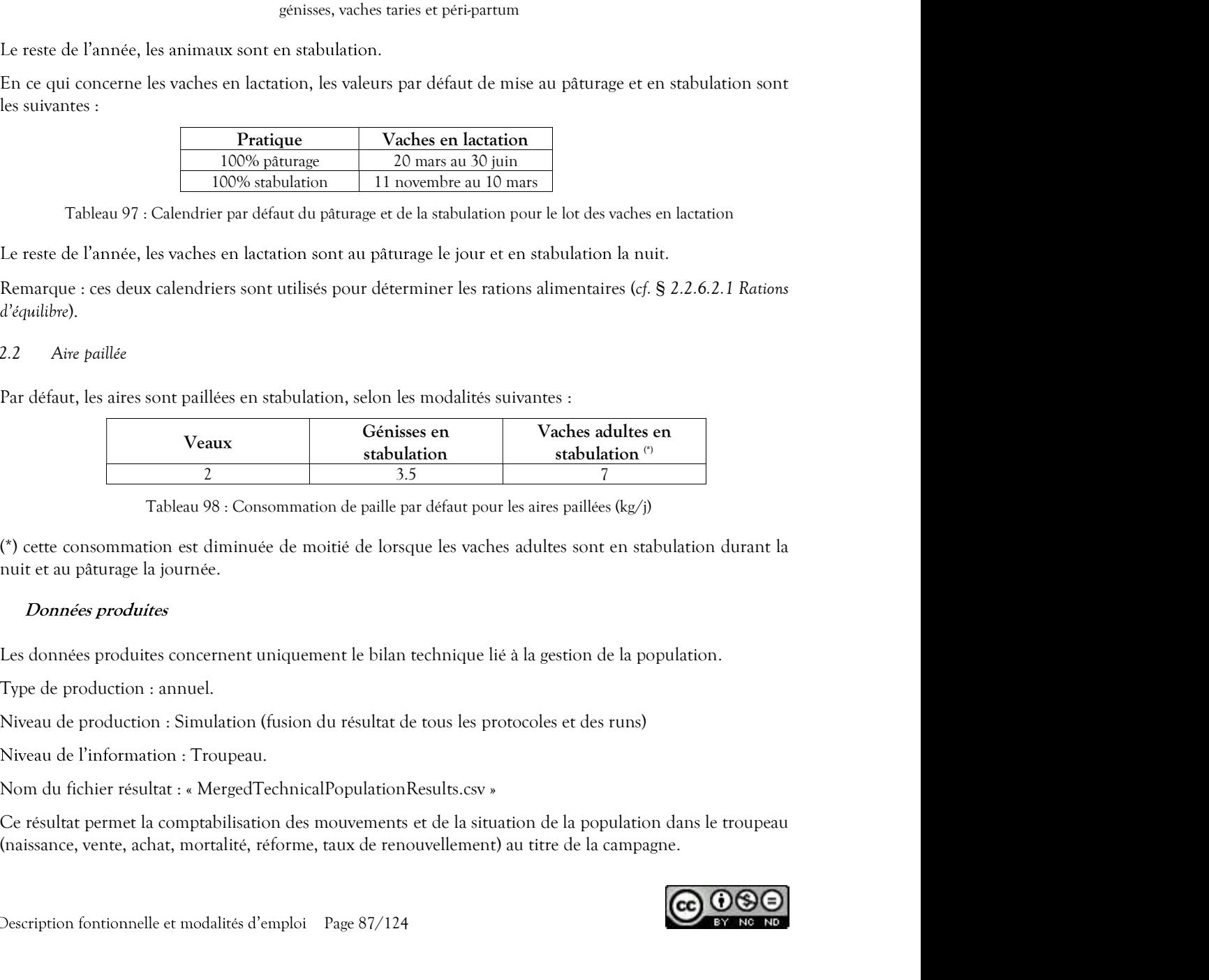

Tableau 98 : Consommation de paille par défaut pour les aires paillées (kg/j)

(\*) cette consommation est diminuée de moitié de lorsque les vaches adultes sont en stabulation durant la

Niveau de production : Simulation (fusion du résultat de tous les protocoles et des runs)

Niveau de l'information : Troupeau.

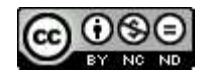

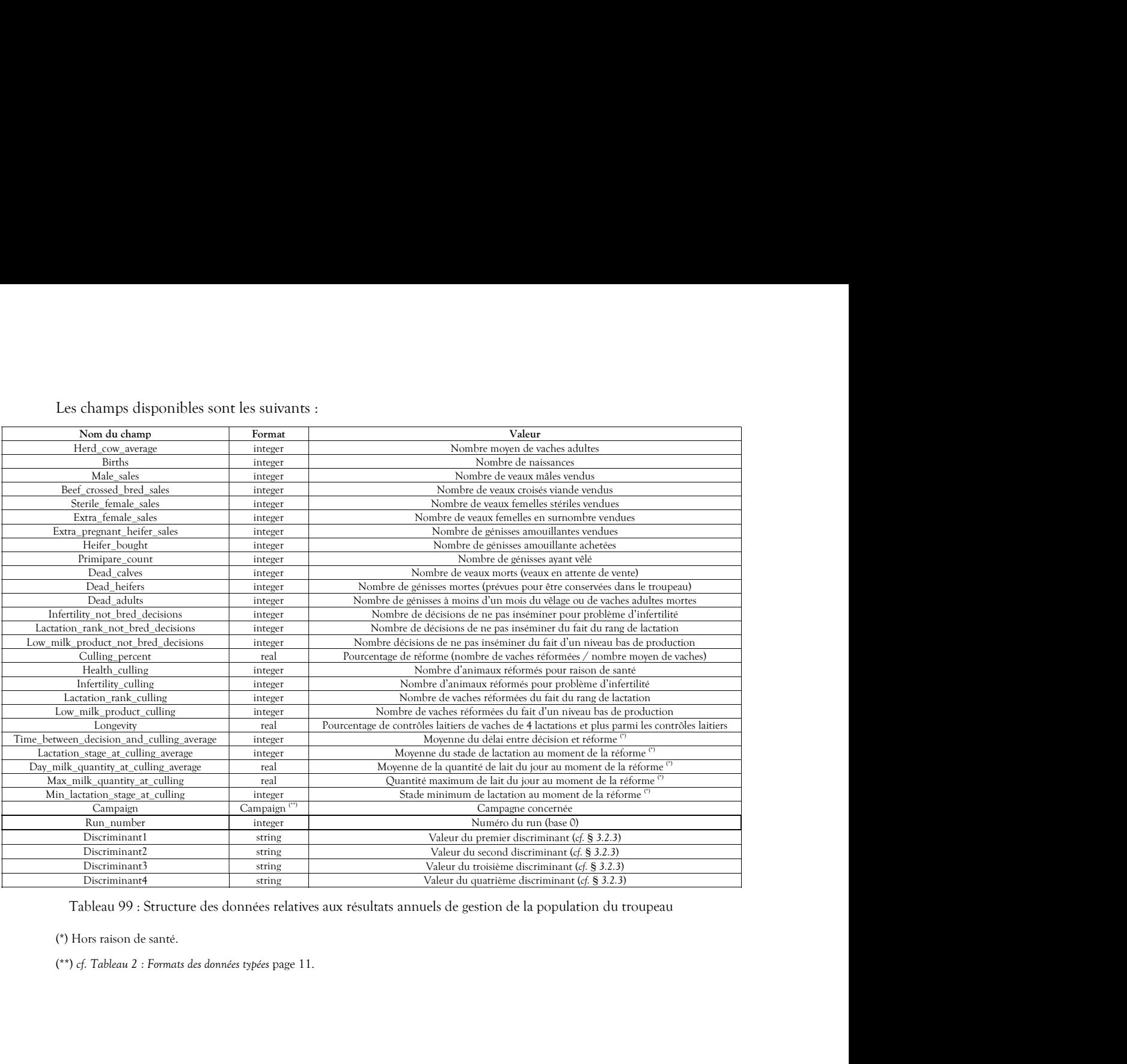

(\*) Hors raison de santé.

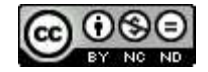

2.2.6 Alimentation<br>
L'objectif du simulateur n'est pas de comparer des plans d'alimentation des vaches l'impact économique de la consommation en aliment qui varie en fonction de l'effi<br>
production des animaux dans le bilan L'objectif du simulateur n'est pas de comparer des plans d'alimentation des vaches laitières mais d'intégrer<br>l'impact économique de la consommation en aliment qui varie en fonction de l'effectif et du potentiel de<br>producti **Alimentation**<br>
L'objectif du simulateur n'est pas de comparer des plans d'alimentation des vaches laitières mais d'intégrer<br>
l'impact économique de la consommation en aliment qui varie en fonction de l'effectif et du pot Alimentation<br>  $\alpha$  distincts and a consoning the state signals distinct and the state is such a signal distinct consoning to determine the state of the consoning of the state of the state of the state of the state of the (cf. § 2.2.6.2.1.4 Alimentation des vaches en L'objectif du simulateur n'est pas de comparer des plans d'alimentation des vaches laitieres mais d'intégreu<br>
Efunçact économique de la consommation en aliment qui varie en fonction de l'effectif et du potentiel de<br>
guant

### $2.2.6.1$

Le premier jour de leur vie, les veaux sont nourris par le colostrum de la mère. Ensuite, ils reçoivent une quantité quotidienne de lait et ce jusqu'au sevrage ou la vente. Le type et la quantité de lait mis en œuvre reçoivent une ration de concentré, dont la constitution est paramétrable.

Pour le reste, les régimes alimentaires mis en œuvre dépendent principalement de deux critères :

- 
- 

:

- la Ration de Base Equilibrée (RBE) qui est systématiquement octroyée, elle est dimensionnée pour une pleine lactation),
- la ration relative et complémentaire de concentré de production, attribuée lorsque la production du

mises en œuvre, non paramétrables, sont d' $1/3$  de la RBE données aux vaches lactantes multipares Le premier jour de leur vie, les veuxs sont nourris par le colostrum de la mère. Ensuite, ils recoivent une quantité qualitaine de lait et ce jusqu'au sevrage ou la vente. Le type et la quantité de lait mis en ceuve contr Expendent point of the stable stabulation. In this constant is a set of the matrix of the matrix of the matrix of the matrix of the matrix of the particular particular de latt mis en curve and the state matrix and the con paramétrable, est celle de finie et celle définie précédemment des vaches précédent définitions d'est celle définie précédent principalement de définition de vaches tariens à et définition de transferêncie métropole de la kg de matière brute (kgMB) de colza et de 0.5 kgMB d'Orge, le tout diminué de 10% s'il s'agit spécifiquement d'une génisse (Jarrige, 1988). - In ration relative et complémentaire de concentré de production, attribuée lorsque la production du<br>
- jour dépasse le seul correspondant à la RBE paramètrée (*.e.* § 2.2.6.2.2 Manss de comentré de production).<br>
A noter jour dépasse le seuil correspondant à la RBE paramétrée (cf. § 2.2.6.2.2 Rations de concentré de production).<br>A notre qu'une primipre ne consonnne que 95% de la ration d'une vache multipare sar toute la durée de A notre q mises en curve, non parametrables, sont d'1/3 de la RBE données aux valches (parametrable, ef. § 2.2.6.2.1.4 Alimentation des veales en pleine lacation), additionnée d'Ileg de matière (kgMS) de foin en cas de stabulation. parametrable) est celle definie précédemment des vaches taries et génisses amouillantes, additionnée de 0.5 du matérie hrute (kgMD) de colaa et de 0.5 kgMB d'Orge, le tout diminué de 10% s'il s'agit spécifiquement<br>d'une ge

Ce paramétrage concerne les rations d'équilibre et les compléments de production.

### 2.2.6.2.1 Rations d'équilibre

Le paramétrage suivant permet de définir les rations permettant l'équilibre alimentaire et la production à la comtre brute (kgMB) de colza et de 0.5 kgMB d'Orge, le tout diminué de 10% s'il s'une génisse (Jarrige, 1988).<br> **Paramètres de conduite d'élevage relatifs à l'alimentation**<br>
Différents paramètres permettent à l'utilis Solution de la constantion de la constantion de la constantion d'une génisse (farrige, 1988).<br> *Paramètres de conduite d'élevage relatifs à l'alimentation*<br>
Différents paramètres permettent à l'utilisateur de définit les r

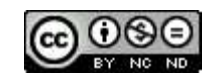

Par simplification, la quantité de lait consommée par les veaux est constante chaque jour jusqu'à l'âge du sevrage. Paramétrable, cette quantité est définie par défaut à 6kg/jours. Le simulateur propose également la de 3 sortes de lait consommée par les veaux est constante chaque jour jusqu'à l'âge du<br>
suivantes de lait produit, pris dans le tank et donc non commercialisé (valeur par défaut),<br>
1 le lait produit, pris dans le tank et d

- 
- suffisante,
- le lait écarté, décompté du lait jeté, puis lait reconstitué à partir de poudre de lait achetée par l'éleveur ,
- du lait reconstitué à partir de poudre de lait achetée par l'éleveur.

### Préparation au sevrage :

L'âge du sevrage des veaux femelles (conservés pour l'élevage) est paramétrable, sa valeur par défaut est de 70 Par simplification, la quantité de lait consommée par les veuux est constante chaque jour jusqu'à l'âge du<br>sevrage. Paramétrable, cette quantité est définie par défaut à 6kg/jours. Le simulateur propose également la<br>nise Par simplification, la quantité de lait consommée par les veaux est constante chaque jour jusqu'à l'âge du<br>
sevrage. Paramétrable, cette quantité est définie par défaut à 6kg/jours. Le simulateur propose également la<br>
int Par simplification, la quantité de lait consommée par les veaux est constante chaque jour jusqu'à l'âge du sevrage. Paramétrable, cette quantité est définie par défaut à 6kg/jours. Le simulateur propose également la mise Par simplification, la quantité de lait consommée par les veaux est constante chaque jour jusqu'à l'âge du<br>sevrage. Paramétrable, cette quantité est définie par détaut à 6kg/jours. Le simulateur propose également la<br>nise The control of the product product of the product of the product of the constant of the constant of the constant of the constant of the constant of the constant of the constant of the constant of the constant of the const - le lait écarté, décompté du lait jeté, puis lait reconstitué à partir de poudre de lait ach<br>
s' la quantité de lait écarté du jour n'est pas suffisante,<br>
- du lait reconstitué à partir de poudre de lait achetée par l'él

### 2.2.6.2.1.2 Alimentation des veaux femelles sevrés

Les veaux femelles sevrés sont nourris de fourrage, de concentré et d'un apport en minéraux et vitamines

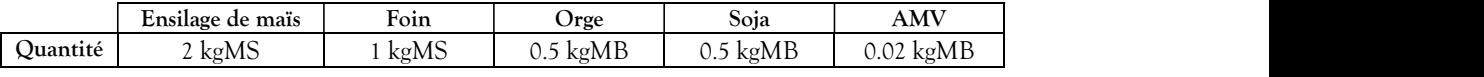

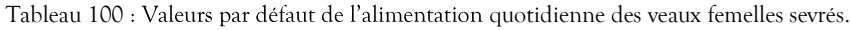

mois.

Les génisses sont nourries différemment en stabulation et au pâturage, par un mélange de fourrage avec un

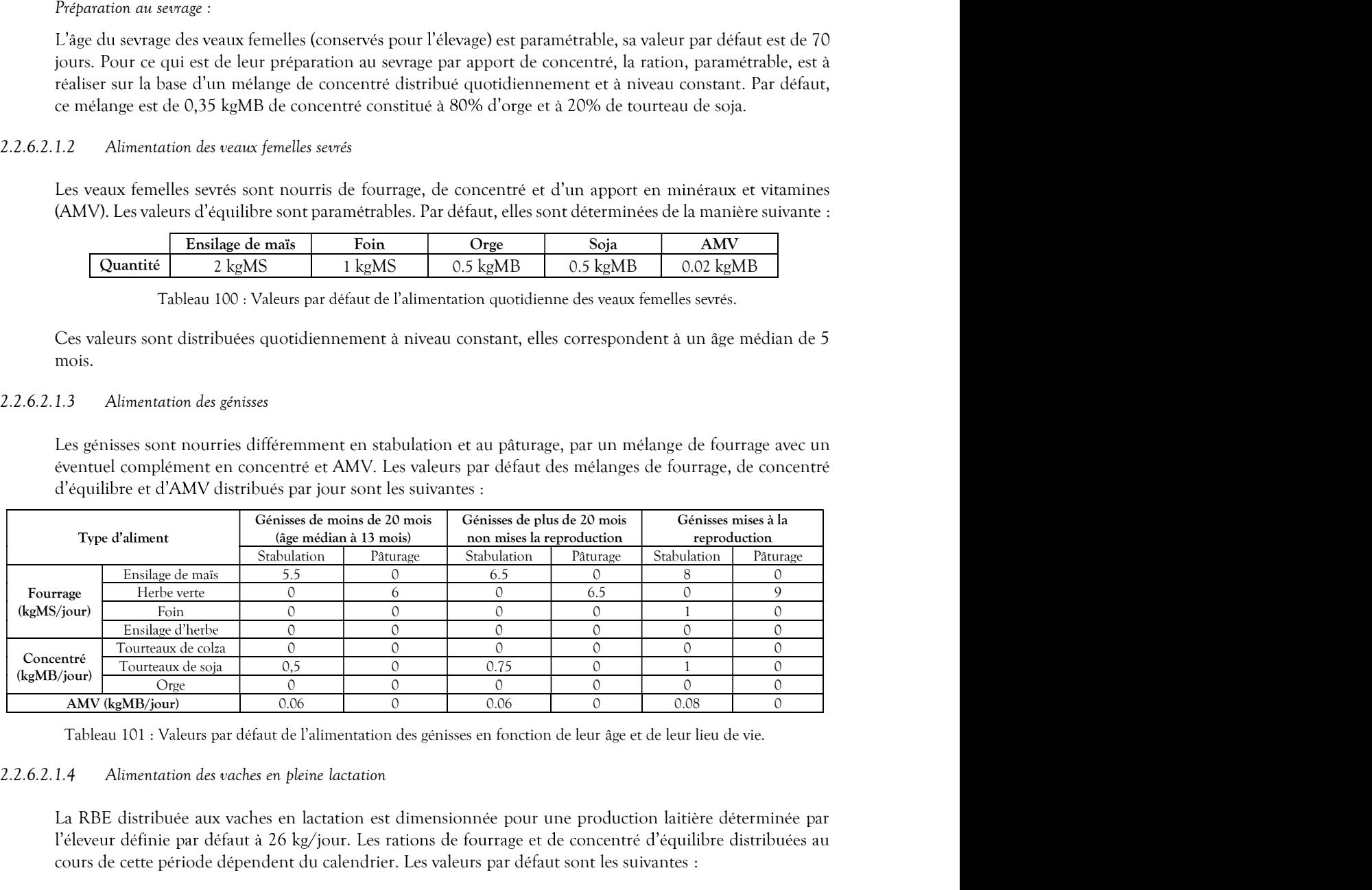

La RBE distribuée aux vaches en lactation est dimensionnée pour une production laitière déterminée par l'éleveur définie par défaut à 26 kg/jour. Les rations de fourrage et de concentré d'équilibre distribuées au cours de cette période dépendent du calendrier. Les valeurs par défaut sont les suivantes :

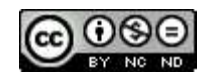

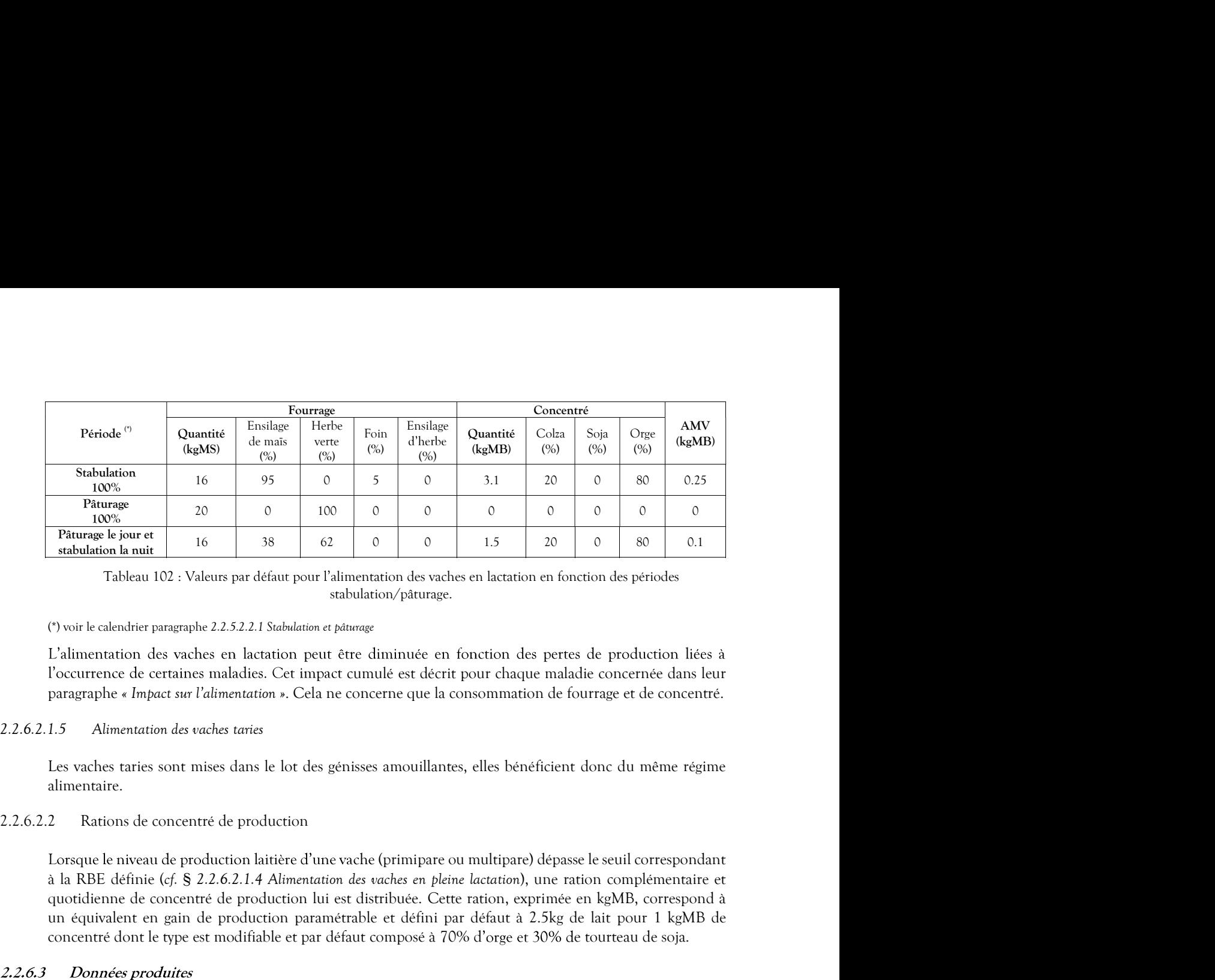

stabulation/pâturage.

(\*) voir le calendrier paragraphe 2.2.5.2.2.1 Stabulation et pâturage

l'occurrence de certaines maladies. Cet impact cumulé est décrit pour chaque maladie concernée dans leur paragraphe « Impact sur l'alimentation ». Cela ne concerne que la consommation de fourrage et de concentré.

Les vaches taries sont mises dans le lot des génisses amouillantes, elles bénéficient donc du même régime alimentaire.

Lorsque le niveau de production laitière d'une vache (primipare ou multipare) dépasse le seuil correspondant **Pairings and a concerne de concentré de concentré de production lui est distribuée.** Cette ration en fonction des periodes and a concentré production lui est distribuée de production les principes d'Alimentation des vach The production and the production and the production paramétrable et défini par défaut a 2.5kg de lait pour 1 kgMB deconcerte et de montion des values and the production paramétrable et al.<br>
Tableau 102 : Valeus par défau **Paramage is joure et par défaut par défaut composé à 70% d'ont les soisses de la type et par défaut concert le type et par défaut composition de son les par défaut composition de periodes d'Aviant les modifications de so** (?) voir le calendrier pangraphe 2.2.52.2.1 Stablation et planeage<br>
L'alimentation des vaches en lactation peut être diminuée en fonction des pertes de production liées à<br>
l'occurrence de certaines maladie. Cet impact cumu (2) vie le calculate paragrale 2.2.5.2.2.1 Stablarian er planes<br>
L'alimentation des vaches en lentation peut être chiminuée en fonction des pertes de production liées à l'occurrence de certaines maladies. Cet impact carmi 2.2.6.3 Almentation des traductions is been described to the production de concentré et de minéralités.<br>
Les vehicles trais sont mises dans le bro des génisses amouillantes, elles bénéficient donc du même régime<br>
alimenta Les vaches taries sont mises dans le lot des génisses amouillantes, elles bénéficient donc du même régalementaire.<br>
2 Rations de concentré de production laitière d'une vache (primipare ou multipare) dépasse le seuil corres ses dans le lot des gensses amouillantes, elles benéficient donc du même règime<br>
ré de production<br>
duction laitière d'une vache (primipare ou multipare) dépasse le seuil correspondant<br>
2.6.2.1.4 Alimentation des vaches en 2 Rations de concentre de production<br>
Lorsque le niveau de production laitière d'une vache (primipare ou multipare) dépasse le seuil correspondant<br>
als RBE: définie (cf. S 2.2.6.2.1.4 Alimentation des vaches en piéne (acca

consiste à diviser la totalité de la consommation annuelle par la moyenne quotidienne des animaux présents dans le troupeau. quotidemne de concentré de production lui est disritibuée. Ceter ration, expiriné en kgMB, correspond a<br>un équivalent en gain de production paramérable et défini par défaut a 2.5kg de lait pour 1 kgMB de<br>concentré dont le

destinés à la vente (mâles, croisés viande, stériles et femelles surnuméraires), des veaux femelles non sevrés et

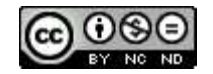

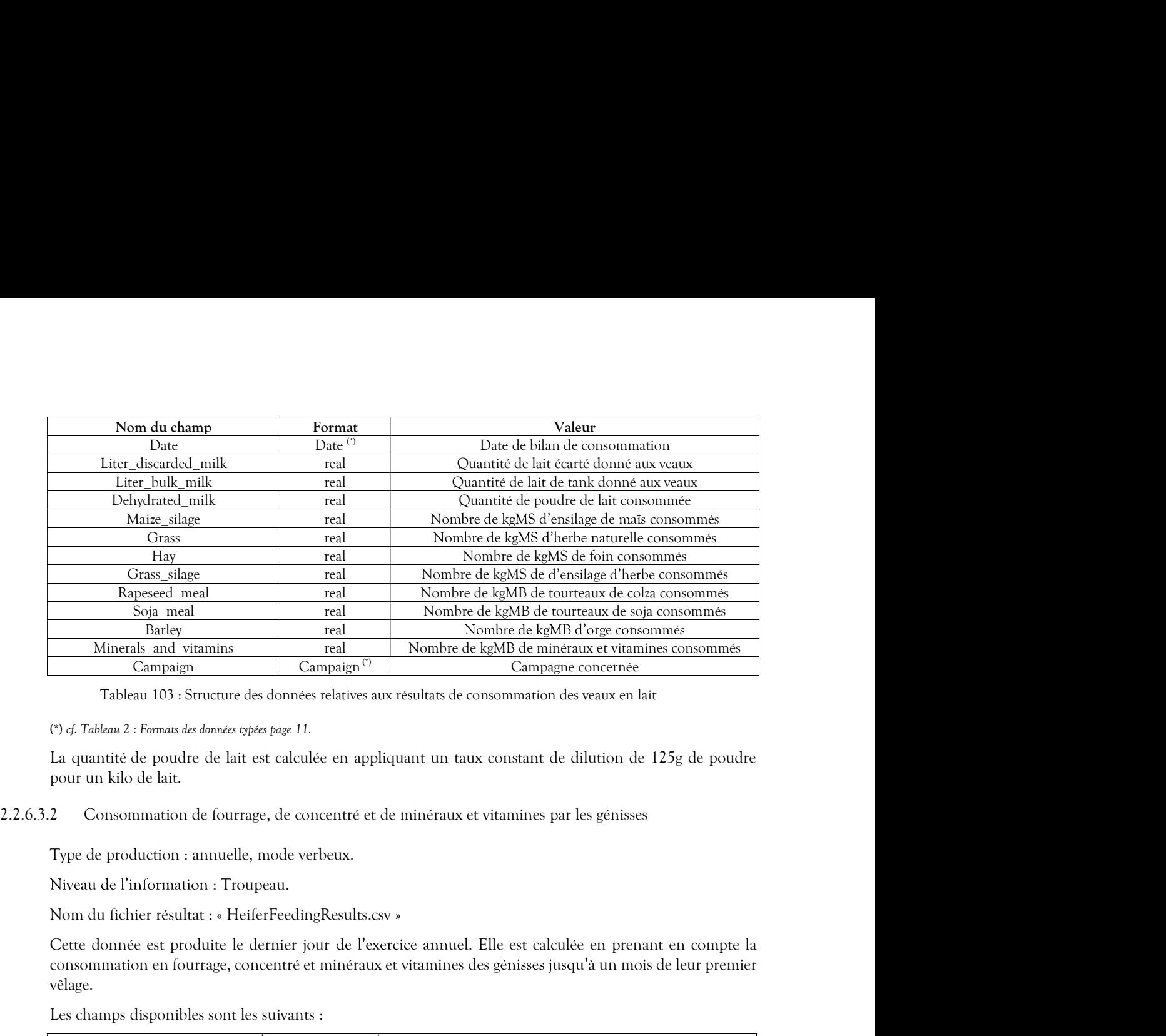

La quantité de poudre de lait est calculée en appliquant un taux constant de dilution de 125g de poudre pour un kilo de lait.

Niveau de l'information : Troupeau.

consommation en fourrage, concentré et minéraux et vitamines des génisses jusqu'à un mois de leur premier vêlage.

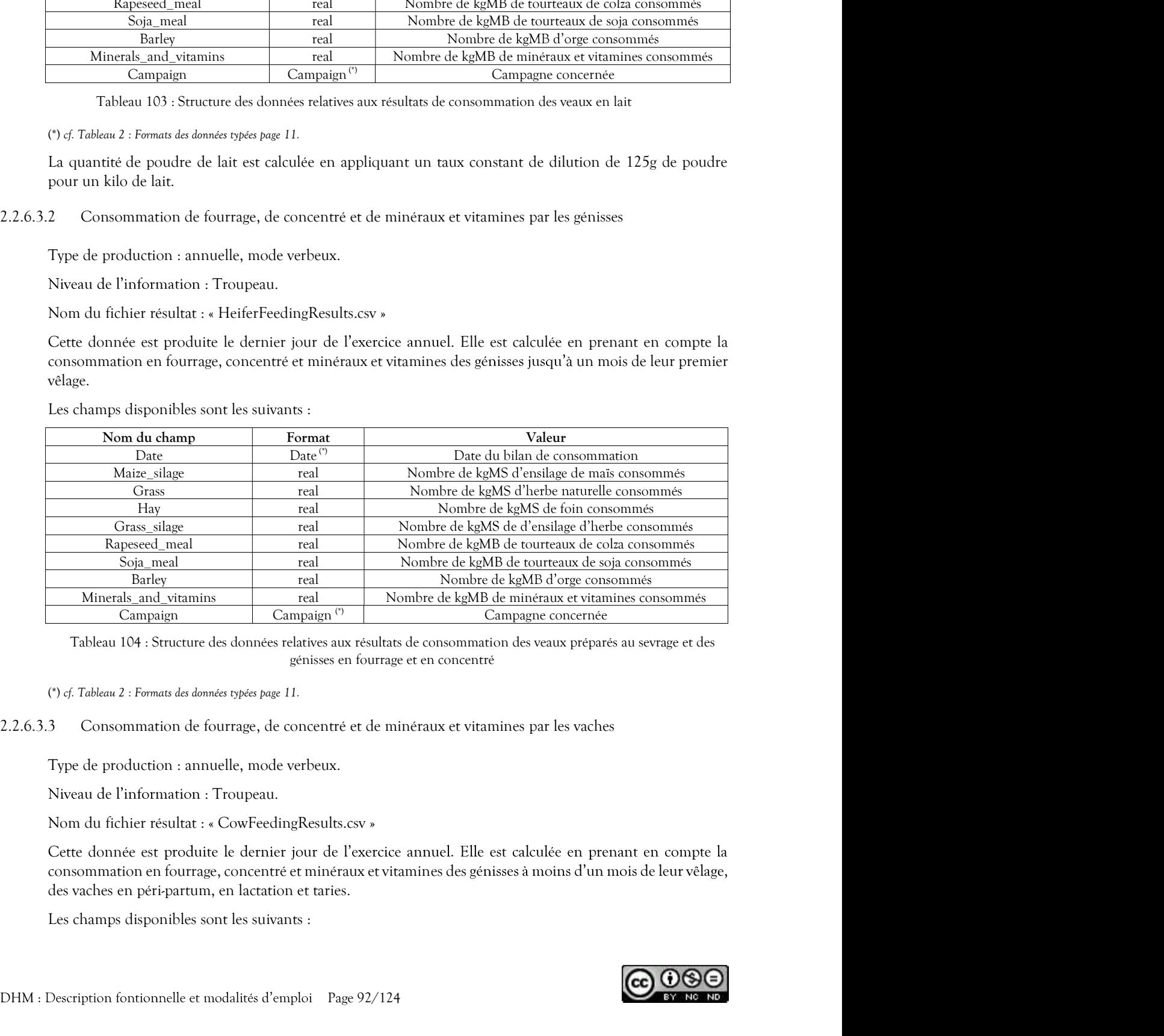

génisses en fourrage et en concentré

Niveau de l'information : Troupeau.

consommation en fourrage, concentré et minéraux et vitamines des génisses à moins d'un mois de leur vêlage, des vaches en péri-partum, en lactation et taries.

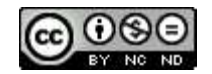

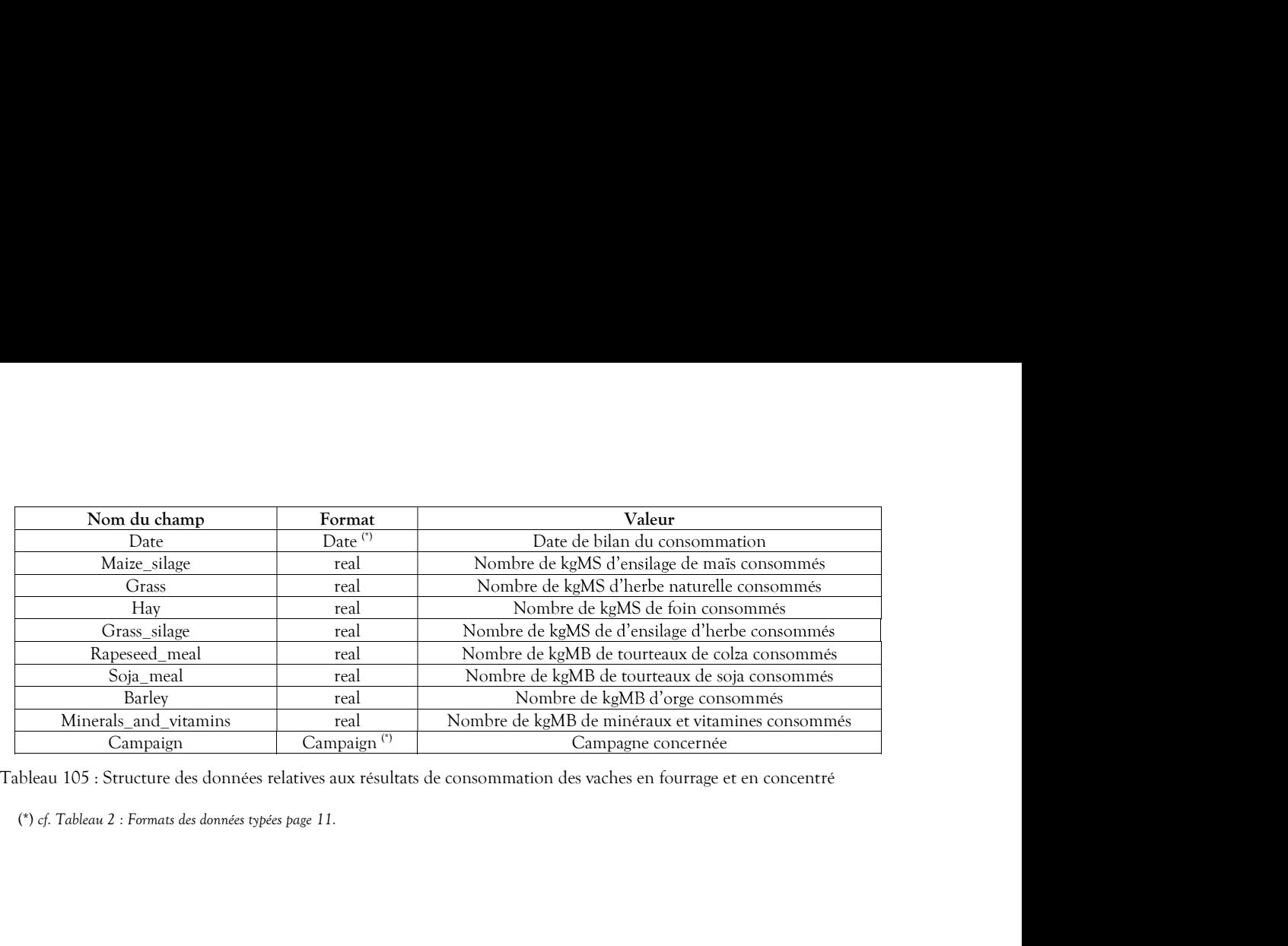

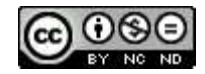

### 2.2.7 Comptabilité

Le modèle comptable intègre le prix de chaque opération dont la comptabilité est souhaitée. Ainsi, au cours

Comptabilité<br> *Paramètres comptables*<br>
Le modèle comptable intègre le prix de chaque opération dont la comptabilité est souhaitée. Ainsi, au cours<br>
de la simulation, pour chaque opération réalisée pour laquelle est prévu u Pour toutes les données comptables, les montants exprimés en négatif sont des charges pour l'exploitation, et les montants positifs des produits. Lorsque ce qui est décrit comme un produit est acheté (cas des génisses amouillantes par exemple), le système utilise la valeur en tant que produit et en inverse le signe pour en faire une charge.

tendance concernant l'évolution annuelle (baisse ou augmentation) d'un ou plusieurs de ces prix, elle est prise en compte mensuellement lors de la simulation. Ce paramétrage est décrit au paragraphe 3.2.2 Modèles comptables.

Les prix initiaux (en début de simulation) sont modifiables, les valeurs par défaut pour chaque module sont définit ci-dessous.

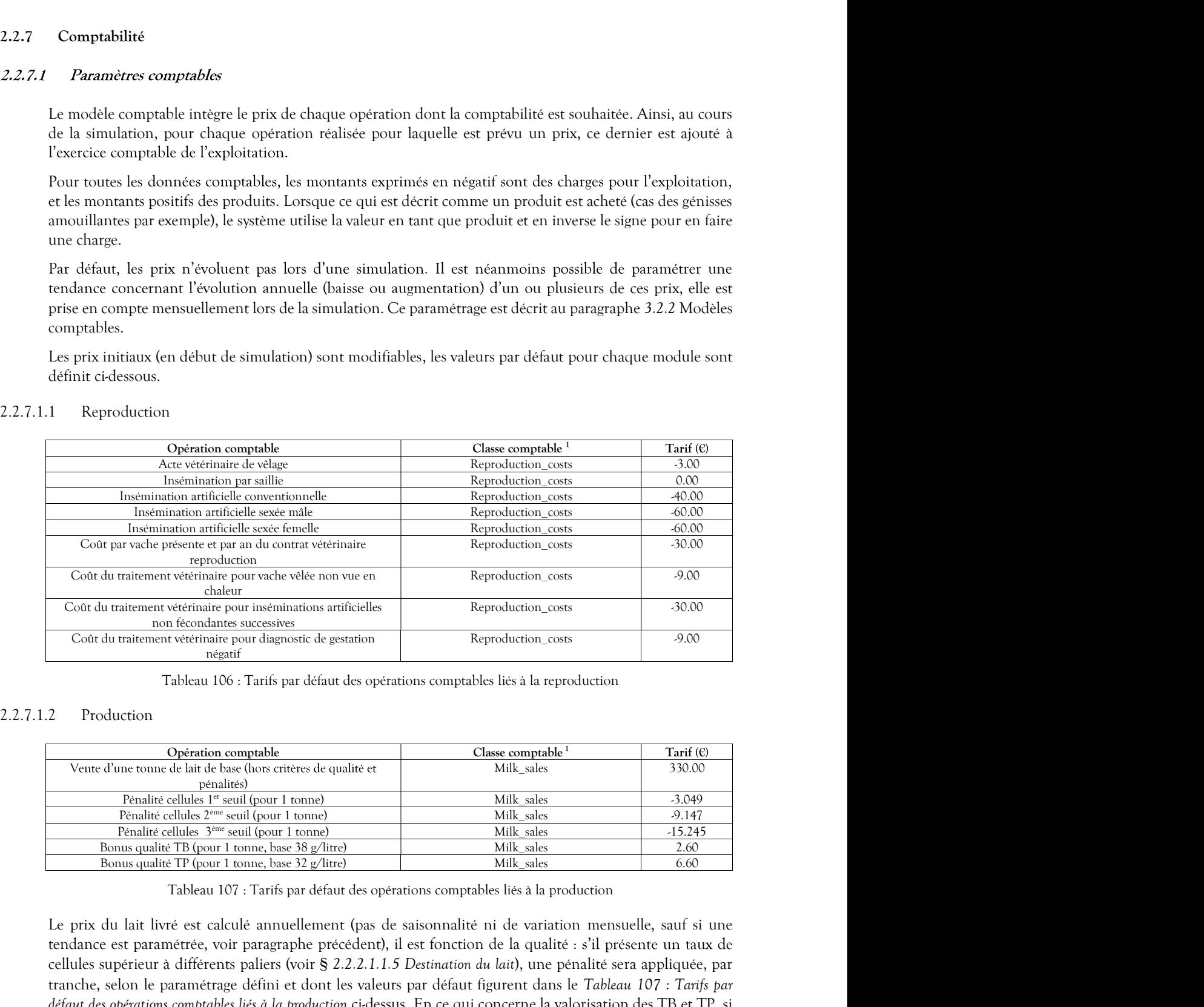

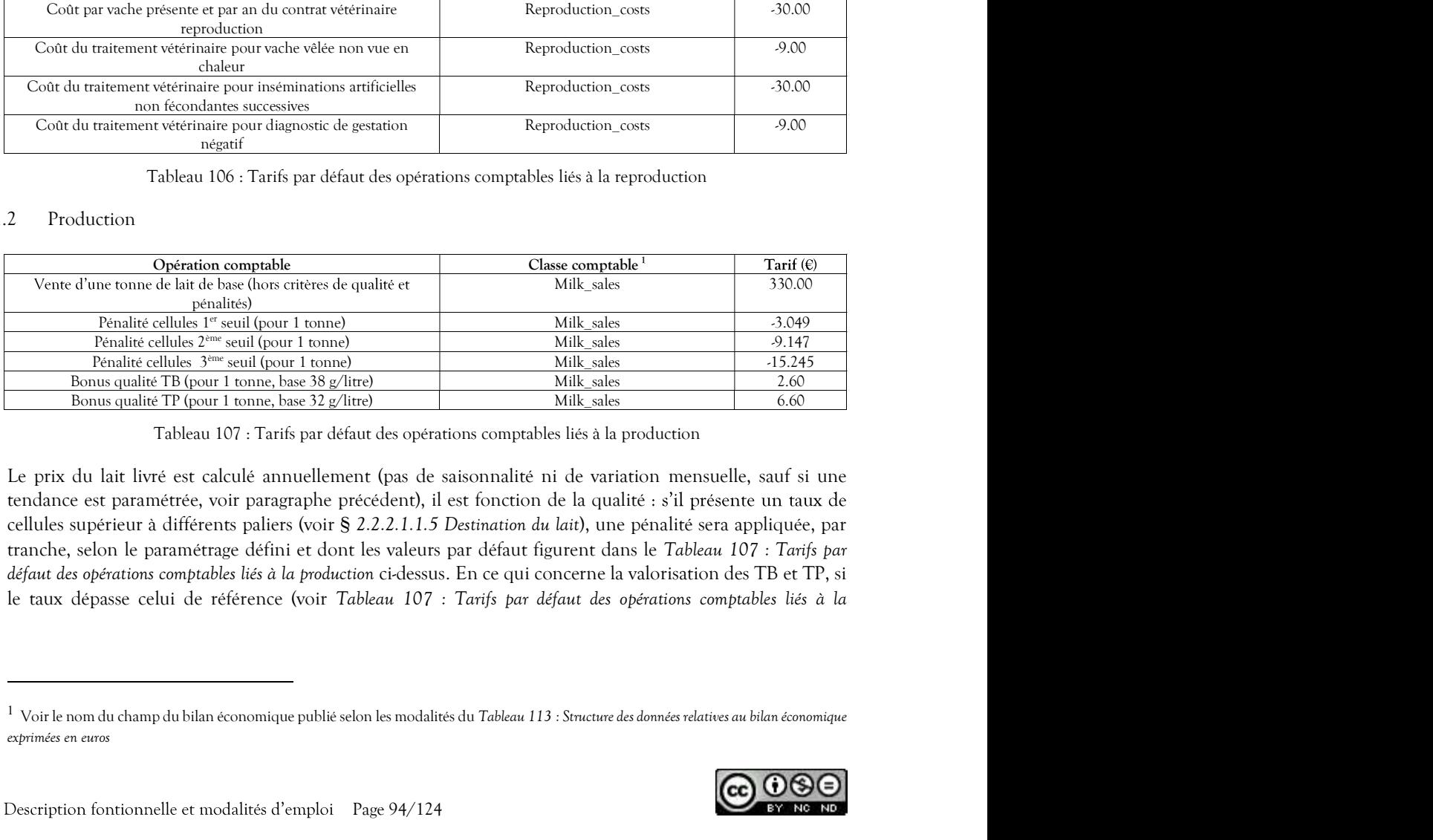

Le prix du lait livré est calculé annuellement (pas de saisonnalité ni de variation mensuelle, sauf si une tendance est paramétrée, voir paragraphe précédent), il est fonction de la qualité : s'il présente un taux de

exprimées en euros

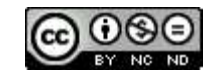

production), le bonus paramétré est ajouté par tonne en fonction de l'écart constaté. En revanche si la qualité est moindre que celle de référence, un malus est appliqué dans les mêmes conditions.

### 2.2.7.1.3 Santé

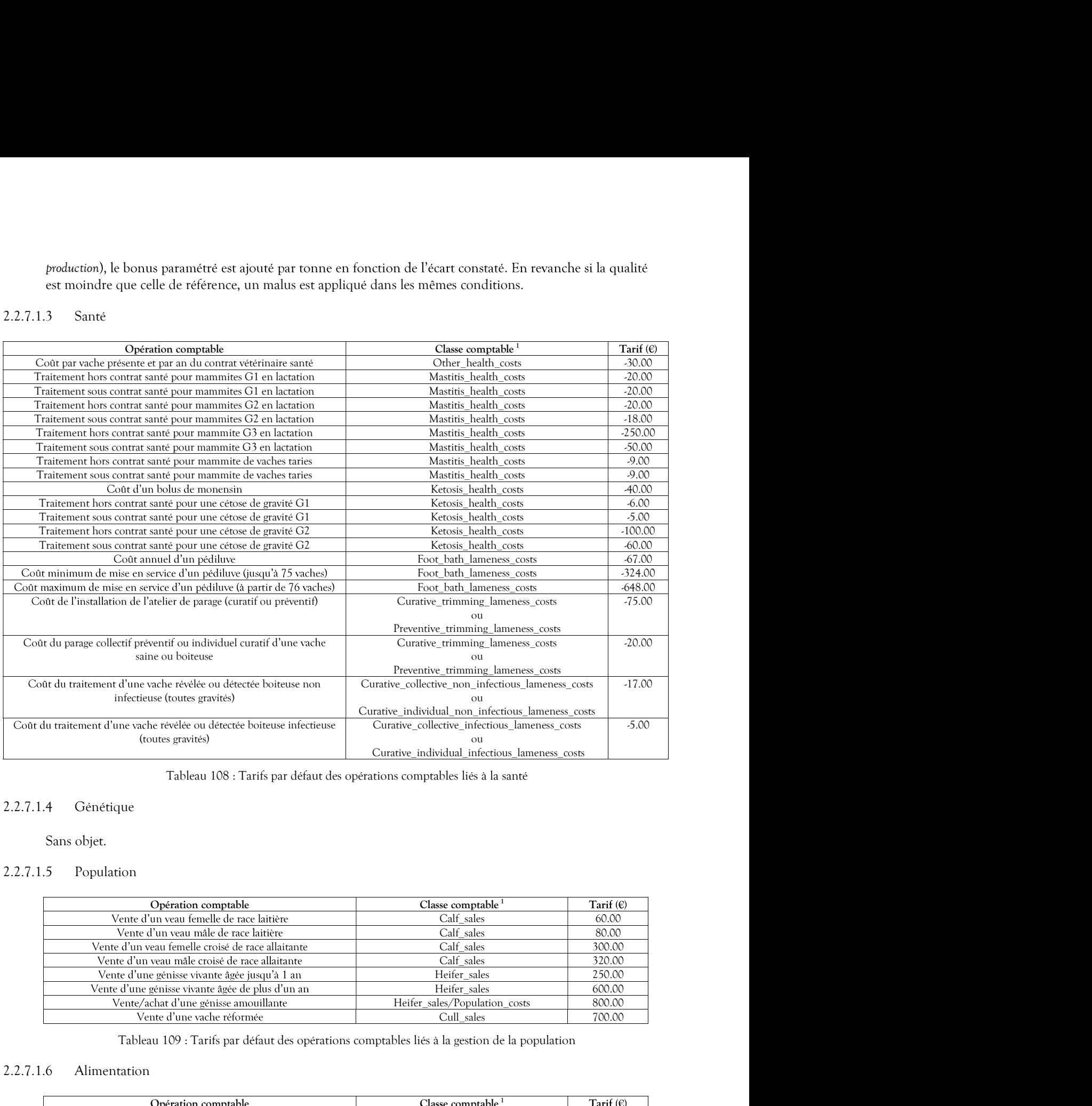

# 2.2.7.1.4 Génétique

Sans objet.

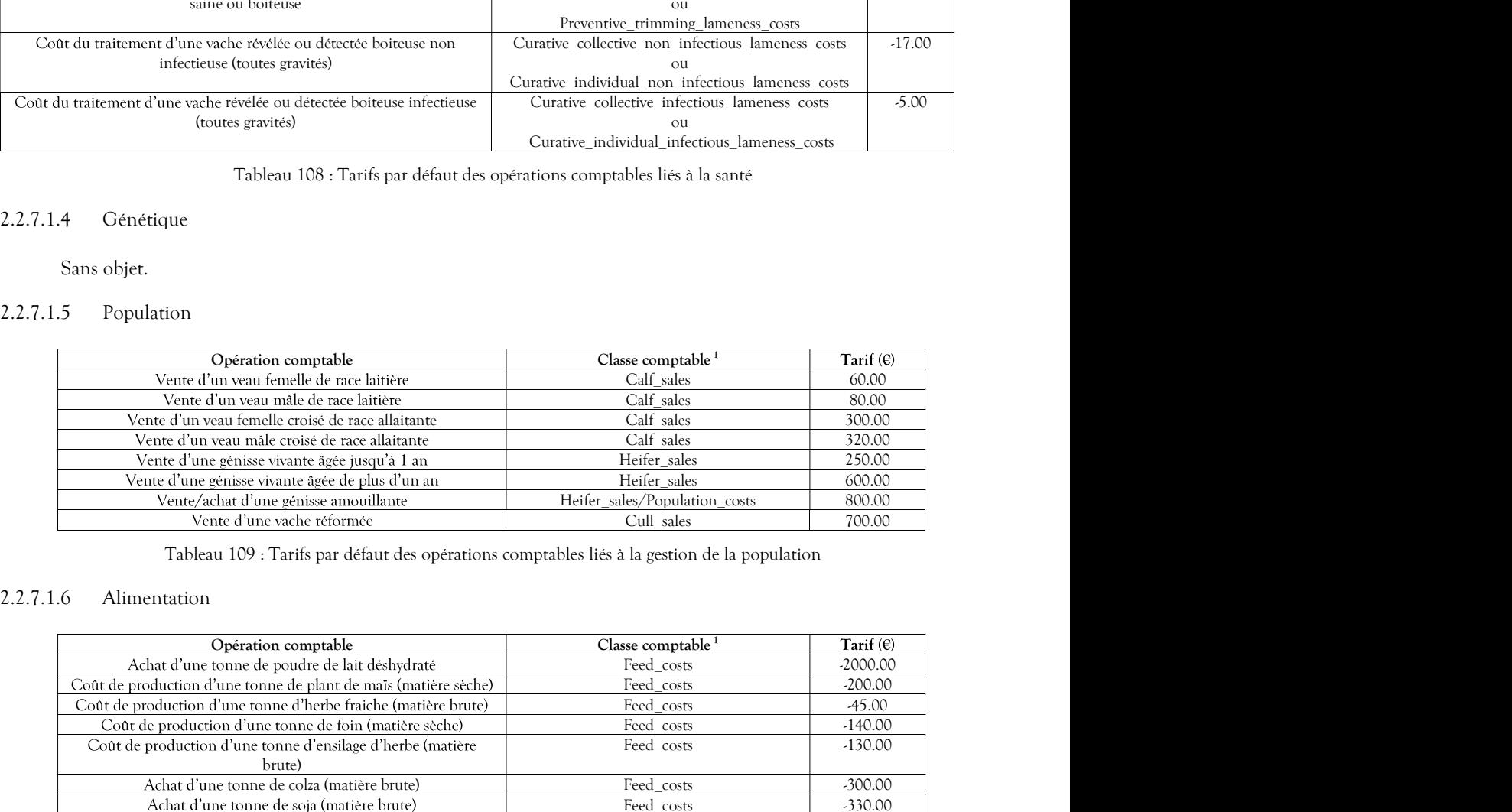

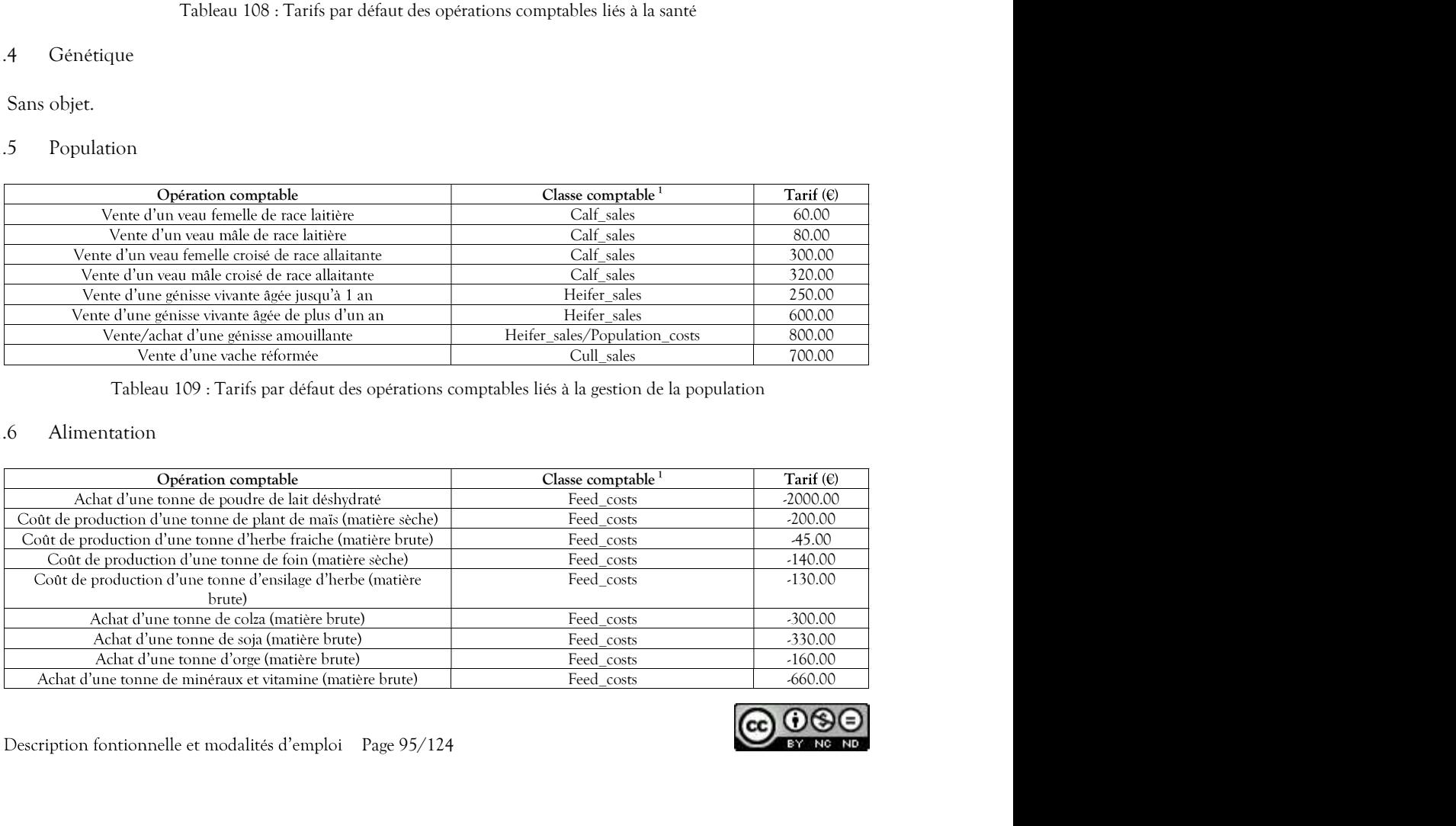

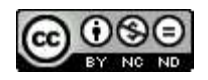

### Tableau 110 : Tarifs par défaut des opérations comptables

### 2.2.7.1.7 Autres éléments comptables

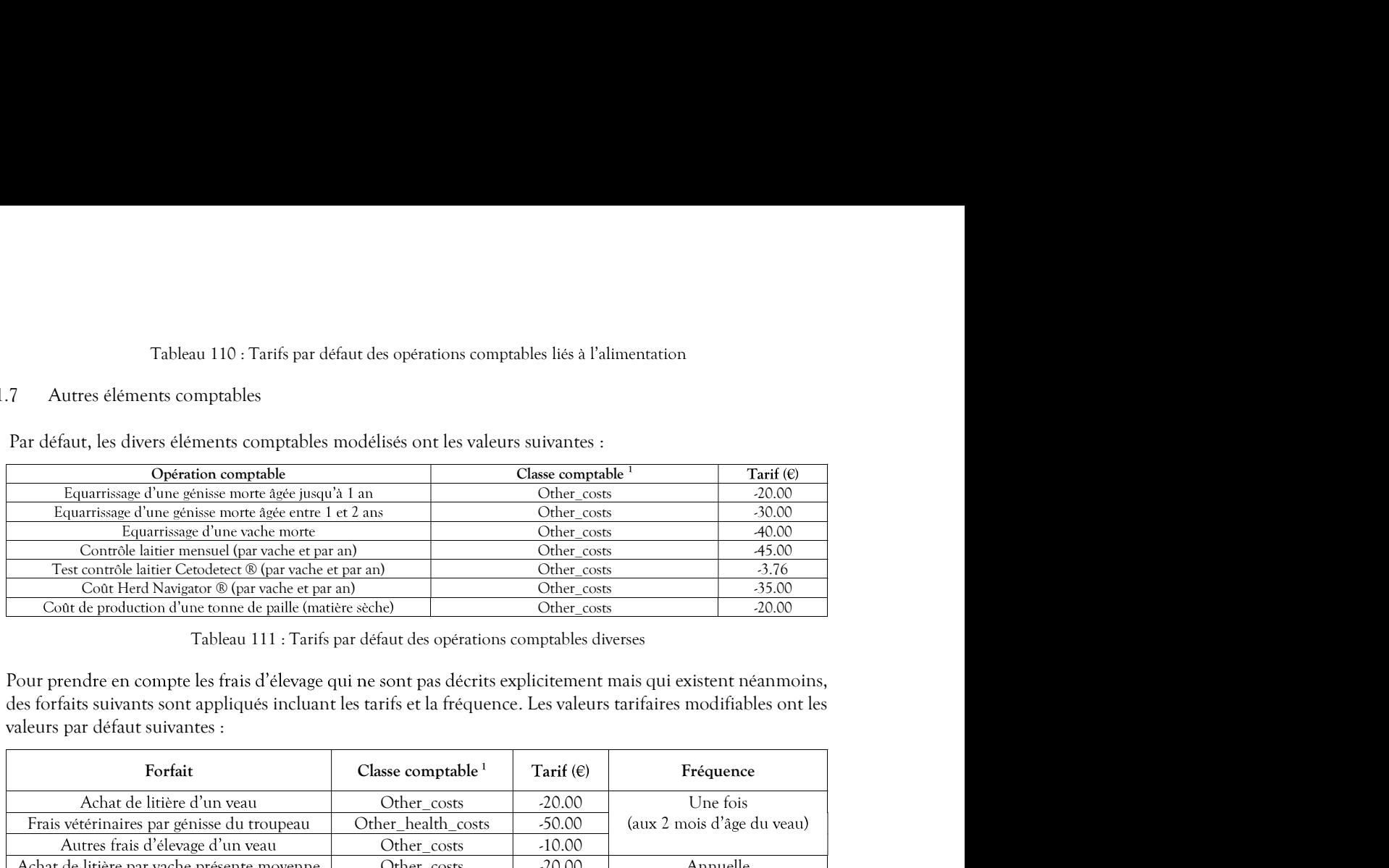

| Par défaut, les divers éléments comptables modélisés ont les valeurs suivantes :                                                                                  |                                                                    |                            |                            |  |
|----------------------------------------------------------------------------------------------------|--------------------------------------------------------------------|----------------------------|----------------------------|--|
| Opération comptable                                                                                                    |                                                                    | Classe comptable           | Tarif $(\epsilon)$         |  |
| Equarrissage d'une génisse morte âgée jusqu'à 1 an<br>Equarrissage d'une génisse morte âgée entre 1 et 2 ans                                                      |                                                                    | Other_costs<br>Other_costs | $-20.00$<br>$-30.00$       |  |
| Equarrissage d'une vache morte                                                                                                    |                                                                    | Other costs                | -40.00                     |  |
| Contrôle laitier mensuel (par vache et par an)                                                                                                    |                                                                    | Other_costs                | -45.00                     |  |
| Test contrôle laitier Cetodetect ® (par vache et par an)                                                                                                    |                                                                    | Other_costs                | $-3.76$                    |  |
| Coût Herd Navigator ® (par vache et par an)                                                                                                    |                                                                    | Other_costs                | $-35.00$                   |  |
| Coût de production d'une tonne de paille (matière sèche)                                                                                                    |                                                                    | Other costs                | $-20.00$                   |  |
| des forfaits suivants sont appliqués incluant les tarifs et la fréquence. Les valeurs tarifaires modifiables ont les<br>valeurs par défaut suivantes :<br>Forfait | Classe comptable $1$                                               | Tarif $(\epsilon)$         | Fréquence                  |  |
| Achat de litière d'un veau                                                                                                    | Other costs                                                        | $-20.00$                   | Une fois                   |  |
| Frais vétérinaires par génisse du troupeau                                                                                                    | Other_health_costs                                                 | $-50.00$                   | (aux 2 mois d'âge du veau) |  |
| Autres frais d'élevage d'un veau                                                                                                    | Other_costs                                                        | $-10.00$                   |                            |  |
| Achat de litière par vache présente moyenne                                                                                                    | Other_costs                                                        | $-20.00$                   | Annuelle                   |  |
| Frais vétérinaires moyens par vache présente<br>(incluant les maladies gérées)                                                                                    | Other_health_costs                                                 | $-75.00$                   |                            |  |
| Frais de contrôle de performances par vache<br>présente moyenne                                                                                                   | Other_costs                                                        | -45.00                     |                            |  |
| Autres frais d'élevage par vache présente<br>moyenne                                                                                                    | Other_costs                                                        | $-115.00$                  |                            |  |
|                                                                                                    | Tableau 112 : Tarif forfaitaire et fréquence des coûts non décrits |                            |                            |  |
| Données produites                                                                                                    |                                                                    |                            |                            |  |
|                                                                                                    |                                                                    |                            |                            |  |
| Les données produites concernent le détail du bilan économique.                                                                                                   |                                                                    |                            |                            |  |
| Type de production : annuelle.                                                                                                    |                                                                    |                            |                            |  |
| Niveau de production : Simulation (fusion du résultat de tous les protocoles et des runs)                                                                         |                                                                    |                            |                            |  |
| Niveau de l'information : Troupeau.                                                                                                    |                                                                    |                            |                            |  |
| Nom du fichier résultat : « MergedEconomicAssessmentResults.csv »                                                                                                 |                                                                    |                            |                            |  |
| Ces données, toutes exprimées en euros, sont produites en fin de campagne.                                                                                        |                                                                    |                            |                            |  |

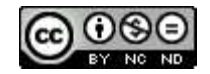

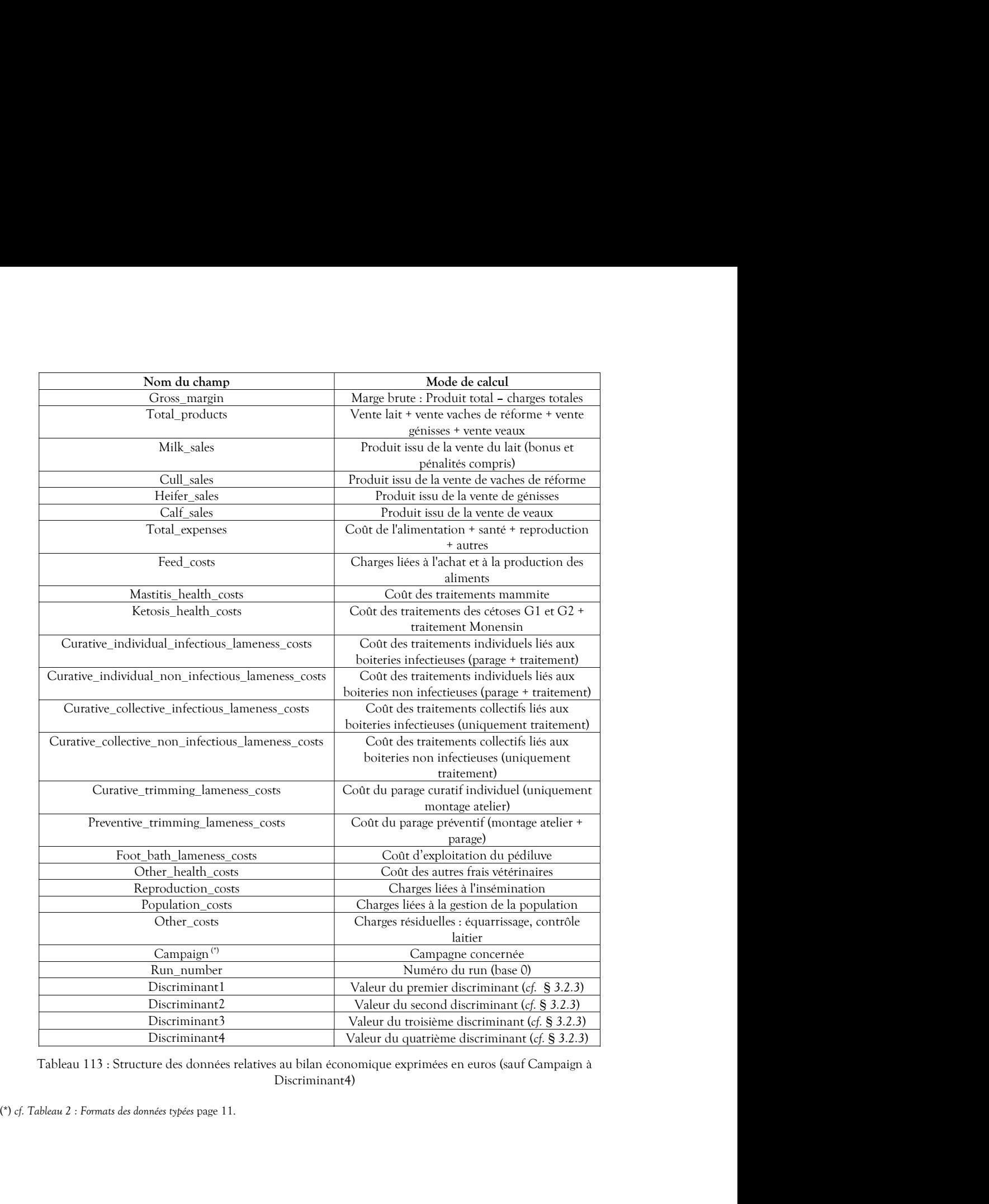

Discriminant4)

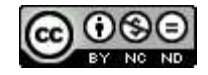

# 3 Modalités techniques d'emploi du simulateur (version standalone)

Modalités techniques d'emploi du simulateur (version standalone)<br>DHM est proposé sous deux formes : une version standalone qui permet de réaliser des simulations<br>principalement à des fins scientifiques (longues durés de si principalement à des fins scientifiques (longues durées de simulation, nombre important de répétitions) et une version serveur qui permet des simulations plus légères mises en œuvre dans le cadre d'un emploi en **idure simulateur (version standalone)**<br>version standalone qui permet de réaliser des simulations<br>es durés de simulation, nombre important de répétitions) et<br>ons plus légères mises en œuvre dans le cadre d'un emploi en<br>(du pleinement la diversité du paramétrage et l'exhaustivité des fonctions). Le présent chapitre a pour objectif de présenter les différents éléments composant le package de livraison de la version standalone et de détailler **1**<br> **1**<br> **10**<br> **10**<br> **1 ion de la trave de la trave de la trave de la trave de la trave de la page dedice de propose any simulations**<br>
DHM est propose sous deux formes : une version standalone qui permet de réaliser des simulations<br>
principaleme **Iodalités techniques d'emploi du simulateur (version standalone)**<br>
DHM est propose sous deux formes : une version standalone qui permet de relaiser des simulations en<br>
principalement à des fins scientifiques (longues dur **1 I Colailités techniques d'emploi du simulateur (version standalo<br>
DHM est proposé sous deux formes : une version standalone qui permet de réaliser des simu<br>
principalement à des fins scientifiques (longues durés de** Freesson serveur qui permet es simulations puis segeres mass le care of un emploi en<br>trouvent distersite du promotions puis exerts composite the distertions monidies, mas exploitant<br>referencent la discersite du promotione

# 3.1 Eléments constituant le package de livraison

Les éléments nécessaires à l'emploi du simulateur « DHM » sont téléchargeables à partir de la page dédiée de l'UMR BIOEPAR : "https://www.bioepar.org/bioepar/index.php/fr/contenus-dhm".

d'installation. Le logiciel est alors installé à l'endroit désigné (par défaut dans le répertoire "Program Files (x86)" du disque système).

.

Que ce soit pour Windows® 10 ou linux, il en résulte la structure suivante :

- 
- - o le répertoire "AccountingData" dans lequel figure le fichier "DefaultAccountingParameterValues.csv", reprenant les valeurs par défaut des données comptables, modifiable par l'expérimentateur.
	- o le répertoire "FarmExploitations" dans lequel figure le fichier "DefaultFarmExploitationParameterValues.csv", reprenant les valeurs par défaut des .
	- o le répertoire "GeneticCatalogues" dans lequel figure le fichier "BaseBullGeneticValues.csv" qui est un catalogue de valeurs génétiques des taureaux
	- o le répertoire "Protocols" dans lequel figure le fichier "Protocols.csv", modifiable, permettant le paramétrage des protocoles de simulation à mettre en œuvre,
- "doc" : répertoire dans lequel se trouve la documentation utilisateur de simulateur.

# 3.2 Paramétrage de la simulation

The control of the control of the simulation of the simulation of the simulation of the simulation of the simulation of the simulation of the simulation of the simulation of the simulation of the simulation of the simulat 3.2.1 Elevages - "sista" repretoire dust between the situation (step<br>from the unit and simulateur, competent of the free fichier "becauting<br>parameter valeues, modifiable par l'expérimentateur.<br>
De le frèdue comptibles, modifiable par l' texte representation in a securitier and the representation of the principal material or the presentation of the presentation of the properties contributed by the principal experimentation.<br>
The contribution of the propert "be eigentive constigue and experimental connections of the eigenvolve of the eigenvolve independent of the eigenvolve independent data lequel figure le fulder profession in the eigenvolve of the eigenvolve of the eigenvo spécifiques. C'est par ce biais que pourront être paramétrées des stratégies comparatives de conduites

Les impératifs techniques pour ces fichiers de paramètre sont les suivants :

- le fichier doit porter obligatoirement l'extension ".csv",
- le séparateur de champ doit être le caractère "; ",
- le séparateur décimal doit être le caractère ", ",
- seules deux colonnes (champs) doivent être valorisées :

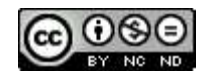

- o la première colonne indiquant la clé du paramètre,
- o la seconde colonne la valeur associée (le caractère ";" ne doit pas être employé comme valeur de champ),
- Les lignes purement vides sont acceptées,
- Les lignes commençant par "//" sont considérées comme des commentaires, elles ne sont pas interprétées.

.

La liste exhaustive des clés Annexe I : Liste des clés et formats des paramètres de conduite Le fichier "DefaultFarmExploitationParameterValues.csv" fourni dans le répertoire  $\circ$ la première colonne la valeur associée (le caractère "," ne doit pas être employé comme valeur de champ), cliques purement vides sont acceptées, a les lignes commençant par "//" sont considérées comme des commentaires paramètres d'élevage. Ce fichier est directement utilisable comme fichier de paramètres d'entrée. o la première colonne indiquant la clé du paramètre,<br>
o la seconde colonne la valeur associée (le caractère "," ne doit pas être employé comme valeur<br>
- Les lignes commençant par "/" sont considérées comme des commentair - les lignes purement vides sont acceptées,<br>
- les lignes purement vides sont acceptées,<br>
- Les lignes commençant par "//" sont considérées comme des commentaires, elles ne sont<br>
interprétées.<br>
- La lignes commençant par

En ce qui concerne le catalogue des taureaux, l'exemple exploitable "BaseBullGeneticValues.csv" est proposé dans le répertoire "data/GeneticCatalogues/", il est modifiable pour faire intervenir les valeurs génétiques de taureaux souhaitées lors des inséminations.

### 3.2.2 Modèles comptables

dessous), il est nécessaire pour cela de leur indiquer également le fichier de paramétrage du modèle comptable à mettre en œuvre. Le modèle comptable est décrit au paragraphe 2.2.7.1 Paramètres comptables.

La structure du fichier de paramétrage d'un modèle comptable est simple, elle doit respecter les impératifs

- 
- 
- 
- - o la première colonne indiquant la clé de l'action comptable,
	- o la seconde colonne indiquant le prix associé (positif = produit, négatif = charge).
	- o la troisièmecolonne indiquant la tendance annuelle du prix.

La liste exhaustive des clés à valoriser fait l'objet de l'Annexe II : Liste des clés de paramètres du modèle comptable.<br>Le fichier "DefaultAccountingParameterValues.csv" fourni dans le répertoire "data/AccountingData/" du package de livraison est un export de toutes les valeurs par défaut des valeurs

3.2.2 Modèles comptables<br>
Les protocoles permettent de définir les conditions d'une simulation (cf. § 3.2.3 Protosoles), il est nécessaire pour cela de leur indiquer également le fichier de paramétrag<br>
à mettre en ceuvre. Les protocoles permettent de définir les modes de simulation souhaités pour chacun des élevages paramétrés, en déterminant la durée de la simulation (en années) et le nombre de répétitions (« runs »). L'utilité de multiplier les répétitions réside dans le fait que la simulation étant stochastique, chaque « run », bien résultats, logiquement différents des autres « runs ». En effectuant plusieurs répétitions, il sera possible de réaliser une analyse groupée des différents cas rencontrés ayant donné ces différents résultats. fichier est directement utilisable comme fichier d'import.<br>
simulation<br>
permettent de définir les modes de simulation souhaités pour chacun des élevages paramètrés,<br>
r la durée de la simulation (en amées) et le nombre de

La structure du fichier protocole est simple, elle doit respecter les impératifs techniques suivants :

- le fichier doit porter obligatoirement l'extension ".csv",
- le séparateur de champ doit être le caractère "; ",
- huit colonnes (champs) doivent être valorisées :
	- 0 la première colonne indiquant le nom réduit du protocole, c'est sous ce nom de répertoire que les fichiers de résultat relatifs au protocole correspondant seront stockés.
	- o la seconde colonne indiquant le nom complet du protocole,
	- o la troisième colonne indiquant la durée de la simulation (en nombre d'années, incluant le rodage),
	- o la quatrième colonne indiquant la durée du rodage (en nombre d'années), période initiale
	- o la cinquième colonne indiquant le mois de début de la simulation (de 1 à 12),

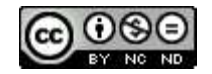

- o la sixième colonne indiquant l'année de début de la simulation dont les résultats seront publiés (4 chiffres),
- o la septième colonne indiquant le nombre de répétitions (« runs »),
- o la huitième colonne indiquant le nom (sans chemin) du fichier de paramétrage à début de la simulation dont les résultats seront<br>de répétitions (« runs »),<br>ns chemin) du fichier de paramétrage de l'élevage à<br>(cf. § 3.2.1 Elevages ci-dessus). Si aucun nom n'est<br>vec les valeurs par défaut qui sera utili spécifié ici (champ vide), c'est un élevage avec les valeurs par défaut qui sera utilisé. Si la valeur "-all" est indiquée, le protocole sera mis en oeuvre pour tous les élevages existants.
- la neuvième colonne indiquant le nom (sans chemin) du fichier de paramétrage du modèle comptable à appliquer au titre de ce protocole (cf. § 3.2.2 Modèles comptables ci-dessus). Si aucun nom n'est spécifié ici (champ vide), c'est un modèle comptable avec les valeurs par défaut qui sera utilisé.
- discriminants qui se retrouveront en dernières colonnes dans les résultats fusionnés.

o la sixième colonne indiquant l'année de début de la simulation dont les résultats seront<br>publiés (4 chiffres),<br>o la septème colonne indiquant le nombre de répétitions (« runs »),<br>o la huirième colonne indiquant le nom ( Le fichier "Protocols.csv" fourni dans le répertoire "data/Protocols/" du package de livraison est un exemple de fichier du paramétrage de trois protocoles (1 an, 5 ans et 15 ans) pour un début de simulation en janvier 2022, pour respectivement huit, huit et seize répétitions sans rodage mettant en œuvre l'élevage par défaut et exploitant le modèle comptable par défaut. Modifiable, il est directement utilisable. poblés (4 chiffres),<br>
les actionne indiquant le nombre de repétitions (« runs »),<br>
c la huitième colonne indiquant le nom (sans chemin) du fichier de paramétrage de l'élevage à<br>
metre en conver au tite de ce protocole (ef a numerie conomic monquant e non sans chemin) on nemet e parametrage de tense<br>
metric en centre en centre de ce protocole ( $f$ , § 3, 2, 1) Eleages ci-dessus). Si aucun nom n'est<br>
spécife ici (champ vide), c'est un élevage compais à appliquer au tire de ce protocole (cf. § 3.2.2 Models compassed ci-dessus). Si<br>
aucum nom n'est spécifié ici (champ vide), ces un modèle compasse et se valeurs par<br>
alisate qui sera utilisé.<br>
• les colonnes deux

## 3.3 Déroulement de la simulation

Dès lors qu'au moins un élevage a été paramétré, et qu'un protocole est décrit (ce qui est le cas avec le de lancement d'une simulation à partir du déploiement par défaut :

cd bin dhm

```
LD_LIBRARY_PATH="<pwd>/bin/"
export LD_LIBRARY_PATH
```
Le fichier "*Pacisonical* - case " fourni dank te répertoire "racia /*P*scatsonis/" du package de l'orision est un<br>pour médiatric minimitation<br>pour médiatric applicant le modèle comptable par défaut. Modifable, il est dir exemple de ficilier du paramentige de trois procede (1 an, 5 ans et 15 ans) pour un début de simulation<br>
en janvier 2022, pour respectivement buit, buit et sein répétitions sans rodage metant en ceuvre l'élevage<br>
par défau Windows® 10, le lancement de la simulation peut également se faire à partir du raccourci présent dans dossier "DHM" du menu "Démarrer", ou par action sur le raccourci présent sur le bureau si l'option a été choisie. Les tors quantum<br>
and monus unrelacing a stee parametre, et qui un protocone est cacture (et qui est re cas sue<br>
déploiement par défaut), il est possible de réaliser la simulation. Les commandes suivantes sont des exemple

En fonction des besoins, il peut être utile de spécifier l'emplacement des dossiers nécessaires à la simulation.

.\bin\dhm -h

Ces paramètres sont les suivants :

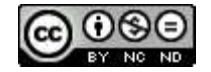

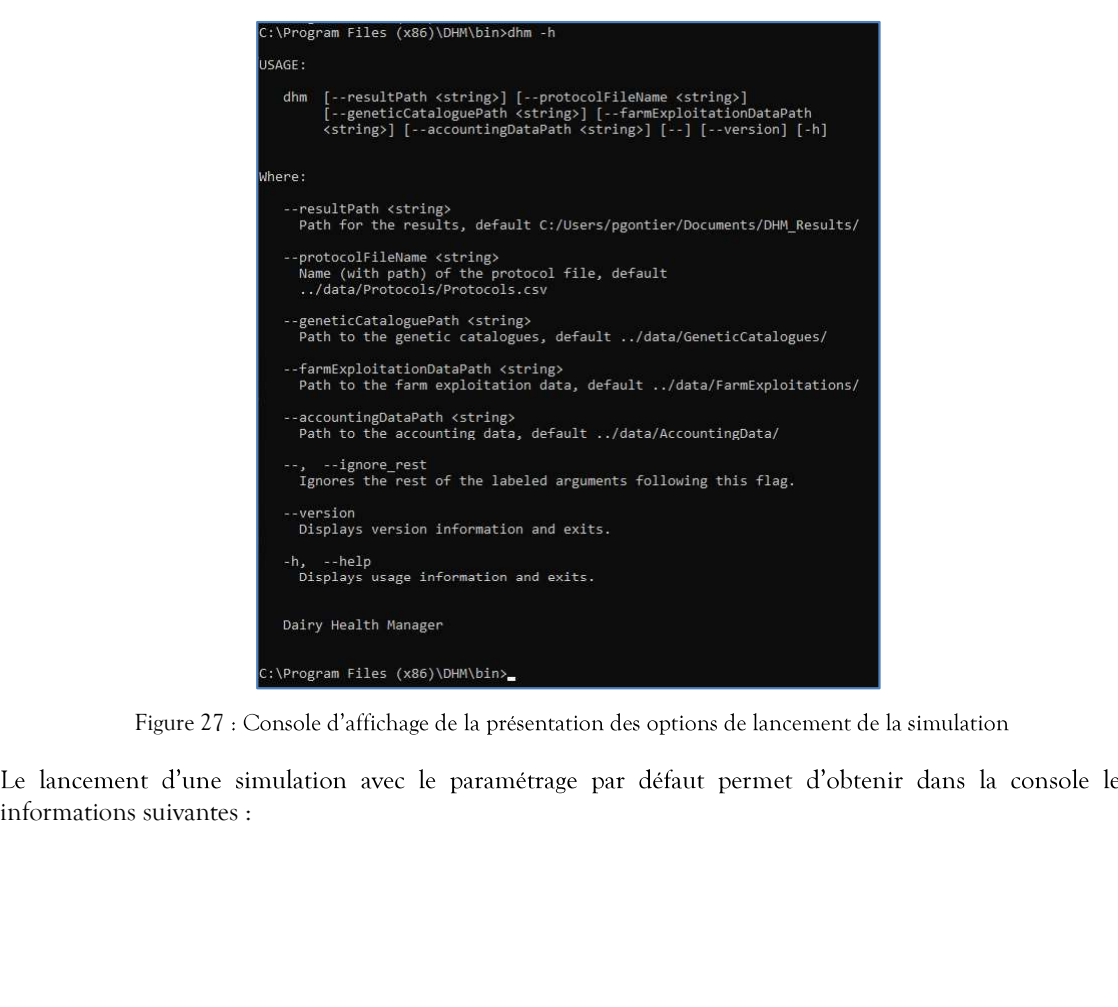

Figure 27 : Console d'affichage de la présentation des options de lancement de la simulation

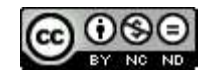

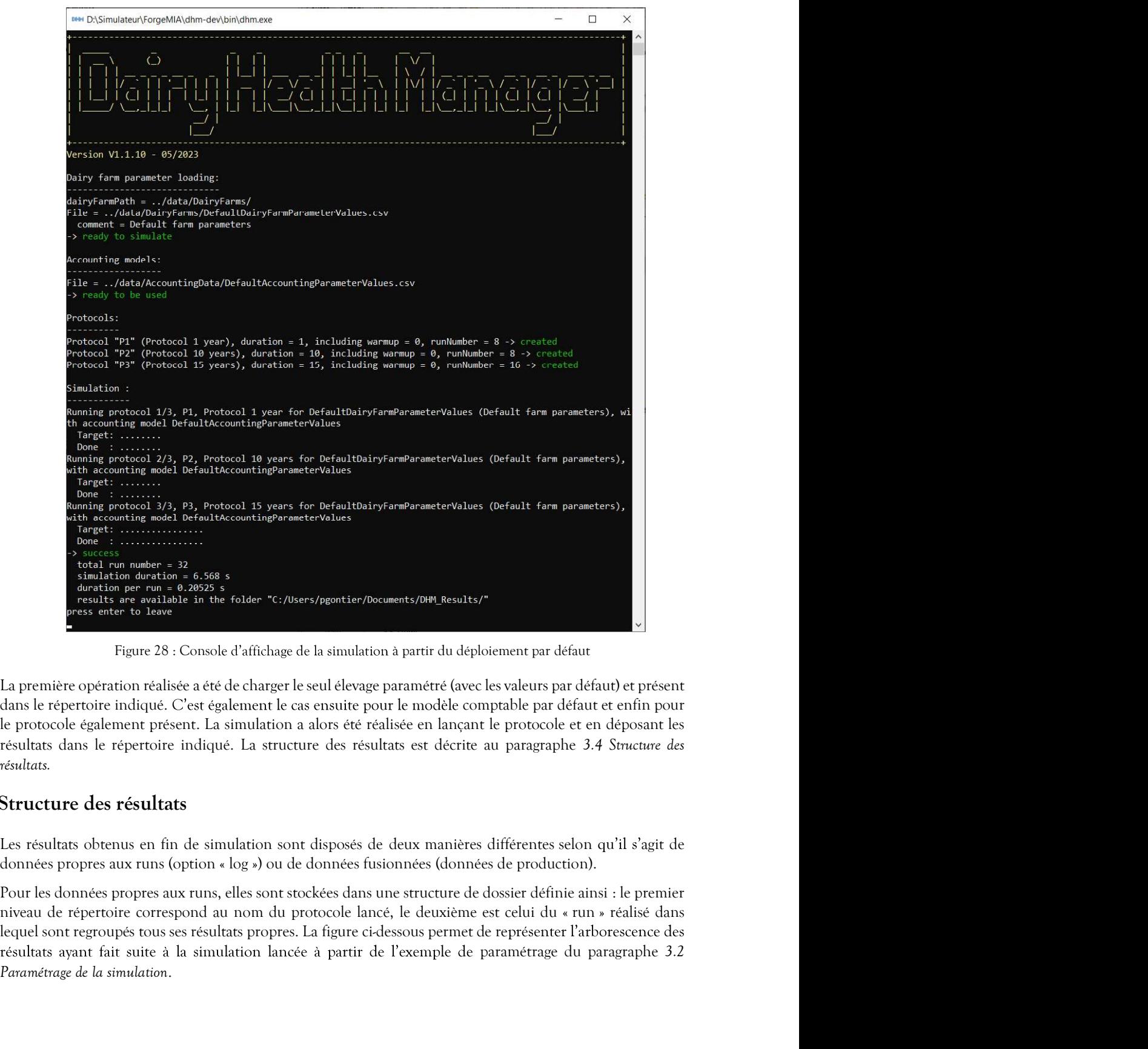

La première opération réalisée a été de charger le seul élevage paramétré (avec les valeurs par défaut) et présent dans le répertoire indiqué. C'est également le cas ensuite pour le modèle comptable par défaut et enfin pour résultats.

# 3.4 Structure des résultats

résultats ayant fait suite à la simulation lancée à partir de l'exemple de paramétrage du paragraphe 3.2 Paramétrage de la simulation.

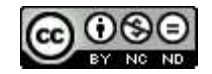

| results          | ۸ | $\wedge$<br>Nom                                | Modifié le       | Type               | Taille           |
|------------------|---|------------------------------------------------|------------------|--------------------|------------------|
| P <sub>1</sub>   |   | AnnualKetosisResults.csv                       | 17/06/2021 09:06 | Fichier CSV Micros | 1 K <sub>O</sub> |
| Run0             |   | AnnualMastitisResults.csv                      | 17/06/2021 09:06 | Fichier CSV Micros | 1 Ko             |
| Run1             |   | <b>Ma</b> CalfFeedingResults.csv               | 17/06/2021 09:06 | Fichier CSV Micros | 1 K <sub>O</sub> |
| Run <sub>2</sub> |   | <b>Ma</b> CowFeedingResults.csv                | 17/06/2021 09:06 | Fichier CSV Micros | 1 Ko             |
| Run3             |   | DeliveredMilk.csv                              | 17/06/2021 09:06 | Fichier CSV Micros | 1 Ko             |
| Run4             |   | DiscardedMilk.csv                              | 17/06/2021 09:06 | Fichier CSV Micros | 1 Ko             |
|                  |   | <b>X</b> <sup>a</sup> HeiferFeedingResults.csv | 17/06/2021 09:06 | Fichier CSV Micros | 1 Ko             |
| Run5             |   | MilkControls.csv                               | 17/06/2021 09:06 | Fichier CSV Micros | $2$ Ko           |
| Run6             |   | MultipareReproductionResultsBasedOnC           | 17/06/2021 09:06 | Fichier CSV Micros | 5 Ko             |
| Run7             |   | NallipareReproductionResultsBasedOnIn          | 17/06/2021 09:06 | Fichier CSV Micros | $2$ Ko           |
| Run <sub>8</sub> |   | PrimiMultipareReproductionResultsBase          | 17/06/2021 09:06 | Fichier CSV Micros | 4 Ko             |
| Run9             |   | <b>X</b> PrimipareReproductionResultsBasedOnC  | 17/06/2021 09:06 | Fichier CSV Micros | $2$ Ko           |

| <b>INUITU</b>                    | MultipareReproductionResultsBasedOnC                                                                                                    | 17/06/2021 09:06 | Fichier CSV Micros  | 5 Ko   |
|----------------------------------|----------------------------------------------------------------------------------------------------|------------------|---------------------|--------|
| Run7                             | Nail NullipareReproductionResultsBasedOnIn                                                                                                    | 17/06/2021 09:06 | Fichier CSV Micros  | $2$ Ko |
| Run <sub>8</sub>                 | PrimiMultipareReproductionResultsBase                                                                                                    | 17/06/2021 09:06 | Fichier CSV Micros  | 4 Ko   |
| Run9                             | PrimipareReproductionResultsBasedOnC                                                                                                    | 17/06/2021 09:06 | Fichier CSV Micros  | $2$ Ko |
| des résultats :                  | Figure 29 : Structure du répertoire des résultats propres aux runs<br>En ce qui concerne les données fusionnées (campagne, runs et discriminants), elles se trouvent à la racine                                                                                          |                  |                     |        |
| results                          | Nom                                                                                                    | Modifié le       | Type                | Taille |
| P1                               | P <sub>1</sub>                                                                                                    | 16/06/2021 15:47 | Dossier de fichiers |        |
| P <sub>2</sub>                   | P <sub>2</sub>                                                                                                    | 16/06/2021 15:51 | Dossier de fichiers |        |
| P <sub>3</sub>                   | P3                                                                                                    | 16/06/2021 15:55 | Dossier de fichiers |        |
| scripts                          | MergedEconomicAssessmentResults.csv                                                                                                    | 17/06/2021 09:06 | Fichier CSV Micros  | 29 Ko  |
| <b>SFC</b>                       | Mail Merged Technical Health Results.csv                                                                                                    | 17/06/2021 09:06 | Fichier CSV Micros  | 14 Ko  |
| Projets                          | MergedTechnicalPopulationResults.csv                                                                                                    | 17/06/2021 09:06 | Fichier CSV Micros  | 32 Ko  |
| RessourcesCalcul                 | MergedTechnicalProductionResults.csv                                                                                                    | 17/06/2021 09:06 | Fichier CSV Micros  | 19 Ko  |
| sauv                             | MergedTechnicalReproductionResults.csv                                                                                                    | 17/06/2021 09:06 | Fichier CSV Micros  | 17 Ko  |
| Poste d'accueil « standalone » : |                                                                                                    |                  |                     |        |
|                                  | Les caractéristiques minimales attendues sont les suivantes :                                                                                                    |                  |                     |        |
| Mémoire : 8 Go                   | CPU : horloge à 2GHz, 4 cœurs<br>Espace disque : 10 Mo (dépend des protocoles de simulation).                                                                                                    |                  |                     |        |
|                                  | La durée et le nombre de répétitions pour les simulations réalisées à partir de l'élevage par défaut selon le<br>protocole par défaut sont les suivantes :                                                                                                    |                  |                     |        |
| ÷,                               | 3 ans de pré-simulation + 1 an de simulation effective, pas de rodage, 8 répétitions<br>3 ans de pré-simulation + 10 ans de simulation effective, pas de rodage, 8 répétitions<br>3 ans de pré-simulation + 15 ans de simulation effective, pas de rodage, 16 répétitions |                  |                     |        |
|                                  | Ce protocole conduit à réaliser 32 répétitions pour un temps machine total d'à peu près 6 secondes, ce qui<br>représente à peu près $2/10^{\text{eme}}$ de secondes par répétition, les résultats occupent 4.57 Mo d'espace disque.                                       |                  |                     |        |
| Ressources distribuées :         |                                                                                                    |                  |                     |        |
|                                  | Le serveur de calcul mis à disposition par le Centre de Calcul Intensif des Pays de la Loire (CCIPL) pour<br>produire les résultats de simulation destinés au projet MO3Santé respectait les caractéristiques suivantes :                                                 |                  |                     |        |
|                                  |                                                                                                    |                  |                     |        |

Figure 30 : Structure du répertoire des résultats fusionnés

- 
- CPU: horloge à 2GHz, 4 cœurs
- 

- 
- 3 ans de pré-simulation + 10 ans de simulation effective, pas de rodage, 8 répétitions
- 3 ans de pré-simulation + 15 ans de simulation effective, pas de rodage, 16 répétitions

représente à peu près  $2/10^{em}$  de secondes par répétition, les résultats occupent 4.57 Mo d'espace disque. Caractéristiques techniques<br>
Les caractéristiques nécessites à la mise en ceuvre du simulateur sont les suivantes :<br>
Les caractéristiques minimales attendues sont les suivantes :<br>
- Mémoire d'Alois à 2CH1, 4 cœurs<br>
- CPU : oste d'accueil « standalone » .:<br>
c caractéristiques minimales attendues sont les suivantes :<br>
- Mémoire : 8 Go.<br>
- Espace disque : 10 Mo (dépend des protocoles de simulation).<br>
- Ispace disque : 10 Mo (dépend des protocol Les caractéristiques minimies attendues sont les suivantes :<br>
Monoire : 8 Go<br>
– CPU : hordoge à 2GHz, 4 coeurs<br>
– Espace disque : 10 Mo (dépend des protocoles de simulation).<br>
La durée et le nombre de régétitions pour les

- Mémoire : 16 Go
- $CPU: 2 processes$ urs à 4 cœurs = 8 cœurs
- 

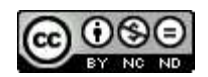

- 
- Dimension des élevages : de l'ordre de 35, 49 at 100 vaches<br>- Durée de la simulation pour un élevage : 3 ans de pré-simulation + 3 ans de simulation effective sans rodage
- Nombre d'élevages modélisés : 27
- 

- Dimension des élevages : de l'ordre de 35, 49 at 100 vaches<br>- Durée de la simulation pour un élevage : 3 ans de pré-simulation + 3 ans de simulation effective sans<br>rodage<br>- Nombre d'élevages modélisés : 27<br>- Nombre de ré - Dimension des élevages : de l'ordre de 35, 49 at 100 vaches<br>- Durée de la simulation pour un élevage : 3 ans de pré-simulation + 3 ans de simulation effective sans<br>- répétitions pour chaque élevage modélisé : 500<br>- Nombr 4 minutes, ce qui représente à peu près 1/10ème de secondes par répétition, les résultats ont occupé 631 Mo d'espace disque.

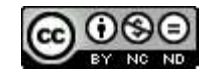

**4 Remerciements**<br>Nous remercions Aurélien Madouasse pour l'expertise apportée dans le doma<br>biologie et conduite d'élevage.<br>Merci également à François Beaudeau pour son précieux concours lors du d<br>génétique. Nous remercions Aurélien Madouasse pour l'expertise apportée dans le domaine de l'interaction entre biologie et conduite d'élevage.

**Emerciements**<br>
Mous remercions Aurélien Madouasse pour l'expertise apportée dans le domaine de l'interaction entre<br>
biologie et conduite d'élevage.<br>
Merci également à François Beaudeau pour son précieux concours lors du d **lemerciements**<br>Nous remercions Aurélien Madouasse pour l'expertise apportée dans le domaine de l'interaction entre<br>biologie et conduite d'élevage.<br>Merci également à François Beaudeau pour son précieux concours lors du dév **L'emerciements**<br>
Nous remercions Aurélien Madouasse pour l'expertise apportée dans le domaine de l'interaction entre<br>
biologie et conduite d'élevage.<br>
Merci également à François Beaudeau pour son précieux concours lors du puis ensuite pour leur implication dans le développement des parties correspondantes du simulateur, travail qui a grandement contribué à son enrichissement et sa maturité.

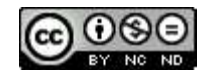

5 Sources documentaires<br>Afonso, J.S. *et al.* (2020) « Profiling Detection and Classification of Lameness Meth<br>Research: A Systematic Review and Meta-Analysis », *Frontiers in Veterinary Sc*<br>doi:10.3389/fvets.2020.00542. Afonso, J.S. et al. (2020) « Profiling Detection and Classification of Lameness Methods in British Dairy Cattle Research: A Systematic Review and Meta-Analysis », Frontiers in Veterinary Science, 7(August), p. 1 20. doi:10.3389/fvets.2020.00542. **Alonso**, J.S. et al. (2020) • Profiling Detection and Classification of Lameness Methods in British Dairy Carde<br>Research: A Systematic Review and Meta-Analysis +, Fronties in Veterinary Science, 7(August), p. 1-20.<br>doi:10 **Alonso, J.S. et al. (2020)** » Froding Detection and Classification of Lameness Methods in British Dairy Caule<br>Research: A Systematic Review and Meta-Analysis », Fronties in Vetermary Science, 7(August), p. 1-20.<br>Research:

Ariza, J.M. et al. (2017) « Effectiveness of collective treatments in the prevention and treatment of bovine digital dermatitis lesions: A systematic review », Journal of Dairy Science, 100(9), p. 7401-7418. doi:10.3168/jds.2016-11875.

Bar, D. et al. (2008) « Effects of repeated episodes of generic clinical mastitis on mortality and culling in dairy cows », Journal of Dairy Science, 91(6), p. 2196 2204. doi:10.3168/jds.2007-0460.

Bareille, N. et al. (2003) « Effects of health disorders on feed intake and milk production in dairy cows », Livestock Production Science, 83(1), p. 53 62. doi:10.1016/S0301-6226(03)00040-X.

prétroupeau.

England and Wales », Journal of Dairy Science, 93(3), p. 932 941. doi:10.3168/jds.2009-2309.

Afonso, J.S. et al. (2020) « Profiling Detection and Classification of Lameness Methods in British Dairy Cartle Research: A Systematic Review and Meta-Analysis s, *Frantics* in Veterinary Science, 7(August), p. 1-20.<br>
doi: Belay, T.K. et al. (2017) « Genetic parameters of blood  $\beta$ -hydroxybutyrate predicted from milk infrared spectra and clinical ketosis, and their associations with milk production traits in Norwegian Red cows », Journal of Dairy Science, 100(8), p. 6298 6311. doi:10.3168/jds.2016-12458.

Belgacem DJABRI et al. (2002) « Quarter milk somatic cell count in infected dairy cows: a meta-analysis », Veterinary research [Preprint]. doi:10.1051/vetres.

Benedet, A. et al. (2019) « Invited review:  $\beta$ -hydroxybutyrate concentration in blood and milk and its associations with cow performance », Animal, 13(8), p. 1676 1689. doi:10.1017/S175173111900034X.

Berge, A.C. et Vertenten, G. (2014) « A field study to determine the prevalence, dairy herd management systems, and fresh cow clinical conditions associated with ketosis in western European dairy herds », Journal of Dairy Science, 97(4), p. 2145 2154. doi:10.3168/jds.2013-7163.

Berry, D.L. et al. (1998) « The expression pattern of thyroid hormone response genes in remodeling tadpole tissues defines distinct growth and resorption gene expression programs », Developmental Biology, 203(1), p.

Bareille, N. (Oniris N. *et al.* (2017) \* Polycopié N° 2 : Lactation et production de lait chez le Barker, Z.E. *et al.* (2010) \* Assessment of lameness prevalence and associated risk factors England and Wales », Journal Besbaci, M. et al. (2020) « Association of pregnancy per artificial insemination with gonadotropin-releasing hormone and human chorionic gonadotropin administered during the luteal phase after artificial insemination in dairy cows: A meta-analysis », Journal of Dairy Science, 103(2), p. 2006 2018. doi:10.3168/jds.2019-16439.

Bicalho, R.C. et al. (2007) « Visual locomotion scoring in the first seventy days in milk: Impact on pregnancy and survival », Journal of Dairy Science, 90(10), p. 4586 4591. doi:10.3168/jds.2007-0297.

Billon, D. (Oniris N. (2015) Simulateur ECOMAST - Présentation générale.

Bobe, G., Young, J.W. et Beitz, D.C. (2004) « Invited review: Pathology, etiology, prevention, and treatment of fatty liver in dairy cows », Journal of Dairy Science, 87(10), p. 3105 3124. doi:10.3168/jds.S0022- 0302(04)73446-3.

Booth, C.J. et al. (2004) « Effect of lameness on culling in dairy cows », Journal of Dairy Science, 87(12), p. 4115 4122. doi:10.3168/jds.S0022-0302(04)73554-7.

Chanvallon, A. (Idele) et al. (2011) DetŒstrus laitier : améliorer la détection des chaleurs dans les troupeaux bovins laitiers.

Chesnin, A. et Bareille, N. (2011) « Impact de la dermatite digitée sur la production des vaches laitières », p.<br>106.<br>Coulon, J.B., Chilliard, Y. et Rémond, B. (1991) « Effets du stade physiologique et de la saison la comp 106.

Coulon, J.B., Chilliard, Y. et Rémond, B. (1991) « Effets du stade physiologique et de la saison la composition

Croué, I. et al. (2017) « Genetic evaluation of claw health traits accounting for potential preselection of cows to be trimmed », Journal of Dairy Science, 100(10), p. 8197 8204. doi:10.3168/jds.2017-13002.

Chesnin, A. et Bareille, N. (2011) « Impact de la dermatite digitée sur la production des vaches laitières », p.<br>106.<br>Coulon, J.B., Chilliard, Y. et Rémond, B. (1991) « Effets du stade physiologique et de la saison la comp Cutler, J.H.H. et al. (2017) « Producer estimates of prevalence and perceived importance of lameness in dairy herds with tiestalls, freestalls, and automated milking systems », Journal of Dairy Science, 100(12), p. 9871 9880. doi:10.3168/jds.2017-13008. Chesnin, A. et Barellle, N. (2011) « Impact de la dermatite digitée sur la production des vaches laitières », p.<br>Coulon, J.B., Chilliard, Y. et Remond, B. (1991) « Effers du stade physiologique et de la saison la compositi

Daros, R.R. et al. (2019) « Lameness during the dry period: Epidemiology and associated factors », Journal of Dairy Science, 102(12), p. 11414 11427. doi:10.3168/jds.2019-16741.

Dezetter, C. (2015) Evaluation de l'intérêt du croisement entre races bovines laitières. Thèse de doctorat.

Disenhaus, C. et al. (2008) « Breed comparison of post partum cyclicity in cows », in, p. 1 4.

l'éleveur et le système d'élevage », Rencontres Recherches Ruminants, (17), p. 113-120.

Dohoo, I.R. et al. (1983) « Disease, production and culling in Holstein-Friesian cows I. The data », Preventive Veterinary Medicine, 1(4), p. 321 334. doi:10.1016/0167-5877(83)90003-X.

Van Dorp, T.E. et al. (1998) « Genetic Parameters of Health Disorders, and Relationships with 305-Day Milk Yield and Conformation Traits of Registered Holstein Cows », Journal of Dairy Science, 81(8), p. 2264 2270. doi:10.3168/jds.S0022-0302(98)75806-0.

Douart, A. (2015) Pathologie médicale des Ruminants.

van der Drift, S.G.A. et al. (2012) « Routine detection of hyperketonemia in dairy cows using Fourier transform infrared spectroscopy analysis of  $\beta$ -hydroxybutyrate and acetone in milk in combination with testherds: with tiestalls, freestalls, and automated milking systems », Journal of Dairy Science, 100(12), p.<br>19871-9880: doi:10.3168/jds.2017-13008.<br>Darros, R.R. et al. (2019) « Lameness during the dry period: Epidemiology an

van der Drift, S.G.A. et al. (2015) « Effects of a single glucocorticoid injection on propylene glycol-treated cows with clinical ketosis », Veterinary Journal, 204(2), p. 144 149. doi:10.1016/j.tvjl.2015.01.016.

Duffield, T. (2000) « Subclinical ketosis in lactating dairy cattle. », The Veterinary clinics of North America. Food animal practice, 16(2), p. 231 253. doi:10.1016/S0749-0720(15)30103-1.

Duffield, T.F. et al. (2009) « Impact of hyperketonemia in early lactation dairy cows on health and production », Journal of Dairy Science, 92(2), p. 571 580. doi:10.3168/jds.2008-1507.

Duffield, T.F., Rabiee, A.R. et Lean, I.J. (2008) « A meta-analysis of the impact of monensin in lactating dairy cattle. Part 3. Health and reproduction », Journal of Dairy Science, 91(6), p. 2328 2341. doi:10.3168/jds.2007- 0801.

Ettema, J., Østergaard, S. et Kristensen, A.R. (2010) « Modelling the economic impact of three lameness causing diseases using herd and cow level evidence », Preventive Veterinary Medicine, 95(1 2), p. 64 73. doi:10.1016/j.prevetmed.2010.03.001.

Foster, L.A. (1988) « Clinical ketosis. », The Veterinary clinics of North America. Food animal practice, 4(2), p. 253 267. doi:10.1016/S0749-0720(15)31047-1.

Fourichon, C., Seegers, H. et Malher, X. (2000) « Effect of disease on reproduction in the dairy cow: A metaanalysis », Theriogenology [Preprint]. doi:10.1016/S0093-691X(00)00311-3.

Example of the dialent streamed particles of a single glucocorticoid injection on propylene glycol-rreated<br>coves with clinical ketosis s, Vetermary Journal, 204(2), p. 144-149. doi:10.1016/<sub>3</sub>tsyl,2015.01.016.<br>Computeriol, influencing factors », Animal Reproduction Science, 184(July), p. 211-217. doi:10.1016/j.anireprosci.2017.07.019.

Germain, M.E. (2009) La double ovulation chez la vache.

Gernand, E. et al. (2012) « Incidences of and genetic parameters for mastitis, claw disorders, and common health traits recorded in dairy cattle contract herds », Journal of Dairy Science, 95(4), p. 2144 2156.

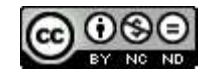
doi:10.3168/jds.2011-4812.

doi:10.3168/jds.2011-4812.<br>Gontier, P., Bareille, N. et Picault, S. (2022) « Dairy Health Manager : un simulateur multi-agents flexible<br>pour l'étude des maladies des animaux d'élevage », in 30. Journées Francophones sur le pour l'étude des maladies des animaux d'élevage », in 30. Journées Francophones sur les Systèmes Multi-Agents.<br>Saint-Etienne, France: Cépaduès Editions (30. Journées Francophones sur les Systèmes Multi-Agents), p. 97 106. Disponible sur: https://hal.inrae.fr/hal-03710369. doi:10.3168/jds.20114812.<br>Contier, P., Bareille, N. et Picault, S. (2022) « Dairy Health Manager : un simulateur multiagents flexible<br>pour l'étude des maladies des animaux d'élevage », in 30. Jounnées Francophones sur les doi:10.3168/jds.2011-4812.<br>Contier, P., Barelle, N. et Picault, S. (2022) « Dairy Health Manager : un simulateur multi-agents flexible<br>pour l'étude des maladies des animaxx d'élevage », in 30. Journées Francophones arr les doi:10.3168/jds.2011-4812.<br>Contier, P., Bareille, N. et Ficault, S. (2022) « Dairy Heilth Manager : un simulateur multi-agents fleavihe<br>pour l'étaule des maladies des iminants d'élevants (M. Journés Francophones sur les Sy doi:10.3168/jds.2011-4812.<br>
Gonter, P., Barellle, N. et Picault, S. (2022) + Dairy Health Manager : un simulateur multi-agents flexible<br>
pour l'enude des maladies des animaux d'élevage », in 30. Journés Francophones sur le

Gordon, J.L., LeBlanc, S.J. et Duffield, T.F. (2013) « Ketosis treatment in lactating dairy cattle », Veterinary

Green, L.E. et al. (2014) « Temporal associations between low body condition, lameness and milk yield in a UK dairy herd », Preventive Veterinary Medicine, 113(1), p. 63 71. doi:10.1016/j.prevetmed.2013.10.009.

Gröhn, Y.T. et al. (1989) « Epidemiology of Metabolic Disorders in Dairy Cattle: Association Among Host doi:10.3168/jds.S0022-0302(89)79306-1.

Han van der Kolk, J.H. et al. (2017) « Disturbed bovine mitochondrial lipid metabolism: A review », Veterinary Quarterly. Taylor and Francis Ltd., p. 262 273. doi:10.1080/01652176.2017.1354561.

Hernandez, J.A. et al. (2007) « Evaluation of the efficacy of prophylactic hoof health examination and trimming during midlactation in reducing the incidence of lameness during late lactation in dairy cows », Journal of the American Veterinary Medical Association, 230(1), p. 89 93. doi:10.2460/javma.230.1.89. Han van der Kelk, 1.11. et al. (2021) • Bristulted bovine mitochondral lipid metabolismic Areview », Veterinary<br>
Hermandez, J.A. et al. (2007) • Evaluation of the efficacy of prophylactic hoof health examination and<br>
trim

Hortet, P. et al. (1999) « Reduction in milk yield associated with somatic cell counts up to 600 000 cells/ml in French Holstein cows without clinical mastitis », Livestock Production Science, 61(1), p. 33-42. doi:10.1016/S0301-6226(99)00051-2.

Hortet. P. (2000) Evaluation ex-ante de l'efficacité économique des programmes de maîtrise des infections intramammaires en élevage bovin laitier. Thèse de doctorat.

Humblot, P. (2001) « Use of pregnancy specific proteins and progesterone assays to monitor pregnancy and determine the timing, frequencies and sources of embryonic mortality in ruminants », Theriogenology, 56(9), p. 1417 1433. doi:10.1016/S0093-691X(01)00644-6.

van Huyssteen, M. et al. (2020) « Association between lameness risk assessment and lameness and foot lesion prevalence on dairy farms in Alberta, Canada », Journal of Dairy Science, 103(12), p. 11750 11761. doi:10.3168/jds.2019-17819.

».

http://books.google.co.ma/books?id=SQxJAAAAYAAJ.

Kaufman, E.I. et al. (2016) « Association of rumination time with subclinical ketosis in transition dairy cows », Journal of Dairy Science, 99(7), p. 5604 5618. doi:10.3168/jds.2015-10509.

Kerbrat, S. et Disenhaus, C. (2004) « A proposition for an updated behavioural characterisation of the oestrus period in dairy cows », Applied Animal Behaviour Science, 87(3 4), p. 223 238. doi:10.1016/j.applanim.2003.12.001.

Khansefid, M., Haile-Mariam, M. et Pryce, J.E. (2021) « Including milk production, conformation, and functional traits in multivariate models for genetic evaluation of lameness », Journal of Dairy Science, 104(10), p. 10905 10920. doi:10.3168/jds.2020-20074.

Koeck, A. et al. (2012) « Health recording in Canadian Holsteins: Data and genetic parameters », Journal of Dairy Science, 95(7), p. 4099 4108. doi:10.3168/jds.2011-5127.

Koeck, A. et al. (2014) « Genetic relationships of clinical mastitis, cystic ovaries, and lameness with milk yield and somatic cell score in first-lactation Canadian Holsteins », Journal of Dairy Science, 97(9), p. 5806 5813. doi:10.3168/jds.2013-7785.

Kofler, J. et al. (2021) « Auswirkung von Lahmheit auf Fruchtbarkeits-merkmale bei Fleck-vieh-Kühen in Österreich – Ergebnisse aus dem Efficient-Cow-Projekt », Schweizer Archiv fur Tierheilkunde, 164(11), p. 721 736. doi:10.17236/sat00323.

Macmillan, K. et al. (2017) « Accuracy of a cow-side test for the diagnosis of hyperketonemia and hypoglycemia in lactating dairy cows », Research in Veterinary Science, 115(November 2016), p. 327 331. doi:10.1016/j.rvsc.2017.06.019.

Manske, T., Hultgren, J. et Bergsten, C. (2002a) « Prevalence and interrelationships of hoof lesions and lameness in Swedish dairy cows », Preventive Veterinary Medicine, 54(3), p. 247 263. doi:10.1016/S0167- 5877(02)00018-1.

Manske, T., Hultgren, J. et Bergsten, C. (2002b) « The effect of claw trimming on the hoof health of Swedish dairy cattle », Preventive Veterinary Medicine, 54(2), p. 113 129. doi:10.1016/S0167-5877(02)00020-X.

Marceau, A. et al. (2014) « Can routinely recorded reproductive events be used as indicators of disease emergence in dairy cattle? An evaluation of 5 indicators during the emergence of bluetongue virus in France in 2007 and 2008 », Journal of Dairy Science, 97(10), p. 6135 6150. doi:10.3168/jds.2013-7346.

McArt, J.A.A. et al. (2011) « A field trial on the effect of propylene glycol on milk yield and resolution of ketosis in fresh cows diagnosed with subclinical ketosis », Journal of Dairy Science, 94(12), p. 6011 6020. doi:10.3168/jds.2011-4463.

McArt, J.A.A., Nydam, D. V. et Oetzel, G.R. (2012a) « A field trial on the effect of propylene glycol on displaced abomasum, removal from herd, and reproduction in fresh cows diagnosed with subclinical ketosis », Journal of Dairy Science, 95(5), p. 2505 2512. doi:10.3168/jds.2011-4908.

McArt, J.A.A., Nydam, D. V. et Oetzel, G.R. (2012b) « Epidemiology of subclinical ketosis in early lactation dairy cattle », Journal of Dairy Science, 95(9), p. 5056 5066. doi:10.3168/jds.2012-5443.

McArt, J.A.A., Nydam, D. V. et Overton, M.W. (2015) « Hyperketonemia in early lactation dairy cattle: A deterministic estimate of component and total cost per case », Journal of Dairy Science, 98(3), p. 2043 2054. doi:10.3168/jds.2014-8740.

Meignan, T. (2018) Thomas MEIGNAN, Evaluation des effets de l'utilisation de la graine de lin extrudée en élevages bovins laitiers.

Le Mézec, P. (Idele) (2015) « Le point sur l'utilisation de la semence sexée en 2014 Les génisses donneront des génisses ... », 2011, p. 4-7.

Morgan, W.F. et Lean, I.J. (1993) « Gonadotrophin-releasing hormone treatment in cattle: a meta-analysis of the effects on conception at the time of insemination. », Australian veterinary journal, 70(6), p. 205 209. doi:10.1111/j.1751-0813.1993.tb03304.x.

Mostert, P.F. et al. (2017) « Estimating the economic impact of subclinical ketosis in dairy cattle using a dynamic stochastic simulation model », Animal, 12(1), p. 145 154. doi:10.1017/S1751731117001306.

Nielsen, B.H., Thomsen, P.T. et Sørensen, J.T. (2009) « A study of duration of digital dermatitis lesions after treatment in a Danish dairy herd. », Acta veterinaria Scandinavica, 51, p. 27. doi:10.1186/1751-0147-51-27.

O'Connor, A.H. et al. (2020) « Associating mobility scores with production and reproductive performance in pasture-based dairy cows », Journal of Dairy Science, 103(10), p. 9238 9249. doi:10.3168/jds.2019-17103.

Oehm, A.W. et al. (2019) « A systematic review and meta-analyses of risk factors associated with lameness in dairy cows », BMC Veterinary Research, 15(1), p. 1 14. doi:10.1186/s12917-019-2095-2.

Oliveira Junior, G.A. et al. (2021) « Estimated genetic parameters for all genetically evaluated traits in Canadian Holsteins », Journal of Dairy Science [Preprint], (2019). doi:10.3168/jds.2021-20227.

Østergaard, S., Sørensen, J.T. et Houe, H. (2003) « A stochastic model simulating milk fever in a dairy herd », Preventive Veterinary Medicine, 58(3 4), p. 125 143. doi:10.1016/S0167-5877(03)00049-7.

Peeler, E., Otte, M. et Esslemont, R. (1994) « Inter-relationships of periparturient diseases in dairy cows », Veterinary Record, 134(6), p. 129 132. doi:10.1136/vr.134.6.129.

Pérez-Cabal, M.A. et Charfeddine, N. (2015) « Models for genetic evaluations of claw health traits in Spanish

dairy cattle », Journal of Dairy Science, 98(11), p. 8186 8194. doi:10.3168/jds.2015-9562.

Perrin, J.B. et al. (2011) « Analyse de la mortalite bovine en France de 2003 a 2009 », Productions Animales, 24(3), p. 235 244.

Pritchard, T. et al. (2013) « Genetic parameters for production, health, fertility and longevity traits in dairy cows », Animal, 7(1), p. 34 46. doi:10.1017/S1751731112001401.

Raboisson, D. et al. (2015) « The economic impact of subclinical ketosis at the farm level: Tackling the challenge of over-estimation due to multiple interactions », Preventive Veterinary Medicine, 122(4), p. 417 425. doi:10.1016/j.prevetmed.2015.07.010.

Raboisson, D., Mounié, M. et Maigné, E. (2014) « Diseases, reproductive performance, and changes in milk production associated with subclinical ketosis in dairy cows: A meta-analysis and review », Journal of Dairy Science, 97(12), p. 7547 7563. doi:10.3168/jds.2014-8237.

Relun, A. et al. (2012) « Effectiveness of different regimens of a collective topical treatment using a solution of copper and zinc chelates in the cure of digital dermatitis in dairy farms under field conditions », Journal of Dairy Science, 95(7), p. 3722 3735. doi:10.3168/jds.2011-4983. Pritchard, T. et al. (2013) « Genetic parameters for production, health, fertility and longevity traits in dairy<br>cows », Ammad, 7(1), p. 34-66. debi 10.1017/S175173111112001401.<br>
Raboisson, D. et al. (2015) « The economic cows », Animal, 7(1), p. 34-46. doi:10.1017/S1751731112001401.<br>Raboisson, D. et al. (2015) «The cocononic impact of subclinical ketosis at the farm level: Tackling the Raboisson, D. et al. (2015) «The cocononic impact of s

Relun, A., Lehebel, A., Chesnin, A., et al. (2013) « Association between digital dermatitis lesions and test-day milk yield of Holstein cows from 41 French dairy farms », Journal of Dairy Science, 96(4), p. 2190 2200. doi:10.3168/jds.2012-5934.

Relun, A., Lehebel, A., Bruggink, M., et al. (2013) « Estimation of the relative impact of treatment and herd management practices on prevention of digital dermatitis in French dairy herds », Preventive Veterinary Medicine, 110(3 4), p. 558 562. doi:10.1016/j.prevetmed.2012.12.015.

Rémond, B., Pomiès, D. et Pradel, P. (2005) « Effect of once daily milking of dairy cows on their production , according to their level of feeding », (1), p. 229 232.

Robert-Briand, A. (2006) Infections intramammaires de la vache laitière en l'absence de traitement antibiotique systématique au tarissement.

Roberts, T. et al. (2012) « Metabolic parameters in transition cows as indicators for early-lactation culling risk », Journal of Dairy Science, 95(6), p. 3057 3063. doi:10.3168/jds.2011-4937.

Rutherford, A.J., Oikonomou, G. et Smith, R.F. (2016) « The effect of subclinical ketosis on activity at estrus and reproductive performance in dairy cattle », Journal of Dairy Science, 99(6), p. 4808 4815. doi:10.3168/jds.2015-10154.

Holstein », Btia, 141, p. 34 42.

Relun, A., Lehebel, A., Chesnin, A., et al. (2013) « Association between digital dermatitis lesions and test-day<br>milk yield of Holstein, coss from 41 French dairy farms s, Journal of Dairy Science, 96(4), p. 2190-2200.<br>doi Santschi, D.E. et al. (2016) « Prevalence of elevated milk  $\beta$ -hydroxybutyrate concentrations in Holstein cows measured by Fourier-transform infrared analysis in Dairy Herd Improvement milk samples and association with milk yield and components », Journal of Dairy Science, 99(11), p. 9263 9270. doi:10.3168/jds.2016- 11128.

Seifi, H.A. et al. (2007) « Effect of isoflupredone acetate with or without insulin on energy metabolism, reproduction, milk production, and health in dairy cows in early lactation », Journal of Dairy Science, 90(9), p. 4181 4191. doi:10.3168/jds.2006-897.

Shin, E.K. et al. (2015) « Relationships among ketosis, serum metabolites, body condition, and reproductive outcomes in dairy cows », Theriogenology, 84(2), p. 252 260. doi:10.1016/j.theriogenology.2015.03.014.

Solano, L. et al. (2015) « Prevalence of lameness and associated risk factors in Canadian Holstein-Friesian cows housed in freestall barns », Journal of Dairy Science, 98(10), p. 6978 6991. doi:10.3168/jds.2015-9652.

Sprecher, D.J., Hostetler, D.E. et Kaneene, J.B. (1997) « A lameness scoring system that uses posture and gait to predict dairy cattle reproductive performance », Theriogenology, 47(6), p. 1179-1187. doi:10.1016/S0093-691X(97)00098-8.

Suthar, V.S. et al. (2013) « Prevalence of subclinical ketosis and relationships with postpartum diseases in European dairy cows », Journal of Dairy Science, 96(5), p. 2925 2938. doi:10.3168/jds.2012-6035.

Tatone, E.H. et al. (2017) « Investigating the within-herd prevalence and risk factors for ketosis in dairy cattle in Ontario as diagnosed by the test-day concentration of  $\beta$ -hydroxybutyrate in milk », Journal of Dairy Science, 100(2), p. 1308-1318. doi:10.3168/jds.2016-11453.

Thomas, H.J. et al. (2015) « Evaluation of treatments for claw horn lesions in dairy cows in a randomized controlled trial », Journal of Dairy Science, 98(7), p. 4477 4486. doi:10.3168/jds.2014-8982.

Thomsen, P.T. (2009) « SHORT COMMUNICATIONS for lameness in dairy cows », the Veterinary Record, 164, p. 689 690.

Vanholder, T. et al. (2015) « Risk factors for subclinical and clinical ketosis and association with production parameters in dairy cows in the Netherlands », Journal of Dairy Science, 98(2), p. 880 888. doi:10.3168/jds.2014-8362.

Vincent, C. (2019) UTILISATION DES OUTILS CETODETECT ® ET HERD NAVIGATOR ® EN COMBINAISON OU EN USAGE SEUL DANS LE DIAGNOSTIC DE LA CETOSE SUBCLINIQUE CHEZ LA VACHE.

Walker, S.L. et al. (2008) « Lameness, activity time-budgets, and estrus expression in dairy cattle », Journal of Dairy Science, 91(12), p. 4552 4559. doi:10.3168/jds.2008-1048.

Wells, S.J. et al. (1993) « Individual cow risk factors for clinical lameness in lactating dairy cows », Preventive Veterinary Medicine, 17(1 2), p. 95 109. doi:10.1016/0167-5877(93)90059-3.

Whay, H.R., Main, D.C.J. et Green, L.E. (2003) « measurements: direct ».

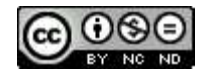

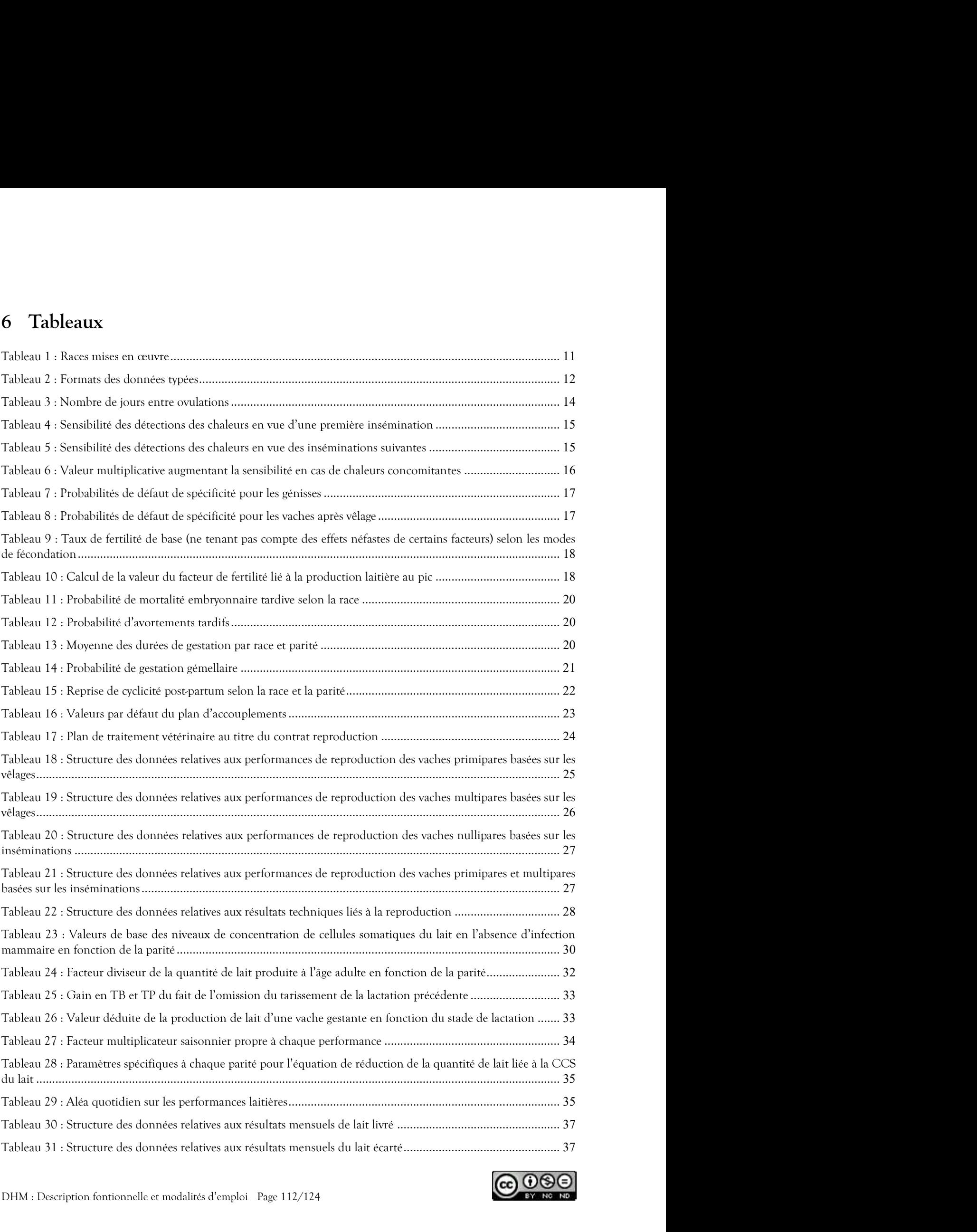

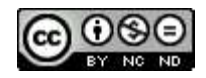

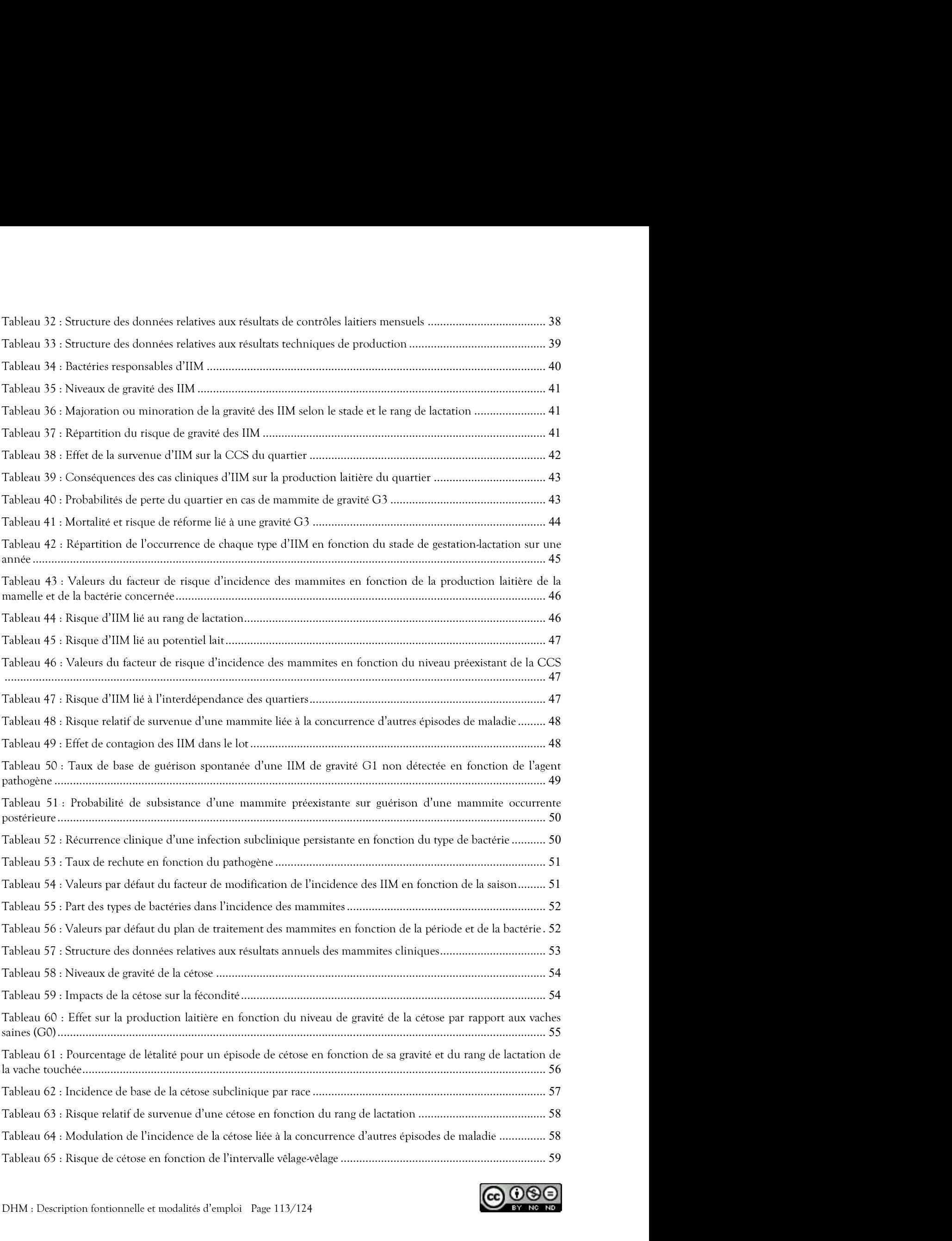

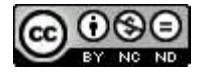

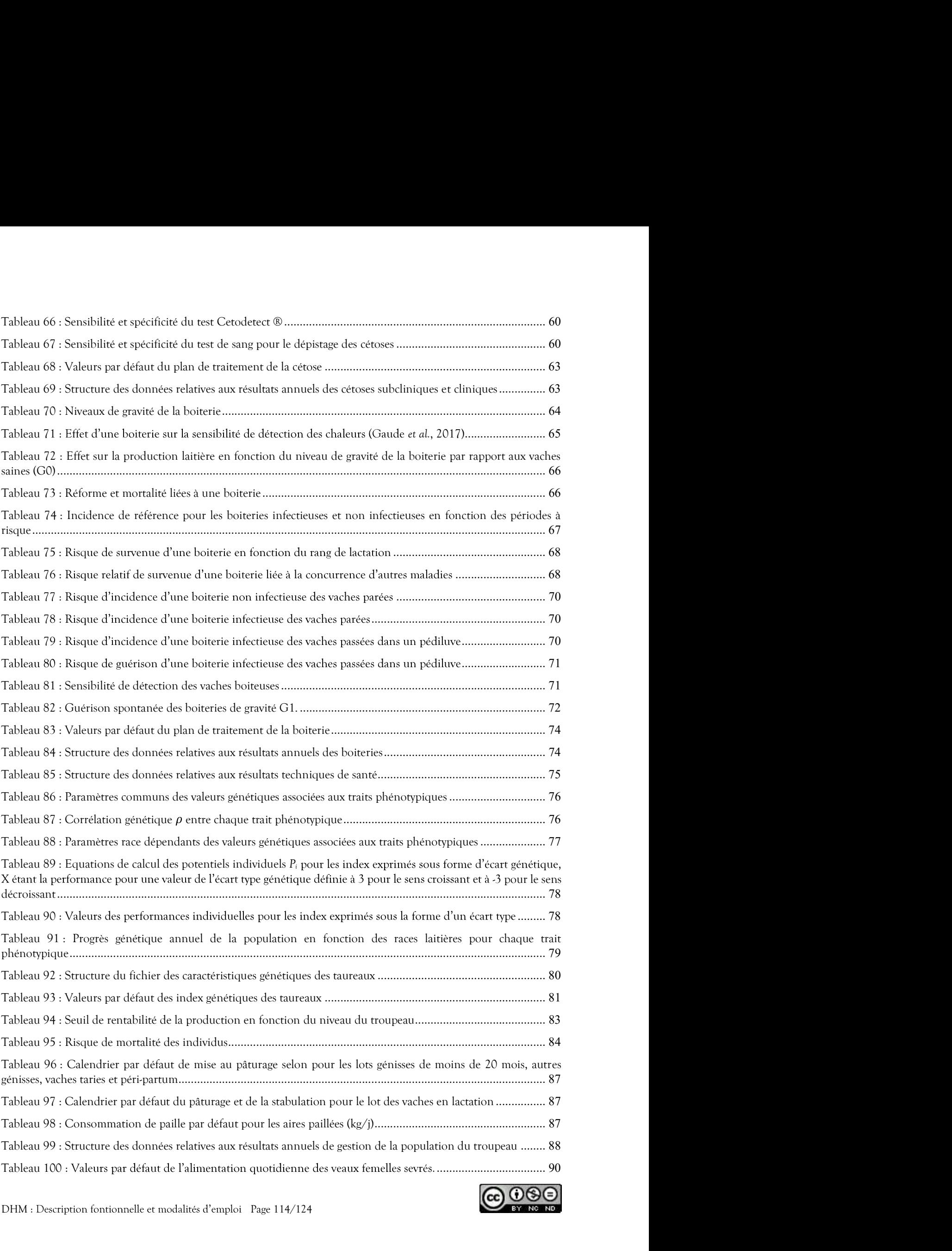

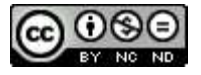

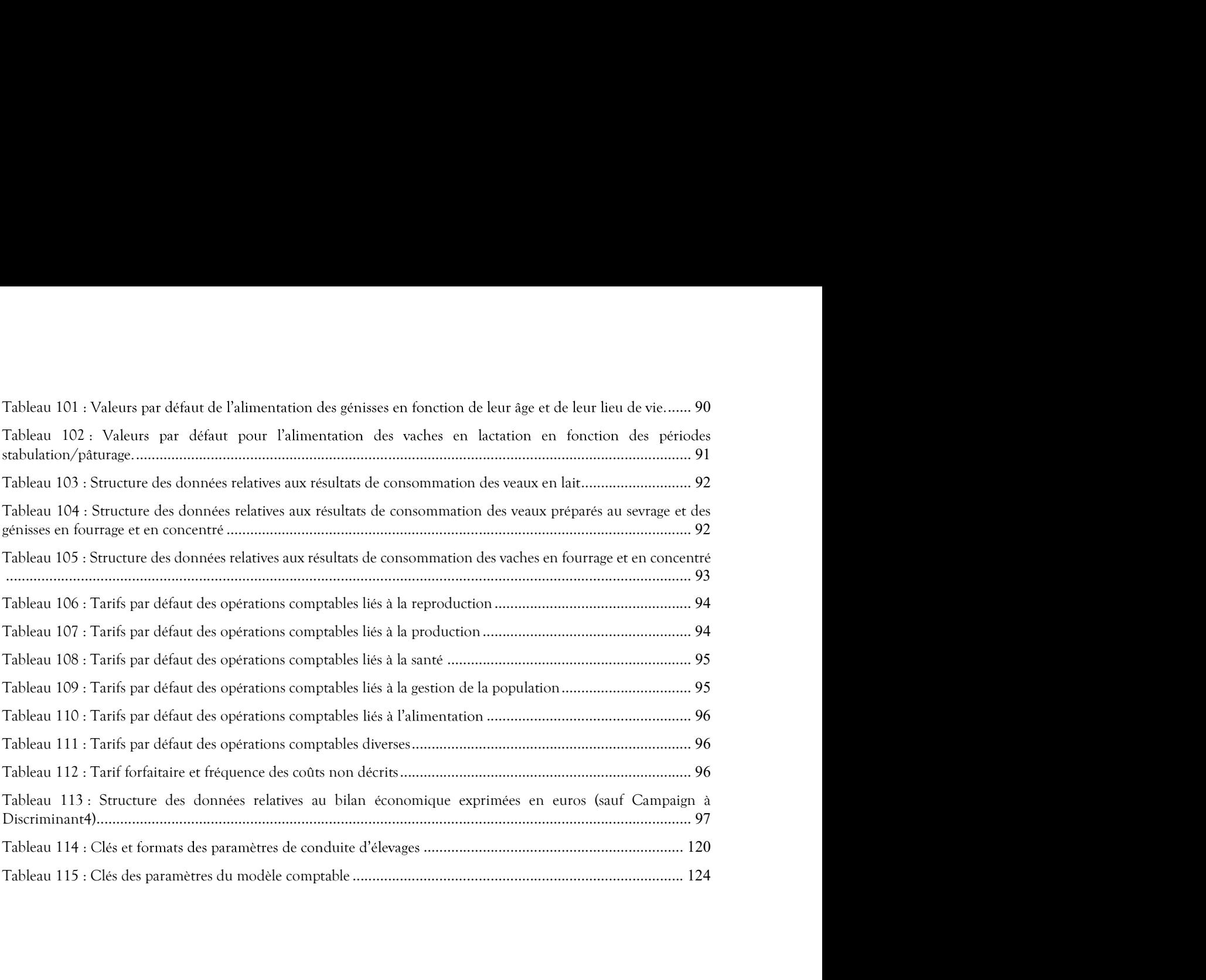

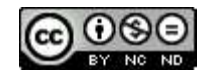

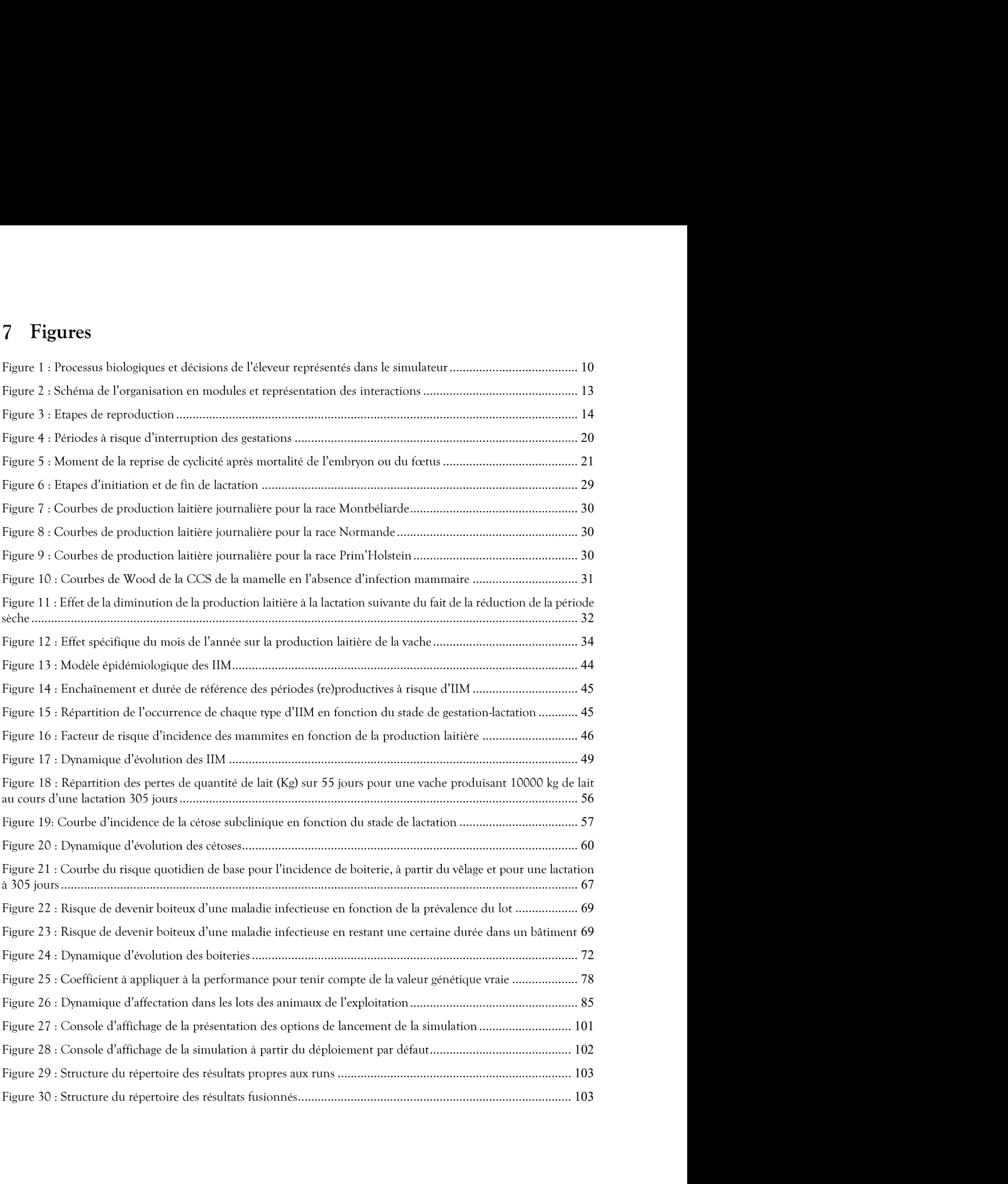

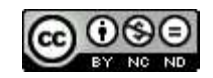

Les clés utilisées dans le fichier de paramètre de conduite doivent impérativement figurer parmi celles du tableau suivant :

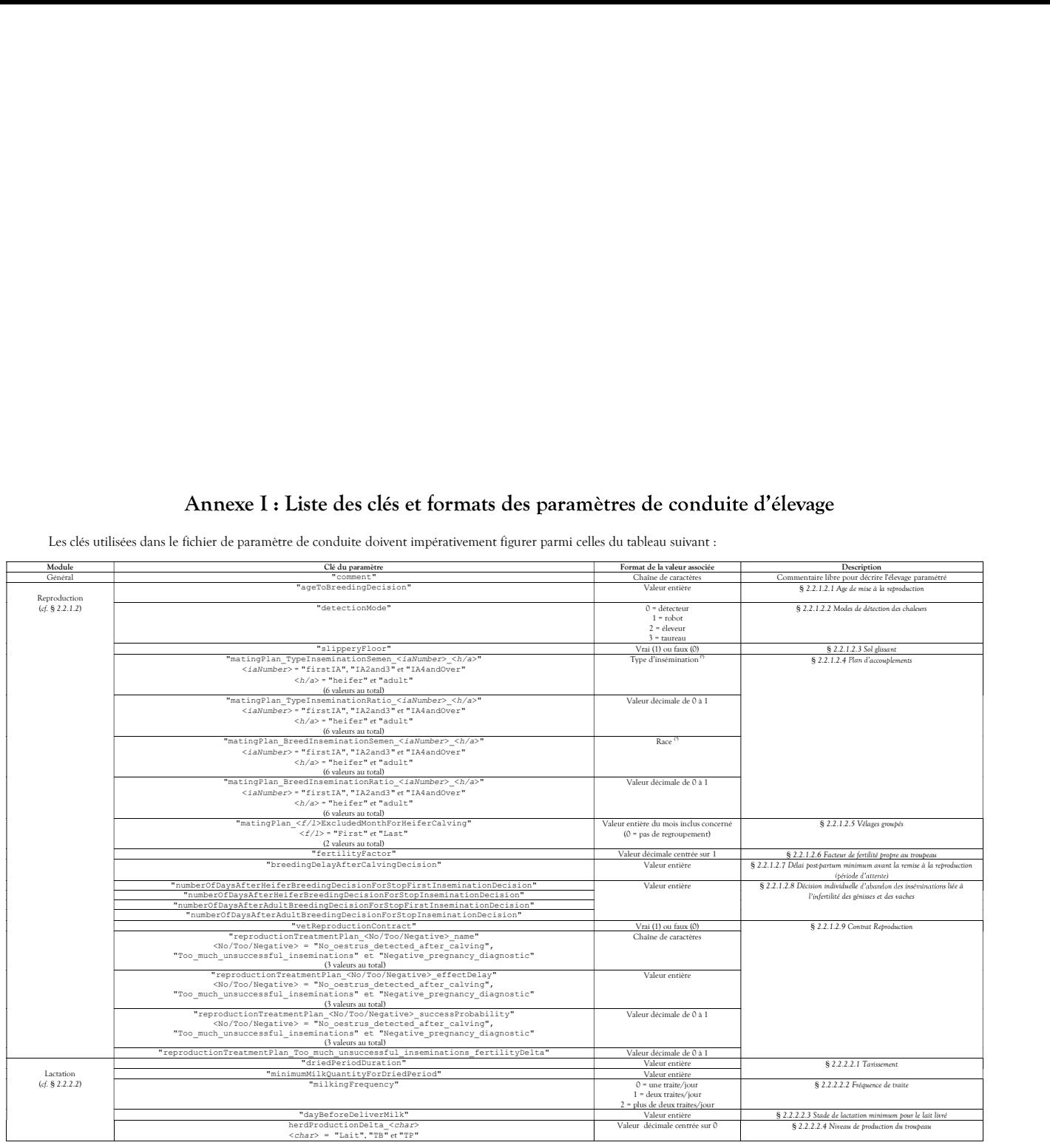

DHM : Description fontionnelle et modalités d'emploi Page 117/124

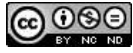

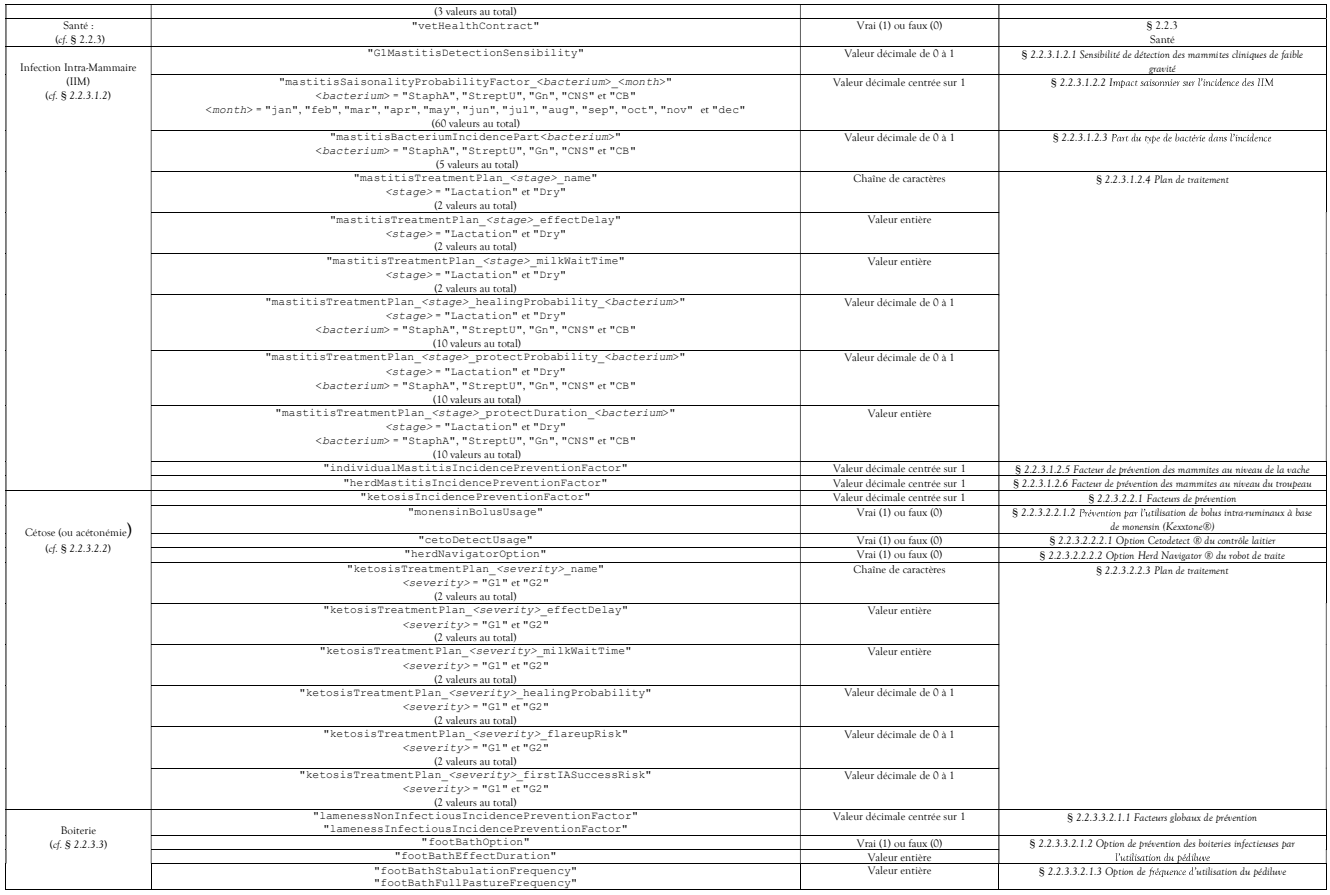

DHM : Description fontionnelle et modalités d'emploi Page 118/124

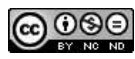

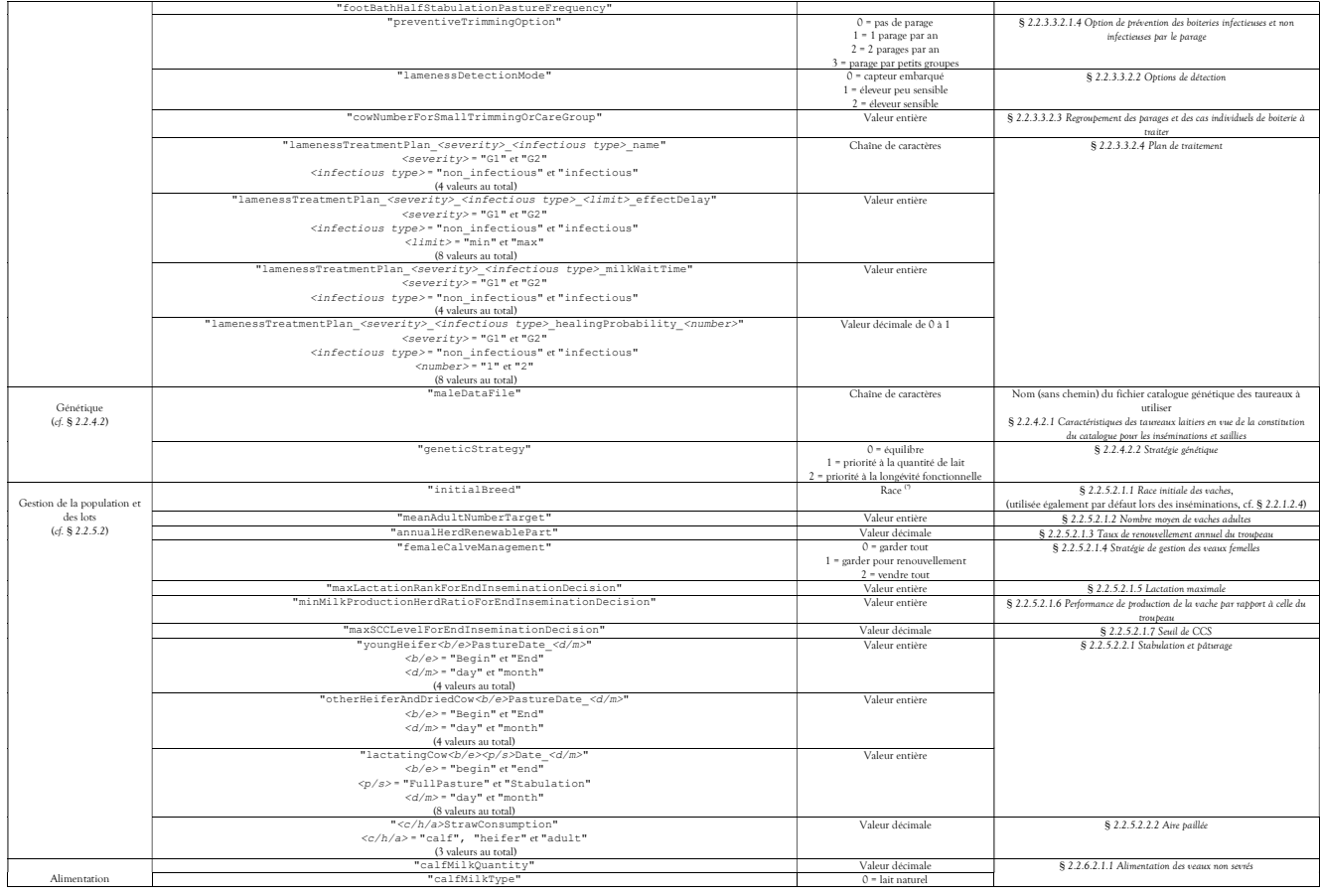

DHM : Description fontionnelle et modalités d'emploi Page 119/124

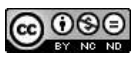

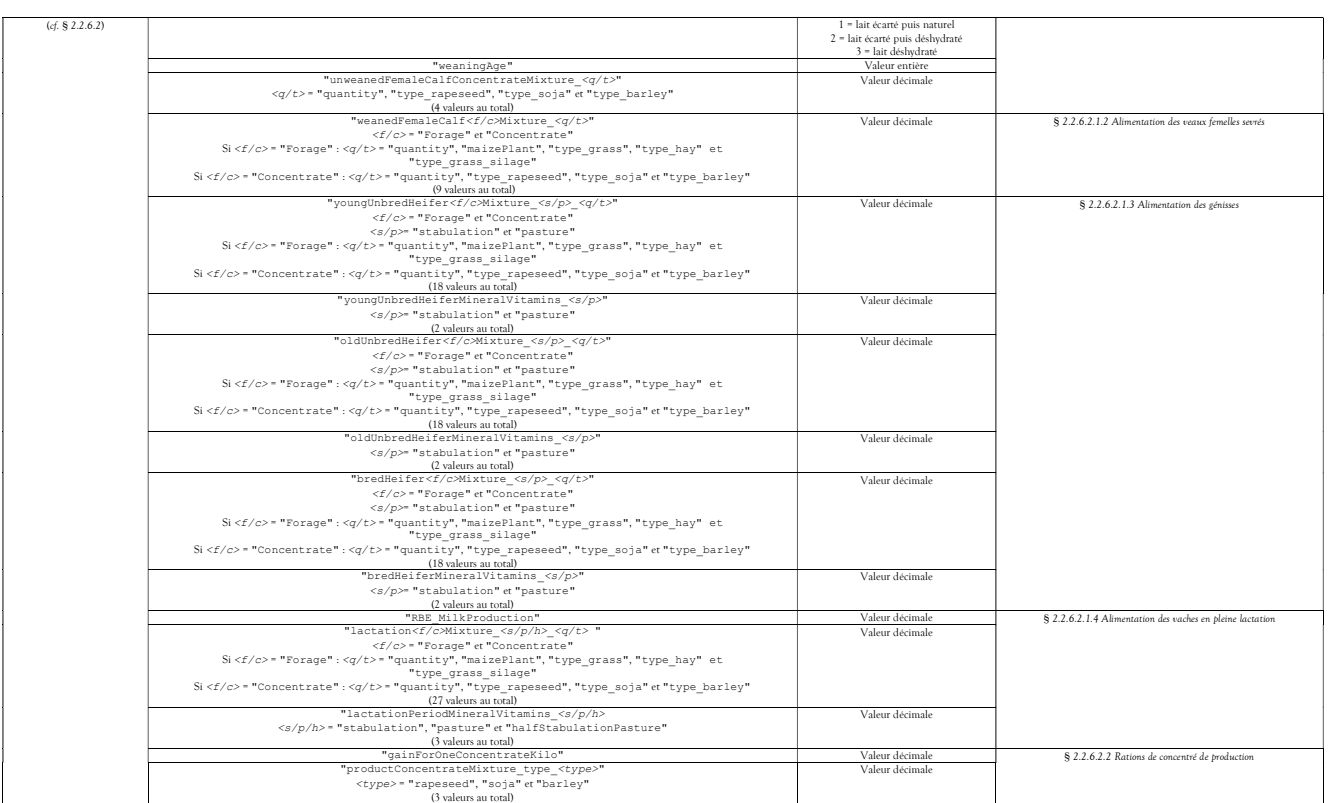

Tableau 114 : Clés et formats des paramètres de conduite d

(\*) Enumération décrite dans le Tableau 2 : Formats des données typées.

DHM : Description fontionnelle et modalités d'emploi Page 120/124

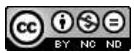

Les paramètres qui ne seront pas définis dans le fichier seront appliqués avec la valeur par défaut indiquée dans la partie « Paramètres de conduite d'élevage » de chacun des<br>modules décrits dans le chapitre 2.2 Modules. Les paramètres qui ne seront pas définis dans le fichier seront appliqués avec la valeur par défaut indiquée dans la partie « Paramètres de conduite d'élevat<br>modulies décrits dans le chapitre 2.2 Modules.<br>.

DHM : Description fontionnelle et modalités d'emploi Page 121/124

## **@000**

# Annexe II : Liste des clés de paramètres du modèle comptable

**Les clés utilisées dans le fichier de paramètres du modèle comptable comptable doivent impérativement figurer parmi<br>celles du tableau suivant :<br>celles du tableau suivant : Alle Source II : Liste des clés de paramètres du modèle comptable**<br>Les dés utilisées dans le fichier de paramètre du modèle comptable doivent impérativement figurer parmi<br>celles du tableau suivant :<br> $\frac{1}{2}$ 

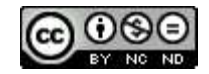

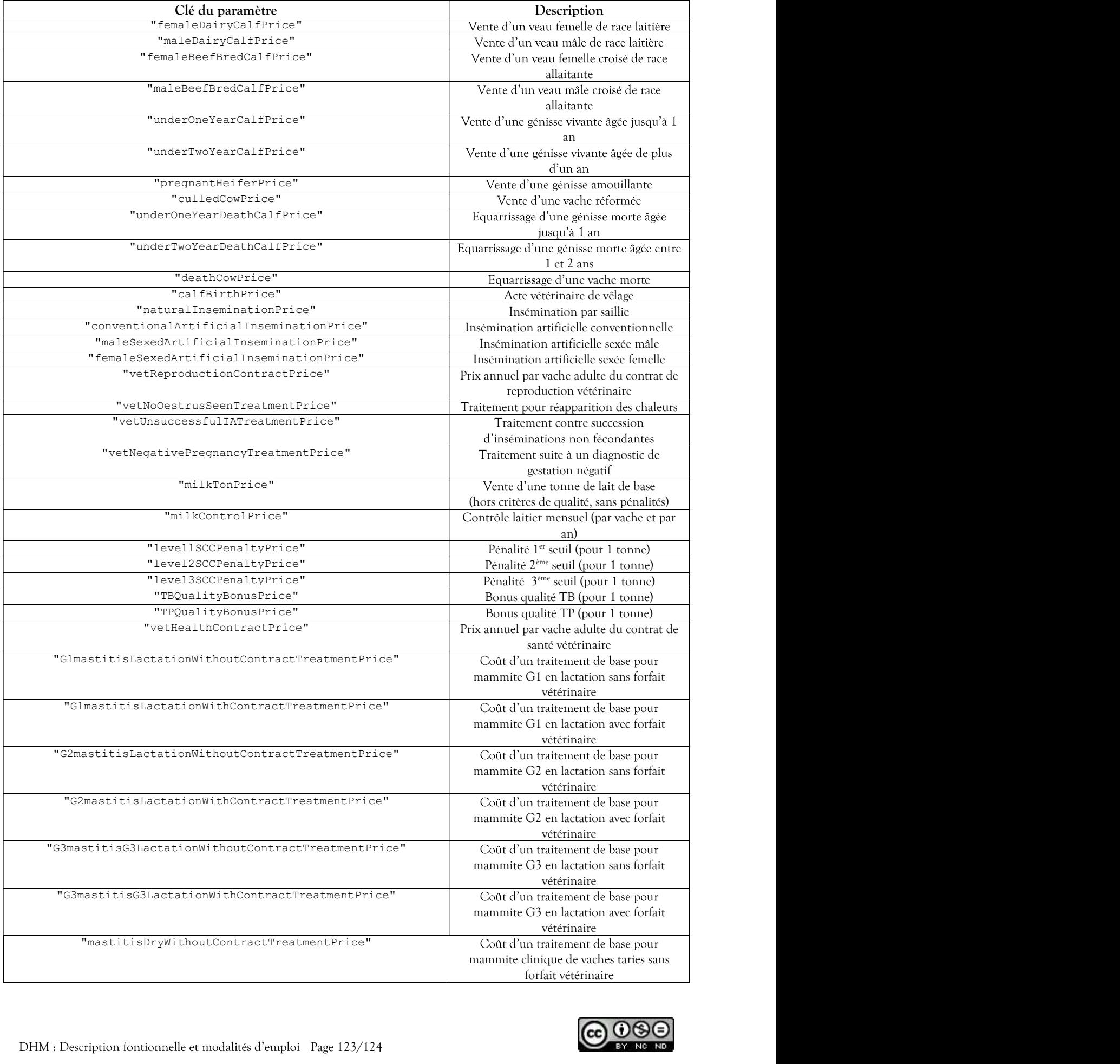

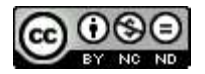

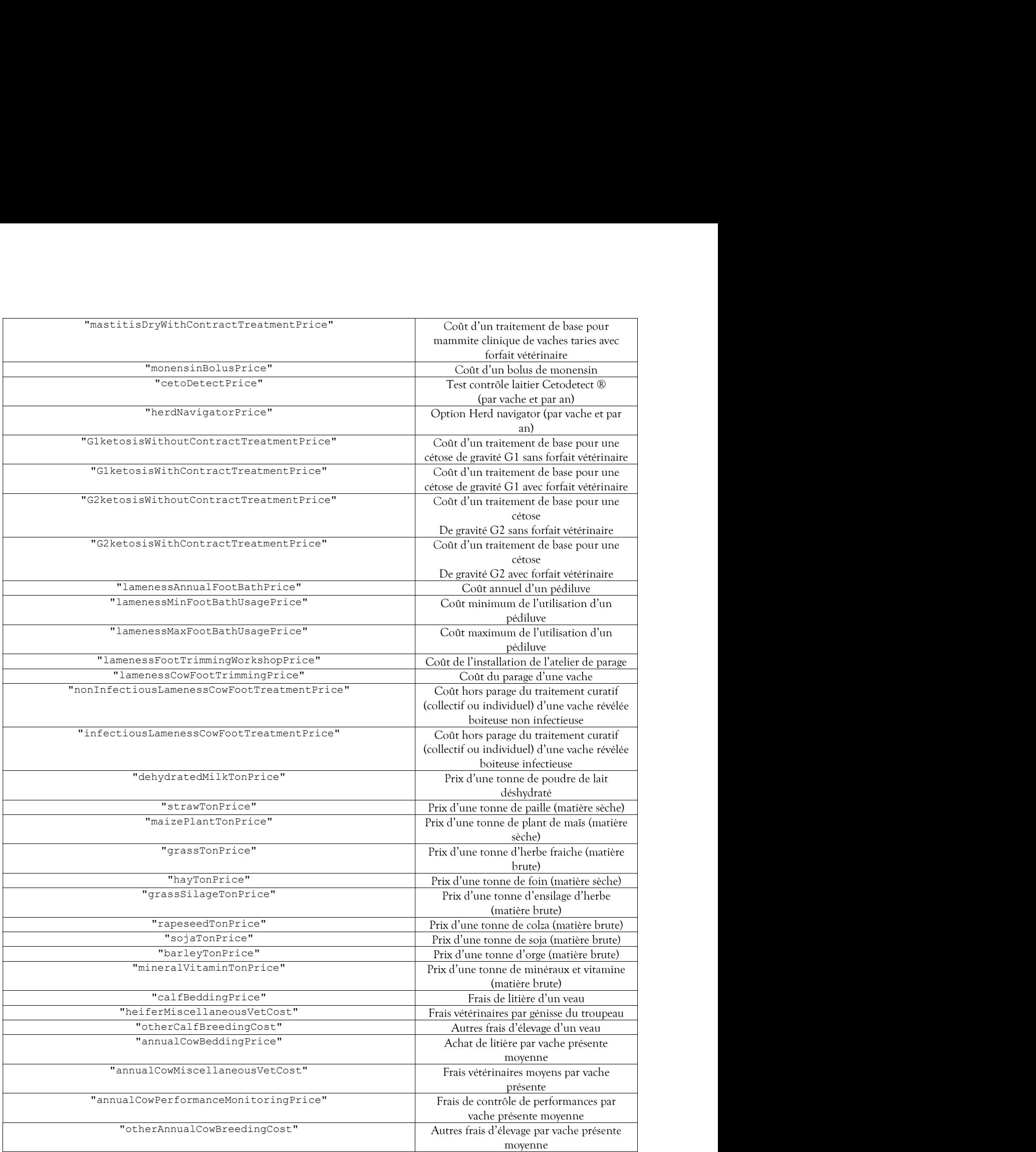

Tableau 115 : Clés des paramètres du modèle comptable

Les paramètres qui ne seront pas définis dans le fichier seront appliqués avec la valeur par défaut (cf. § 2.2.7.1 Paramètres comptables).

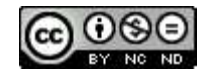